# **UNIVERSIDAD NACIONAL DE CAJAMARCA**

## **FACULTAD DE INGENIERÍA**

**ESCUELA ACADEMICO PROFESIONAL DE INGENIERÍA HIDRÁULICA**

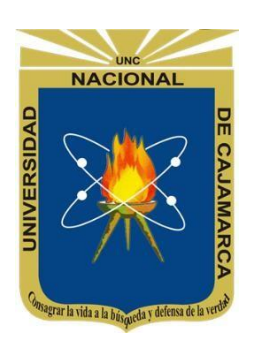

# **"COMPARACIÓN DE LOS MODELOS HIDROLÓGICOS DE LUTZ SCHOLZ Y SIMILITUD HIDRÁULICA DE SISTEMAS HIDROLÓGICOS ALTOANDINOS, EN LAS CUENCAS DE LOS RÍOS CAJAMARQUINO Y NAMORA PARA EL PERIODO: 1973-2015"**

# **TESIS PARA OPTAR EL TÍTULO PROFESIONAL DE: INGENIERO HIDRÁULICO**

**Presentado por: Bach. ALEXANDER CÉSPEDES MENDOZA**

Asesorado por:

**Dr. Ing. FRANCISCO HUAMÁN VIDAURRE**

CAJAMARCA-PERU

## **AGRADECIMIENTO**

Los más sinceros agradecimientos a todas aquellas personas e instituciones, que prestaron su ayuda desinteresada en la realización de esta memoria académica.

Al Dr. Ing. Francisco Huamán Vidaurre; asesor de esta investigación, y quien, a su vez fue, un orientador y amigo, en el desarrollo del presente trabajo.

Además, agradezco también, a todos los que colaboraron con su valioso tiempo y conocimientos, y cuyos nombres se han omitido involuntariamente.

## **DEDICATORIA**

A Dios, digno hacedor de la vida, que permitió que este trabajo se realice con normalidad y, sobre todo, por poner en mi camino a personas, que con su ayuda, hicieron más fácil esta investigación.

A mi madre, Rosa Mendoza León y hermana, Lola Marina Céspedes Quiroz, que orientaron y apoyaron mis decisiones en la vida.

A mi padre, porque, aunque ya no esté conmigo, siempre me ha guiado desde el cielo.

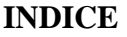

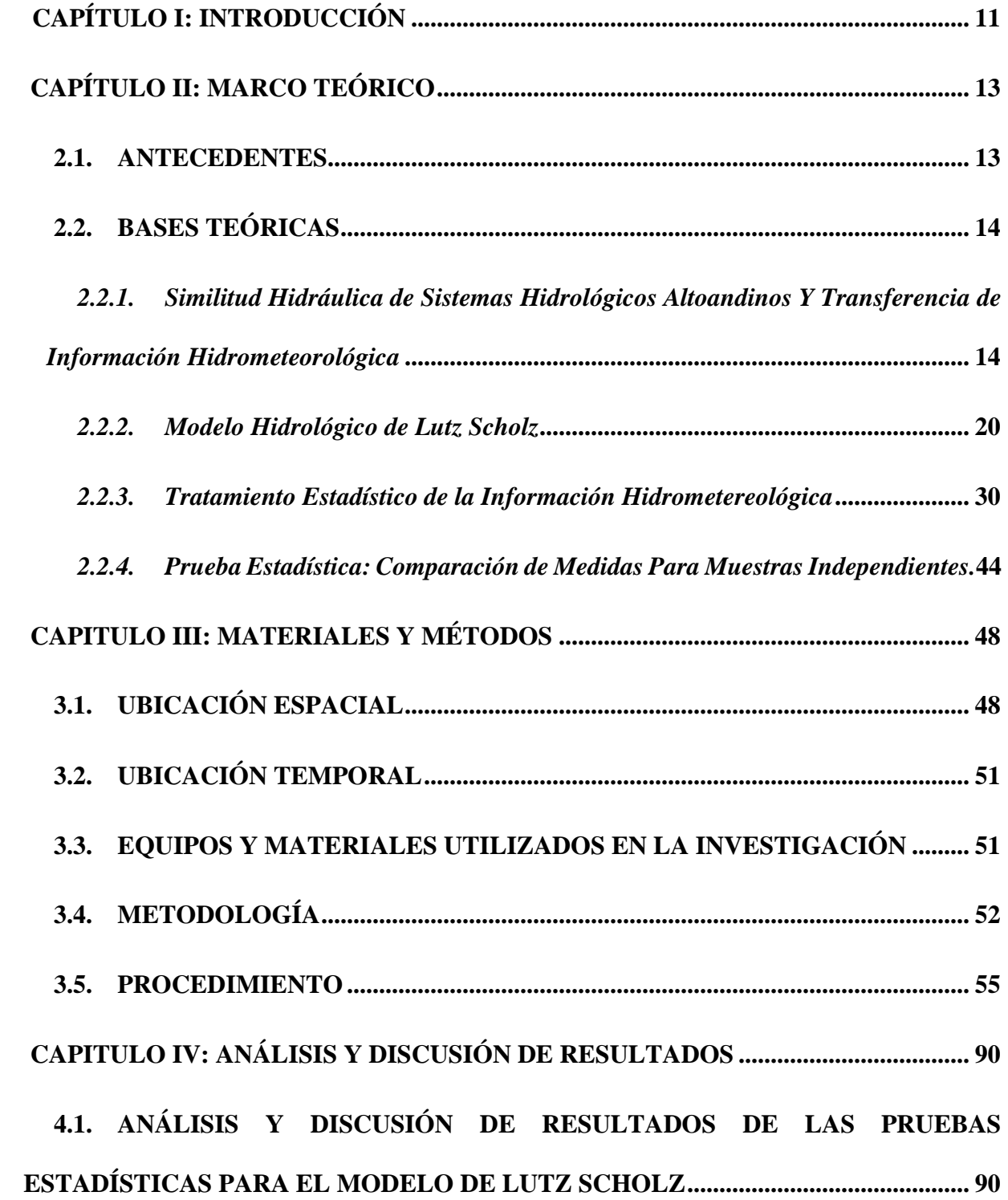

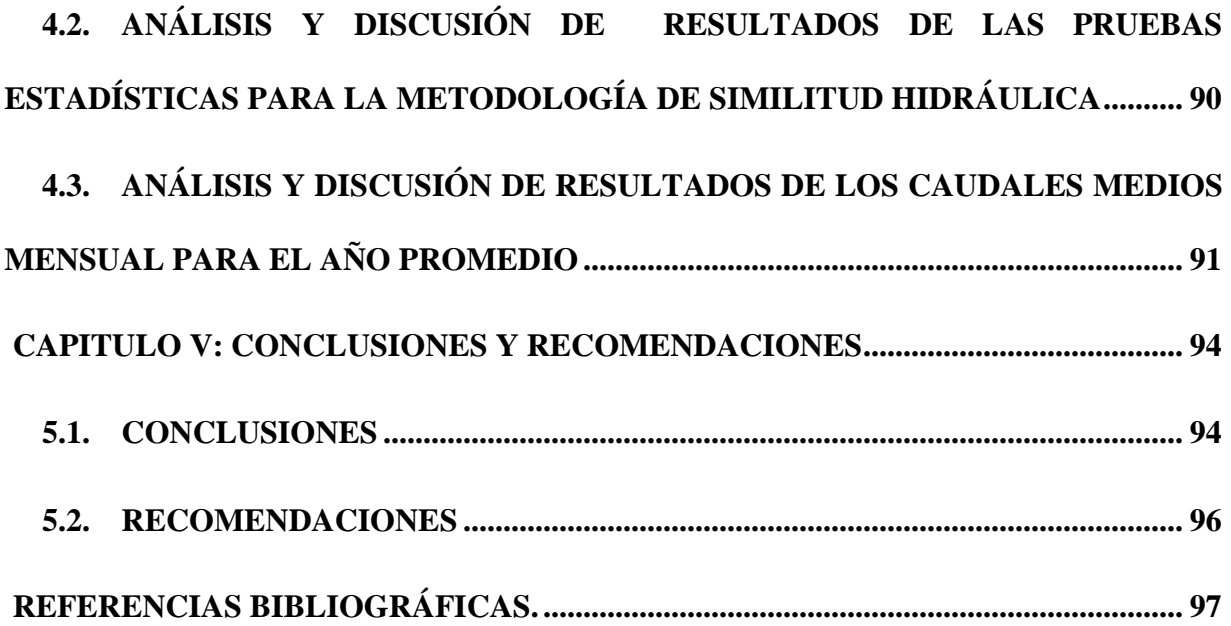

## **ÍNDICE DE TABLAS**

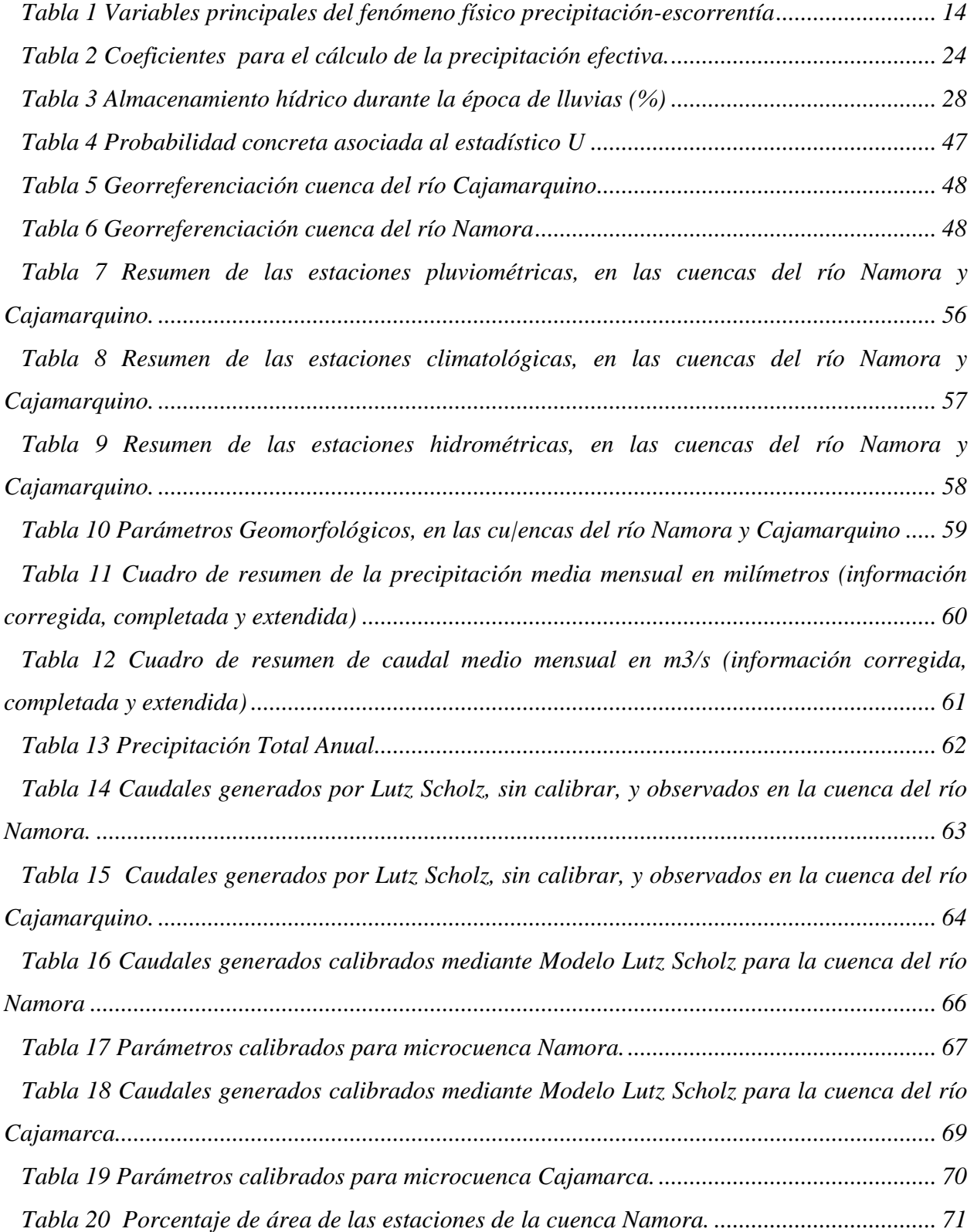

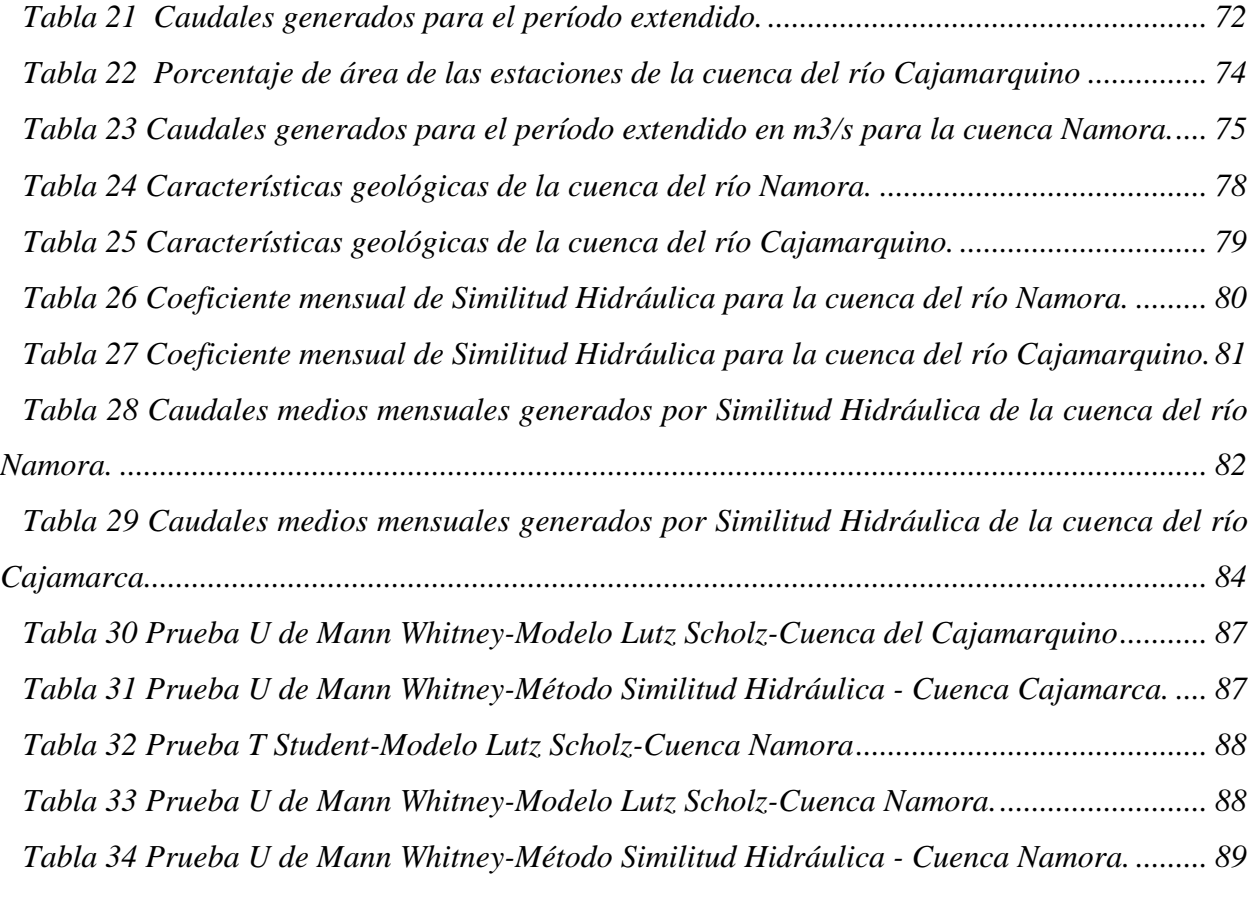

## **INDICE DE FIGURAS**

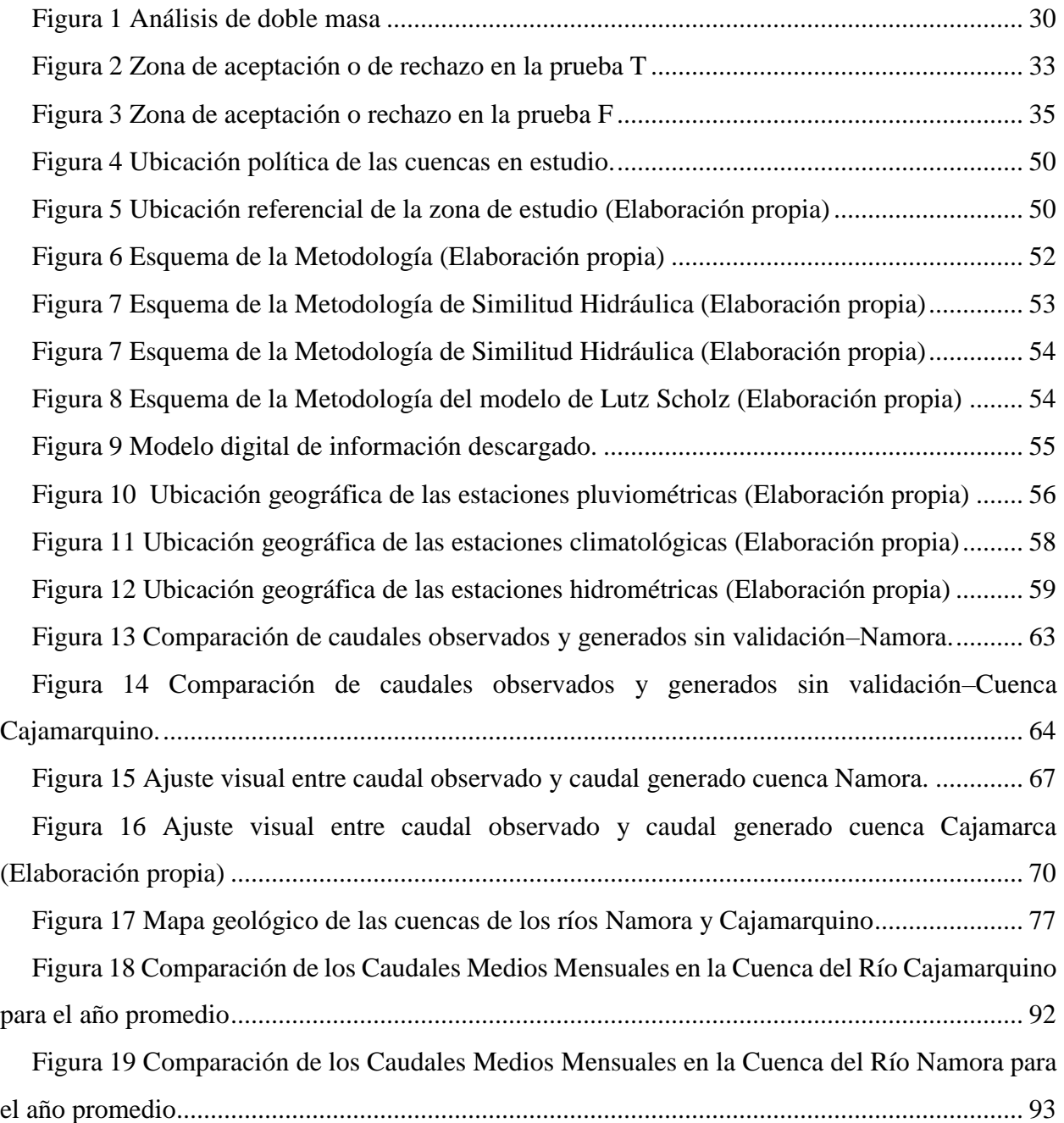

#### **RESUMEN**

La falta de información hidrológica en el territorio peruano, afecta directamente el diseño, planificación y ejecución de proyectos, que tienen que ver con la gestión de recursos hídricos. En este contexto, las metodologías y modelos hidrológicos, son algunas de las alternativas más efectivas para resolver este problema. Esta investigación, busca mostrar y cuantificar, las diferencias en los resultados generados por el modelo determinístico-estocástico, "Lutz Scholz", y la metodología de "Similitud Hidráulica", para la transferencia de información hidrometeorológica en sistemas hidrológicos altoandinos. Se compararon los valores medios mensuales de escorrentía, generados a partir de datos de precipitación, temperatura y escorrentía, que han sido recolectados en los años hidrológicos 1973-2015, por SENAMHI. En dos de las principales cuencas de la región de Cajamarca: la cuenca del río Namora (con el punto emisor ubicado en la estación hidrométrica, Namora Bocatoma) y la cuenca del río Cajamarquino (con el punto emisor ubicado en la estación hidrométrica, Jesús Túnel). Finalmente, los resultados de escorrentía y los datos históricos, se han comparado utilizando las pruebas: "Prueba t de Student" y "Prueba u de Mann Whitney" (pruebas de valor medio para muestras independientes).

La metodología de "Similitud Hidráulica de Sistemas Hidrológicos Altoandinos", fue la que tuvo menor variación en la media, a pesar de su simplicidad, y de no usar otros parámetros de cuenca, como el modelo de Lutz Scholz.

**Palabras claves**: Modelo hidrológico, comparación, cuenca altoandina, caudal medio mensual.

### **ABSTRACT**

 The lack of hydrological information in the Peruvian territory directly affects the design, planning and working of projects which have to do with Water Resources Management. In this context, hydrological models and methodologies are some of the most effective alternatives for solving this problem. This investigation tries to show and quantify the differences in the results generated by the deterministic and stochastic model called Lutz Scholz, as well as the methodology of Hydraulic Similarity for hydrometeorological information transfer in High Andean Hydrological Systems. We compare the mean monthly runoff values, generated from rainfall, temperature, and runoff data that have been collected in the hydrological years 1973-2015 by SENAMHI, in two of the main basins of the Cajamarca region: The Namora River basin (with the target point located at the Hydrometric Station, Namora Bocatoma) and the Cajamarquino River basin (with the target point located at the Hydrometric Station, Jesús Túnel). Finally, the runoff results and the historical data have been compared using the two tests "Student's t-test" and "Mann Whitney u-test" (mean value tests for independent samples). The "Hydraulic Similarity Methodology of high Andean Hydrological Systems," was the one that had less variation in the mean values, in spite of its simplicity, and not using other basin like the Lutz Scholz model.

**Keywords**: Hydrological model, comparison, high Andean basin, monthly average run-off.

## <span id="page-10-0"></span>**CAPÍTULO I: INTRODUCCIÓN**

Determinar qué cantidad de agua escurrirá por una cuenca, es un conocimiento esencial para tratar algunos de los problemas más importantes que afectan a una determinada región, como son: la susceptibilidad a la erosión, la oferta hídrica esperada, el volumen de agua posible de ser embalsado, etc. En este sentido, las metodologías y modelos hidrológicos, juegan un papel fundamental para encontrar dicha cantidad de agua para un determinado período de tiempo.

El territorio peruano es ampliamente conocido por su diversidad climática y su compleja orografía, lo que obligaría a estudiar a los fenómenos hidrológicos de una manera sectorizada y específica, mediante microcuencas. En la sierra peruana, uno de los modelos hidrológico más usado, para los diversos proyectos hidráulicos, es el modelo determinístico-estocásticos de Lutz Scholz, el cual genera caudales medios mensuales para una determinada cuenca; información necesaria para estudios de proyectos de riego, abastecimiento de agua, hidroelectricidad, entre otros. Existen también metodologías que pueden ayudar al respecto, es el caso de la "Similitud Hidráulica de Sistemas Hidrológicos Altoandinos y Transferencia de Información Hidrometereológica", la cual fue desarrollada y publicada en el año 2015 por el Phd. Oswaldo Ortiz Vera.

El problema de la presente investigación radica en la siguiente pregunta: ¿Qué modelo o metodología, genera mejor el caudal medio mensual, para las cuencas de los ríos Namora y Cajamarquino? El estudio consiste en comparar los datos de caudal, obtenidos mediante modelamiento, y los registros de mediciones históricas, para las cuencas antes mencionadas. En cuanto a los alcances de este trabajo, estos consistieron principalmente en: la calibración y validación del modelo de "Lutz Scholz", y la calibración de la metodología de "Similitud Hidráulica de Cuencas Altoandinas", a través de la comparación de los caudales medios

mensuales. Luego se analizaron dichos resultados, utilizando las pruebas, paramétricas y no paramétricas, de comparación de medias para muestras independientes.

El objetivo general de la presente investigación es: comparar la metodología de "Similitud Hidráulica de Sistemas Hidrológicos Altoandinos" y el modelo de "Lutz Scholtz", en las cuencas de los ríos Cajamarquino y Namora, mediante los caudales medios mensuales.

Mientras que los objetivos específicos son: obtener los caudales medios mensuales en las cuencas de los ríos Cajamarquino y Namora, aplicando el modelo de Lutz Scholz y la metodología de "Similitud Hidráulica de Sistemas Hidrológicos Altoandinos", para los años hidrológicos 1973- 2015; comparar las variaciones que existen entre los caudales medios mensuales de ambos modelos con la información histórica, mediante las pruebas estadísticas T Student y U de Mann Whitney; y por último, determinar qué modelo o metodología hidrológica describe mejor la escorrentía media mensual.

Finalmente se presenta la descripción de contenidos: Capítulo II: Marco Teórico, en este capítulo encontramos los antecedentes locales, las bases teóricas y definiciones básicas. Capítulo III: Materiales y métodos, en el cual se detalla la ubicación y el procedimiento de la investigación. Capítulo IV: Análisis y discusión de resultados, en este capítulo se presentan y se analizan los resultados obtenidos, mediante gráficos comparativos y tablas. Capítulo V: Conclusiones y recomendaciones, se presentan finalmente las conclusiones, en el mismo orden que los objetivos específicos, además de las recomendaciones principales de la investigación.

## **CAPÍTULO II: MARCO TEÓRICO**

#### <span id="page-12-1"></span><span id="page-12-0"></span>**2.1. ANTECEDENTES**

Específicamente, en la región de Cajamarca, y en general en el Perú, no se encontró ninguna investigación que compare un modelo hidrológico y una metodología, para la generación de caudales medios mensuales. Sin embargo, sí se pudo hallar la suficiente información respecto a cada uno de los procedimientos, la cual será detallada a continuación:

- En el año 2014 se desarrolló la tesis de grado: "Volumen de Agua Aprovechable en la Microcuenca del Río Tres Ríos, Usando el Modelo Determinístico Estocástico Lutz Scholz Validado, Para Los Años Hidrológicos 2008-2012 del río: Tres Ríos". El objetivo de la investigación fue determinar el volumen del recurso hídrico aprovechable en la microcuenca del "Río Tres Ríos" (Ronquillo), para los años hidrológicos 2008- 2012 utilizando el modelo determinístico-estocástico: Lutz Scholz, validado. De esta investigación se tomó, la metodología para la obtención de caudales medios mensuales generados por el modelo de Lutz Scholz.
- En el año 2015 se desarrolló la tesis de grado: "Similitud Hidráulica de Sistemas Hidrológicos Altoandinos y Transferencia de Información Hidrometeorológica", a cargo del Ing. Oswaldo Ortiz Vera, docente de la Universidad Nacional de Cajamarca, en la cual se desarrolló una metodología para identificar sistemas hidrológicos similares, usando parámetros adimensionales como referentes de semejanza geométrica, cinemática y dinámica; de esta investigación se tomó las bases teóricas de la metodología de Similitud Hidráulica.

## <span id="page-13-0"></span>**2.2. BASES TEÓRICAS**

## <span id="page-13-1"></span>*2.2.1. Similitud Hidráulica de Sistemas Hidrológicos Altoandinos Y Transferencia de Información Hidrometeorológica*

La importancia del estudio de semejanza radica en la estimación de las características de las variables de comportamiento del prototipo a partir de los resultados obtenidos de la metodología. Se encontró que los parámetros índices de Gravelius, relación de confluencias y coeficiente orográfico, son condiciones necesarias y suficientes para una aproximación de similitud hidráulica. El estudio se realizó en unidades hidrológicas que se desarrollan entre los 1500 y 4200 m.s.n.m, donde las temperaturas medias anuales oscilan entre 9°C y 25°C, y precipitaciones medias anuales que varían entre 400 y 1200 mm/año. (Ortiz, 2014, p. 6)

#### *A.- Análisis dimensional de sistemas hidrológicos*

El fenómeno físico más importante en microcuencas altoandinas es el de la precipitaciónescorrentía, variables causa efecto. Dependientes respectivamente de las características climáticas y de la naturaleza de cada microcuenca.

Si despreciamos la evapotranspiración real ya que los tiempos de duración son relativamente cortos o bien incluirla con un coeficiente escorrentía (incluirla como pérdida), dicho fenómeno quedará representado solamente por los siguientes parámetros:

| Variable                                      | Dimensión     |  |  |
|-----------------------------------------------|---------------|--|--|
| 1.- Precipitación pluvial: P                  | $LT^{-1}$     |  |  |
| 2.- Intensidad de precipitación pluvial: I    | $LT^{-1}$     |  |  |
| 3.- Período de duración de la lluvia: t       | T             |  |  |
| 4. Proyección del área receptora colectora: A | $L^2$         |  |  |
| 5.- Desnivel sobre el nivel del mar: H        | L             |  |  |
| 6.- Caudal de escurrimiento: $Q$              | $L^{3}T^{-1}$ |  |  |
| 7.- Perímetro de la cuenca: p                 | L             |  |  |

<span id="page-13-2"></span>*Tabla 1 Variables principales del fenómeno físico precipitación-escorrentía*

Fuente: Ortiz, 2011

Agrupando los parámetros adimensionales, mediante la aplicación del teorema de PI de Vaschy-Buckingham conducirá a la obtención de las leyes físicas que rigen los sistemas hidrológicos altoandinos. Los cuales quedan representados a continuación:

$$
\pi_1 = \frac{Q}{AP} \tag{1}
$$

$$
\pi_2 = \frac{H}{\sqrt{A}}\tag{2}
$$

$$
\pi_3 = \frac{I \ast t}{H} \tag{3}
$$

$$
\pi_4 = \frac{Q}{I^*A} \tag{4}
$$

$$
\pi_5 = \frac{p}{\sqrt{A}}\tag{5}
$$

#### *B.- Condiciones de semejanza hidráulica*

#### *B.1.- Semejanza geométrica*

En la hidráulica de modelos, existe semejanza geométrica entre modelo y prototipo cuando ambos sistemas poseen una idéntica, lo cual representa por una razón de tamaño, conocido como factor de escala de longitudes. Esta relación constante entre distancias homólogas, se representa mediante las relaciones.

$$
L_e = \frac{L_m}{L_p}; \ L_e^2 = \frac{A_m}{A_p}; \ L_e^3 = \frac{U_m}{U_p} \tag{6}
$$

Donde:  $L_e$ , es factor de escala;  $L_m$ , longitud homóloga del modelo;  $L_p$ , longitud homóloga del prototipo;  $A_m$ , área homóloga del modelo;  $A_p$ , área homóloga del prototipo;  $U_m$ , volumen del modelo;  $U_p$ , volumen del prototipo.

Por analogía con la hidráulica de modelos, en la morfometría deberá identificarse en las leyes adimensionales de los sistemas hidrológicos altoandinos el parámetro adimensional que mejor describa la forma geométrica de la cuenca.

#### a) Parámetros adimensionales de semejanza geométrica

Está dado por el parámetro adimensional de la ecuación (14), lo cual si multiplicáramos por un coeficiente nos da es el índice de Gravelius:

$$
K_c = 0.28 \frac{p}{\sqrt{A}}
$$
 (7)

Parámetro adimensional que se obtiene relacionando el perímetro de la cuenca y el perímetro que tendría un círculo imaginario de la misma área que la cuenca, influenciando en la configuración de la red de drenaje superficial y en la geometría del hidrograma de escorrentía directa**.**

#### *B.2.- Semejanza cinemática*

En hidráulica de modelos, la condición de semejanza cinemática se cumple cuando, en los campos de flujo del modelo y prototipo, la relación de velocidades en puntos homólogos es una constante. Esto equivale a sostener que la geometría del patrón de flujo en ambos sistemas es idéntica.

$$
V_e = \frac{V_m}{V_p} = \frac{L_m t_m^{-1}}{L_p t_p^{-1}} = L_e t_e^{-1}; a_e = \frac{a_m}{a_p} = \frac{L_m t_m^{-2}}{L_p t_p^{-2}} = L_e t_e^{-2}; Q_e = \frac{Q_m}{Q_p} = \frac{L_m^3 t_m^{-1}}{L_m^{-3} t_p^{-1}} = L_e^3 t_e^{-1}
$$
(8)

Donde:  $V_e$ , escala de velocidad;

- $V_m$ , velocidad homóloga en el modelo;
- $V_p$ , velocidad homóloga del prototipo;
- $a_e$ , escala de aceleraciones;
- $Q_e$ , escala de caudal;
- $t_e$ , escala de tiempos.
- a) Parámetros de relación de confluencias promedio y semejanza cinemática

Este parámetro adimensional describe la configuración espacial o geometría de la red de drenaje y expresa el grado de ramificaciones de la red. Se cuantifica mediante las ecuaciones siguientes

$$
r_c = \frac{n_i}{n_{i+1}}\tag{9}
$$

$$
R_c = \frac{1}{n} \sum_{i=1}^{n} r_{ci} \tag{10}
$$

Donde:

 $r_c$  = relación de confluencias parcial

 $n_i$  = número de cursos naturales de orden i.

 $n_{i+1}$  = número de cauces de orden inmediatamente superior a i (i=1, 2,3...N-1)

- $N =$  número de orden de la cuenca
- $r_{ci}$  = cada uno de los "n" valores parciales
- $R_c$  = relación de confluencias prometido

#### *B.3.- Semejanza dinámica*

En la hidráulica de modelos, la semejanza dinámica entre modelo y prototipo se consigue cuando la relación de fuerzas homólogas en puntos homólogos es una constante, lo cual se expresa mediante relación.

$$
F_e = \frac{F_m}{F_p} = \frac{M_m a_m}{M_p a_p} = \frac{\rho_m L_m^3 L_m t_m^{-2}}{\rho_p L_p^3 L_p t_p^{-2}} = \rho_e L_e^4 t_e^{-2}
$$
\n(11)

Donde:  $F_e$ , escala de fuerzas;  $F_m$ , fuerza homóloga en el modelo;  $F_p$ , fuerza homóloga en el prototipo;  $\rho_e$ , escala de densidades.

Por inferencia con la hidráulica de modelos, en la hidrología morfométrica adimensional deberá identificarse en las leyes adimensionales de los sistemas hidrológicos altoandinos el parámetro adimensional que sea el mejor referente de las fuerzas hidrodinámicas energéticas y/o degradantes.

#### a) Parámetros adimensionales orográfico y de semejanza dinámica

Está dado por el parámetro adimensional de la ecuación (19), lo cual si lo elevamos al cuadrado nos da el llamado coeficiente orográfico:

$$
\mathcal{C}_0 = \frac{H^2}{A} \tag{12}
$$

Parámetro adimensional asociado con las fuerzas de gravitación de los flujos superficiales y por ende con los potenciales de erosión hídrica y generación de energía hidráulica**.** (Ortiz, 2014, pp. 7-20)

## *C.- Teorema de pi de Vaschy – Buckingham*

Suponiendo que el fenómeno físico a estudiar involucra un conjunto de "n" variables principales, en cuyo grupo están presentes tres magnitudes fundamentales-por ejemplo, fuerza, longitud, tiempo. Entonces, en concordancia con el teorema PI de Vaschy Buckingham, se escogen tres variables ( $d = 3$ ) que se repiten en los productos de todos los PI (V1, V2, V3); las que, bajo las condiciones y supuestos señalados anteriormente, se pueden denotar las expresiones funcionales siguientes:

$$
\pi_1 = V_1^{x_1} V_2^{y_1} V_3^{z_1} V_4
$$
\n
$$
\pi_2 = V_1^{x_2} V_2^{y_2} V_3^{z_3} V_5
$$
\n
$$
\pi_3 = V_1^{x_3} V_2^{y_3} V_3^{z_3} V_6
$$
\n
$$
\dots
$$
\n
$$
\pi_{n-d} = V_1^{x_{n-d}} V_2^{y_{n-d}} V_3^{z_{n-d}} V_n
$$
\n(13)

El símbolo  $\pi$  del primer miembro de cada ecuación simplemente es un símbolo que denota que es un número sin dimensiones y nada tiene que ver con la constante matemática con la que estamos familiarizados.

Si todas las variables que intervienen en un fenómeno físico son importantes, entonces todas ellas se pueden agrupar formando una función, o lo que es lo mismo se puede formar una función con todos los parámetros adimensionales, de la manera siguiente:

$$
f(V_1, V_2, V_3, \dots, \dots, V_n) = 0
$$
\n(14)

$$
\phi(\pi_1, \pi_2, \pi_3, \dots, \dots, \pi_{n-d}) = 0 \tag{15}
$$

Consecuentemente, en concordancia con lo antes discutido, el teorema PI de Vaschy - Buckingham puede denotarse de una manera más general mediante la ecuación (16).

$$
G_i = V_i \prod_{j=d-n+1}^{j=n} V_j^{a_{ij}} \quad i = 1, \dots, n-d
$$
\n(16)

Donde, i G representa a cada grupo o parámetro adimensional; mientras que ij a, se determina de tal modo que cada grupo sea adimensional. (Ortiz, 2014, pp. 21-23)

#### a) Parámetros adimensionales de transferencia

Con el propósito de mejorar la calidad de transferencia se puede realizar combinaciones entre parámetros para obtener otros parámetros adimensionales con mayor cantidad de variables, tal como el parámetro adimensional de la cuenca (17), resultado de combinar las ecuaciones (1) y (2), muy importante para transferir escorrentías.

$$
\pi_{12} = \frac{Q^*H}{A^{3/2} * P} \tag{17}
$$

Aplicando el principio de similitud para una dupla de cuencas origen y destino, el parámetro adimensional de la ecuación (17) queda conforme lo establece la ecuación **(**18), o su equivalente (19) en función de escalas.

$$
\frac{Q_0 * H_0}{A_0^{3/2} * P_0} = \frac{Q_d * H_d}{A_d^{3/2} * P_d}
$$
\n(18)

Los subíndices de las variables del primer y segundo miembro de esta ecuación corresponden a los sistemas hidrológicos de origen y destino respectivamente:

$$
Q_d = H_e^{-1} * P_e * A_e^{\frac{3}{2}} * Q_0
$$
\n(19)

Donde:

 $H_e$  = escala de altitudes

 $P_e$  = escala de precipitación

 $A_e$  = escala de áreas

 $Q_0$  = caudal total en la cuenca de origen

 $Q_d$  = caudal total transferido en la cuenca destino. (Ortiz, 2015, p. 30)

#### b) Identificación de microcuencas hidráulicamente similares.

Uno de los criterios más importantes para establecer que dos cuencas son similares y luego poder transferir información hidrometereológica, es conocer los límites en los que se puedan aceptar en el índice de Gravelius, relación de confluencias, y coeficiente orográfico. Así, el prototipo establecido para identificación o reconocimiento de sistemas hidrológicos altoandinos con similitud hidráulica se resume en las siguientes actividades:

- Estimación de parámetros morfométricos de similitud hidráulica: índice de Gravelius, relación de confluencias, coeficiente orográfico.
- Agrupación de microcuencas por su geometría.
- Se excluyen de cada grupo geométrico aquellas unidades hidrológicas más discrepantes, de tal modo que el coeficiente de variación de índice de Gravelius, relación de confluencias, y coeficiente orográfico no exceda de 0.05, 0.2 y 0.3, respectivamente. Este nivel de aproximación, aceptado en la práctica, se justifica por los niveles de error cometidos en la estimación de variables y efectos de escala.
- Las unidades hidrológicas que quedan, luego del paso precedente, son microcuencas hidráulicamente similares. (Ortiz, 2015)

## <span id="page-19-0"></span>*2.2.2. Modelo Hidrológico de Lutz Scholz*

#### *A.- Generalidades*

.

Este modelo hidrológico, es combinado por que cuenta con una estructura determinística para el cálculo de los caudales mensuales para el año promedio (Balance Hídrico-Modelo determinístico); y una estructura estocástica para la generación de series extendidas de caudal (Proceso markoviano - Modelo Estocástico).

Este modelo fue implementado con fines de pronosticar caudales a escala mensual, teniendo una utilización en estudios de proyectos de riego y posteriormente extendiéndose el uso del mismo a estudios hidrológicos con prácticamente cualquier finalidad (abastecimiento de agua, hidroelectricidad etc).

#### *B.-Ecuación del balance hídrico*

La ecuación fundamental que describe el balance hídrico mensual en mm/mes es la siguiente:  $CM_i = P_i - D_i + G_i - A_i$  (20) Dónde:

 $CM_i =$ Caudal mensual (mm/mes)

 $P_i$  = Precipitación mensual sobre la cuenca (mm/mes)

 $D_i =$  Déficit de escurrimiento (mm/mes)

 $G_i$  = Gasto de la retención de la cuenca (mm/mes)

 $A_i$  = Abastecimiento de la retención (mm/mes)

Asumiendo:

1. Que para períodos largos (en este caso 1 año) el Gasto y Abastecimiento de la retención tienen el mismo valor es decir  $G_i = A_i$ , y

2. Que para el año promedio una parte de la precipitación retorna a la atmósfera por evaporación.

Reemplazando (P-D) por (CP), y tomando en cuenta la transformación de unidades (mm/mes a m3/seg) la ecuación (30) se convierte en:

$$
Q = c'CP(AR) \tag{21}
$$

Que es la expresión básica del método racional.

Dónde:

$$
Q = \text{Caudal} \, (\text{m3/s})
$$

c' = coeficiente de conversión del tiempo (mes/seg)

 $C =$  coeficiente de escurrimiento

 $P = Precipitación total mensual (mm/mes)$ 

AR = Área de la cuenca (m2)

#### *C.- Coeficiente de escurrimiento*

Se ha considerado el uso de la fórmula propuesta por L. Turc:

$$
C = \frac{P - D}{P} \tag{22}
$$

Los coeficientes parciales de las curvas se encuentran con las expresiones.

$$
CI = \frac{CP - PEII}{PEI - PEII} \tag{22.1}
$$

$$
CII = \frac{CP - PEIII}{PEII - PEIII} \tag{22.2}
$$

$$
CIII = \frac{CP - PEII}{PEIII - PEII} \tag{22.3}
$$

Dónde:

 $C = Coeficiente$  de escurrimiento

CI, CII y CIII= Coeficientes para cada grupo de curvas

 $P = Precipitación Total anual (mm/año)$ 

PEI, PEII, PEIII= Precipitación efectiva para cada grupo de curvas (mm)

 $D = D$ éficit de escurrimiento (mm/año)

Para la determinación de D se utiliza la expresión:

$$
L = 300 + 25(t) + 0.05(T)^3 = 646.70 \qquad D = P \frac{1}{\left(0.9 + \frac{P^2}{L^2}\right)^{\frac{1}{2}}}
$$
(23)

Siendo:

L = Coeficiente de Temperatura

 $T =$ Temperatura media anual (°C)

Dado que no se ha podido obtener una ecuación general del coeficiente de escorrentía para la toda la sierra, se ha desarrollado la fórmula siguiente, que es válida para la región sur:

$$
\bar{C} = 3.16E12(P^{-0.571})(EP^{-3.686}); - - - - > r = 0.96
$$
\n
$$
\bar{D} = -1380 + 0.872(P) + 1.032(E\ P); - - - - - > r = 0.96
$$
\n(24)

(25)

Dónde:

 $C = Coeficiente$  de escurrimiento

 $D = D$ éficit de escurrimiento (mm/año)

 $P = \text{Precipitación total anual (mm/año)}$ 

EP = Evapotranspiración anual según Hargreaves (mm/año)

r = Coeficiente de correlación

La evapotranspiración potencial, se ha determinado por la fórmula de Hargreaves:

$$
EP = 0.0075(RSM)(TF)(FA) \tag{26}
$$

$$
RSM = 0.075(RA)\sqrt{\frac{n}{N}}
$$
\n(27)

$$
FA = 1 + 0.06(AL)
$$
 (28)

Dónde:

RSM = Radiación solar media

TF = Componente de temperatura

FA = Coeficiente de corrección por elevación

 $TF = Temperature$  media anual ( $\degree$ F)

RA = Radiación extraterrestre (mm de agua / año)

 $(n/N)$  = Relación entre insolación actual y posible  $(\%)$ 

50 % (estimación en base a los registros)

AL = Elevación media de la cuenca (Km)

Para determinar la temperatura anual se toma en cuenta el valor de los registros de las estaciones y el gradiente de temperatura de -5.3 °C 1/ 1000 m, determinado para la sierra.

#### *D.- Precipitación efectiva*

Para el cálculo de la Precipitación Efectiva, se supone que los caudales promedio observados en la cuenca pertenecen a un estado de equilibrio entre gasto y abastecimiento de la retención.

Para fines hidrológicos se toma como precipitación efectiva la parte de la precipitación total mensual, que corresponde al déficit según el método del USBR (precipitación efectiva hidrológica es la antítesis de la precipitación efectiva para los cultivos).

A fin de facilitar el cálculo de la precipitación efectiva se ha determinado el polinomio de quinto grado:

$$
PE = a_0 + a_1 P + a_2 P^2 + a_3 P^3 + a_4 P^4 + a_5 P^5
$$
\n<sup>(29)</sup>\n<sup>(29)</sup>

PE = Precipitación efectiva (mm/mes)

 $P = Precipitación total mensual (mm/mes)$ 

 $a_i$  = Coeficiente del polinomio

A continuación, se muestra los valores límite de la precipitación efectiva y la tabla 3 muestra los tres juegos de coeficientes, ai, que permiten alcanzar por interpolación valores de C, comprendidos entre 0.15 y 0.45.

Límite superior para Precipitación Efectiva

Curva I: PE=P-120.6 para P> 177.8 mm/mes

Curva II:

PE=P-86.4 para P>152.4 mm/mes

Curva III:

<span id="page-23-0"></span>PE=P-59.7 para P>127.0 mm/mes

| Ш        |
|----------|
| $-0.028$ |
| 0.2756   |
| $-0.004$ |
| 6E-05    |
| 1E-07    |
| $-1E-09$ |
|          |

*Tabla 2 Coeficientes para el cálculo de la precipitación efectiva.*

De esta forma es posible llegar a la relación entre la precipitación efectiva y precipitación total

$$
C = \frac{Q}{P} = \sum_{i=1}^{12} \frac{PE_i}{P}
$$
\n
$$
\tag{30}
$$

Dónde:

C = Coeficiente de escurrimiento

 $Q =$ Caudal anual

P = Precipitación Total anual

 $\sum_{i=1}^{12} PE_i$  = suma de la precipitación efectiva

#### *E.- Retención de la cuenca*

Bajo la suposición de que exista un equilibrio entre el gasto y el abastecimiento de la reserva de la cuenca y además que el caudal total sea igual a la precipitación efectiva anual, la contribución de la reserva hídrica al caudal se puede calcular según las fórmulas:

$$
R_i = CM_i - P_i \tag{31.1}
$$

Fuente: Scholz, Lutz. 1980

$$
CM_i = PE_i + G_i - A_i \tag{31.2}
$$

Dónde:

 $CM_i =$ Caudal mensual (mm/mes)  $PE<sub>i</sub>$  = Precipitación Efectiva Mensual (mm/mes)  $R_i$  = Retención de la cuenca (mm/mes)  $G_i$  = Gasto de la retención (mm/mes)  $A_i$  = Abastecimiento de la retención (mm/mes)  $R_i$  = Gi para valores mayores que cero (mm/mes)  $R_i$  = Ai para valores menores que cero (mm/mes)

Sumando los valores de G o A respectivamente, se halla la retención total de la cuenca para el año promedio, que para el caso de las cuencas de la sierra varía de 43 a 188 (mm/año).

#### *F.-Relación entre descargas y retención*

Durante la estación seca, el gasto de la retención alimenta los ríos, constituyendo el caudal o descarga básica. La reserva o retención de la cuenca se agota al final de la estación seca; durante esta estación la descarga se puede calcular en base a la ecuación:

$$
Q_t = Q_0 e^{-a(t)} \tag{32}
$$

Dónde:

 $Q_t$  = Descarga en el tiempo t  $Q_0$  = Descarga inicial  $a =$ Coeficiente de agotamiento  $t =$  Tiempo

Al principio de la estación lluviosa, el proceso de agotamiento de la reserva termina, comenzando a su vez el abastecimiento de los almacenes hídricos

#### *G.- Coeficiente de agotamiento*

Mediante la ecuación (43.1) se puede calcular el coeficiente de agotamiento "a", en base a datos hidrométricos. Este coeficiente no es constante durante toda la estación seca, ya que va disminuyendo gradualmente.

Con fines prácticos se puede despreciar la variación del coeficiente "a" durante la estación seca empleando un valor promedio.

$$
a = f(LnAR)
$$
\n
$$
a = 3.1249E67(AR)^{-0.1144}(EP)^{-19.336}(T)^{-3.369}(R)^{-1.429}
$$
\n
$$
r = 0.86
$$
\n(33.2)

En principio, es posible determinar el coeficiente de agotamiento real mediante aforos sucesivos en el río durante la estación seca; sin embargo, cuando no sea posible ello, se puede recurrir a las ecuaciones desarrolladas para la determinación del coeficiente "a" para cuatro clases de cuencas:

Cuencas con agotamiento muy rápido. Debido a temperaturas elevadas (>10°C) y retención que va de reducida (50 mm/año) a mediana (80 mm/año):

$$
a = -0.00252(LnAR) + 0.034\tag{33.3}
$$

Cuencas con agotamiento rápido. Retención entre 50 y 80 mm/año y vegetación poco desarrollada (puna):

$$
a = -0.00252(LnAR) + 0.030\tag{33.4}
$$

Cuencas con agotamiento mediano. Retención mediana (80 mm/año) y vegetación mezclada (pastos, bosques y terrenos cultivados):

 $a = -0.00252(LnAR) + 0.026$  (33.5)

Cuencas con agotamiento reducido. Debido a la alta retención (> 100 mm/año) y vegetación mezclada:

$$
a = -0.00252(LnAR) + 0.023\tag{33.6}
$$

Donde:

a = coeficiente de agotamiento por día

AR = área de la cuenca (km2)

 $EP = evapotranspiración potential anual (mm/año)$ 

 $T =$  duración de la temporada seca (días)

R = retención total de la cuenca (mm/año)

#### *H.-Almacenamiento hídrico*

Tres tipos de almacenes hídricos naturales que inciden en la retención de la cuenca son considerados:

- Acuíferos
- Lagunas y pantanos
- Nevados

La determinación de la lámina "L" que almacena cada tipo de estos almacenes está dado por:

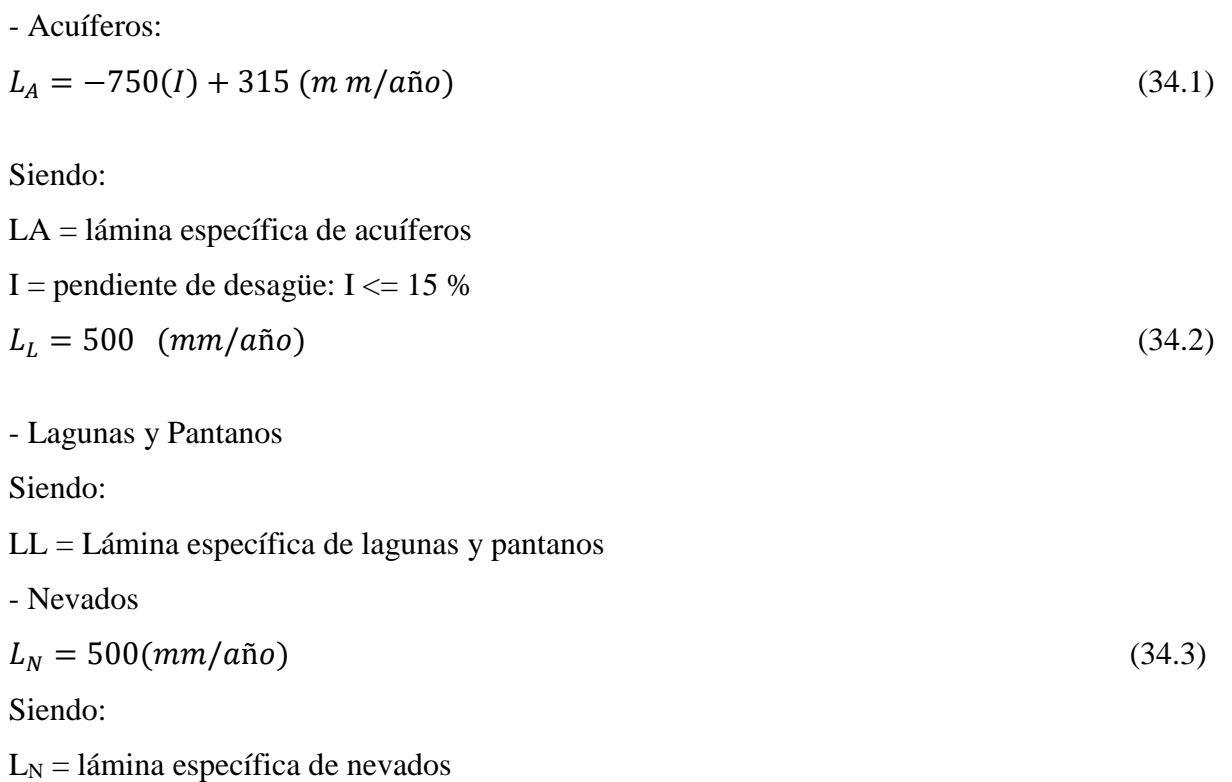

## *I.- Abastecimiento de la retención*

El abastecimiento durante la estación lluviosa es uniforme para cuencas ubicadas en la misma región climática. Los coeficientes mensuales expresados en porcentaje del almacenamiento total anual se muestran en la tabla 3.

<span id="page-27-0"></span>

| Región       | Oct    | <b>Nov</b> | Dic      | Ene | Feb | Mar | Total |
|--------------|--------|------------|----------|-----|-----|-----|-------|
| Cusco        | $_{0}$ |            | 35       | 40  | 20  |     | 100   |
| Huancavelica | 10     | $\theta$   | 35       | 30  | 20  |     | 100   |
| Junín        | 10     | $\Omega$   | 25       | 30  | 30  |     | 100   |
| Cajamarca    | 25     | $-5$       | $\theta$ | 20  | 25  | 35  | 100   |
|              |        |            |          |     |     |     |       |

*Tabla 3 Almacenamiento hídrico durante la época de lluvias (%)*

Fuente: Scholz, Lutz. 1980

La lámina de agua A<sup>i</sup> que entra en la reserva de la cuenca se muestra en forma de déficit mensual de la Precipitación Efectiva PEi. Se calcula mediante la ecuación:

$$
A_i = a_i \left(\frac{R}{100}\right) \tag{35}
$$

Siendo:

 $A_i$  = abastecimiento mensual déficit de la precipitación efectiva (mm/mes)

 $a_i$  = coeficiente de abastecimiento  $(\%)$ 

R = retención de la cuenca (mm/año)

### *J.- Determinación del caudal mensual para el año promedio*

Está basado en la ecuación fundamental que describe el balance hídrico mensual a partir de los componentes descritos anteriormente:

$$
CM_i = PE_i + G_i - A_i \tag{36}
$$

Dónde:

 $CM_i =$ Caudal del mes i (mm/mes)

 $PE<sub>i</sub>$  = Precipitación efectiva del mes i (mm/mes)

 $G_i$  = Gasto de la retención del mes i (mm/mes)

 $A_i$  = abastecimiento del mes i (mm/mes)

## *K.- Generación de caudales para períodos extendidos*

A fin de generar una serie sintética de caudales para períodos extendidos, se ha implementado un modelo estocástico que consiste en una combinación de un Proceso Markoviano de primer orden, según la ecuación (39) con una variable de impulso, que en este caso es la precipitación efectiva en la ecuación (40):

$$
Q_t = f(Q_{t=1}) \tag{37}
$$

$$
Q = g(PE_t) \tag{38}
$$

Con la finalidad de aumentar el rango de valores generados y obtener una óptima aproximación a la realidad, se utiliza además una variable aleatoria.

$$
Z = z(S)\sqrt{(1 - r^2)}\tag{39}
$$

$$
Q_t = B_1 + B_2(Q_{t-1}) + B_3(PE_t) + z(S)\sqrt{1 - r^2}
$$
\n(40)

Donde:

 $Q_t$  = Caudal del mes t  $Q_{t-1}$  = Caudal del mes anterior  $PE_t$  = Precipitación efectiva del mes  $B_1$  = Factor constante o caudal básico.

Se calcula los parámetros B<sub>1</sub>, B<sub>2</sub>, B<sub>3</sub>, r y S sobre la base de los resultados del modelo para el año promedio por un cálculo de regresión con  $Q_t$  como valor dependiente y  $Q_{t-1}$  y PE<sub>t</sub>, como valores independientes. Para el cálculo se recomienda el uso de software comercial (hojas electrónicas) o de uso específico (programas elaborados tales como el SIH).

El proceso de generación requiere de un valor inicial, el cual puede ser obtenido en una de las siguientes formas:

- Empezar el cálculo en el mes para el cual se dispone de un aforo
- Tomar como valor inicial el caudal promedio de cualquier mes,
- Empezar con un caudal cero, calcular un año y tomar el último valor como valor Q<sup>o</sup> sin considerar estos valores en el cálculo de los parámetros estadísticos del período generado.

#### <span id="page-29-0"></span>*2.2.3. Tratamiento Estadístico de la Información Hidrometereológica*

### *A.- Análisis de Doble Masa*

El análisis de doble masa se realiza para la determinación de la consistencia de la información, mas no para eliminar errores, en vista de que a línea de doble masa no constituye una línea de regresión.

Este análisis consiste en seleccionar la información de una o varias estaciones de la cuenca llamada(s) Estación(es) Índice, cuyos datos se consideran confiables. Esta información sirve de comparación para el resto de Estaciones. Consiste en plotear en el eje de las abscisas, el promedio de los datos anuales acumulados de la(s). Estaciones Índice versus los datos acumulados anuales de cada Estación que se estudia, en el eje de las ordenadas. (Ortiz, 2006)

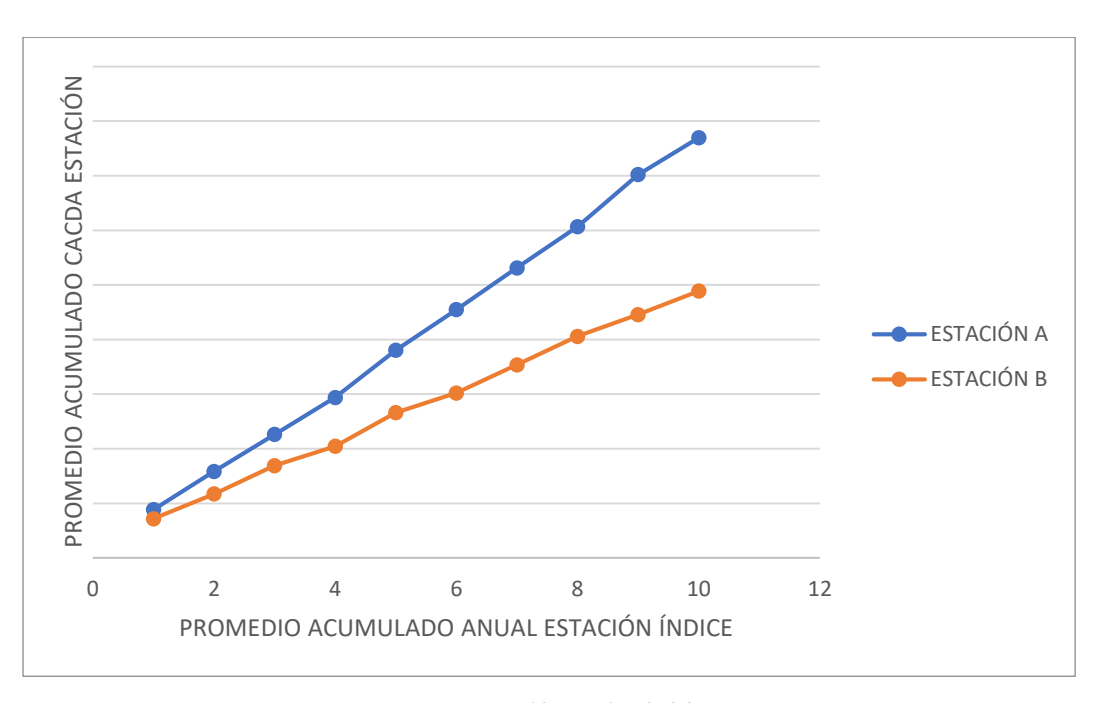

*Figura 1 Análisis de doble masa (Elaboración propia)*

### <span id="page-29-1"></span>*B.- Evaluación y Cuantificación de Saltos*

Se realiza mediante análisis estadístico, el mismo que es un proceso de inferencia para la media y la variancia de los periodos dudoso y confiable, establecidos en la fase de identificación.

#### *B.1.-Consistencia en la media*

La consistencia en la media se verifica mediante la prueba estadística "T" de Student. Se trata de analizar si las medias de los datos correspondientes a los periodos dudoso y confiable son equivalentes o diferentes estadísticamente, para cierto nivel de significación o prestablecido.

El procedimiento de la prueba T es el siguiente:

#### I) Formulación de la Hipótesis

La hipótesis planteada HP, respecto a la homogeneidad de medidas es: "Las medias muestrales de los datos correspondientes a los períodos dudoso y fiable son equivalentes estadísticamente al nivel de confianza de 100-α".

Estadísticamente, las hipótesis anteriores se expresan como sigue:

$$
HP: \bar{X}_1 = \bar{X}_2 \tag{41}
$$

$$
HA: \overline{X}_1 \neq \overline{X}_2 \tag{42}
$$

Se lee, "las medidas de los periodos dudosos y confiable de la Estación en estudio son estadísticamente iguales, o son estadísticamente difíciles".

En ingeniería hidrológica, la exigencia acerca del nivel de significación es:  $\alpha = 0.05(5\%)$ .

#### II) Determinación del T tabular (Tt)

Los grados de libertad GL para los períodos analizados son:

$$
GL_1 = n_1 - 1
$$
 *período 1* (43)  
\n
$$
GL_1 = 2 - 1
$$
 *período 2* (44)

Donde,  $n_1$  y  $n_2$  son el número de datos de cada periodo

En consecuencia, sumando miembro a miembro ambas expresiones, el número de grados de libertad GL total se expresa mediante la expresión.

 $GL_1 = n_1 + n_2 - 2$ 

Con el nivel de confianza de 95% (5%) y el número de grados de libertad total GL, se obtiene el valor de Tt de las tablas o directamente del modelo teórico correspondiente (software).

### III) Determinación del T calculado (Tc)

El estadístico Tc se calcula mediante la expresión…

$$
T_c = \frac{(\bar{X}_1 - \bar{X}_2)}{S_d} \tag{45}
$$

$$
S_d = S_p * \left(\frac{1}{n_1} + \frac{1}{n_2}\right)^{\frac{1}{2}}
$$
(46)

$$
S_p = \left[\frac{(n_1 - 1)S_1^2 + (n_2 - 1)S_2^2}{n_1 + n_2 - 2}\right]^{1/2} \tag{47}
$$

$$
S_1^2 = \frac{1}{n_1 - 1} \sum_{i=1}^{n_1} (x_1 - \bar{X}_1)^2
$$
\n(48)

$$
S_2^2 = \frac{1}{n_2 - 1} \sum_{i=1}^{n_2} (x_1 - \bar{X}_2)^2
$$
\n(49)

Donde:

 $S_d$  = Desviación de las diferencias de las medias.

 $S_p =$  Desviación estándar ponderada

 $\overline{X}$  = Media muestral

 $S =$  Desviación estándar muestral

 $x_1$ = Datos de la serie analizada

IV) Criterios de aceptación o de rechazo de la HP

Si:

$$
|T_c| < T_t(\alpha = 5\%) \text{ Acceptar HP} \tag{50}
$$

$$
|T_c| > T_t(\alpha = 5\%) \text{ Acaptar HA}
$$
 (51)

En el primer caso, se dice que la prueba T es no significativa y; en el segundo caso, la prueba puede ser significativa. En este último caso, implica corregir la información, eliminando el salto del periodo dudoso (eliminación del salto) y sin tener que recurrir a la prueba de F.

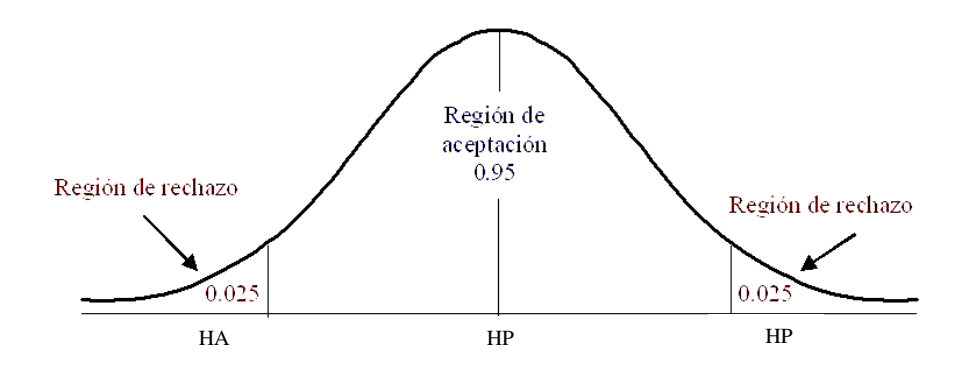

**Figura 2** *Zona de aceptación o de rechazo en la prueba T (Elaboración propia)*

### <span id="page-32-0"></span>*B.2.-Consistencia en la Varianza*

La homogeneidad de las variancias se verifica mediante la prueba F de Fisher, según el siguiente procedimiento.

#### I) Formulación de la hipótesis

Similarmente a cómo se procedió en la prueba T, las hipótesis de esta prueba se plantea estadísticamente de la siguiente manera:

$$
HP: S_1^2 = S_2^2(\alpha=0.05) \tag{52}
$$

$$
\text{HA: } S_1^2 \neq S_2^2 \left( \alpha = 0.05 \right) \tag{53}
$$

Se lee, "las variancias de los periodos dudosos y confiable de la Estación en estudio son estadísticamente iguales o son estadísticamente diferentes".

Donde,  $S_1^2$  y  $S_2^2$  son las variancias muestrales correspondientes a los periodos dudosos o confiables de la Estación en estudio.

## II) Determinación del F calculado  $(F_c)$

El estadístico  $F_c$  se determina mediante la expresión 60

$$
F_c = \frac{s_1^2}{s_2^2}, \text{ sí: } S_1^2 > S_2^2 \tag{54}
$$

O en cambio:

$$
F_c = \frac{S_2^2}{S_1^2}, \text{ sí: } S_2^2 > S_1^2 \tag{55}
$$

## III) Determinación del F tabular  $(F_t)$

Los grados de libertad y en el nivel de significación se expresa de la manera siguiente: G.L.N =  $n_1 - 1$  (56) G.L.D =  $n_2 - 1$  (57)  $\alpha=0.05(N_c=95\%)$ 

Donde:

G.L.N = Grados de libertad del numerador

G.L.D = Grados de libertad del denominador

 $N_c$  = Nivel de confianza

Con los grados de libertad del numerador y del denominador y el nivel de significación α=0.05, se obtiene de las tablas el valor teórico correspondiente o directamente del software con los mismos datos de entrada.

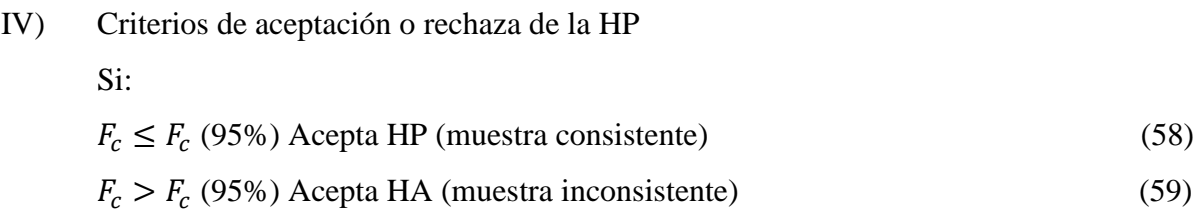

En el primer caso, se dice que la prueba de F es no significativa y la información es consistente y; en el segundo, la prueba es significativa o altamente significativa. En este último caso, debe eliminarse el salto corrigiendo los datos del periodo dudoso partiendo del periodo confiable.

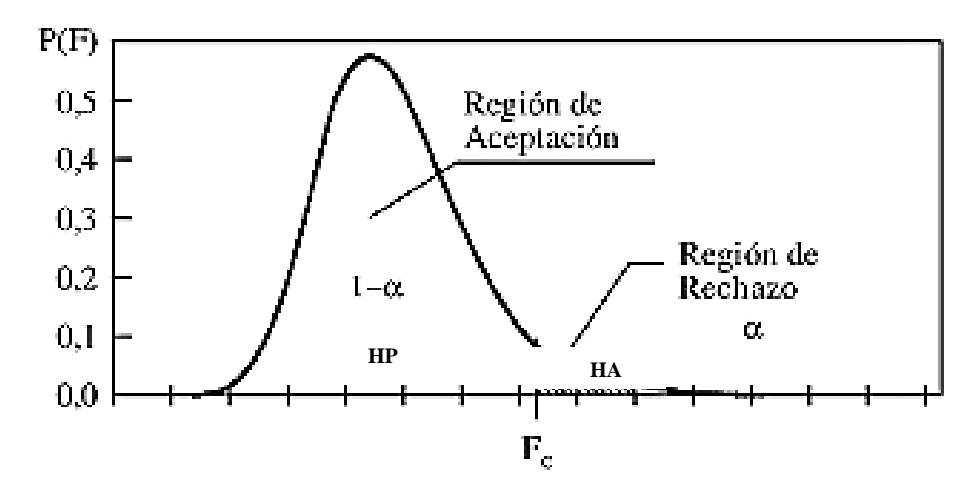

**Figura 3** *Zona de aceptación o rechazo en la prueba F (Internet: [https://www.medwave.cl/link.cgi/Medwave/Series/MBE04/5266\)](https://www.medwave.cl/link.cgi/Medwave/Series/MBE04/5266)*

#### <span id="page-34-0"></span>*B.3.-Eliminación de Saltos Significativos*

Una de las metodologías empleadas ara la corrección de saltos es mediante la utilización de las siguientes expresiones:

a) Si el período 1 es dudoso y el periodo 2 es confiable, entonces:

$$
x_i' = \left(\frac{x_i - \bar{X}_1}{S_1}\right)S_2 + \bar{X}_2\tag{60}
$$

b) Si en cambio, el periodo 1 es el confiable y el periodo 2 el dudoso corregible, entonces la expresión 65.

$$
x_i' = \left(\frac{x_i - \bar{X}_2}{S_2}\right) S_1 + \bar{X}_1
$$
\n28.288888893

Donde:  $x_i$  = Dato a corregir

 $x_i'$  $x'_i$  = Dato a corregido  $S = \text{Variance}$ ia  $\bar{X}$  = Media

#### *B.4.- Eliminación de las pruebas estadísticas y Bondad de la Información corregida*

 Las distribuciones T y F son deducidas de la distribución normal en base al teorema del límite central, en consecuencia, esas pruebas sólo son aplicables a muestras con distribución normal.

- Las pruebas T y F son aplicables a muestras no periódicas, ya que la periodicidad puede destruir dichas pruebas. Esto implica que las pruebas son más aplicables a datos anuales que a los datos no anuales (datos estacionales, mensuales, semanales y diarios).
- Las pruebas son válidas solamente para datos independientes y, por lo general, las series hidrológicas son dependientes.

Para fines prácticos de la ingeniería hidrológica, las pruebas pueden ser empleadas más allá de los límites de aplicación o en cambio se pueden mejorar dichas pruebas mediante la aplicación de las ecuaciones (66) y (67), las que convierten la longitud equivalente.

Para la prueba T:

$$
N_e = \left(\frac{1 - \rho_1}{1 + \rho_1}\right)n\tag{62}
$$

Para la prueba F:

$$
N_e = \left(\frac{1 - \rho_1^2}{1 + \rho_1^2}\right)n\tag{63}
$$

Donde, en ambas expresiones:

 $n =$ Longitud de registro de datos dependientes (tamaño de la muestra)

 $N_e$  = Longitud efectiva muestral (corregir dependencia)

 $\rho_1$  = Coeficiente de autocorrelación de primer orden

Dicha metodología corrige la dependencia de las series, convirtiéndolas en sus equivalentes independientes.

Una vez corregida la información se efectúan de nuevo las pruebas T y F para verificar si la muestra corregida está dentro de los límites de aceptación con el nivel de confianza de 95%.
### *C.- Análisis de Tendencias*

Las tendencias, por lo general, pueden ser aproximadas por la ecuación de regresión lineal y en algunos casos por polinomios que representan tendencia curvilínea o exponencial. Las tendencias, al igual que los saltos, se presentan en la medida y en la variancia.

### *C.1. Tendencia en la Media*

La tendencia en la media  $Tm_{p,\tau}$  puede expresarse en forma general por el siguiente polinomio.

$$
Tm_{p,\tau} = A_m + B_m t + C_m t^2 + D_m t^3 + \cdots
$$
\n(64)

En muchos casos para estimar la tendencia, es suficiente la ecuación de regresión simple, para la cual la ecuación (69) se transforma en la (70)

$$
Tm_{p,\tau} = A_m + B_m t \tag{65}
$$

Donde:

 $Tm_{n,t}$  = Proceso estocástico no estacionario esto es, la información hidrometereológica corregida por saltos

- $t =$  Tiempo
- $p = 1,2, 3, ..., n =$  número de años de registro

 $\tau$  = 1,2, 3, ..., w = periodo básico e igual a 365, 53, o 12 según que la serie sea diario, semanal o anual, respectivamente.

 $A_m$ ,  $B_m$ ,  $C_m$ ,  $D_m$ , son los coeficientes del polinomio de regresión, los mismos que deben estimarse a partir de los datos de la muestra. Estas constantes son estimadas por el método de mínimos cuadrados para el caso de regresión simple (RLS) o por el método de regresión múltiple (RM), en el caso del polinomio.

Para identificar y cuantificar una tendencia, lineal, mediante la ecuación (70), se sigue el procedimiento explicado en los pasos siguientes.

> 1. Con los datos de la información de la muestra se estiman los parámetros de la ecuación de regresión, mediante las expresiones siguientes:

$$
A_m = \overline{Tm}_{p,\tau} - B_m \bar{t} \tag{66}
$$

$$
B_m = R \frac{S_{tm}}{S_t} \tag{67}
$$

$$
R = \frac{\overline{t * T m}_{p,\tau} - t * \overline{T m}_{p,\tau}}{S_t * S_{Tm}}
$$
(68)

Donde:

 $\overline{Tm}_{p,\tau}$  = Promedio de la tendencia

 $\bar{t}$  = Promedio del tiempo

 $S_{Tm}$  = Desviación de la tendencia  $Tm_{p,\tau}$ 

- $S_t$  = Desviación del *t*
- $R =$  Coeficiente de correlación lineal entre la variable estudiada y el tiempo.

$$
\overline{Tm}_{p,\tau} = \frac{1}{n} \sum_{i=1}^{n} (Tm_{p,\tau})_i * t_i
$$
\n(69)

2. Para verificar si la tendencia es o no significativa, se procede a realizar la prueba de T del coeficiente de correlación lineal, para lo cual se plantean las hipótesis siguientes:

$$
HP: R = 0 (α=0.05)
$$
  
HA: R ≠ 0 (α=0.05)

Ambas expresiones son igualdades estadísticas y no matemáticas.

3. El estadístico *T* calculado  $(T_c)$  se estima mediante la expresión siguiente:

$$
T_c = \frac{R(n-2)^{1/2}}{(1-R^2)^{1/2}}\tag{70}
$$

Donde:

 $T_c$  = Estadístico T calculado

- $n =$  Número de datos
- $R =$ Coeficiente de correlación lineal
- 4. Con el número de grados de libertad  $GL = n 2$  y el grado de significación α=0.05, se determina el T teórico  $(T_t)$  de la tabla correspondiente.
- 5. Los criterios de aceptación o de rechazo de la hipótesis planteada se establecen según condiciones siguientes:
	- Si:
- $T_c \leq T_t$  (95%) Acepta HP (prueba no significativa)
- $T_c > T_t$  (95%) Acepta HA (prueba significativa)

En el primer caso, la muestra es consistente, sin saltos ni tendencias, en cambio en el segundo caso, la tendencia es significativa y entonces se procede a estimarla, tal como se explica a continuación.

### *C.2. Eliminación de la Tendencia en la Media*

Si la prueba *T* del coeficiente de correlación no es significativa, la muestra no tiene tendencia en la media, por lo que no se corrige. Pero si en cambio la prueba resultó significativa, entonces se procede a eliminarlo mediante la ecuación (68), de donde se derivan las ecuaciones (71)

$$
y_{p,\tau} = x_{p,\tau} - T m_{p,\tau} \tag{71}
$$

También se elimina la tendencia en la media aplicando la ecuación siguiente:

$$
y_{p,\tau} = x_{p,\tau} - (A_m + B_m t) \tag{72}
$$

Donde:

 $y_{p,\tau}$  = Serie sin tendencia en la media  $x_{p,\tau}$  = Serie de datos analizados  $Tm_{p,\tau}$  = Tendencia en la media

Si la tendencia es polinomial, esta se elimina según la expresión (66)

### *C.3. Tendencia en la Varianza*

La tendencia en la varianza generalmente se presenta en los datos semanales o mensuales, mas no en los anuales. Esta tendencia al igual que la media, puede ser aproximada por la ecuación polinomial siguiente:

$$
TS_{p,\tau} = A_S + B_S t + C_S t^2 + D_S t^3 + \cdots
$$
 (73)

 $TS_{n,\tau}$  = Tendencia en la variancia

 $\tau = 1, 2, ..., n$ 

 $n =$  Longitud de registro en años

 $A_s$ ,  $B_s$ ,  $C_s$ ,  $D_s$ , Son coeficiente del polinomio de regresión y se estiman a partir de los datos de la muestra.

En la mayoría de casos, las tendencias son lineales, por lo que una buena aproximación en su estimación puede lograrse tomando sólo los dos primeros términos de la ecuación (73), resultando la expresión (76).

$$
TS_{p,\tau} = A_S + B_S t \tag{74}
$$

Para identificar y cuantificar la tendencia en la variancia, se procede de la manera que para la tendencia en la media tal como se explica en los pasos siguientes.

- 1. La información corregida por tendencia en la media " $y_{p,\tau}$ " se divide en varios periodos anuales.
- 2. Se calcula las dispersiones, para cada periodo, de toda la información mediante la ecuación (80)

$$
S_p = \left[\frac{1}{w-1} \sum_{i=1}^{w} (Y_{p,\tau} - \bar{Y}_p)^2\right]^{1/2}
$$
\n(75)

Donde:

= Desviación estándar del año *p*

 $Y_{p,\tau}$  = Serie sin tendencia en la media

 $\bar{Y}_p$  = Promedio del año *p* 

 $w = 12$ , si el análisis es mensual y, 52 si es semanal

 $w = 1, 2, ..., n$ 

- 3. Se determinan los parámetros de regresión lineal simple de la ecuación (76), a partir de las desviaciones anuales " $S_p$ " y el tiempo "t" (en años), utilizando las mismas ecuaciones que para el caso de la tendencia en la media.
- 4. Se realiza la prueba T del coeficiente de regresión lineal R, procediéndose luego de manera similar a lo explicado para el caso de la tendencia en la media.

#### *C.4. Eliminación de la Tendencia en la Variancia*

Si la prueba de T de la tendencia en la variancia es significativa, entonces se procede a eliminar mediante a la ecuación (76) o (77).

$$
z_{p,\tau} = \frac{y_{p,\tau}}{Ts_{p,\tau}} + \overline{Ts}_{p,\tau}
$$
\n(76)

$$
z_{p,\tau} = \frac{x_{p,\tau} - T m_{p,\tau}}{T s_{p,\tau}} + \bar{T} s
$$
\n
$$
\tag{77}
$$

Donde:

 $z_{p,\tau}$  = Serie sin tendencia en la variancia

 $Tm_{p,\tau}$ ,  $Ts_{p,\tau}$  = Son valores constantes para cada intervalo "w" considerado. Dentro del periodo "w" donde los valores son periódicos.

### *D.- Completar y extender de Series Temporales*

Completar y extender las series históricas es uno de los problemas más comunes en la hidrología de superficie. Algunas de los métodos más usados, para completar la información:

#### *D.1. Método de regresión lineal*

Este método es uno de los más utilizados, para ello se requiere establecer una regresión y correlación lineal entre una estación patrón y la estación que tenga carencia de información, mediante una ecuación lineal de dos variables, del tipo:

> $v = a + bx$ Donde;  $y =$  Valor estimado de la precipitación para la estación carente (mm).  $x =$  Valor de precipitación registrado en la estación patrón (mm)  $a, b$  = constantes de regresión.

Este método, a pesar de ser muy fácil aplicación, no puede ser aplicado indiscriminadamente, dado que es necesario saber si la calidad del ajuste es buena o mala. (UNESCO-ROSTLAC, 1982).

#### *D.2. Método de razones promedio*

Es complementario al método anterior, y se define por la siguiente base conceptual. Si en una zona cualquiera, la precipitación normal de la estación X, difiere en más de un 10% con alguna de las estaciones vecinas, entonces es necesario aplicar la ecuación (4) (UNESCO-ROSTLAC, 1982; Linsley et al, 1988; Pizarro et al, 1993):

$$
Px = \frac{\overline{Px}}{N} * \left[ \frac{PA}{\overline{PA}} + \frac{PB}{\overline{PB}} + \dots + \frac{PN}{\overline{PN}} \right]
$$
(78)

Donde;

 $\overline{Px}$ ,  $\overline{PA}$ ,  $\overline{PB}$ , ...,  $\overline{PN}$  = promedio normal de las precipitaciones anuales registradas en un período común para las N estaciones y la estación X; PA, PB, …PN = precipitación en las N estaciones durante el período que falta en

X.

Lo que se logra al aplicar este método, es realizar una estimación para la estación faltante, en función de las relaciones entre las precipitaciones de un período en estudio y las precipitaciones normales (Pizarro et al, 1993).

#### *D.3. Método por correlación con estaciones vecinas*

Aquí se utilizan las precipitaciones estimadas a partir de correlaciones entre la estación con carencia de datos y cada una de las estaciones vecinas, a los que se asocian los coeficientes de correlación respectivos (UNESCO-ROSTLAC, 1982). Su expresión matemática definida en la ecuación (5) es la siguiente:

$$
PX = \frac{PXA * rXA + PXB * rXB + \dots + PXN * rXN}{rXA + rXB + \dots + rXN}
$$
\n<sup>(79)</sup>

Donde;

 $PX =$  Valor estimado de precipitación en X

 $PXi =$  Valor estimado de precipitación en X, a partir de las regresiones con cada una de las i estaciones.

 $rPXi = Coeficiente$  de correlación entre los registros de la estación X, y cada una de las i estaciones.

 $A, B, \ldots, N$  = Estaciones consideradas.

 Este método sirve para la completación de información de tipo anual, y su uso es sólo recomendable cuando el coeficiente de la correlación del método de correlación lineal, no supera la barrera del valor  $\pm$  0,8 (CAZALAC, 2005).

#### *D.4. Método por regresiones múltiples*

Este método, es una extensión del método de regresión simple y su forma de estimar la precipitación se basa en la expresión matemática:

$$
Px = \frac{\overline{Px}}{N} * \left[ \frac{PA}{\overline{PA}} + \frac{PB}{\overline{PB}} + \dots + \frac{PN}{\overline{PN}} \right]
$$
(80)

Donde;

 $\overline{PX}$ ,  $\overline{PA}$ ,  $\overline{PB}$ , ...,  $\overline{PN}$  = promedio normal de las precipitaciones anuales registradas en un período común para las N estaciones y la estación

X; PA, PB, …PN = precipitación en las N estaciones durante el período que falta en X.

 $Y' = a + bX_1 + cX_2 + dX_3 + \cdots nX_i$ 

Donde;

 $Y' =$  Valor de precipitación estimada para la estación con carencia de Información.

 $X_i$  = Valor de precipitación en estaciones con información completa.

a, b, c, n = Constantes de regresión.

#### *2.2.4. Prueba Estadística: Comparación de Medidas Para Muestras Independientes.*

#### *A.- Pruebas paramétricas en la comparación de medias para datos independientes*

En toda prueba existe una hipótesis nula que es normalmente la igualdad de medias, frente a la hipótesis alternativa, que engloba la existencia de un rasgo diferencial entre las medias, es decir, no son iguales. En la prueba t de Student, el estadístico de contraste utilizado para probar la hipótesis nula planteada (las medias de los dos grupos son iguales) se construye en función de las diferencias registradas entre los valores de la variable de estudio evaluada en cada uno de los grupos a comparar.

### *A.1.- Prueba T de Student*

El test para dos muestras independientes se basa en el estadístico el cual se desarrolló a detalle en el ítem: B1 de la sección de Tratamiento Estadístico de la Información Hidrometereológica  $(2.2.3).$ 

$$
t = \frac{\overline{X} - \overline{Y}}{\sqrt{\frac{(n-1) * \hat{S}_1^2 + (m-1) * \hat{S}_2^2}{n + m - 2}} \sqrt{\frac{1}{n} + \frac{1}{m}}}
$$

#### *A.2.- Prueba de Kolmogorov-Smirnov*

Conocida como prueba K-S, es una prueba de significación estadística para verificar si los datos de la muestra proceden de una distribución normal. Se emplea para variables cuantitativas continuas y cuando el tamaño muestral es mayor de 30.

$$
D = \sup \left| \widehat{F}_n(x_i) - F_0(x_i) \right| \tag{81}
$$

Donde:

- $\bullet$   $x_i$  es el i-ésimo valor observado en la muestra (cuyos valores se han ordenado previamente de menor a mayor).
- $\widehat{F}_n(x_i)$  es un estimador de la probabilidad de observar valores menores o iguales que xi.
- $\bullet$   $F_0(x_i)$  es la probabilidad de observar valores menores o iguales que xi cuando H0 es cierta.

Así pues, D es la mayor diferencia absoluta observada entre la frecuencia acumulada observada  $\widehat{F}_n(x_i)$  y la frecuencia acumulada teórica  $F_0(x_i)$ , obtenida a partir de la distribución de probabilidad que se especifica como hipótesis nula.

Si los valores observados  $\widehat{F}_n(x_i)$  son similares a los esperados  $F_0(x_i)$ , el valor de D será pequeño. Cuanto mayor sea la discrepancia entre la distribución empírica  $\widehat{F}_n(x_i)$  y la distribución teórica, mayor será el valor de D. (Grupo de Innovación Educativa Universiatat Valencia,2010)

Por tanto, el criterio para la toma de la decisión entre las dos hipótesis será de la forma:

Si  $D \leq D\alpha \Rightarrow$  Aceptar H0 Si D>D $\alpha \Rightarrow$  Rechazar H0

## *A.3.- Prueba de Levene*

El estadístico de Levene se define como:

$$
W = \frac{(N-k)\sum_{i=1}^{k} n_i (\bar{Z}_i - \bar{Z}_i)^2}{(K-1)\sum_{i=1}^{k} \sum_{j=1}^{k} (Z_{ij} - \bar{Z}_i)^2}
$$
(82)

Donde  $Z_{ij}$  puede tener una de las siguientes tres definiciones:

- 1.  $Z_{ij} = |X_{ij}\overline{X}_i|$  donde  $\overline{X}_i$  es la media del i-ésimo subgrupo.
- 2.  $Z_{ij} = |X_{ij}\hat{X}_i|$  donde  $\hat{X}_i$  es la mediana del i-ésimo subgrupo.
- 3.  $Z_{ij} = |X_{ij}\overline{X'_i}|$  donde  $\overline{X'_i}$  es la media recortada al 10% del i-ésimo subgrupo.
- $\bar{Z}$ .. es la media global de  $Z_{ij}$  y  $\bar{Z_{i}}$  es la media del i-ésimo subgrupo de los  $Z_{ij}$ .

La prueba de Levene rechaza la hipótesis de que las varianzas son iguales con un nivel de significancia  $\alpha$  si  $W > F_{\alpha,k-1, N-k}$  donde  $F_{\alpha,k-1, N-k}$  es el valor crítico superior de la distribución F con k −1 grados de libertad en el numerador y N −k grados de libertad en el denominador a un nivel de significancia α. (Correa et al, 2006)

### *B.- Pruebas no paramétricas en la comparación de medias para datos independientes*

#### *B.1.- Prueba de U de Mann Whitney*

Es la contraparte de la prueba paramétrica t de Student que permite evitar las suposiciones que exige la prueba paramétrica: varianzas iguales o distribuciones simétricas, y que la medición sea más vaga que la escala de intervalo.

### Procedimiento

 El valor de prueba U resulta al usar los valores de los tamaños de las muestras n1 y n2 mientras la suma de rangos de los elementos de la primera o segunda muestras están denotadas por R1 y R2, respectivamente, según el tipo de prueba de un extremo o de dos extremos. Las expresiones siguientes establecen el valor de prueba respectivo.

$$
U_1 = n_1 n_2 + \frac{n_1(n_1+1)}{2} - R_1 Y U_2 = n_1 n_2 + \frac{n_2(n_2+1)}{2} - R_2
$$
\n(83)

- Para verificar la obtención de la suma de rangos y de los valores de prueba se debe cumplir la siguiente relación:  $U_I + U_2 = n_I n_2$ .
- El comportamiento de esta prueba U, cuando el tamaño de ambas muestras por separado es mayor de diez elementos, es decir, en lenguaje simbólico  $n_1 \ge 10$  y  $n_2 \ge 10$  (muestras grandes), es una aproximación por la distribución normal con media y error estándar establecidas por los siguientes modelos:

$$
\mu_U = \frac{n_1 n_2}{2} \qquad \qquad \sigma_U = \frac{n_1 n_2 (n_1 + n_2 + 1)}{12} \tag{84}
$$

En consecuencia, el valor de prueba queda de la siguiente forma:

$$
Z_p = \frac{U - \mu_U}{\sigma_U} \tag{85}
$$

- Establecimiento del nivel de significación para obtener el valor crítico o los valores críticos, lo que depende si es prueba de un extremo o de dos extremos.
- También, para el caso de muestras grandes, la prueba se realiza no en unidades estandarizadas, sino en datos originales, bajo el despeje de U en el cambio de variable Z, así como determinando límites inferior y superior, según el tipo de prueba que se necesite realizar de un extremo o de dos extremos, por lo que queda el modelo en lenguaje simbólico de la siguiente forma:

$$
U_1 = \mu_U - Z_C \sigma_U \quad y \quad U_S = \mu_U - Z_C \sigma_U \tag{86}
$$

Además, la regla de decisión se prueba con el valor de U1 o U2.

Lo anterior es establecido conjuntamente con el tipo de prueba, como se muestra en la siguiente tabla:

| $H_0$              | $H_1$              | Valor de prueba |
|--------------------|--------------------|-----------------|
| $\mu_1 \geq \mu_2$ | $\mu_1 < \mu_2$    | $U_1$           |
| $\mu_1 \leq \mu_2$ | $\mu_1 > \mu_2$    | $U_2$           |
| $\mu_1 = \mu_2$    | $\mu_1 \neq \mu_2$ | $U_i$           |

*Tabla 4 Probabilidad concreta asociada al estadístico U*

Fuente: Elaboración propia.

El dato Ui es el valor adecuado, en algunos casos se elige el más pequeño en cantidad de estos dos valores de prueba U1 y U2. (Aragón, 1998)

# **CAPÍTULO III: MATERIALES Y MÉTODOS**

 En este capítulo se presentan los equipos y materiales necesarios utilizados en la investigación; la información que describe cualitativa y cuantitativamente a las cuencas de los ríos Cajamarquino y Namora, también se presenta: la información hidrometereológica y el tratamiento necesario para el modelamiento, la metodología seguida en la investigación y su respectivo procedimiento.

## **3.1. UBICACIÓN ESPACIAL**

## *3.1.1 Geográfica*

A continuación, se presenta la ubicación geográfica en coordenadas UTM de los ríos Namora y Cajamarquino.

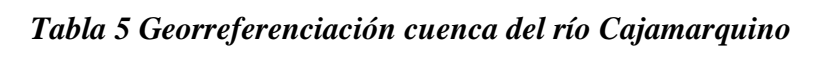

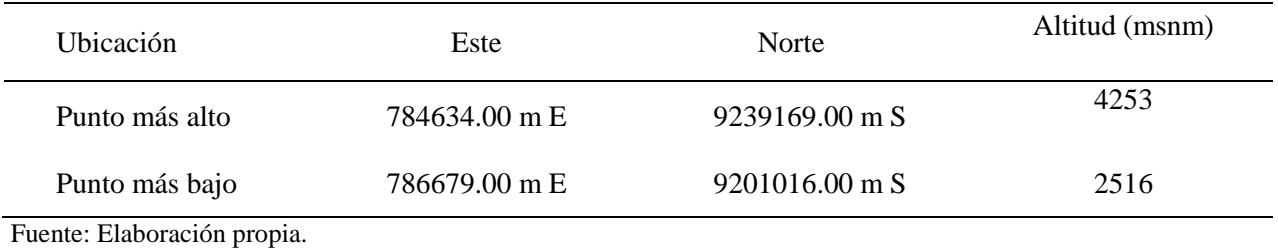

## *Tabla 6 Georreferenciación cuenca del río Namora*

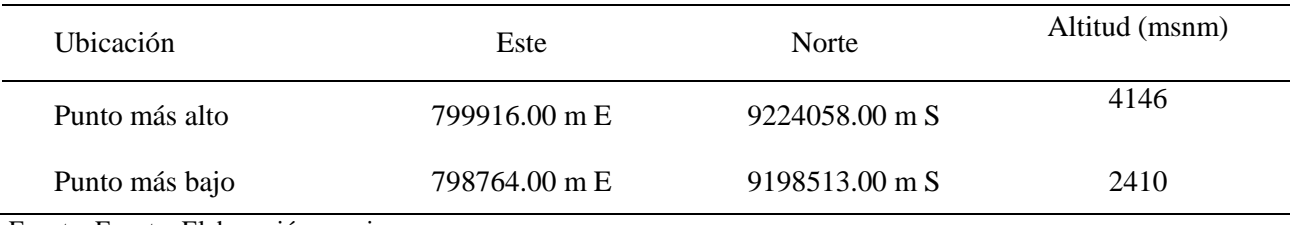

Fuente: Fuente: Elaboración propia.

## *3.1.2 Política*

 Las cuencas del río Cajamarquino y Namora, se encuentran ubicadas en la Región Cajamarca, provincia de Cajamarca, Distritos de Cajamarca y Namora respectivamente.

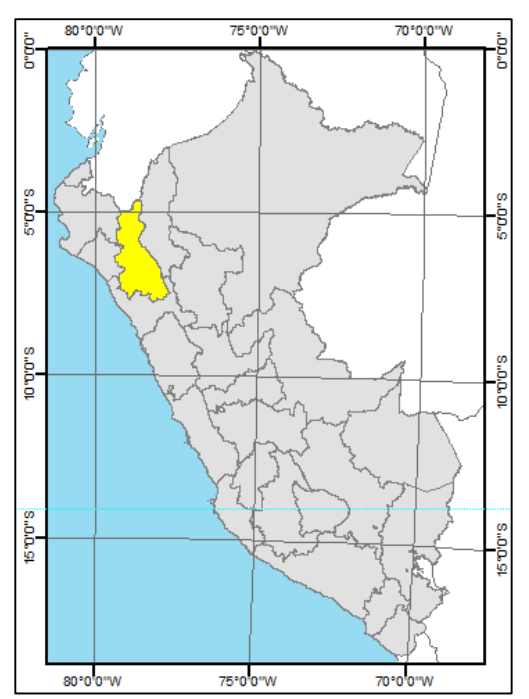

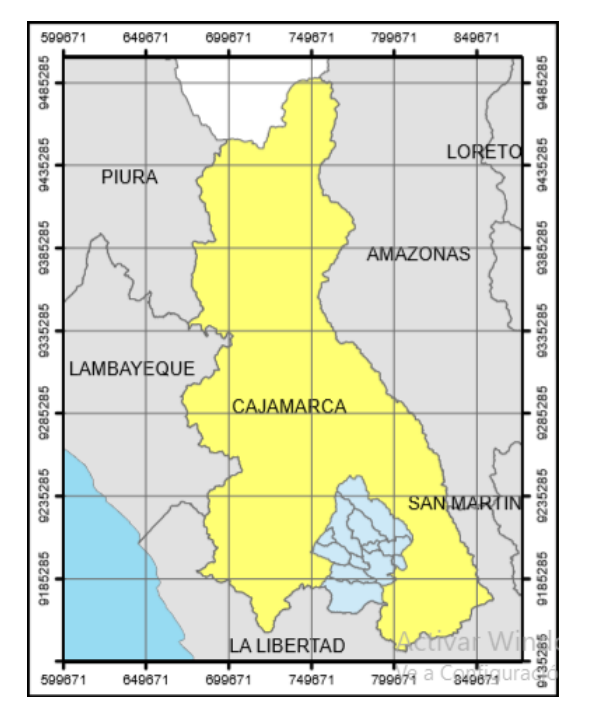

Región: Cajamarca Provincia: Cajamarca

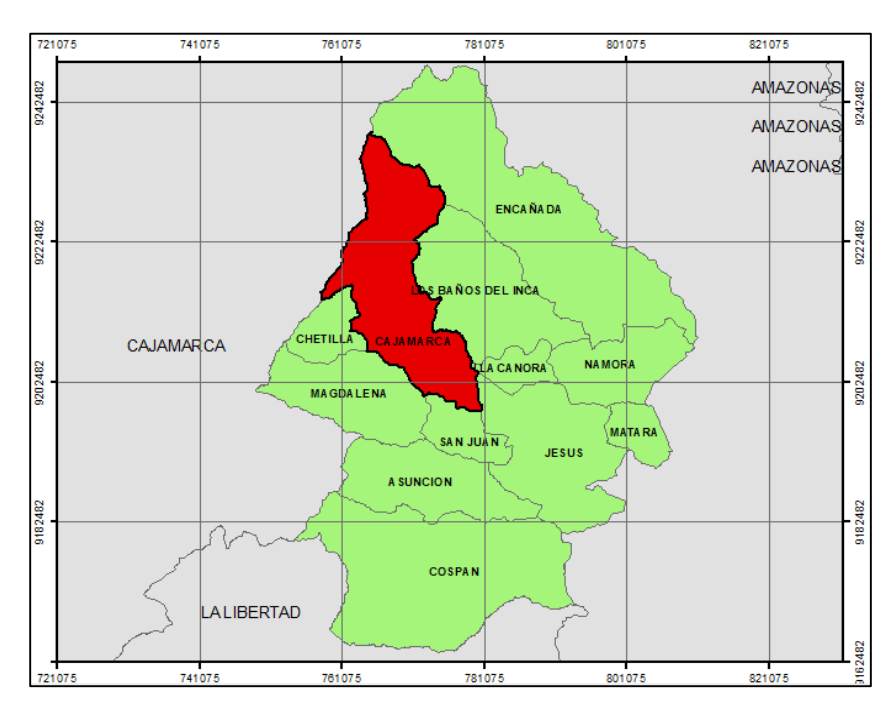

Distrito: Cajamarca

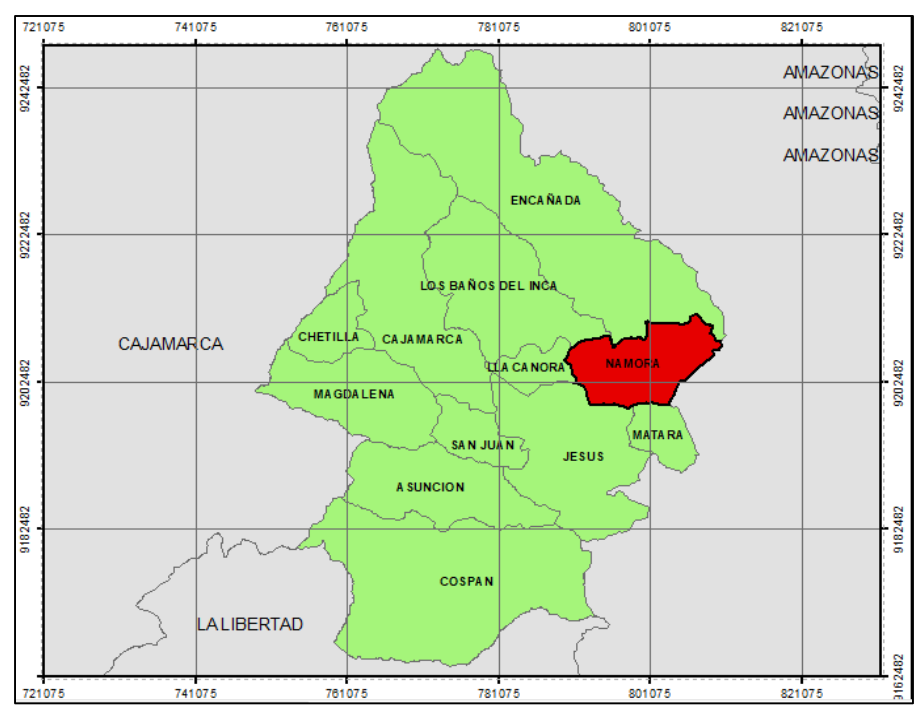

Distrito: Namora

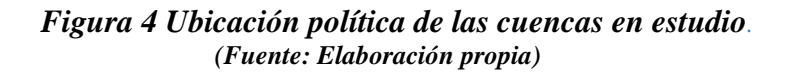

## *3.1.3 Referencial*

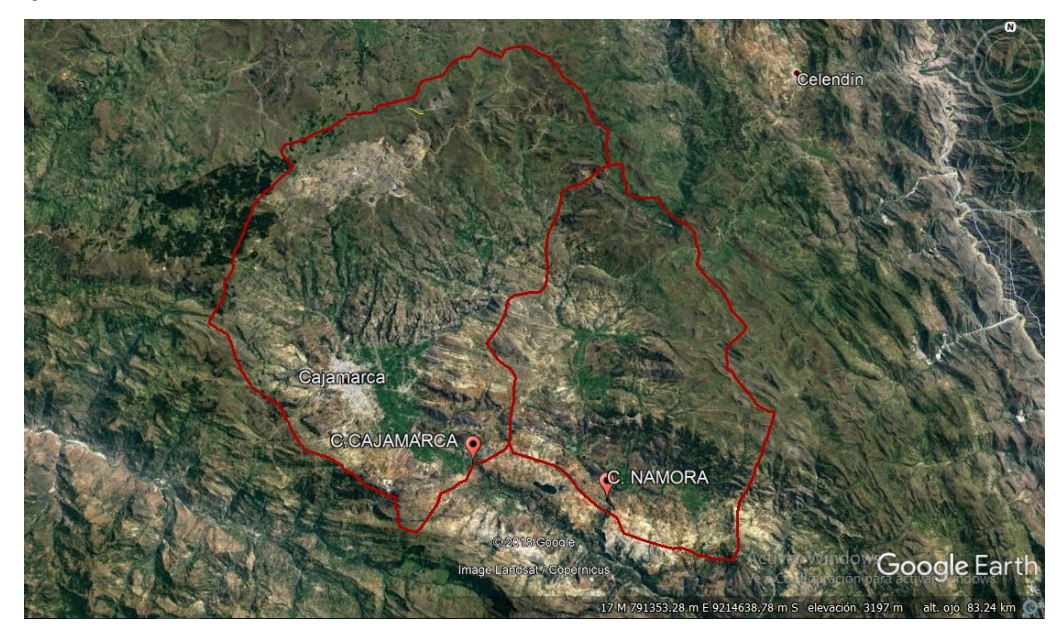

*Figura 5 Ubicación referencial de la zona de estudio (Elaboración propia)*

## **3.2. UBICACIÓN TEMPORAL**

La investigación se realizará, iniciando el 01 de enero del 1973 y culminando el 30 se diciembre del 2015, lo que hacen un total de 42 años hidrológicos.

## **3.3. EQUIPOS Y MATERIALES UTILIZADOS EN LA INVESTIGACIÓN**

## *Equipos de Campo*

- Memoria USB

## *Equipos de Gabinete*

- Impresora multifuncional Hp f4180
- Laptop Dell core i7
- Libreta de campo y lapicero

## *Materiales*

*Cartas geológicas:* (14e, 14f, 14g, 15e, 15f, 15g, 15h,), a escala 1:100 000, realizadas por el Instituto Geográfico Nacional (IGN) y el Instituto Geológico Minero y Metalúrgico (INGEMMET) respectivamente. Mapa ecológico del Perú escala 1:250,000 Mapa climático del Perú escala 1:1000,000.

*Materiales de escritorio:*

Papel blanco de 80 g, libreta de apuntes, lápiz, etc.

*Softwares:*

- $\bullet$  Arc Gis 10.1
- $\bullet$  IBM-SPSS.21
- M. Excel 2010,
- M. Word 2010,

## **3.4. METODOLOGÍA**

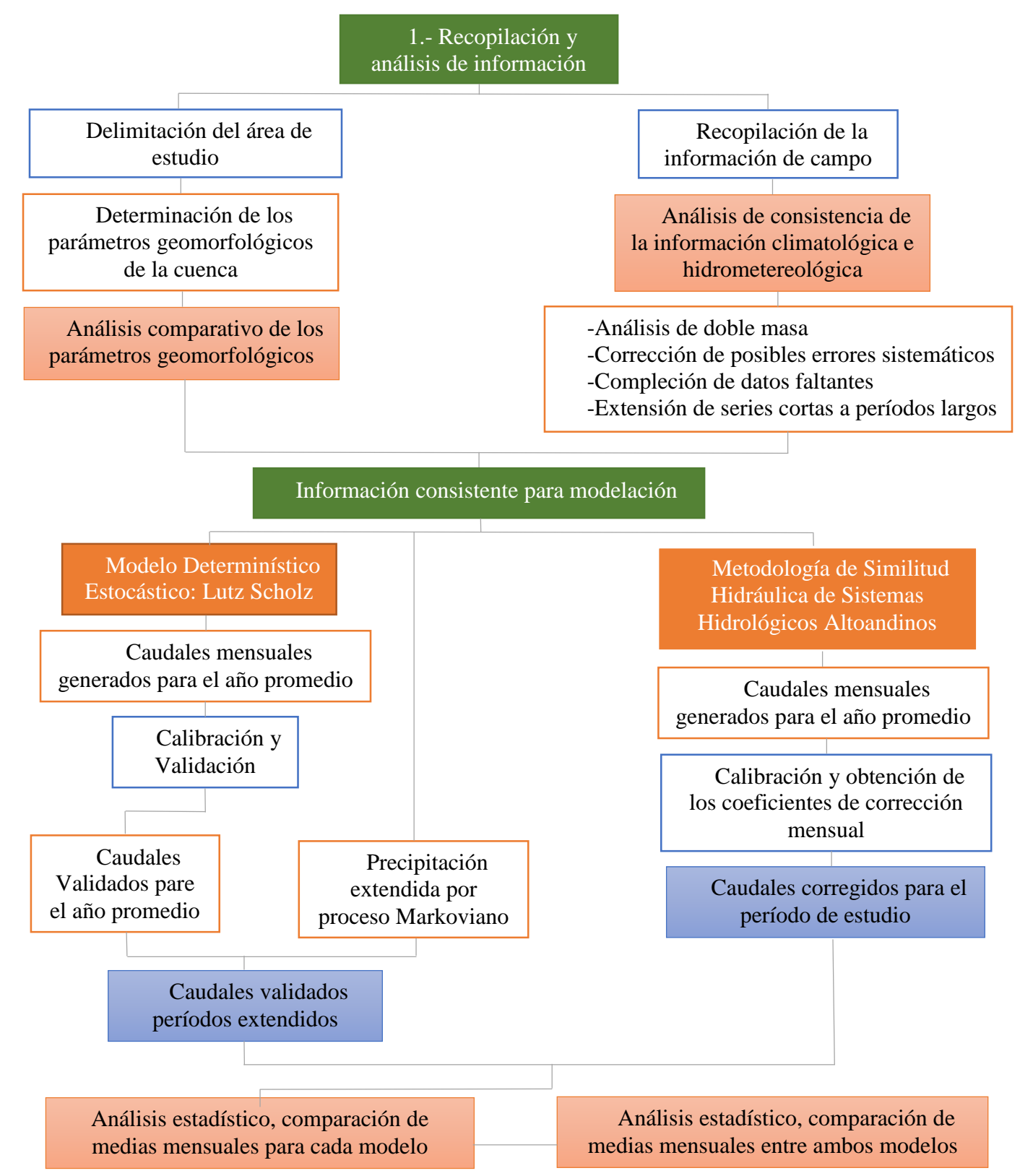

*Figura 6 Esquema de la Metodología (Elaboración propia)*

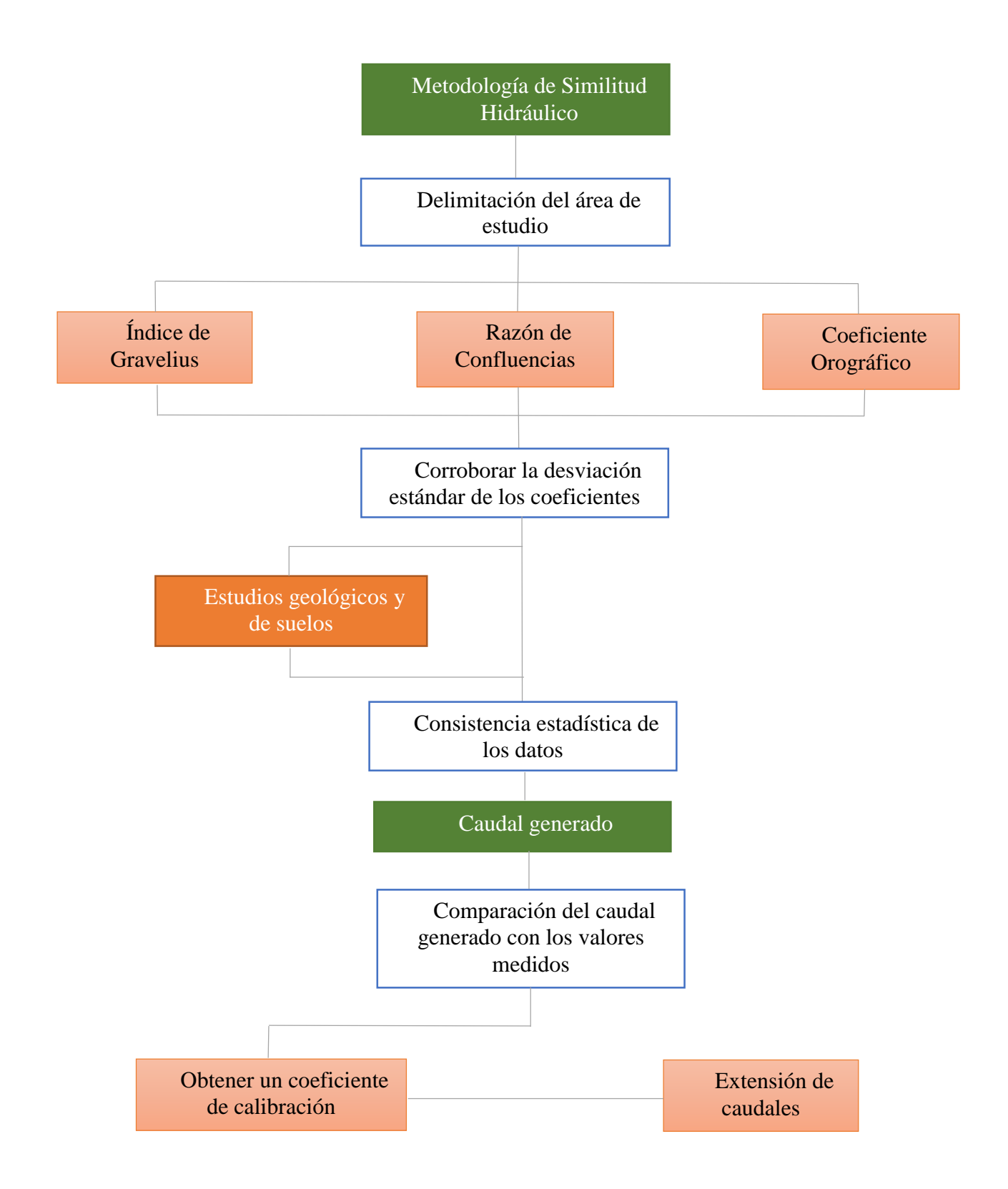

*Figura 7 Esquema de la Metodología de Similitud Hidráulica (Elaboración propia)*

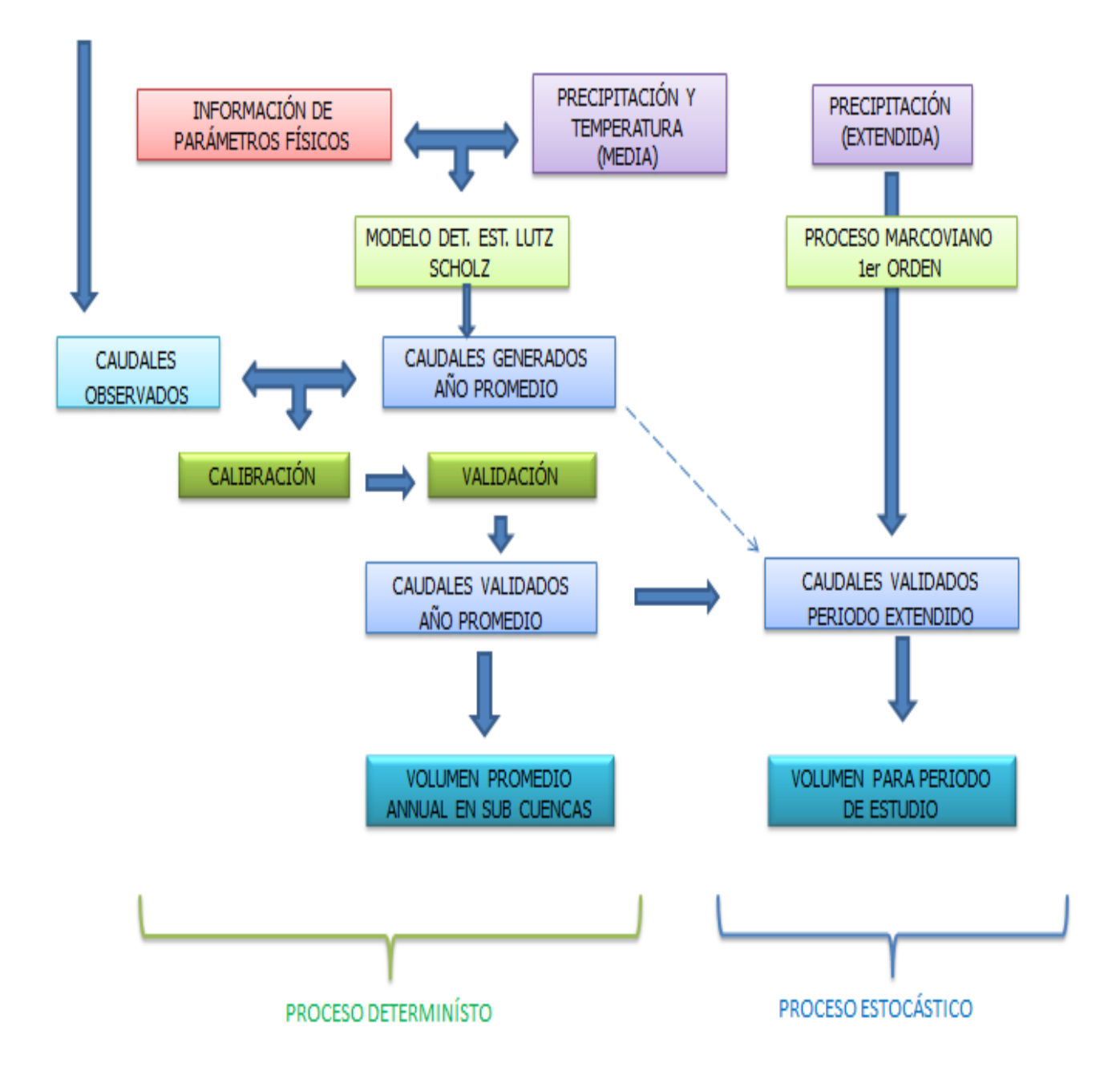

*Figura 9 Esquema de la Metodología del modelo de Lutz Scholz (Elaboración propia)*

## **3.5. PROCEDIMIENTO**

#### *3.5.1 Etapa de Recopilación de Información*

### *A.- Información topográfica*

 Las imágenes satelitales, con los modelos digitales de elevación (MDE), necesarios para el presente estudio, fueron obtenidas gratuitamente de la página web: "EarthExplorer" perteneciente a: "Estudios Geológicos de los Estados Unidos", o por sus siglas en inglés: USGS. Dicha información corresponde al año 2011 y tiene el formato "Geotif", además cuenta con un tamaño de celda de 30 por 30 metros. Para visualizarlo hacemos uso del programa Arc Gis 10.3.1.

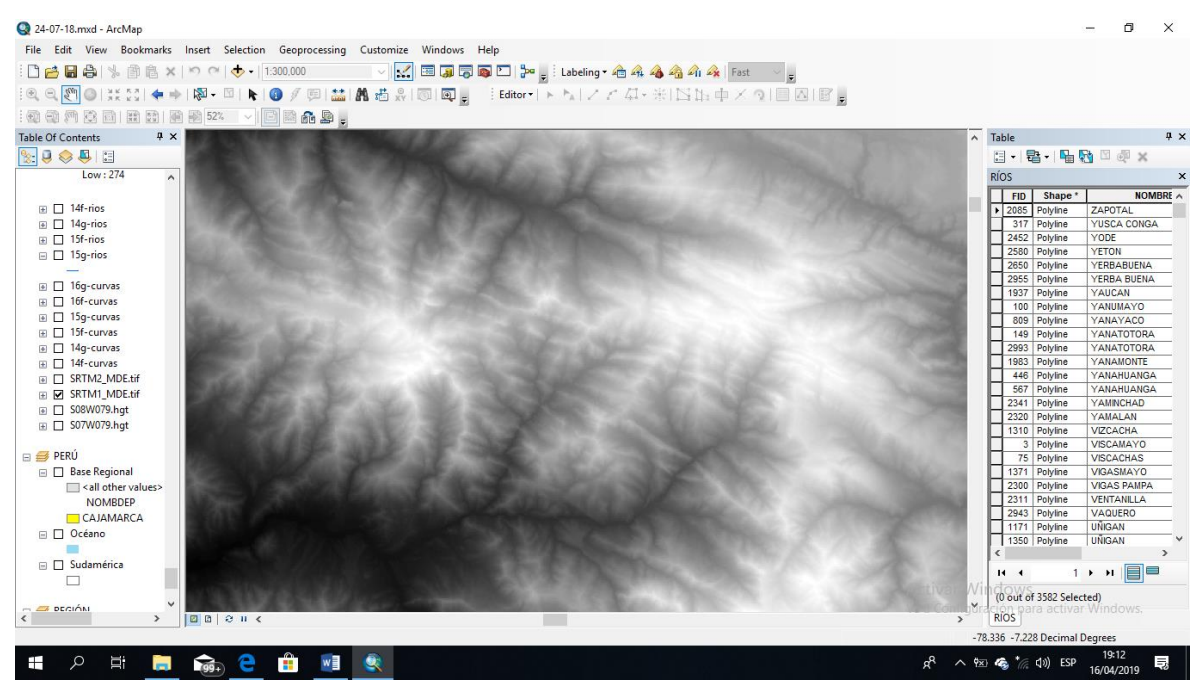

*Figura 10 Modelo digital de información descargado. (Elaboración propia)*

## *B.- Información Hidro-Meteorológica:*

 Se ha recopilado información meteorológica, climatológica y de caudal de la red pluviométrica, administrada por el Servicio Nacional de Meteorología e Hidrología del Perú (SENAMHI), con su sede en Cajamarca.

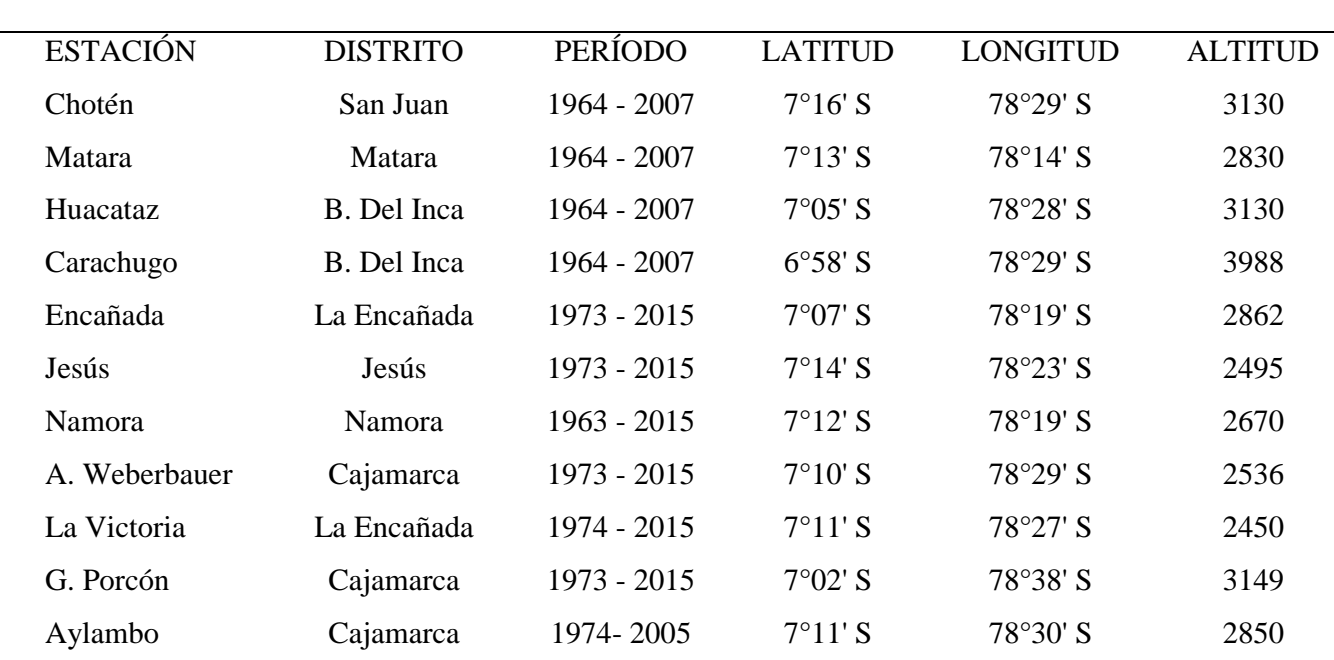

## *Tabla 7 Resumen de las estaciones pluviométricas, en las cuencas del río Namora y Cajamarquino.*

ESTACIONES PLUVIOMÉTRICAS

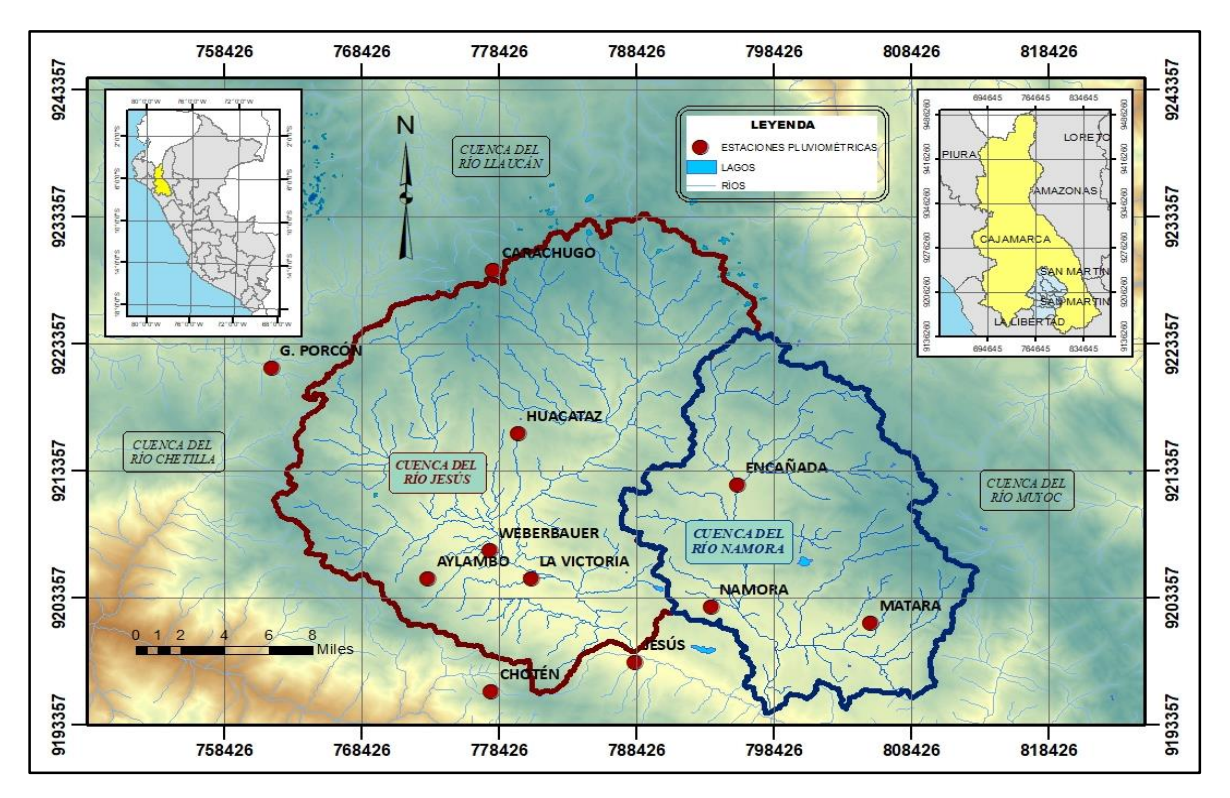

*Figura 11 Ubicación geográfica de las estaciones pluviométricas (Elaboración propia)*

La información de temperatura (temperatura media diaria) se recopiló de los datos históricos de la página web del SENAMHI. Para el presente estudio se consideraron 11 estaciones climatológicas con un período, en promedio, de 5 años.

| ESTACIONES CLIMATOLÓGICAS |                 |                         |                   |                 |                |  |  |  |  |  |
|---------------------------|-----------------|-------------------------|-------------------|-----------------|----------------|--|--|--|--|--|
| <b>ESTACIÓN</b>           | <b>DISTRITO</b> | <b>PERÍODO</b>          | <b>LATITUD</b>    | <b>LONGITUD</b> | <b>ALTITUD</b> |  |  |  |  |  |
| Encañada                  | La Encañada     | 2013-2018               | $7°07$ 'S         | 78°19'S         | 2862           |  |  |  |  |  |
| Jesús                     | Jesús           | 2013-2018               | $7^{\circ}14'$ S  | 78°23' S        | 2495           |  |  |  |  |  |
| Namora                    | Namora          | 2013-2018               | 7°12'S            | 78°19'S         | 2670           |  |  |  |  |  |
| A. Weberbauer             | Cajamarca       | 2013-2018               | 7°10'S            | 78°29' S        | 2536           |  |  |  |  |  |
| La Victoria               | La Encañada     | 2013-2018               | 7°11'S            | 78°27' S        | 2450           |  |  |  |  |  |
| G. Porcón                 | Cajamarca       | 2013-2018               | $7^{\circ}02$ ' S | 78°38' S        | 3149           |  |  |  |  |  |
| Aylambo                   | Cajamarca       | 2010-2013/<br>2017-2017 | $7°11'$ S         | 78°30'S         | 2850           |  |  |  |  |  |
| Weberbauer                | Cajamarca       | 2010-2013/<br>2017-2017 | 7°10'S            | 78°30'S         | 2675           |  |  |  |  |  |
| Porcón                    | Cajamarca       | 2006/<br>2009-2011      | $7^{\circ}06'S$   | 78°32' S        | 2854           |  |  |  |  |  |
| San Juan                  | Cajamarca       | 2013-2018               | $7^{\circ}17$ 'S  | $78°29'$ S      | 2228           |  |  |  |  |  |

*Tabla 8 Resumen de las estaciones climatológicas, en las cuencas del río Namora y Cajamarquino.*

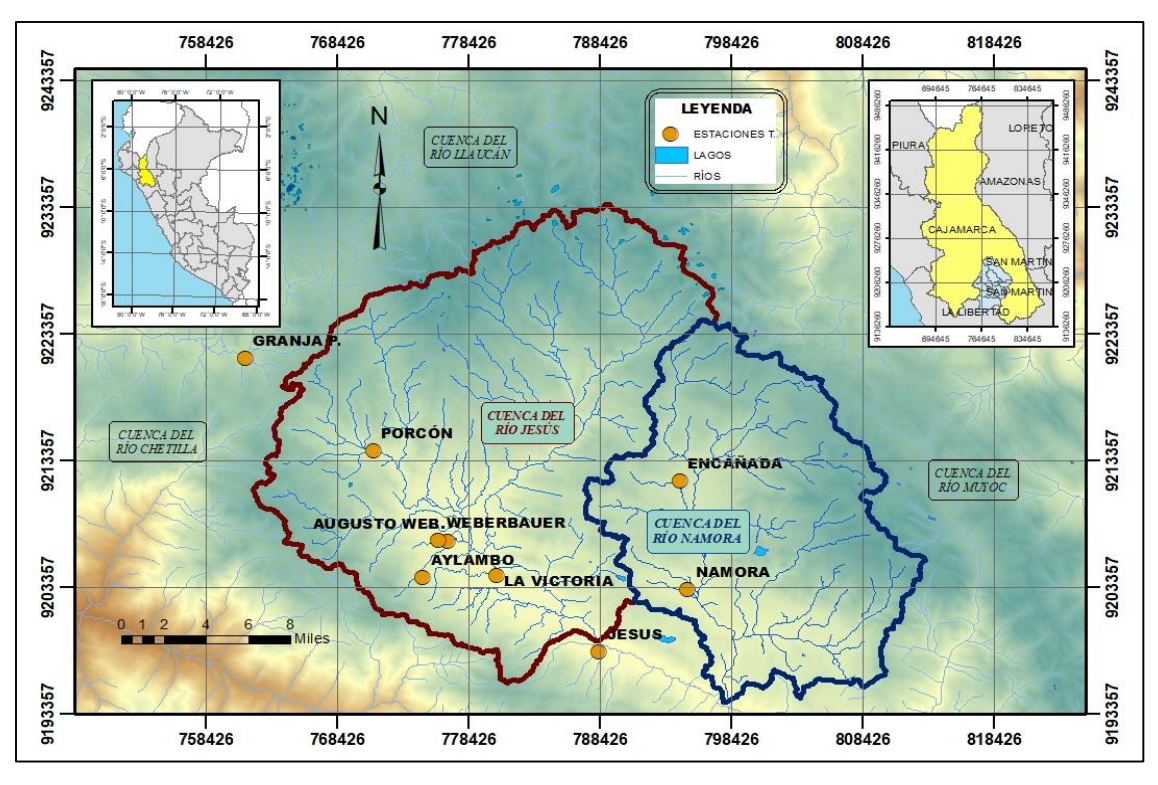

*Figura 12 Ubicación geográfica de las estaciones climatológicas (Elaboración propia)*

 La información de caudal (caudal medio diario) se la obtuvo de la oficina en Cajamarca del Servicio Nacional de Meteorología e Hidrología del Perú. Para el presente estudio se consideraron 2 estaciones hidrométricas, una ubicada en los distritos de Jesús y otra en el distrito de Namora. Los registros de información tienen un período, en promedio, de 37 años.

| <b>ESTACIONES HIDROMÉTRICAS</b> |                 |             |                    |                    |                |  |  |  |  |  |
|---------------------------------|-----------------|-------------|--------------------|--------------------|----------------|--|--|--|--|--|
| <b>ESTACIÓN</b>                 | <b>DISTRITO</b> | PERÍODO     | <b>LATITUD</b>     | LONGITUD           | <b>ALTITUD</b> |  |  |  |  |  |
| Namora                          | Namora          | 1968-1979 / | $07^{\circ}12$ ' S | $78^{\circ}19'$ S  | 2670           |  |  |  |  |  |
| <b>Bocatoma</b>                 |                 | 1996-2016   |                    |                    |                |  |  |  |  |  |
| Jesús Túnel                     | Jesús           | 1968-2001/  | $07^{\circ}$ 13' S | $78^{\circ} 24' S$ | 2520           |  |  |  |  |  |
|                                 |                 | 2006-2016   |                    |                    |                |  |  |  |  |  |

*Tabla 9 Resumen de las estaciones hidrométricas, en las cuencas del río Namora y Cajamarquino.*

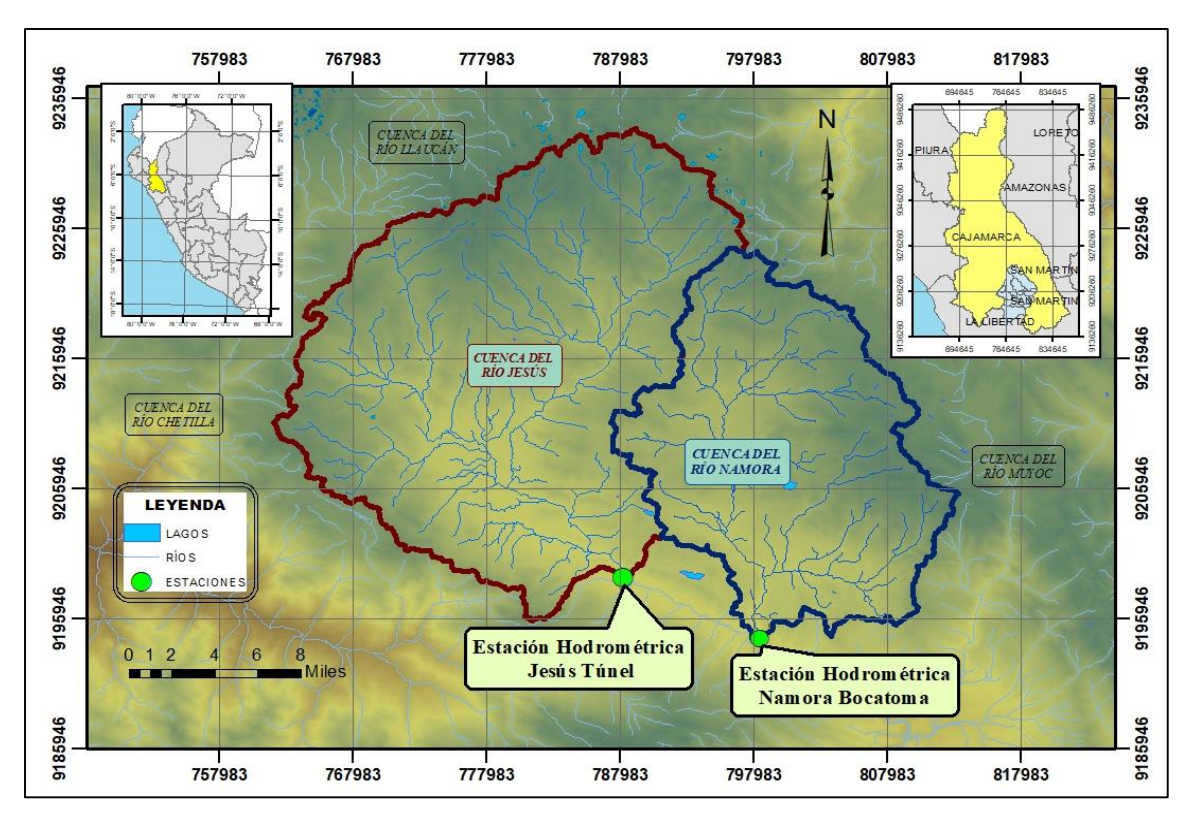

*Figura 13 Ubicación geográfica de las estaciones hidrométricas (***Elaboración propia)**

Otra información adicional, como el nombre de los ríos, actividades económicas, etc. Se recopilaron de páginas web que serán descritas con más detalle en la bibliografía.

### *3.5.2 Parámetros Geomorfológicos de la Microcuenca*

Todos los parámetros geomorfológicos de la cuenca se encuentran en el anexo respectivo. Podemos resumir los parámetros más importantes para la aplicación del método de Similitud Hidráulica, como se indicó en la sección B del 2.21.

|                               | C.            |              | COEF. DE         |
|-------------------------------|---------------|--------------|------------------|
| <b>COEFICIENTES</b>           | <b>NAMORA</b> | CAJAMARQUINO | <b>VARIACIÓN</b> |
| Kc (Indice de Gravelius)      | 1.223         | 1.232        | 0.0051           |
| Co (Coeficiente Orográfico)   | 0.006         | 0.003        | 0.4121           |
| Re (Relación de Confluencias) | 1.760         | 2.089        | 0.1211           |

*Tabla 10 Parámetros Geomorfológicos, en las cuencas del río Namora y Cajamarquino*

#### *3.5.3 Tratamiento estadístico de la información*

## *A.- Análisis estadístico de los datos de precipitación*

Es importante agregar que, para la toma de decisiones respecto a la generación de datos para completar los registros, se compararon los errores relativos de cuatro de los métodos más conocidos y utilizados en hidrología estadística: *"Método de correlación lineal", "Método de las Razones Promedio", "Método de las Correlaciones Vecinas" y "Método de Correlación Múltiple".* Dicha información se detalla mejor en el anexo respectivo.

| MES.         | NAM.  | WEBER. | LA<br>VICT. | G.<br>POR. | AYLAM. | ENCA. | <b>JESÚS</b> | CHOT. | MATA. | HUACA. | CARAC. |
|--------------|-------|--------|-------------|------------|--------|-------|--------------|-------|-------|--------|--------|
| ${\bf E}$    | 115.8 | 86.4   | 64.1        | 169.5      | 78.5   | 94.2  | 93.9         | 80.7  | 105.7 | 107.4  | 131.8  |
| $\rm F$      | 129.4 | 105.5  | 78.1        | 198.0      | 85.5   | 118.8 | 108.9        | 126.7 | 115.4 | 114.9  | 166.8  |
| M            | 152.1 | 127.7  | 89.4        | 232.6      | 110.3  | 162.8 | 127.5        | 134.5 | 135.8 | 137.3  | 191.8  |
| $\mathbf{A}$ | 98.9  | 74.1   | 56.5        | 152.4      | 59.5   | 113.9 | 76.5         | 65.9  | 94.2  | 95.4   | 120.3  |
| $\mathbf M$  | 48.1  | 34.2   | 26.1        | 91.9       | 31.4   | 52.3  | 27.7         | 21.8  | 39.1  | 38.4   | 58.7   |
| $\bf J$      | 12.1  | 9.1    | 8.9         | 27.8       | 9.0    | 15.4  | 9.4          | 10.3  | 15.5  | 15.1   | 24.3   |
| $\bf J$      | 8.2   | 5.1    | 4.8         | 16.9       | 4.2    | 6.2   | 3.3          | 9.4   | 7.3   | 7.2    | 11.9   |
| $\mathbf{A}$ | 8.8   | 7.1    | 7.3         | 20.4       | 6.4    | 7.4   | 8.3          | 11.0  | 7.0   | 7.9    | 12.3   |
| ${\bf S}$    | 35.6  | 31.7   | 22.0        | 71.1       | 22.8   | 40.1  | 26.6         | 24.7  | 30.4  | 32.1   | 57.4   |
| $\mathbf O$  | 93.6  | 68.1   | 50.0        | 131.7      | 46.0   | 114.7 | 78.8         | 49.1  | 72.9  | 73.2   | 129.4  |
| $\mathbf N$  | 85.8  | 69.2   | 46.7        | 144.7      | 55.8   | 96.9  | 59.3         | 61.6  | 65.0  | 66.6   | 149.8  |
| D            | 104.7 | 77.2   | 59.3        | 157.0      | 70.8   | 111.5 | 81.2         | 86.3  | 78.7  | 78.0   | 171.0  |

*Tabla 11 Cuadro de resumen de la precipitación media mensual en milímetros (información corregida, completada y extendida)*

## *B.- Análisis estadístico de los datos de caudal*

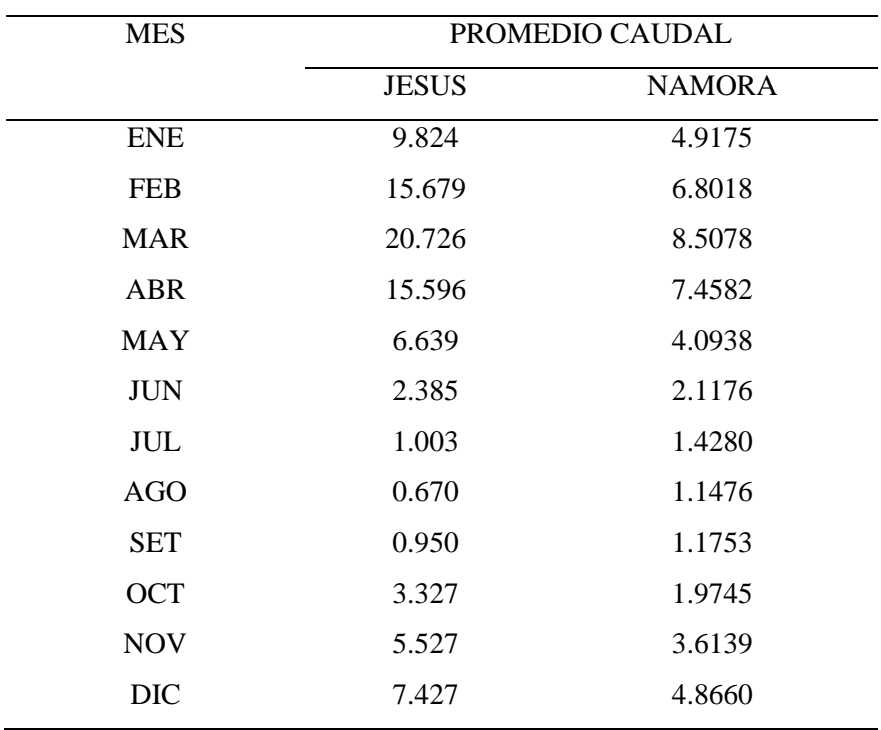

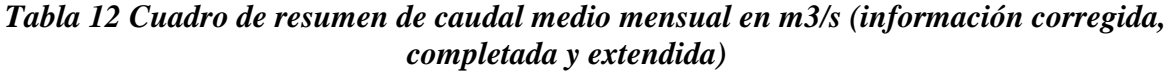

## *3.5.4 Desarrollo del Modelo Lutz Scholz*

## *A.- Temperatura Media Mensual*

La temperatura media mensual se calculó a través del método de las isotermas, lo cual se detalla en los anexos correspondientes. Finalmente se obtuvo la precipitación media anual que para la cuenca de río Namora fue: *12.81°C* y para la cuenca del río Cajamarquino fue: *13.28°C*.

## *B.- Precipitación Media Mensual y Precipitación Total Anual, método de las Isoyetas.*

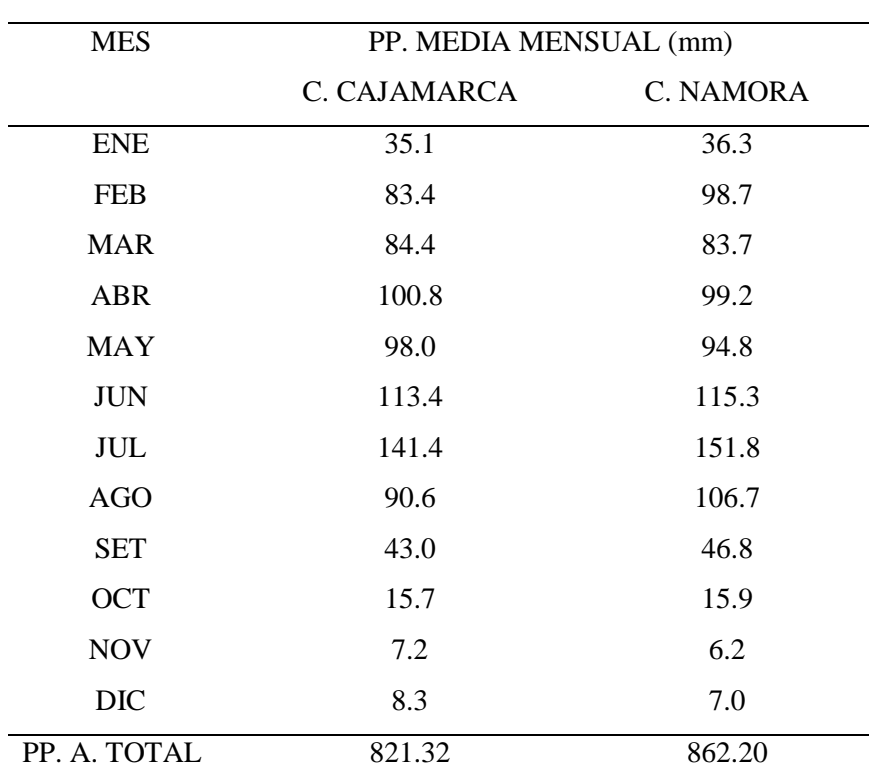

## *Tabla 13 Precipitación Total Anual*

## *C.- Caudales para el año promedio sin calibrar*

Para el desarrollo del Modelo de Lutz Scholz se desarrollaron los pasos descritos en el marco teórico en el ítem 2.2.2 B para el año promedio para cada cuenca. Lo cual se detalla en el anexo.

| <b>MES</b>       | $Q$ M GENERADO $(m3/s)$ | Q M OBSERVADO<br>(m3/s) |  |  |  |  |
|------------------|-------------------------|-------------------------|--|--|--|--|
| <b>ENERO</b>     | 3.222                   | 4.9175                  |  |  |  |  |
| <b>FEBRERO</b>   | 6.193                   | 6.8018                  |  |  |  |  |
| <b>MARZO</b>     | 10.607                  | 8.5078                  |  |  |  |  |
| <b>ABRIL</b>     | 10.126                  | 7.4582                  |  |  |  |  |
| <b>MAYO</b>      | 3.404                   | 4.0938                  |  |  |  |  |
| <b>JUNIO</b>     | 1.909                   | 2.1176                  |  |  |  |  |
| <b>JULIO</b>     | 1.046                   | 1.4280                  |  |  |  |  |
| <b>AGOSTO</b>    | 0.760                   | 1.1476                  |  |  |  |  |
| <b>SETIEMBRE</b> | 1.389                   | 1.1753                  |  |  |  |  |
| <b>OCTUBRE</b>   | 3.272                   | 1.9745                  |  |  |  |  |
| <b>NOVIEMBRE</b> | 4.298                   | 3.6139                  |  |  |  |  |
| <b>DICIEMBRE</b> | 5.482                   | 4.8660                  |  |  |  |  |

*Tabla 14 Caudales generados por Lutz Scholz, sin calibrar, y observados en la cuenca del río Namora.*

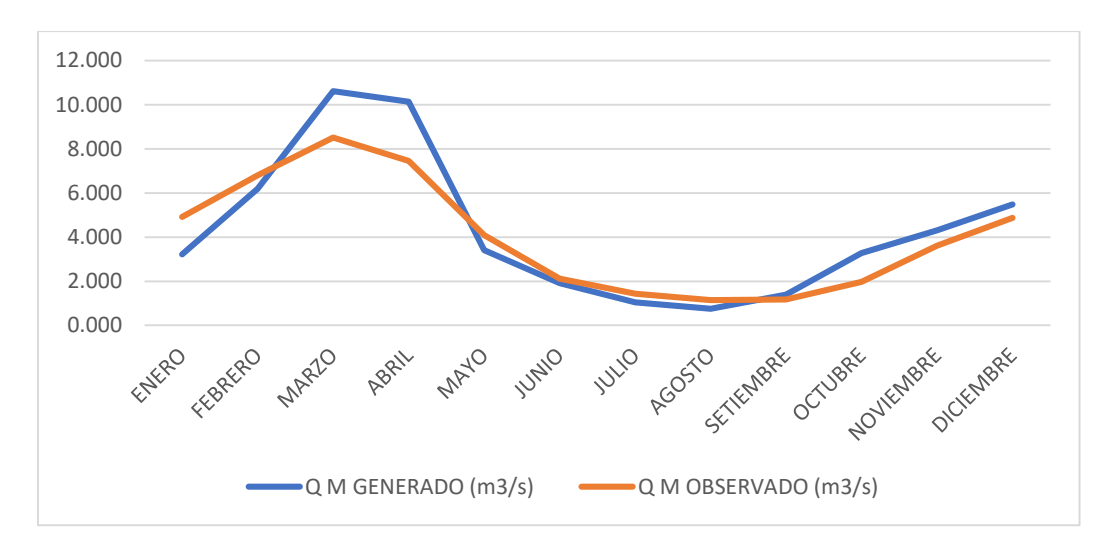

*Figura 14 Comparación de caudales observados y generados sin validación–Namora.*

| <b>MES</b>       | Q M GENERADO | Q M OBSERVADO |
|------------------|--------------|---------------|
|                  | (m3/s)       | (m3/s)        |
| <b>ENERO</b>     | 5.78         | 9.82          |
| <b>FEBRERO</b>   | 9.44         | 15.68         |
| <b>MARZO</b>     | 14.46        | 20.73         |
| <b>ABRIL</b>     | 13.03        | 15.60         |
| <b>MAYO</b>      | 5.40         | 6.64          |
| <b>JUNIO</b>     | 3.25         | 2.39          |
| <b>JULIO</b>     | 1.91         | 1.00          |
| <b>AGOSTO</b>    | 1.44         | 0.67          |
| <b>SETIEMBRE</b> | 2.32         | 0.95          |
| <b>OCTUBRE</b>   | 2.40         | 3.33          |
| <b>NOVIEMBRE</b> | 7.15         | 5.53          |
| <b>DICIEMBRE</b> | 9.28         | 7.43          |
|                  |              |               |

*Tabla 15 Caudales generados por Lutz Scholz, sin calibrar, y observados en la cuenca del río Cajamarquino.*

Fuente: Elaboración propia

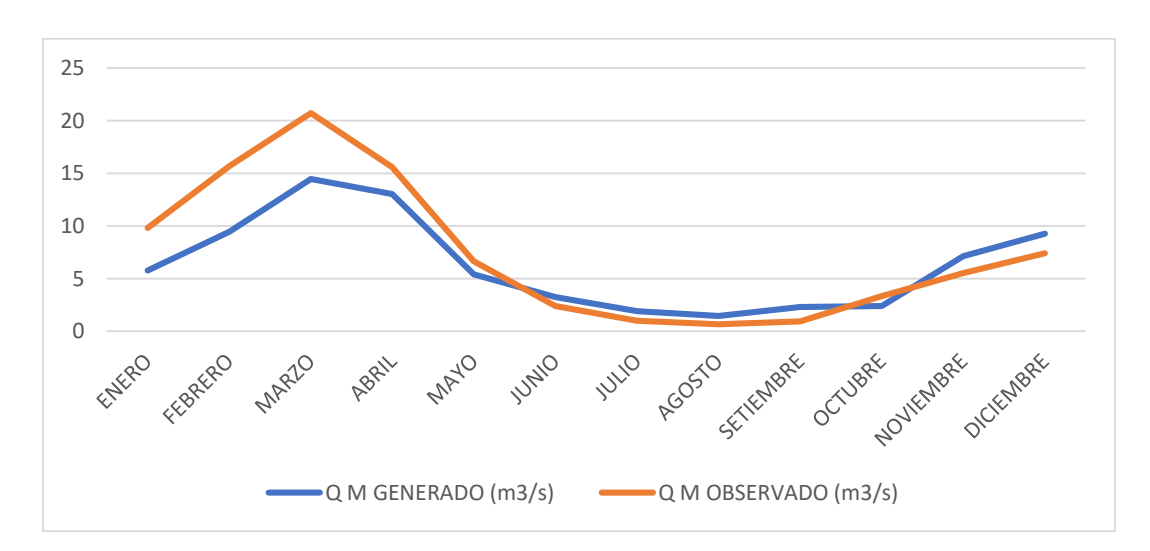

*Figura 15 Comparación de caudales observados y generados sin validación–Cuenca Cajamarquino.*

### *D.- Calibración y Validación del Modelo*

#### *D.1. Calibración y Validación de la cuenca del río Namora*

Procedimiento de validación

1. Para encontrar el coeficiente de escurrimiento anual tenemos que tener la precipitación total, 862.20 mm, y los caudales observados totales 273.5 mm/mes esta relación directa  $274.4/862.20$  nos da dicho coeficiente C=0.317

$$
Cv = \frac{QmG}{P}
$$

- 2. Luego de encontrar los valores mensuales de Ai, se deduce que el volumen total del abastecimiento es el volumen de retención, o  $\sum Ai = R = 48.23$  mm al año.
- 3. Aun cuando el bi tiene la ecuación (38)  $b0 = e^{-a*t}$  es posible encontrar los valores reales de igual forma que lo hicimos del abastecimiento: partiendo de la ec. (39.1), donde despejando Gi se tiene que Gi= CMi-PEi+Ai y como el abastecimiento sucede en meses distintos a los del gasto la ecuación queda: Gi= CMi- PEi mm/mes (columna 8, tabla 29).
- 4. Con la deducción de C, Ai, R y Gi, queda validado el modelo para el año promedio, teniendo la seguridad de contar con valores reales para los cuatro parámetros validados, con ello es posible generar caudales para un periodo extendido cualquiera dentro de la microcuenca.

|                           | $\overline{N}$ <sup>o</sup> |             |        | PRECIPITACIÓN MENSUAL |                            | CONTRIB. RETENCIÓN |                         |         | <b>CAUDALES</b> |                  |        | <b>CAUDALES</b>   |        |
|---------------------------|-----------------------------|-------------|--------|-----------------------|----------------------------|--------------------|-------------------------|---------|-----------------|------------------|--------|-------------------|--------|
|                           | Dias                        | $\mathbf P$ |        | Efectiva              |                            |                    | Gasto<br>Abastecimiento |         |                 | <b>GENERADOS</b> |        | <b>OBSERVADOS</b> |        |
| <b>MES</b>                |                             | Total       | PE II  | PE III                | $\ensuremath{\mathsf{PE}}$ | bi                 | Gi                      | ai      | Ai              |                  |        |                   |        |
|                           |                             | mm/mes      | mm/mes | mm/mes                | mm/mes                     | $\%$               | mm/mes                  | $\%$    | mm/mes          | mm/mes           | m3/s   | mm/mes            | m3/s   |
| <b>SEP</b>                | 30                          | 36.3        | 3.8    | 7.3                   | 5.1                        | 3.24               | 1.6                     |         |                 | 6.6              | 1.175  | 6.6               | 1.175  |
| <b>OCT</b>                | 31                          | 98.7        | 23.5   | 38.9                  | 29.1                       |                    |                         | 36.43   | 17.6            | 11.5             | 1.975  | 11.5              | 1.975  |
| <b>NOV</b>                | 30                          | 83.7        | 16.0   | 27.0                  | 20.0                       |                    |                         | $-0.88$ | $-0.4$          | 20.4             | 3.614  | 20.4              | 3.614  |
| <b>DIC</b>                | 31                          | 99.2        | 23.9   | 39.4                  | 29.5                       |                    |                         | 2.21    | 1.1             | 28.4             | 4.866  | 28.4              | 4.866  |
| <b>ENE</b>                | 30                          | 94.8        | 21.4   | 35.5                  | 26.5                       |                    |                         | $-2.66$ | $-1.3$          | 27.8             | 4.917  | 27.8              | 4.917  |
| <b>FEB</b>                | 28                          | 115.3       | 34.2   | 55.0                  | 41.8                       |                    |                         | 12.23   | 5.9             | 35.9             | 6.802  | 35.9              | 6.802  |
| <b>MAR</b>                | 31                          | 151.8       | 65.4   | 92.1                  | 75.1                       |                    |                         | 52.68   | 25.4            | 49.7             | 8.508  | 49.7              | 8.508  |
| <b>ABR</b>                | 30                          | 106.7       | 28.4   | 46.3                  | 34.9                       | 15.08              | 7.3                     |         |                 | 42.2             | 7.458  | 42.2              | 7.458  |
| <b>MAY</b>                | 31                          | 46.8        | 5.3    | 9.8                   | 7.0                        | 35.16              | 17.0                    |         |                 | 23.9             | 4.094  | 23.9              | 4.094  |
| <b>JUN</b>                | 30                          | 15.9        | 1.7    | 3.5                   | 2.4                        | 19.87              | 9.6                     |         |                 | 12.0             | 2.118  | 12.0              | 2.118  |
| $\ensuremath{\text{JUL}}$ | 31                          | 6.2         | 0.7    | 1.5                   | 1.0                        | 15.14              | 7.3                     |         |                 | 8.3              | 1.428  | 8.3               | 1.428  |
| <b>AGO</b>                | 31                          | 7.0         | 0.8    | 1.7                   | 1.1                        | 11.52              | 5.6                     |         |                 | 6.7              | 1.148  | 6.7               | 1.148  |
| AÑO                       |                             | 862.2       | 225.3  | 358.0                 | 273.5                      | 100.0              | 48.23                   | 100     | 48.23           | 273.5            | 48.102 | 273.5             | 48.102 |
| <b>COEF</b>               |                             | 0.317       | 0.637  | 0.363                 | 1.00                       |                    |                         |         |                 |                  |        |                   |        |

*Tabla 16 Caudales generados calibrados mediante Modelo Lutz Scholz para la cuenca del río Namora*

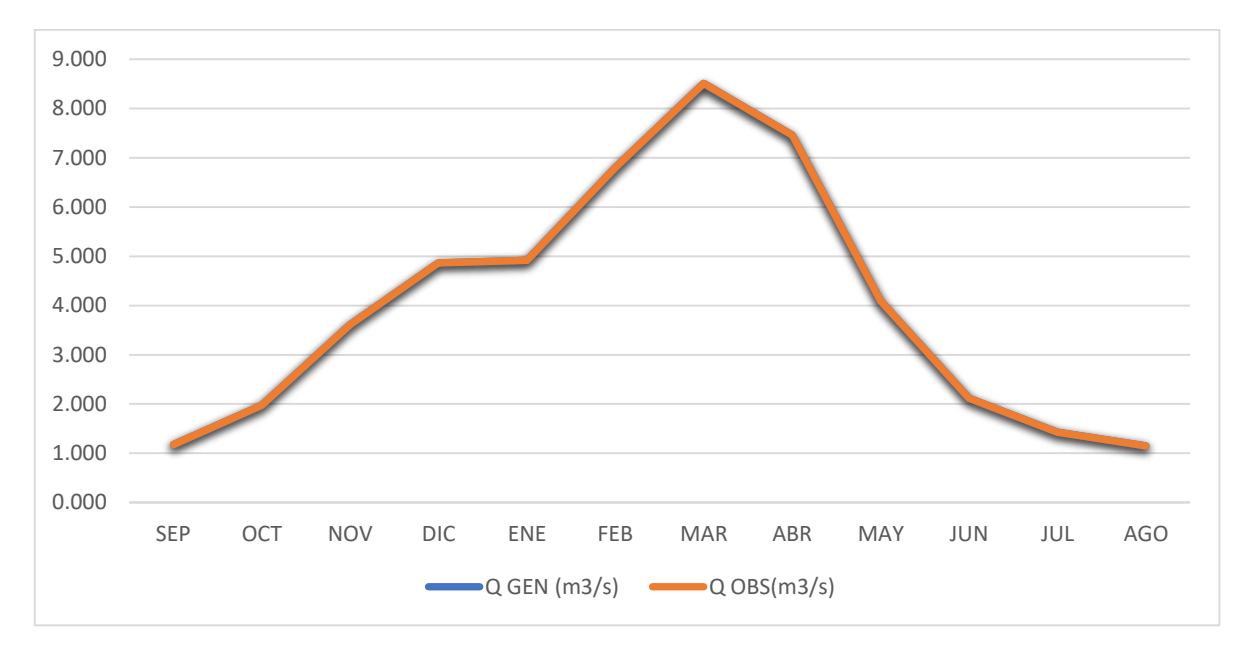

*Figura 16 Ajuste visual entre caudal observado y caudal generado cuenca Namora. (Elaboración propia)*

Como se aprecia en la tabla 30 y gráfica 21 los caudales generados y caudales observados coinciden exactamente 100 %.

| <b>PARÁMETRO</b>                   | VALOR                       |
|------------------------------------|-----------------------------|
| Coeficiente de escorrentía: C      | 0.317                       |
| Retención de la microcuenca: R     | 48.23<br>$(mm/a\tilde{n}o)$ |
| Numero de curva de infiltración: N | 69.58                       |

*Tabla 17 Parámetros calibrados para microcuenca Namora.*

## *D.2. Calibración y Validación de la cuenca del río Cajamarca*

## Procedimiento de validación

- 1. Para encontrar el coeficiente de escurrimiento relacionamos la precipitación total, 821.30 mm, y los caudales observados totales 299.5 mm/mes obteniendo el coeficiente C=0.365.
- 2. Luego de encontrar los valores mensuales de Ai los cuales se pueden ver en la tabla 31, y cuya sumatoria es ∑Ai= R= 40.85 mm al año.
- 3. Con la deducción de C, Ai, R y Gi, el cual se explica anteriormente, el modelo queda validado para el año promedio.

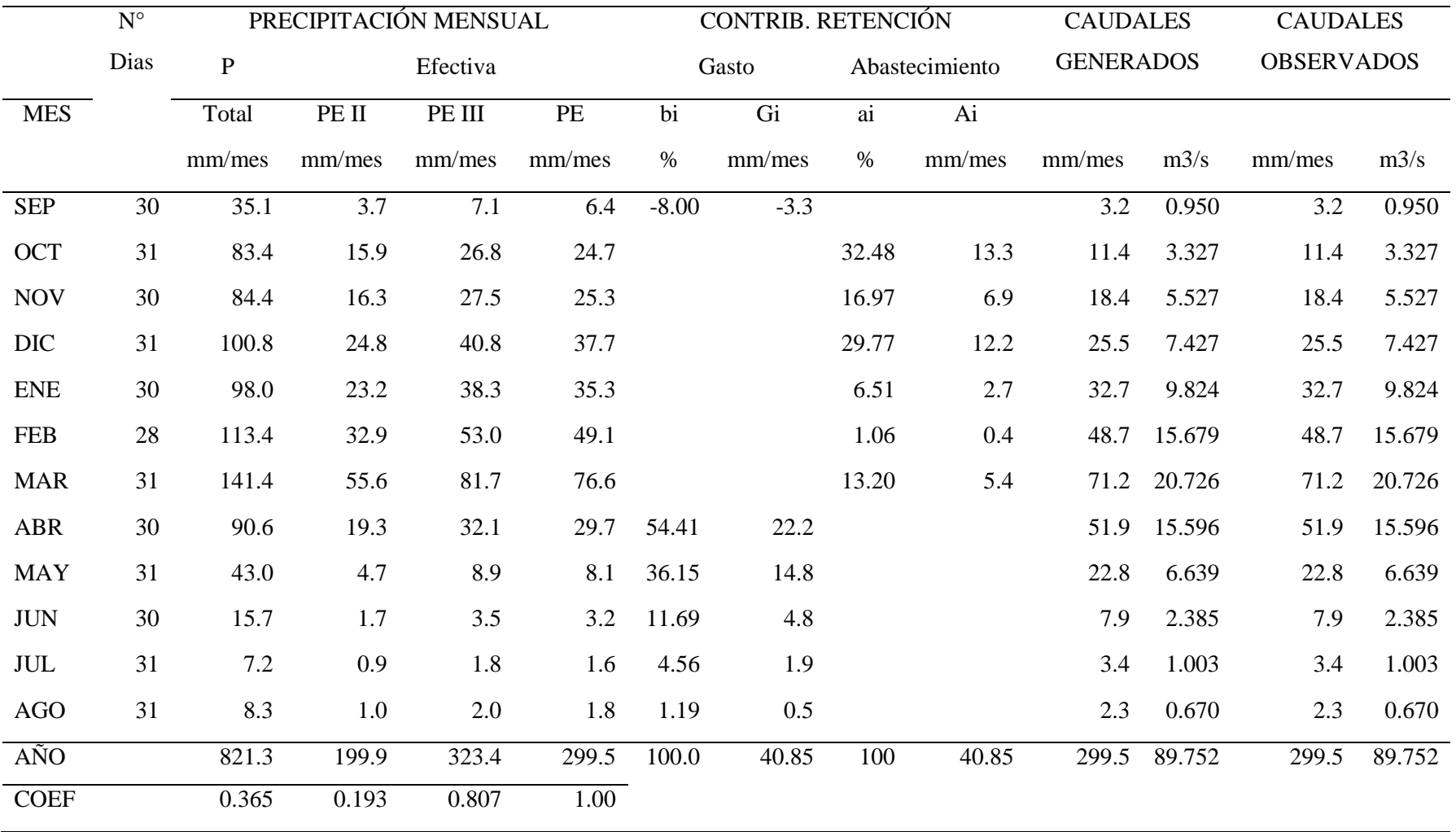

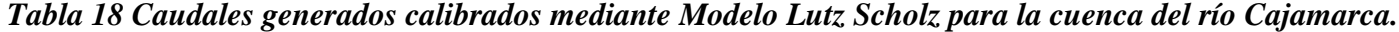

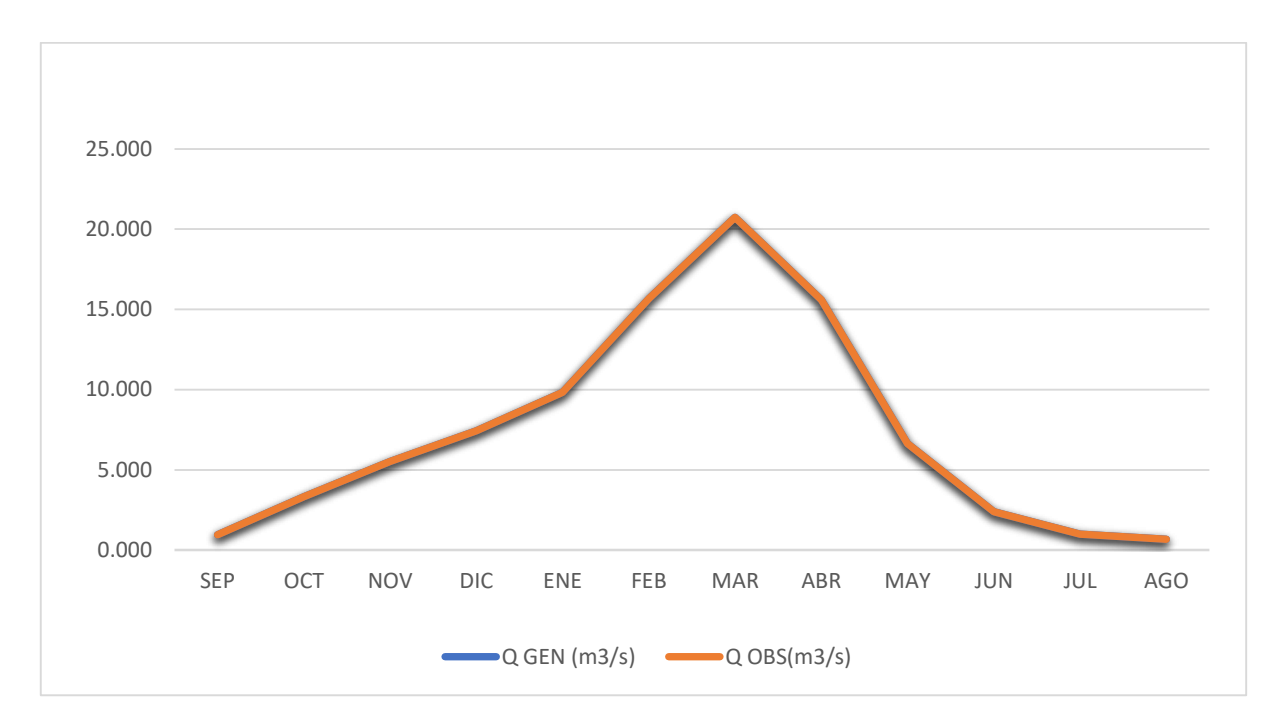

*Figura 17 Ajuste visual entre caudal observado y caudal generado cuenca Cajamarca (Elaboración propia)*

| <b>PARÁMETRO</b>                   | VALOR                      |
|------------------------------------|----------------------------|
| Coeficiente de escorrentía: C      | 0.365                      |
| Retención de la microcuenca: R     | 40.85<br>$(mm/a\tilde{n})$ |
| Numero de curva de infiltración: N | 74.05                      |
| Fuente: Elaboración propia         |                            |

*Tabla 19 Parámetros calibrados para microcuenca Cajamarca.*

## *E.- Desarrollo del Modelo para el Período Extendido Namora*

Para el desarrollo del período extendido se utilizó el Proceso Markoviano de primer orden, como se indica en el ítem 2.2.2.B. Tomando como variable de impulso a la precipitación efectiva,

Procedimiento:

1. Se procedió a calcular la precipitación efectiva a partir de la precipitación media para el periodo de 42 años a partir de 1973 hasta el año 2015, ver anexos.

| <b>ESTACIONES</b> | $\widehat{AREA}$ (Km2) | PORCENTAJE DE |  |  |  |  |
|-------------------|------------------------|---------------|--|--|--|--|
|                   |                        | ÁREA          |  |  |  |  |
| <b>MATARA</b>     | 160.602                | 35.020        |  |  |  |  |
| <b>ENCAÑADA</b>   | 221.090                | 48.210        |  |  |  |  |
| <b>NAMORA</b>     | 76.905                 | 16.769        |  |  |  |  |
| TOTAL             | 458.597                | 100           |  |  |  |  |

*Tabla 20 Porcentaje de área de las estaciones de la cuenca Namora.*

Fuente: Elaboración propia

La precipitación efectiva generada para la cuenca Namora se detalla en el anexo correspondiente

- 2. Luego se generó números aleatorios para un mismo periodo que la PE con distribución normal de media 0 y desviación estándar 1, ver anexos.
- 3. A partir de los caudales generados validados para el año promedio, se calculan los parámetros de regresión lineal múltiple, mediante un cálculo de regresión con  $Q_t$  como valor dependiente y  $Q_{t-1}$  y PE<sub>t,</sub> como valores independientes.

$$
b1 = -0.2005 \t S = 6.025
$$

$$
b2 = 0.3893 \t R2 = 0.957
$$

$$
b3 = 0.619
$$

Finalmente se calculó los caudales generados para el periodo extendido.

|      | ${\bf E}$ | $\boldsymbol{\mathrm{F}}$ | M    | A    | M   | $\bf J$ | $\bf J$ | A   | ${\bf S}$ | $\mathbf{O}$ | $\mathbf N$ | D   |
|------|-----------|---------------------------|------|------|-----|---------|---------|-----|-----------|--------------|-------------|-----|
| AÑOS | 30        | 28                        | 31   | 30   | 31  | 30      | 31      | 31  | 30        | 31           | 30          | 31  |
| 1973 | 7.1       | 7.1                       | 5.2  | 7.5  | 3.9 | 2.8     | 2.0     | 1.4 | 2.7       | 3.7          | 4.5         | 5.2 |
| 1974 | 6.0       | 8.2                       | 7.0  | 5.0  | 2.8 | 1.8     | 1.4     | 1.0 | 3.0       | 4.2          | 3.2         | 2.9 |
| 1975 | 2.6       | 6.1                       | 13.1 | 12.1 | 7.3 | 4.1     | 2.2     | 1.3 | 1.8       | 3.8          | 2.8         | 1.7 |
| 1976 | 2.9       | 6.1                       | 4.4  | 4.9  | 2.7 | 1.6     | 1.4     | 1.2 | 1.2       | 1.3          | 1.8         | 3.0 |
| 1977 | 6.8       | 9.5                       | 8.1  | 6.7  | 3.5 | 2.0     | 1.3     | 1.1 | 0.9       | 2.2          | 2.9         | 3.7 |
| 1978 | 2.3       | 4.3                       | 3.9  | 5.8  | 7.9 | 4.4     | 2.5     | 2.0 | 1.5       | 2.2          | 5.0         | 8.6 |
| 1979 | 6.1       | 8.5                       | 10.0 | 8.1  | 4.2 | 2.9     | 1.7     | 1.2 | 1.1       | 0.9          | 0.7         | 1.8 |
| 1980 | 1.5       | 1.2                       | 4.8  | 3.9  | 2.2 | 1.6     | 1.5     | 1.4 | 1.1       | 8.9          | 9.0         | 7.5 |
| 1981 | 6.5       | 11.3                      | 6.4  | 4.8  | 3.1 | 1.9     | 1.6     | 1.3 | 1.1       | 5.7          | 5.2         | 5.0 |
| 1982 | 4.6       | 3.4                       | 3.9  | 3.4  | 2.3 | 1.9     | 1.3     | 1.3 | 2.0       | 6.9          | 6.3         | 7.8 |
| 1983 | 9.2       | 5.3                       | 10.0 | 11.4 | 7.4 | 4.2     | 2.5     | 1.8 | 1.3       | 3.8          | 2.7         | 3.0 |
| 1984 | 2.5       | 10.6                      | 9.5  | 8.3  | 5.5 | 3.2     | 1.9     | 1.4 | 1.2       | 3.1          | 3.6         | 3.4 |
| 1985 | 1.9       | 3.6                       | 4.6  | 7.0  | 4.6 | 3.1     | 2.1     | 1.6 | 1.5       | 4.8          | 3.5         | 8.7 |
| 1986 | 8.0       | 6.3                       | 5.5  | 6.0  | 3.3 | 2.2     | 1.6     | 1.3 | 1.0       | 1.3          | 3.0         | 4.6 |
| 1987 | 12.1      | 10.9                      | 7.3  | 5.4  | 2.9 | 1.9     | 1.3     | 0.9 | 1.6       | 1.3          | 3.2         | 5.0 |
| 1988 | 6.7       | 7.3                       | 4.8  | 5.1  | 2.7 | 1.8     | 1.3     | 1.1 | 1.1       | 2.2          | 3.4         | 4.1 |
| 1989 | 3.4       | 7.1                       | 7.1  | 7.3  | 3.9 | 2.3     | 1.4     | 1.2 | 1.2       | 5.1          | 3.2         | 1.9 |
| 1990 | 3.6       | 5.2                       | 3.8  | 3.3  | 1.8 | 1.1     | 1.1     | 1.1 | 0.8       | 5.4          | 8.1         | 6.2 |
| 1991 | 3.8       | 5.0                       | 8.5  | 7.4  | 4.1 | 2.5     | 1.7     | 1.4 | 1.2       | 1.2          | 2.4         | 3.6 |
| 1992 | 2.7       | 2.9                       | 4.0  | 3.9  | 2.3 | 1.5     | 1.4     | 1.2 | 1.2       | 5.2          | 3.3         | 3.5 |
| 1993 | 4.0       | 9.1                       | 15.1 | 15.4 | 8.1 | 4.6     | 2.7     | 1.8 | 2.2       | 4.8          | 4.4         | 6.1 |
| 1994 | 8.0       | 11.2                      | 17.4 | 17.1 | 8.9 | 4.9     | $2.8\,$ | 1.9 | 1.4       | 1.3          | 3.8         | 4.7 |
| 1995 | 3.3       | 6.5                       | 6.7  | 4.6  | 2.6 | 1.6     | 1.1     | 1.0 | 0.8       | 2.4          | 3.2         | 4.7 |
| 1996 | 4.9       | 10.4                      | 15.2 | 11.1 | 5.6 | 3.6     | 2.2     | 1.7 | 1.3       | 5.1          | 3.6         | 2.8 |
| 1997 | 3.2       | 7.7                       | 4.7  | 3.1  | 1.8 | 1.2     | 1.1     | 1.1 | 0.7       | 3.4          | 4.7         | 9.0 |
| 1998 | 8.4       | 12.4                      | 16.4 | 14.5 | 7.7 | 4.4     | 2.8     | 1.9 | 1.2       | 4.7          | 3.2         | 2.9 |
| 1999 | 5.0       | 17.1                      | 10.6 | 7.8  | 5.7 | 3.5     | 2.3     | 1.5 | 3.7       | 2.0          | 3.3         | 4.7 |
| 2000 | 3.2       | 7.1                       | 10.0 | 7.9  | 5.6 | 3.2     | 2.1     | 1.5 | 2.7       | 1.6          | 1.6         | 4.4 |
| 2001 | 12.5      | 9.0                       | 14.0 | 9.4  | 5.4 | 3.4     | 2.3     | 1.5 | 1.2       | 3.4          | 4.5         | 4.6 |
| 2002 | 3.3       | 4.5                       | 10.9 | 8.6  | 4.4 | 2.5     | 1.6     | 1.3 | 1.1       | 4.5          | 5.3         | 6.2 |

*Tabla 21 Caudales generados para el período extendido.*
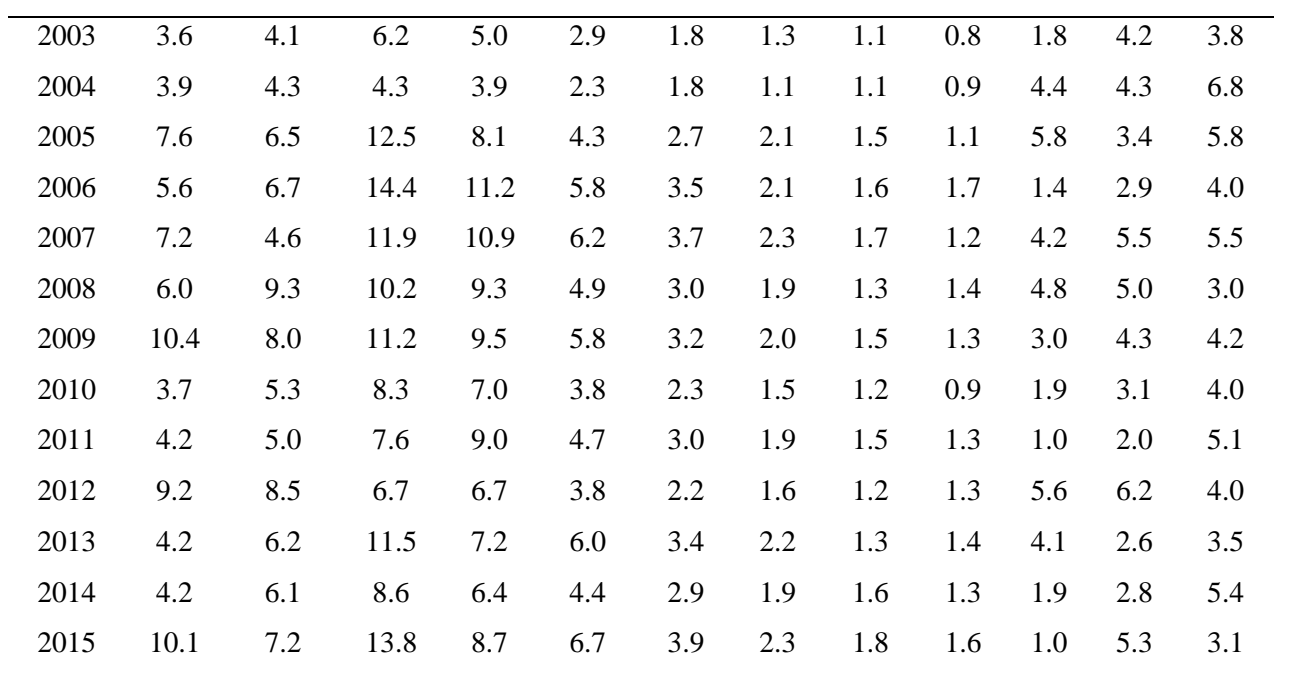

Fuente: Elaboración propia.

- *F.- Desarrollo del Modelo para el Período Extendido para la cuenca del río Cajamarquino*
- 1. Procedimiento: Se procedió de la misma manera que el modelo anterior y se detalla en los anexos.

| <b>ESTACIONES</b>  | $\widehat{AREA}$ (Km2) | PORCENTAJE DE<br>ÁREA |
|--------------------|------------------------|-----------------------|
| <b>LA VICTORIA</b> | 80.012                 | 10.3                  |
| <b>NAMORA</b>      | 12.615                 | 1.6                   |
| <b>CARACHUGO</b>   | 174.293                | 22.4                  |
| <b>AYLAMBO</b>     | 127.401                | 16.4                  |
| <b>WEREBER</b>     | 49.206                 | 6.3                   |
| JESÚS              | 24.730                 | 3.2                   |
| <b>CHOTEN</b>      | 17.161                 | 2.2                   |
| <b>ENCAÑADA</b>    | 63.461                 | 8.1                   |
| <b>HUACATAZ</b>    | 230.323                | 29.6                  |
| <b>TOTAL</b>       | 458.597                | 100                   |

*Tabla 22 Porcentaje de área de las estaciones de la cuenca del río Cajamarquino*

- 2. Luego se generó números aleatorios para un mismo periodo que la PE con distribución normal de media 0 y desviación estándar 1 (ver anexos).
- 3. A partir de los caudales generados validados para el año promedio, se calculan los parámetros de regresión lineal múltiple, mediante un cálculo de regresión con Qt como valor dependiente y  $Q_{t-1}$  y PE<sub>t,</sub> como valores independientes.

$$
b1 = -3.631 \t S = 3.023
$$

$$
b2 = 0.473 \t b3 = 0.672 \t R2 = 0.992
$$

Finalmente se calculó los caudales generados para el periodo extendido.

|      | ${\bf E}$ | ${\bf F}$ | M    | $\mathbf{A}$ | M    | $\bf J$ | $\bf J$ | A       | S       | $\mathbf{O}$ | $\mathbf N$ | D    |
|------|-----------|-----------|------|--------------|------|---------|---------|---------|---------|--------------|-------------|------|
| AÑOS | 30        | 28        | 31   | 30           | 31   | 30      | 31      | 31      | 30      | 31           | 30          | 31   |
| 1973 | 16.0      | 18.2      | 18.1 | 21.5         | 8.9  | 3.9     | 1.2     | 0.0     | 4.5     | 5.3          | 10.4        | 12.8 |
| 1974 | 11.6      | 22.2      | 18.9 | 11.6         | 4.3  | 1.6     | 0.0     | 0.0     | 0.0     | 3.3          | 2.3         | 5.5  |
| 1975 | 6.5       | 18.0      | 26.0 | 17.8         | 10.1 | 3.8     | 0.6     | 0.0     | 0.0     | 2.6          | 3.0         | 1.3  |
| 1976 | 8.8       | 8.2       | 9.5  | 9.0          | 3.8  | 0.6     | 0.0     | 0.0     | 0.0     | 0.0          | 0.4         | 5.1  |
| 1977 | 16.4      | 26.1      | 21.5 | 13.0         | 5.1  | 1.4     | 0.0     | 0.0     | 0.0     | 2.8          | 7.0         | 10.0 |
| 1978 | 4.9       | 8.9       | 7.8  | 8.0          | 11.9 | 4.8     | 1.5     | 0.3     | 0.0     | 2.3          | 11.9        | 13.2 |
| 1979 | 10.5      | 14.7      | 30.2 | 15.5         | 6.0  | 2.5     | 0.1     | 0.0     | 1.1     | 0.0          | 0.0         | 1.4  |
| 1980 | 1.5       | 1.8       | 9.6  | 6.0          | 1.7  | 0.0     | 0.0     | 0.0     | 0.0     | 18.5         | 22.0        | 18.9 |
| 1981 | 14.4      | 34.5      | 23.5 | 12.8         | 5.8  | 1.7     | 0.1     | 0.0     | 0.0     | 10.3         | 7.5         | 11.1 |
| 1982 | 9.3       | 14.1      | 12.0 | 9.8          | 4.3  | 1.4     | 0.0     | 0.0     | 2.5     | 12.5         | 16.8        | 19.1 |
| 1983 | 19.5      | 12.5      | 28.2 | 25.6         | 13.0 | 5.3     | 1.6     | 0.1     | 0.0     | 6.9          | 4.2         | 6.1  |
| 1984 | 5.0       | 28.2      | 28.1 | 20.0         | 12.5 | 5.0     | 1.2     | 0.0     | 0.0     | 5.4          | 7.5         | 8.3  |
| 1985 | 3.9       | 8.6       | 8.9  | 12.4         | 9.0  | 3.6     | 0.9     | 0.0     | 0.5     | 3.6          | 3.7         | 16.4 |
| 1986 | 14.3      | 11.0      | 10.6 | 16.4         | 6.7  | 2.5     | 0.6     | 0.0     | 0.0     | 0.0          | 5.3         | 9.5  |
| 1987 | 21.6      | 23.2      | 14.1 | 10.6         | 3.8  | 0.9     | 0.0     | 0.0     | 0.0     | 0.4          | 8.2         | 10.8 |
| 1988 | 19.0      | 21.2      | 11.6 | 14.5         | 5.5  | 1.8     | 0.1     | 0.0     | 0.0     | 1.6          | 7.4         | 9.9  |
| 1989 | 11.8      | 22.8      | 20.2 | 18.2         | 7.4  | 2.6     | 0.3     | 0.0     | 0.0     | 8.1          | 3.5         | 1.1  |
| 1990 | 5.3       | 9.3       | 8.8  | 5.6          | 2.1  | 0.0     | 0.0     | 0.0     | 0.0     | 11.5         | 21.1        | 14.0 |
| 1991 | 9.1       | 12.4      | 24.3 | 16.0         | 6.5  | 2.4     | 0.6     | 0.0     | 0.0     | 0.9          | 6.0         | 11.4 |
| 1992 | 12.8      | 10.1      | 13.7 | 12.9         | 5.5  | 1.8     | 0.4     | 0.0     | 1.1     | 13.3         | 10.1        | 9.6  |
| 1993 | 10.2      | 17.6      | 31.4 | 25.4         | 11.0 | 4.2     | 1.3     | 0.0     | 0.6     | 5.7          | 6.6         | 13.4 |
| 1994 | 21.0      | 27.3      | 31.2 | 30.9         | 14.3 | 6.0     | 1.8     | $0.0\,$ | $0.0\,$ | 0.3          | 5.1         | 10.6 |
| 1995 | 7.7       | 18.3      | 18.2 | 13.1         | 6.1  | 2.2     | 0.0     | 0.0     | 0.0     | 1.4          | 6.9         | 14.0 |
| 1996 | 14.3      | 24.8      | 27.1 | 17.2         | 6.9  | 2.4     | 0.7     | 0.0     | 0.0     | 9.0          | 4.6         | 2.9  |
| 1997 | 6.0       | 17.5      | 7.9  | 5.1          | 1.4  | 0.0     | 0.0     | 0.0     | 0.0     | 5.9          | 11.1        | 17.6 |
| 1998 | 17.2      | 22.9      | 36.0 | 30.0         | 13.6 | 5.7     | 2.3     | 0.0     | 0.0     | 8.4          | 6.1         | 3.7  |
| 1999 | 9.5       | 33.6      | 20.3 | 13.2         | 7.4  | 3.7     | 1.0     | 0.0     | $6.0$   | 2.7          | 4.8         | 8.8  |
| 2000 | 6.2       | 20.1      | 23.0 | 16.1         | 8.5  | 3.1     | 0.8     | 0.0     | 5.1     | 1.3          | 0.6         | 9.9  |

*Tabla 23 Caudales generados para el período extendido en m3/s para la cuenca Namora.*

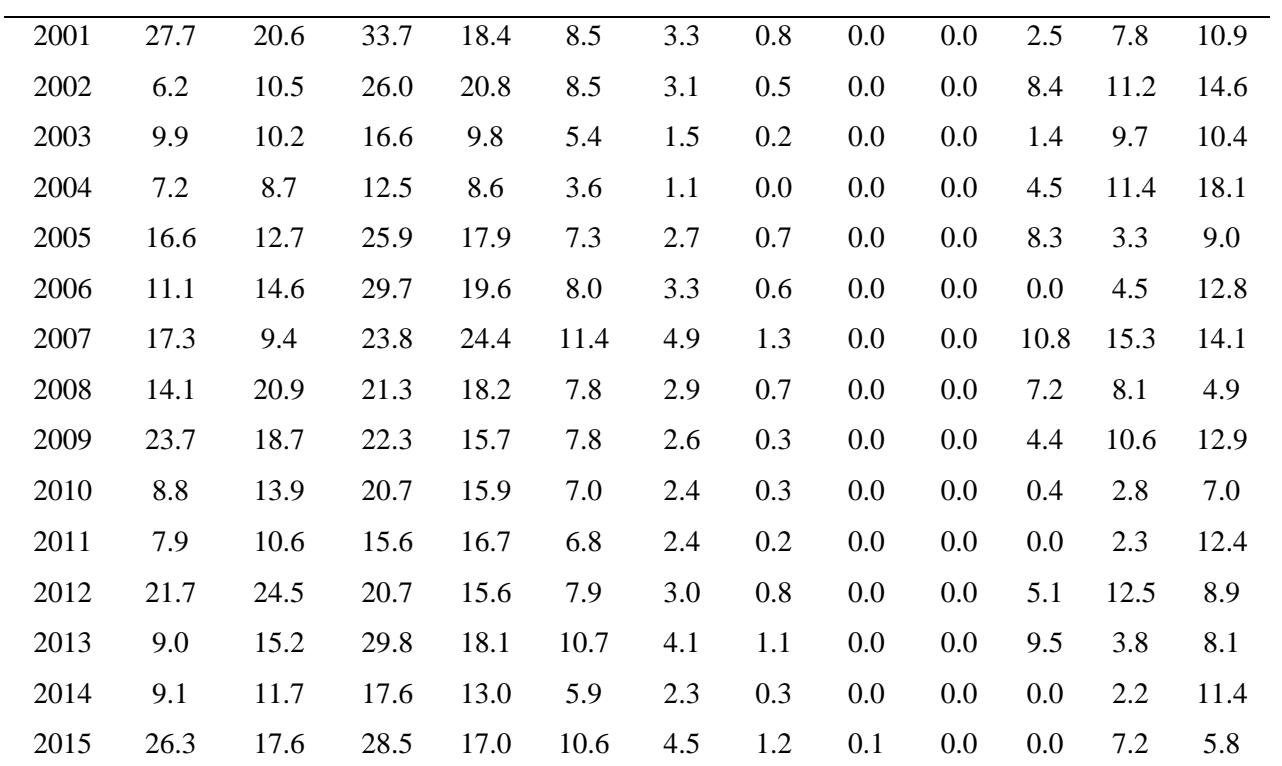

Fuente: Elaboración propia.

### *3.5.5 Desarrollo de la metodología de Similitud Hidráulica de Cuencas Altoandinas*

#### *A.- Descripción Geológica de la zona de estudio*

Antes de empezar con el desarrollo de la presente metodología, se hizo una descripción de la geología e hidrogeología de la zona de estudio. Concluyendo que ambas cuencas poseen en la mayoría de su extensión, características similares; acuíferos locales o discontinuos productivos, o acuíferos extensos con una permeabilidad media. Lo cual es un buen indicio para la aplicación de la metodología de Similitud Hidráulica de Cuencas Altoandinas, entre ambas cuencas, puesto que la investigación se centra en el fenómeno físico más importante en una microcuenca altoandina: precipitación-escorrentía, despreciando otros fenómenos como la infiltración o la evapotranspiración.

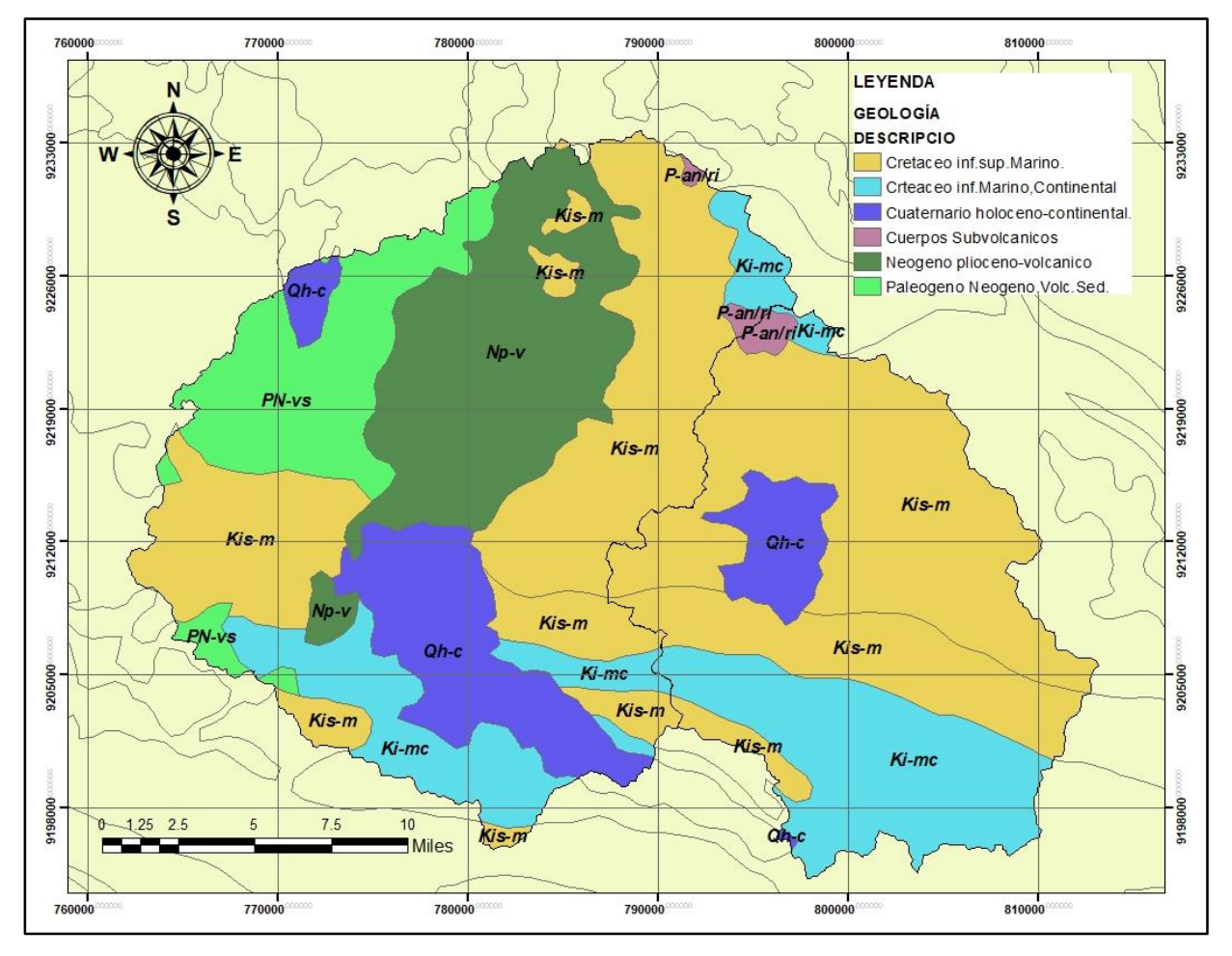

*Figura 18 Mapa geológico de las cuencas de los ríos Namora y Cajamarquino (Elaboración propia)*

### *A.1.- Geología en la cuenca del río Namora*

Como observamos en la tabla 24 el mayor porcentaje del tipo de formación geológica son las formaciones consolidadas fisuradas que incluyen las formaciones Kársticas y las formaciones detríticas permeables; las cuales son características de acuíferos locales o discontinuos productivos, o acuíferos extensos, pero solo moderadamente productivos (con permeabilidad media), y acuíferos generalmente extensos, con productividad elevada (con permeabilidad elevada).

| Símb.         | Area<br>$\frac{0}{0}$ | Nombre De La Escala<br>Temporal Geológica | Tipo De Formación                                                                                                    |
|---------------|-----------------------|-------------------------------------------|----------------------------------------------------------------------------------------------------|
| Kis-m         | 64.1                  | Cretáceo inf.sup.Marino.                  | Formaciones<br>consolidadas<br>fisuradas,<br>incluye formaciones Kársticas.                                                             |
| Ki-mc         | 27.8                  | Cretáceo<br>inf.Marino,Continental        | detríticas<br>Formaciones<br>permeables<br>en<br>general no consolidadas.                                                               |
| Qh-c          | 7.1                   | Cuaternario holoceno-<br>continental.     | detríticas<br>Formaciones<br>permeables<br>en<br>general no consolidadas.                                                               |
| $P-$<br>an/ri | 1.0                   | Cuerpos Subvolcanicos                     | acuíferos<br>Formaciones<br><i>cales</i><br>con<br>(detríticos o fisuradas) o regiones sin agua<br>subterránea con cantidad apreciable. |

*Tabla 24 Características geológicas de la cuenca del río Namora.*

Fuente: Elaboración propia.

### *A.2.- Geología en la cuenca del río Cajamarquino*

Como observamos en la tabla 25 el mayor porcentaje del tipo de formación geológica son las formaciones consolidadas fisuradas que incluyen las formaciones Kársticas y las formaciones con acuíferos locales (detríticos o fisuradas) o regiones sin agua subterránea con cantidad apreciable; las cuales son características de: acuíferos locales o discontinuos productivos, o acuíferos extensos (con permeabilidad media), acuíferos locales, en zonas fracturadas o meteorizadas en formaciones consolidadas, sin excluir acuíferos cautivos (con permeabilidad baja a muy baja) y también acuíferos generalmente extensos, con productividad elevada (con permeabilidad elevada).

| Símb.     | Área % | Nombre de da Escala<br>Temporal Geológica | Tipo De Formación Hidrogeológica                                                                                                   |
|-----------|--------|-------------------------------------------|----------------------------------------------------------------------------------------------------|
| Kis-m     | 28.8   | Cretáceo<br>inf.sup.Marino.               | Formaciones<br>consolidadas<br>fisuradas,<br>incluye formaciones Kársticas.                                                        |
| $Np-v$    | 26.0   | Neógeno plioceno-<br>volcanico            | Formaciones<br>acuíferos<br>locales<br>con<br>(detríticos o fisuradas) o regiones sin agua<br>subterránea con cantidad apreciable. |
| $PN-vs$   | 16.5   | Paleogeno Neógeno<br>Volc.Sed.            | acuíferos<br>Formaciones<br>locales<br>con<br>(detríticos o fisuradas) o regiones sin agua<br>subterránea con cantidad apreciable. |
| $Qh-c$    | 14.3   | Cuaternario<br>holoceno-continental.      | Formaciones detríticas permeables en<br>general no consolidadas.                                                                   |
| Ki-mc     | 13.8   | Cretáceo<br>inf.Marino,Continental        | Formaciones detríticas permeables en<br>general no consolidadas.                                                                   |
| $P-an/ri$ | 0.5    | Cuerpos<br>Subvolcanicos                  | acuíferos<br>Formaciones<br>locales<br>con<br>(detríticos o fisuradas) o regiones sin agua<br>subterránea con cantidad apreciable. |

*Tabla 25 Características geológicas de la cuenca del río Cajamarquino.*

Fuente: Elaboración propia.

### *B.- Coeficiente de calibración para el caudal medio mensual.*

Para la obtención del coeficiente mensual de calibración se relacionó los caudales medios mensuales medidos y los caudales medios mensuales generados. Los caudales medios mensuales generados se obtuvieron aplicando la fórmula 23.

### *B.1- Coeficiente de calibración para el caudal medio mensual cuenca Namora*

En el caso de Namora se utilizaron las siguientes variables: Área de la cuenca Namora altitud media de la cuenca Namora, área de la cuenca del río Cajamarquino, altitud media de la cuenca del río Cajamarquino, la precipitación media mensual por el método de las isoyetas para cada uno de los meses y para cada una de las cuencas (todo ello ubicado en el anexo respecto a los parámetros geomorfológicos de las cuencas) , dicho método es el más preciso para hallar la precipitación media; y finalmente el caudal medio mensual medido de la cuenca del río Cajamarquino (ver anexos).

|                  |             | CAUDALES DEL RÍO NAMORA | <b>COEFICIENTE</b> |
|------------------|-------------|-------------------------|--------------------|
| <b>MESES</b>     | <b>REAL</b> | <b>GENERADO</b>         |                    |
| <b>SETIEMBRE</b> | 1.18        | 0.44                    | 2.64               |
| <b>OCTUBRE</b>   | 1.97        | 1.78                    | 1.11               |
| <b>NOVIEMBRE</b> | 3.61        | 2.48                    | 1.46               |
| <b>DICIEMBRE</b> | 4.87        | 3.31                    | 1.47               |
| <b>ENERO</b>     | 4.92        | 4.30                    | 1.14               |
| <b>FEBRERO</b>   | 6.80        | 7.22                    | 0.94               |
| <b>MARZO</b>     | 8.51        | 10.07                   | 0.84               |
| ABRIL            | 7.46        | 8.31                    | 0.90               |
| <b>MAYO</b>      | 4.09        | 3.27                    | 1.25               |
| <b>JUNIO</b>     | 2.12        | 1.09                    | 1.94               |
| <b>JULIO</b>     | 1.43        | 0.39                    | 3.62               |
| <b>AGOSTO</b>    | 1.15        | 0.25                    | 4.54               |
|                  |             |                         |                    |

*Tabla 26 Coeficiente mensual de Similitud Hidráulica para la cuenca del río Namora.*

Fuente: Elaboración propia

#### *B.2- Coeficiente de calibración para el caudal medio mensual cuenca Cajamarca*

Para el caudal medio mensual de la cuenca Cajamarca, se utilizaron las mismas variables del ítem anterior, pero en lugar de usar el caudal medio mensual medido de la cuenca del río Cajamarquino, se utilizó el caudal medio mensual medido de la cuenca del río Namora (ver anexos).

|                  | CAUDALES DEL RÍO CAJAMARQUINO | <b>COEFICIENTE</b> |      |
|------------------|-------------------------------|--------------------|------|
| <b>MESES</b>     | <b>REAL</b>                   | <b>GENERADO</b>    |      |
| <b>SETIEMBRE</b> | 0.95                          | 2.51               | 0.38 |
| <b>OCTUBRE</b>   | 3.33                          | 3.69               | 0.90 |
| <b>NOVIEMBRE</b> | 5.53                          | 8.05               | 0.69 |
| <b>DICIEMBRE</b> | 7.43                          | 10.92              | 0.68 |
| <b>ENERO</b>     | 9.82                          | 11.23              | 0.87 |
| <b>FEBRERO</b>   | 15.68                         | 14.78              | 1.06 |
| <b>MARZO</b>     | 20.73                         | 17.51              | 1.18 |
| <b>ABRIL</b>     | 15.60                         | 14.00              | 1.11 |
| <b>MAYO</b>      | 6.64                          | 8.32               | 0.80 |
| <b>JUNIO</b>     | 2.39                          | 4.63               | 0.52 |
| <b>JULIO</b>     | 1.00                          | 3.63               | 0.28 |
| <b>AGOSTO</b>    | 0.67                          | 3.04               | 0.22 |

*Tabla 27 Coeficiente mensual de Similitud Hidráulica para la cuenca del río Cajamarquino.*

Fuente: Elaboración propia.

### *C.- Caudales Medios Mensuales Generados*

Para los caudales medios mensuales de cada uno de los años, se usó la fórmula 26. Algunas variables usadas en el ítem anterior continuarán siendo las mismas, como las altitudes medias de las cuencas respectivas y las áreas; sin embargo, el caudal medio mensual medido, en este caso será para cada año, así como la precipitación media mensual para cada cuenca. Toda esa información se puede apreciar en los anexos.

# *C1.- Caudales Medios Mensuales Generados Namora*

|      | ${\bf E}$ | ${\bf F}$ | $\mathbf M$ | $\mathbf{A}$ | $\mathbf M$ | $\bf J$ | $\bf J$ | A   | ${\bf S}$ | $\mathbf{O}$ | ${\bf N}$ | D    |
|------|-----------|-----------|-------------|--------------|-------------|---------|---------|-----|-----------|--------------|-----------|------|
| AÑOS | 30        | 28        | 31          | 30           | 31          | 30      | 31      | 31  | 30        | 31           | 30        | 31   |
| 1973 | 3.2       | 1.8       | 2.7         | 10.4         | 3.5         | 3.3     | 2.0     | 1.4 | 5.9       | 5.2          | 6.9       | 6.1  |
| 1974 | 7.8       | 10.7      | 8.1         | 4.6          | 1.9         | 1.6     | 1.2     | 2.0 | 2.0       | 3.3          | 1.8       | 2.4  |
| 1975 | $2.2\,$   | 6.6       | 16.8        | 15.4         | 7.6         | 2.5     | 4.5     | 1.6 | 3.2       | 4.1          | 2.7       | 0.3  |
| 1976 | 2.3       | 5.9       | 4.4         | 4.5          | 1.7         | 0.6     | 0.9     | 0.5 | 0.2       | 0.1          | 0.6       | 0.6  |
| 1977 | 2.6       | 7.9       | 4.3         | 6.0          | 1.7         | 1.3     | 0.5     | 0.5 | 0.1       | 0.8          | 1.6       | 2.0  |
| 1978 | 0.5       | 0.4       | 0.6         | 1.2          | 2.8         | 0.3     | 1.2     | 0.0 | 0.1       | 0.1          | 0.9       | 1.9  |
| 1979 | 1.2       | 3.1       | 7.3         | 5.8          | 1.1         | 1.0     | 2.2     | 2.2 | 0.8       | 2.7          | 2.4       | 5.9  |
| 1980 | 4.3       | 4.6       | 9.1         | 7.9          | 5.7         | 1.5     | 0.3     | 1.1 | 0.1       | 1.8          | 7.5       | 12.8 |
| 1981 | 1.6       | 10.4      | 3.7         | 1.6          | 1.2         | 1.1     | 0.2     | 0.2 | 0.3       | 1.1          | 3.9       | 6.5  |
| 1982 | 2.8       | 3.4       | 3.0         | 3.9          | 1.7         | 0.1     | 0.6     | 0.1 | 0.4       | 2.4          | 2.4       | 11.4 |
| 1983 | 7.4       | 1.4       | 6.2         | 7.0          | 5.6         | 2.1     | 0.4     | 0.6 | 0.2       | 1.1          | 0.5       | 5.9  |
| 1984 | 1.0       | 15.1      | 8.4         | 7.2          | 6.7         | 1.6     | 1.7     | 1.3 | 0.3       | 2.4          | 2.1       | 3.3  |
| 1985 | 1.3       | 1.7       | 1.1         | 2.2          | 0.9         | 0.2     | 1.0     | 0.1 | 0.2       | 0.6          | 0.1       | 2.8  |
| 1986 | 2.9       | 2.3       | 2.3         | 3.6          | 2.3         | 0.3     | 0.1     | 0.1 | 0.1       | 0.2          | 1.4       | 2.7  |
| 1987 | 7.4       | 4.2       | 1.7         | 1.0          | 3.6         | 0.2     | 0.1     | 0.3 | 0.2       | 0.2          | 2.0       | 3.3  |
| 1988 | 4.6       | 6.2       | 3.7         | 3.7          | 1.7         | 0.6     | 0.4     | 0.5 | 0.4       | 0.4          | 2.5       | 1.7  |
| 1989 | 3.5       | 9.0       | 8.6         | 11.9         | 3.2         | 0.8     | 0.4     | 0.3 | 0.7       | 4.7          | 2.3       | 0.2  |
| 1990 | 2.4       | 3.2       | 0.8         | 1.8          | 1.0         | 0.9     | 0.3     | 0.1 | 0.0       | 1.9          | 5.4       | 5.3  |
| 1991 | 1.5       | 2.7       | 5.8         | 4.3          | 2.4         | 0.6     | 0.3     | 0.5 | 0.1       | 0.1          | 0.2       | 0.4  |
| 1992 | 0.8       | 0.1       | 0.4         | 1.2          | 0.4         | 0.2     | 0.2     | 0.1 | 0.1       | 1.3          | 0.4       | 0.1  |
| 1993 | 0.5       | 6.2       | 13.2        | 9.7          | 3.5         | 0.5     | 0.4     | 0.3 | 0.4       | 2.4          | 8.5       | 8.5  |
| 1994 | 4.8       | 7.2       | 11.5        | 7.9          | 4.0         | 3.4     | 0.7     | 2.0 | 0.4       | 0.1          | 1.8       | 3.0  |
| 1995 | 1.3       | 4.7       | 4.1         | 3.9          | 2.0         | 2.5     | 0.2     | 0.4 | 1.1       | 0.6          | 3.8       | 3.1  |
| 1996 | 5.1       | 9.5       | 21.1        | 15.0         | 4.8         | 0.8     | 3.2     | 1.0 | 1.8       | 2.1          | 2.7       | 1.4  |
| 1997 | 1.5       | 4.2       | 2.4         | 1.0          | 1.0         | 0.9     | 0.3     | 2.0 | 0.2       | 0.5          | 3.2       | 9.9  |
| 1998 | 4.8       | 12.4      | 17.4        | 10.0         | 5.0         | 1.9     | 2.0     | 3.6 | 2.1       | 1.6          | 2.6       | 2.1  |
| 1999 | 4.2       | 27.7      | 9.2         | 4.7          | 2.9         | 5.3     | 2.0     | 2.0 | 3.2       | 1.4          | 2.1       | 5.2  |

*Tabla 28 Caudales medios mensuales generados por Similitud Hidráulica de la cuenca del río Namora.*

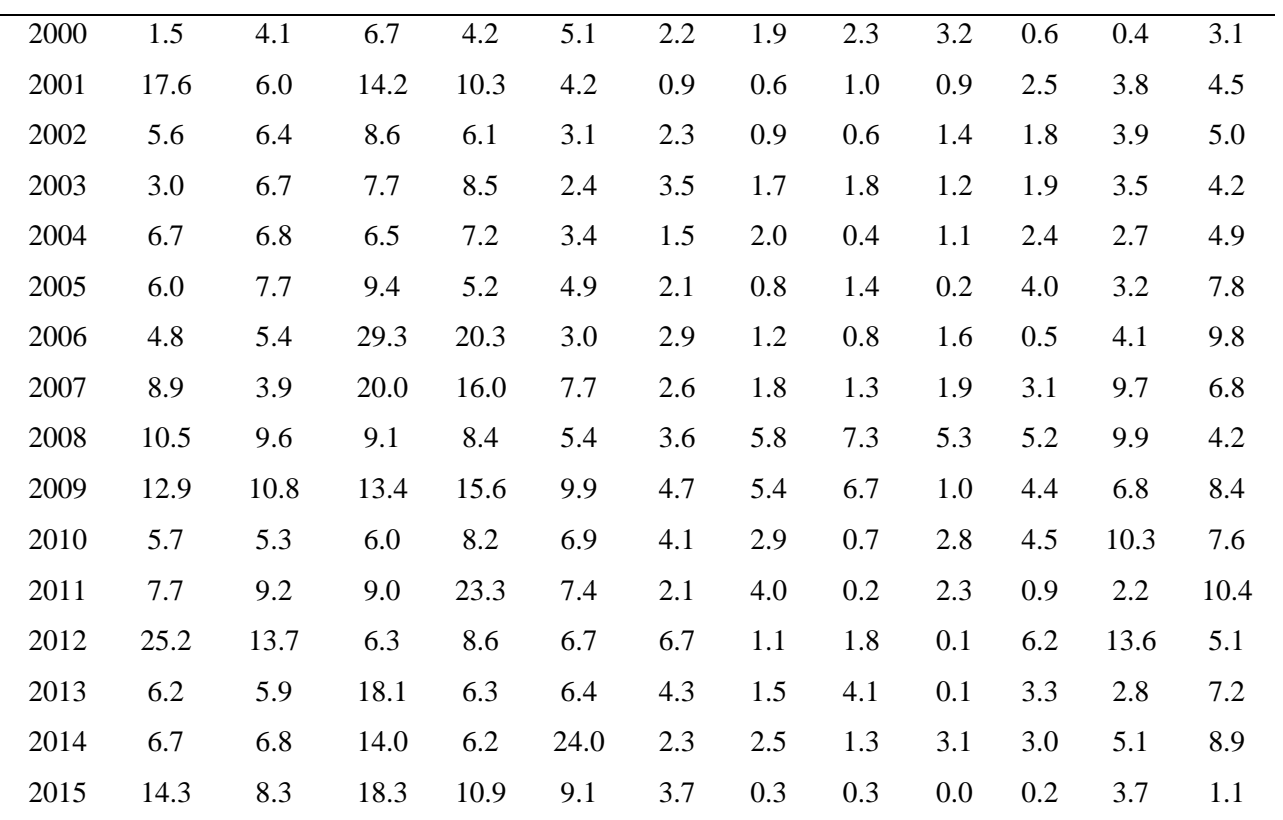

Fuente: Elaboración propia.

# *C2.- Caudales Medios Mensuales Generados Cajamarca*

|      | ${\bf E}$ | ${\bf F}$ | M    | A    | M    | $\bf J$ | $\bf J$ | A   | ${\bf S}$ | $\Omega$ | ${\bf N}$ | D    |
|------|-----------|-----------|------|------|------|---------|---------|-----|-----------|----------|-----------|------|
| AÑOS | 30        | 28        | 31   | 30   | 31   | 30      | 31      | 31  | 30        | 31       | 30        | 31   |
| 1973 | 8.9       | 8.9       | 15.2 | 32.6 | 7.2  | 1.5     | 1.2     | 1.0 | 2.2       | 7.4      | 10.0      | 8.1  |
| 1974 | 9.1       | 29.1      | 27.7 | 13.6 | 4.5  | 3.1     | 1.9     | 0.7 | 0.7       | 4.1      | 2.8       | 4.9  |
| 1975 | 7.3       | 17.1      | 23.7 | 12.8 | 8.3  | 5.6     | 1.0     | 1.2 | 1.2       | 3.4      | 4.2       | 3.4  |
| 1976 | 11.1      | 8.2       | 25.0 | 17.1 | 6.9  | 3.0     | 0.8     | 0.6 | 0.9       | 1.7      | 1.3       | 2.5  |
| 1977 | 11.6      | 31.3      | 23.6 | 14.5 | 6.7  | 1.5     | 1.0     | 0.5 | 1.0       | 3.2      | 7.9       | 5.5  |
| 1978 | 12.5      | 17.1      | 13.3 | 15.5 | 10.9 | 2.5     | 0.3     | 0.0 | 0.2       | 1.4      | 4.4       | 6.5  |
| 1979 | 3.6       | 7.9       | 46.4 | 7.0  | 3.4  | 5.0     | 0.6     | 0.4 | 1.4       | 2.4      | 8.3       | 6.1  |
| 1980 | 11.3      | 23.4      | 19.3 | 14.7 | 4.8  | 3.4     | 4.4     | 0.7 | 0.7       | 3.8      | 9.3       | 9.2  |
| 1981 | 6.1       | 25.7      | 37.7 | 10.3 | 3.8  | 1.2     | 2.4     | 0.6 | 0.4       | 2.7      | 3.8       | 10.5 |
| 1982 | 7.1       | 32.0      | 16.6 | 18.4 | 5.1  | 22.7    | 0.4     | 2.2 | 0.8       | 4.0      | 6.2       | 9.5  |
| 1983 | 9.2       | 20.5      | 23.7 | 14.7 | 5.6  | 1.4     | 1.2     | 0.5 | 3.3       | 2.9      | 2.8       | 10.0 |
| 1984 | 7.2       | 25.7      | 30.9 | 15.8 | 10.2 | 5.6     | 2.0     | 0.7 | 3.9       | 4.8      | 4.1       | 7.9  |
| 1985 | 11.9      | 10.8      | 9.8  | 11.1 | 5.7  | 3.1     | 0.1     | 2.5 | 0.7       | 0.9      | 2.4       | 4.4  |
| 1986 | 6.3       | 10.3      | 13.7 | 19.8 | 5.5  | 4.0     | 2.2     | 1.0 | 0.5       | 0.9      | 3.4       | 5.2  |
| 1987 | 7.8       | 13.9      | 11.2 | 13.0 | 5.3  | 2.1     | 0.7     | 0.5 | 0.5       | 1.0      | 5.0       | 5.3  |
| 1988 | 11.6      | 17.8      | 15.8 | 18.7 | 9.1  | 2.0     | 0.7     | 0.2 | 0.5       | 1.3      | 5.2       | 4.3  |
| 1989 | 15.5      | 21.6      | 25.3 | 22.0 | 6.2  | 1.3     | 0.7     | 0.4 | 0.8       | 4.2      | 3.6       | 2.6  |
| 1990 | 6.4       | 10.7      | 13.5 | 11.3 | 6.5  | 2.2     | 0.7     | 0.6 | 1.3       | 4.1      | 7.6       | 7.3  |
| 1991 | 9.5       | 12.0      | 23.8 | 11.9 | 4.7  | 1.4     | 0.8     | 0.4 | 0.6       | 1.0      | 2.5       | 2.5  |
| 1992 | 11.7      | 9.8       | 12.1 | 16.1 | 3.0  | 1.9     | 1.0     | 0.6 | 0.9       | 3.9      | 4.0       | 1.7  |
| 1993 | 6.0       | 11.1      | 24.1 | 12.3 | 4.8  | 3.3     | 0.9     | 0.4 | 0.5       | 3.5      | 8.4       | 10.1 |
| 1994 | 10.1      | 14.9      | 15.3 | 14.7 | 6.7  | 1.5     | $2.2\,$ | 0.4 | 0.5       | 1.1      | 2.9       | 6.5  |
| 1995 | 8.1       | 15.5      | 19.4 | 22.3 | 9.4  | 0.9     | 1.5     | 0.5 | 0.8       | 1.3      | 6.9       | 7.9  |
| 1996 | 13.9      | 19.3      | 23.9 | 18.7 | 7.6  | 11.9    | 0.8     | 1.7 | 0.8       | 4.7      | 2.4       | 3.1  |
| 1997 | 4.6       | 13.2      | 6.2  | 6.4  | 3.0  | 0.8     | 0.9     | 0.2 | 0.7       | 1.1      | 2.6       | 9.2  |
| 1998 | 9.9       | 12.1      | 21.2 | 13.0 | 8.1  | 4.1     | 1.3     | 0.6 | 0.8       | 4.5      | 8.3       | 1.8  |
| 1999 | 10.1      | 25.7      | 25.1 | 12.5 | 5.9  | 3.3     | 1.4     | 0.3 | 1.9       | 6.1      | 3.8       | 10.4 |

*Tabla 29 Caudales medios mensuales generados por Similitud Hidráulica de la cuenca del río Cajamarca.*

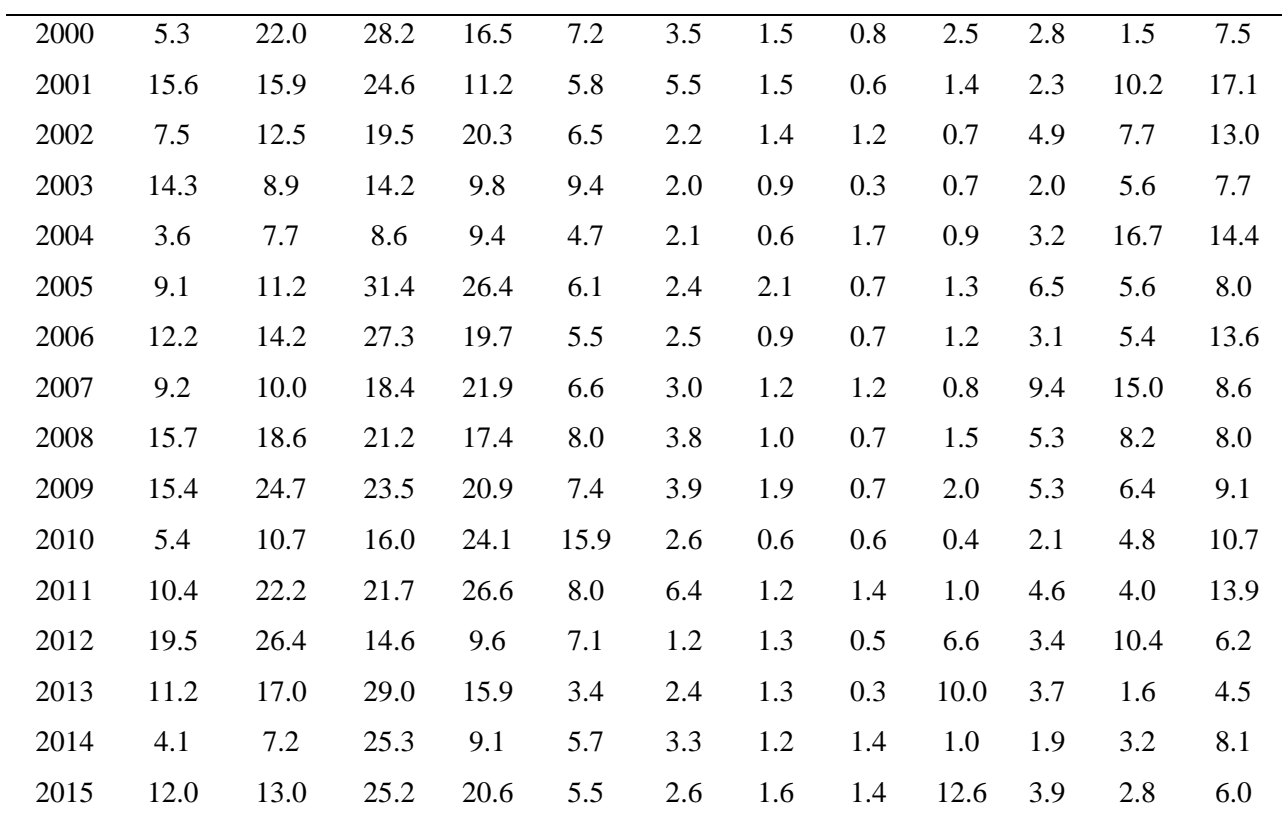

Fuente: Elaboración propia.

#### *3.5.6 Pruebas estadísticas de comparación de los caudales medios mensuales.*

Para la comparación de los caudales medios mensuales entre las dos muestras (datos generados y datos medidos), en el presente estudio transversal, primero se realizó la prueba paramétrica T de Student, la cual compara las medias entre dos muestras independientes. Antes de ser realizada la prueba T Student, se corroboró la normalidad en ambos grupos, con la prueba de Smirnov Kolmogorov, y la igualdad de varianza, con la prueba de Levene.

Muchos de los datos mensuales no cumplieron con los dos supuestos mencionados, por lo que fue necesario usar el equivalente no paramétrico de la prueba T Student, es decir la prueba de U de Mann Whitney.

Todas las pruebas estadísticas fueron realizadas utilizando el software SPSS.

*A.- Comparación de los caudales medios mensuales generados por el modelo Lutz Scholz para la cuenca del río Cajamarcquino.*

Luego de haber realizado las pruebas de Smirnov Kolmogorov y Levene, solamente el valor de diciembre logró pasar dichas pruebas; sin embrago, no pasó la prueba final de T de student; por lo tanto, fue un valor probado también en la prueba U de Mann Whitney. Los detalles de la prueba se encuentran en el respectivo anexo.

### *Prueba de U de Mann Whitney*

 $H_0 = NO$  Existe una diferencia significativa entre la media de caudales de medidos y generados (P-valor  $\geq \alpha$ ).

 $H_1$  = Existe una diferencia significativa entre la media de caudales de medidos y generados

 $\alpha = 0.05$ 

| P VALOR  | <b>IGUALDAD DE</b><br><b>CAUDALES</b> | <b>UDE</b><br><b>MANN</b><br><b>WHITNEY</b> |
|----------|---------------------------------------|---------------------------------------------|
| 0.019    | NO                                    |                                             |
| 0.252    | SÍ                                    | 792                                         |
| 0.595    | SÍ                                    | 863                                         |
| 0.367    | SÍ                                    | 820                                         |
| 0.066    | SÍ                                    | 712                                         |
| 0.185    | SÍ                                    | 771                                         |
| 0.015    | N <sub>O</sub>                        | 642                                         |
| $\Omega$ | NO                                    | 25                                          |
| $\Omega$ | N <sub>O</sub>                        | 267                                         |
| 0.331    | SÍ                                    | 812                                         |
| 0.038    | NO                                    | 684                                         |
| 0.006    | NO                                    | 606                                         |
|          |                                       |                                             |

*Tabla 30 Prueba U de Mann Whitney-Modelo Lutz Scholz-Cuenca del Cajamarquino*

Fuente: Elaboración propia

*B.- Comparación de los caudales medios mensuales generados por el método de Similitud Hidráulica para la cuenca del río Cajamarquino.*

Luego de haber realizado las pruebas de Smirnov Kolmogorov y Levene, ningún valor logró pasar dichas pruebas; por lo tanto, todos los valores fueron probados en la prueba U de Mann Whitney. Los detalles de la prueba se encuentran en el respectivo anexo.

| <b>MES</b>     | P VALOR | <b>IGUALDAD DE</b><br><b>CAUDALES</b> | U DE<br><b>MANN</b><br>WHITNEY |
|----------------|---------|---------------------------------------|--------------------------------|
| <b>ENERO</b>   | 0.163   | SÍ                                    | 763                            |
| <b>FEBRERO</b> | 0.419   | SÍ                                    | 831                            |
| <b>MARZO</b>   | 0.455   | SÍ                                    | 838                            |

*Tabla 31 Prueba U de Mann Whitney-Método Similitud Hidráulica - Cuenca Cajamarca.*

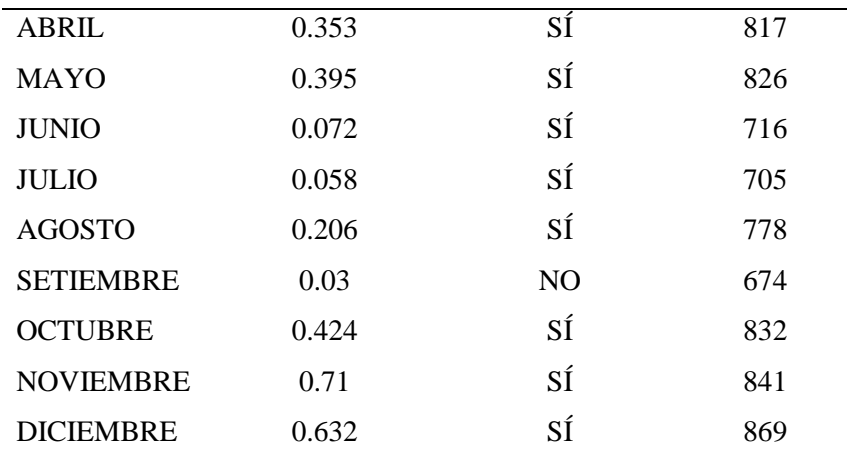

Fuente: Elaboración propia.

*C.- Comparación de los caudales medios mensuales generados por el modelo Lutz Scholz para la cuenca del río Namora.*

Luego de haber realizado las pruebas de Smirnov Kolmogorov y Levene, solamente los valores de los meses de marzo, abril y diciembre lograron pasar la prueba final de T de student; es decir, el P-valor  $\geq \alpha$  ( $\alpha = 0.05$ ). Los detalles de la prueba se encuentran en el respectivo anexo.

| <b>MES</b>       | P VALOR | <b>IGUALDAD DE VARIANZAS</b> |
|------------------|---------|------------------------------|
| <b>MARZO</b>     | 0.657   |                              |
| ABRIL            | 0.198   | SÍ                           |
| <b>DICIEMBRE</b> | 0.614   | SÍ                           |
| .                |         |                              |

*Tabla 32 Prueba T Student-Modelo Lutz Scholz-Cuenca Namora*

Fuente: Elaboración propia.

El resto de valores fueron probados a través de la prueba de U de Mann Whitney.

*Tabla 33 Prueba U de Mann Whitney-Modelo Lutz Scholz-Cuenca Namora.*

| <b>MES</b>     | P VALOR | IGUALDAD DE     | U DE MANN |  |
|----------------|---------|-----------------|-----------|--|
|                |         | <b>CAUDALES</b> | WHITNEY   |  |
| <b>ENERO</b>   | 0.526   | SI              | 851       |  |
| <b>FEBRERO</b> | 0.503   | SÍ              | 847       |  |
| MAYO           | 0.323   | SÍ              | 810       |  |

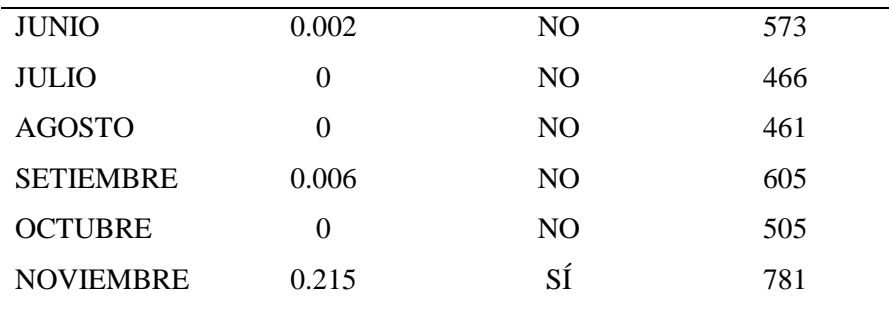

Fuente: Elaboración propia.

*D.- Comparación de los caudales medios mensuales generados por el modelo Similitud Hidráulica para la cuenca del río Namora.*

Similitud Hidráulica: Luego de haber realizado las pruebas de Smirnov Kolmogorov y Levene, ningún valor logró pasar dichas pruebas; por lo tanto, todos los valores fueron probados en la prueba U de Mann Whitney. Los detalles de la prueba se encuentran en el respectivo anexo.

| <b>MES</b>       | P VALOR | <b>IGUALDAD DE</b><br><b>U DE MANN</b> |                |
|------------------|---------|----------------------------------------|----------------|
|                  |         | <b>CAUDALES</b>                        | <b>WHITNEY</b> |
| <b>ENERO</b>     | 0.323   | SÍ                                     | 810            |
| <b>FEBRERO</b>   | 0.424   | SÍ                                     | 832            |
| <b>MARZO</b>     | 0.376   | SÍ                                     | 822            |
| <b>ABRIL</b>     | 0.323   | SÍ                                     | 810            |
| <b>MAYO</b>      | 0.45    | SÍ                                     | 837            |
| <b>JUNIO</b>     | 0.139   | SÍ                                     | 753            |
| <b>JULIO</b>     | 0.079   | SÍ                                     | 721            |
| <b>AGOSTO</b>    | 0.238   | SÍ                                     | 788            |
| <b>SETIEMBRE</b> | 0.05    | N <sub>O</sub>                         | 698            |
| <b>OCTUBRE</b>   | 0.619   | SÍ                                     | 867            |
| <b>NOVIEMBRE</b> | 0.39    | SÍ                                     | 825            |
| <b>DICIEMBRE</b> | 0.726   | SÍ                                     | 884            |

*Tabla 34 Prueba U de Mann Whitney-Método Similitud Hidráulica - Cuenca Namora.*

Fuente: Elaboración propia.

# **CAPÍTULO IV: ANÁLISIS Y DISCUSIÓN DE RESULTADOS**

# **4.1. ANÁLISIS Y DISCUSIÓN DE RESULTADOS DE LAS PRUEBAS ESTADÍSTICAS PARA EL MODELO DE LUTZ SCHOLZ**

 Para la cuenca del Río Cajamarquino, el valor de U de Mann Whitney fue mayor para los meses de *marzo, abril y octubre*; lo cual nos indica que, en dichos meses, los caudales medios mensuales generados por el modelo de "Lutz Scholz" para la cuenca del Río Cajamarquino, se acercaron más a la realidad.

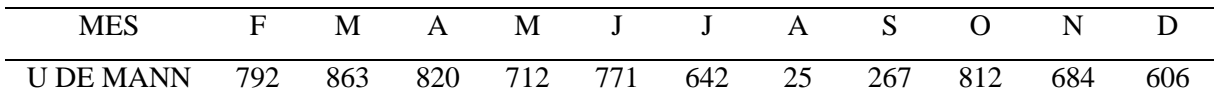

 Para la cuenca del río Namora, el valor de U de Mann Whitney fue mayor para los meses de *enero febrero, marzo y noviembre*; lo cual nos indica que, en dichos meses, los caudales medios mensuales generados por el modelo de "Lutz Scholz" para la cuenca del Río Namora, se acercaron más a la realidad, además de los meses antes mencionados (marzo, abril y diciembre) que pasaron la prueba de T Student.

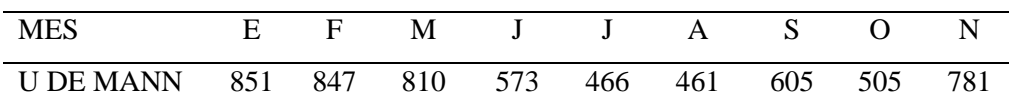

# **4.2. ANÁLISIS Y DISCUSIÓN DE RESULTADOS DE LAS PRUEBAS ESTADÍSTICAS PARA LA METODOLOGÍA DE SIMILITUD HIDRÁULICA**

 Para la cuenca del Río Cajamarquino, el valor de U de Mann Whitney fue mayor para los meses de *febrero, marzo, abril, mayo, octubre, noviembre y diciembre*; lo cual nos indica que, en dichos meses, los caudales medios mensuales generados por el modelo de "Similitud Hidráulica" para la cuenca del Río Cajamarquino, se acercaron más a la realidad.

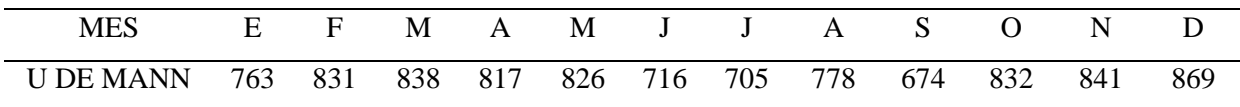

 Para la cuenca del río Namora, el valor de U de Mann Whitney fue mayor para los meses de *enero, febrero, marzo, abril, mayo, octubre, noviembre y diciembre*; lo cual nos indica que, en dichos meses, los caudales medios mensuales generados por el modelo de "Similitud Hidráulica" para la cuenca del Río Namora, se acercaron más a la realidad. Y se obtuvo el valor más bajo dentro de la prueba en los meses de *junio, julio, agosto y setiembre*, es decir en los meses de menor precipitación en la cuenca.

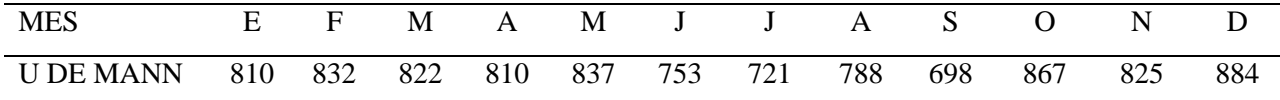

# **4.3. ANÁLISIS Y DISCUSIÓN DE RESULTADOS DE LOS CAUDALES MEDIOS MENSUAL PARA EL AÑO PROMEDIO**

- Como se observa en las figuras 16 y 17, los caudales medios mensuales generados a través de la metodología de "Similitud Hidráulica de Sistemas Hidrológicos Altoandinos", se ajustan mejor a la información histórica, para ambas cuencas de estudio; sin embargo se debe tener en cuenta que, para aplicar esta metodología ambas cuencas deben tener primeramente, características geomorfológicamente similares (ver tabla 10), ser consideradas como cuencas altoandinas (ubicada aproximadamente entre los 1500 y 4200 m.s.n.m, como se señala en el ítem 2.2.1), y agregaríamos que, ambas presenten una geología similar.
- Aunque el modelo de "Lutz Scholz", se haya calibrado y validado, vemos en las figuras 16 y 17, que se siguen presentando desfases considerables; entre los caudales medios mensuales generados a través del modelo y los caudales medidos, para el año promedio; especialmente en los meses lluviosos en la región Cajamarca, teniendo como valor más desfavorable de 10.17m3/s en la cuenca del río Cajamarquino, en el mes de diciembre; y 3.44 m3/s en la cuenca del río Namora, para el mes de octubre

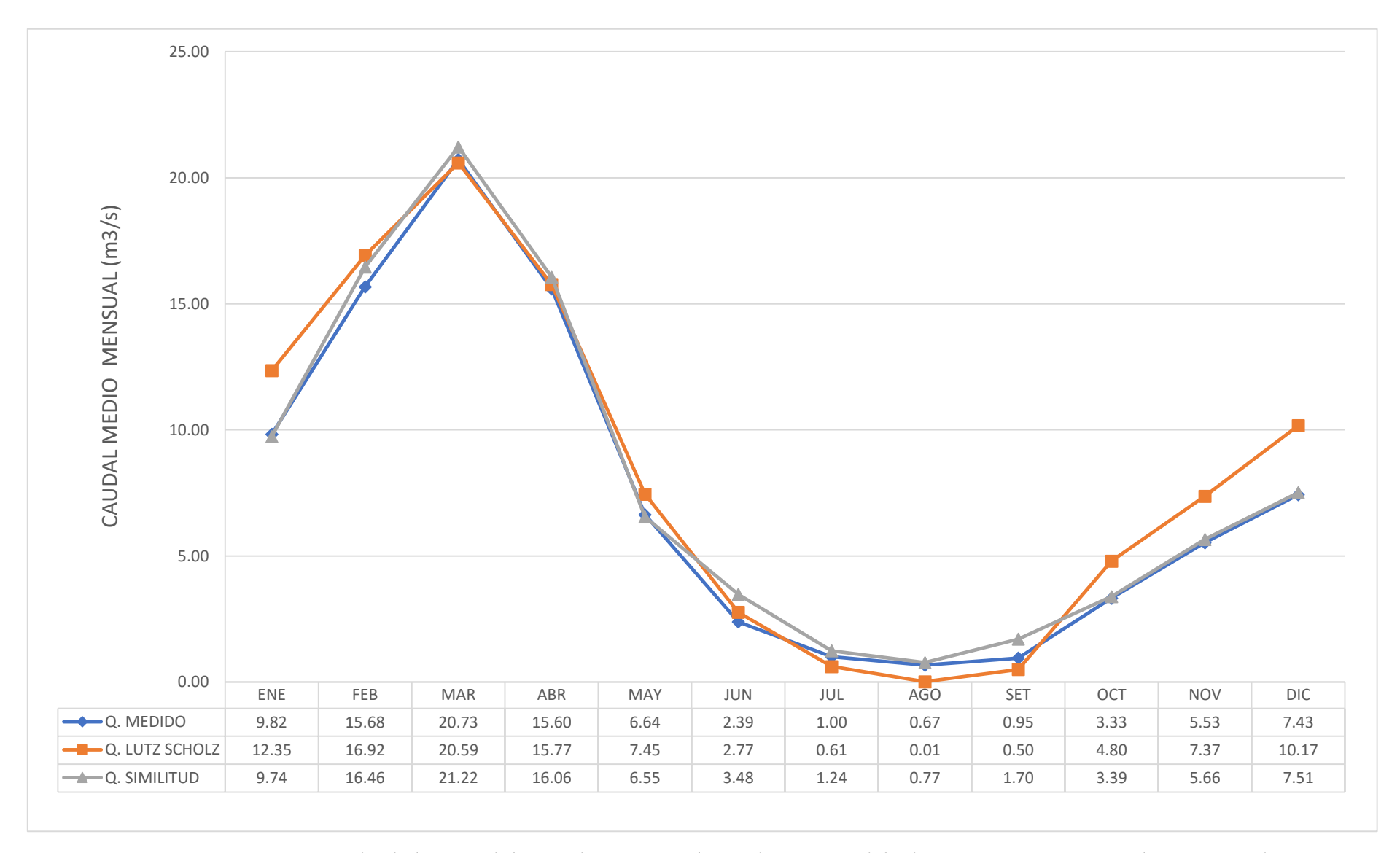

*Figura 19 Comparación de los Caudales Medios Mensuales en la Cuenca del Río Cajamarquino para el año promedio*

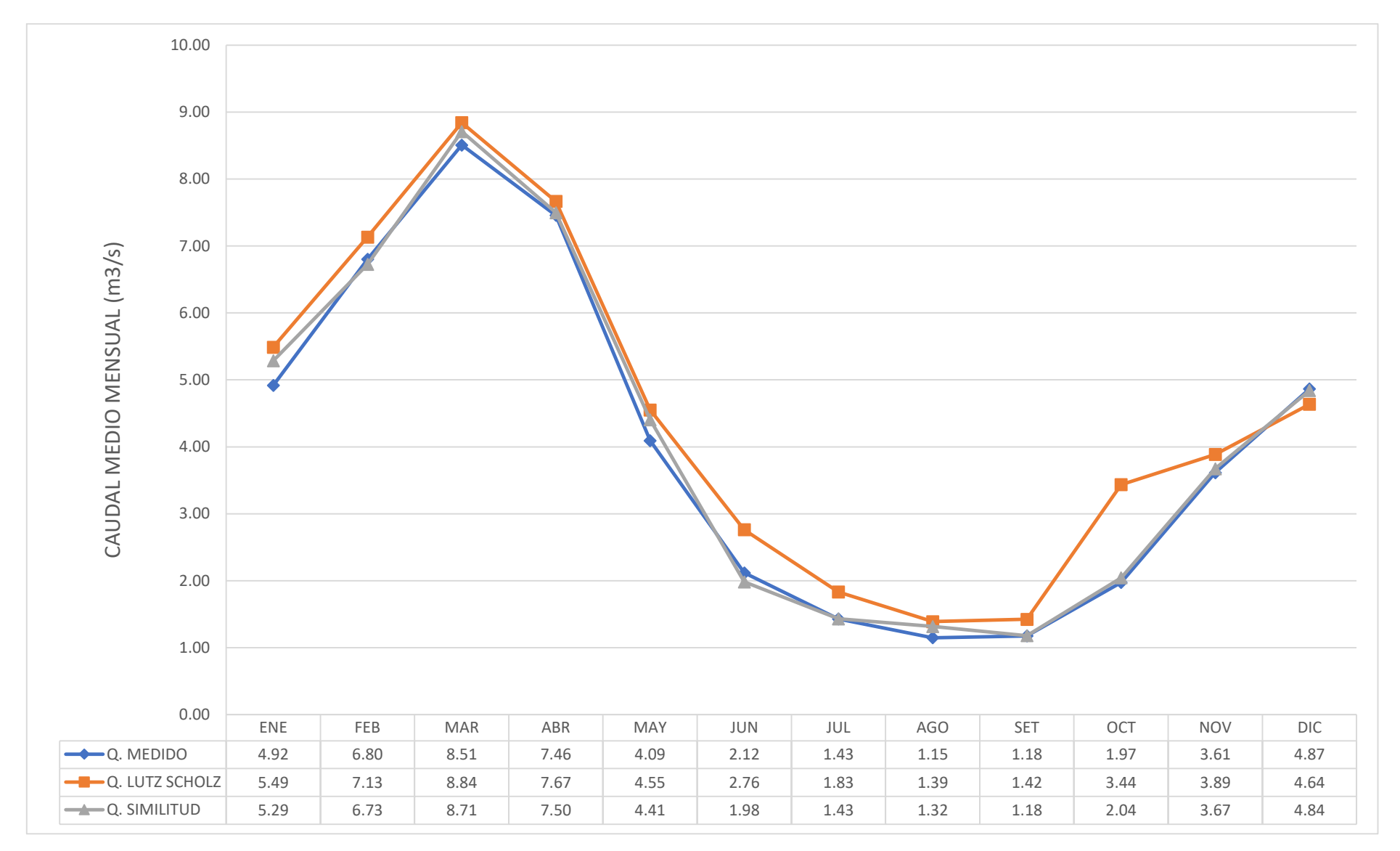

*Figura 20 Comparación de los Caudales Medios Mensuales en la Cuenca del Río Namora para el año promedio*

# **CAPÍTULO V: CONCLUSIONES Y RECOMENDACIONES**

### **5.1. CONCLUSIONES**

 Se obtuvieron los caudales medios mensuales, en metros cúbicos por segundo, a través de la metodología de "Similitud Hidráulica de Sistemas Hidrológicos Altoandinos" y el modelo de "Lutz Scholz", para la cuenca del Río Cajamarquino, teniendo como punto emisor la estación hidrométrica de Jesús Túnel, para los años hidrológicos: 1973–2015. Los valores se pueden resumir en el cuadro siguiente, para el año promedio:

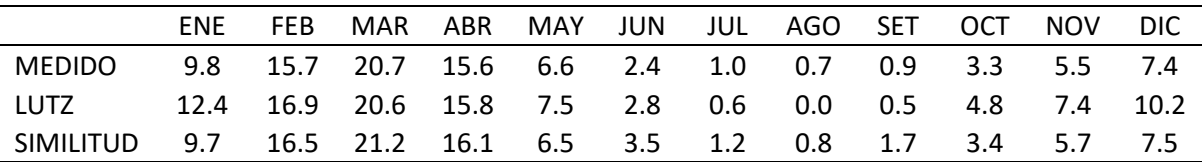

 Se obtuvieron los caudales medios mensuales, en metros cúbicos por segundo, a través de la metodología de "Similitud Hidráulica de Sistemas Hidrológicos Altoandinos" y el modelo de "Lutz Scholz", para la cuenca del Río Namora, teniendo como punto emisor la estación hidrométrica de Namora Bocatoma, para los años hidrológicos: 1973–2015. Los valores se pueden resumir en el cuadro siguiente, para el año promedio:

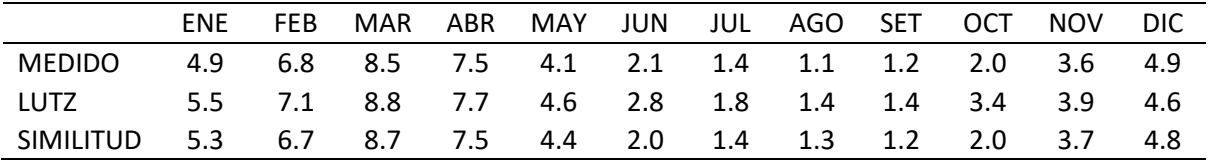

- En la cuenca del Río Cajamarquino, se compararon mediante las pruebas estadísticas T Student y U de Mann Whitney, los caudales medios mensuales, medidos y los obtenidos a través del modelo de "Lutz Scholz", y la metodología de "Similitud Hidráulica". Concluyendo que, el modelo arroja mejores resultados para los meses de *marzo, abril y octubre;* mientras que la metodología de "Similitud Hidráulica", en general, da resultados más precisos a lo largo del año.
- En la cuenca del río Namora, se compararon mediante las pruebas estadísticas T Student y U de Mann Whitney, los caudales medios mensuales, medidos y los obtenidos a través

del modelo de "Lutz Scholz" y la metodología de "Similitud Hidráulica". Concluyendo que, dicho modelo da mejores resultados para los meses de *marzo, abril y diciembre*, como nos indica la prueba T de Student; además, los valores mencionados tampoco presentaron una diferencia significativa en los meses de *febrero, mayo y noviembre,*  luego de la prueba U de Mann Whitney; por lo que, los valores generados para dichos meses también son considerados como aceptables. Para la metodología de "Similitud Hidráulica" los resultados obtenidos en los meses de *enero, febrero, marzo, abril, mayo, octubre, noviembre y diciembre*, tuvieron un número más alto en la prueba de U de Mann Withney; lo cual indica que, dichos valores son considerados con un mayor nivel de aceptación.

 Finalmente se concluye que los datos generados a través del modelo determinístico estocástico de "Lutz Scholz", no presentan la debida confiabilidad para las cuencas estudiadas, y que la metodología de "Similitud Hidráulica de Sistemas Hidrológicos Altoandinos" posee un mejor ajuste, especialmente en los meses de lluvia.

# **5.2. RECOMENDACIONES**

- La información hidrológica de ambas cuencas puede ser transferida a otras cuencas, de características similares en la región, que no poseen información de caudal.
- Los coeficientes sugeridos en la tabla 3, para el modelo de "Lutz Scholz" en Cajamarca, deberían de considerar también el mes de abril como mes lluvioso, para que los resultados se acerquen más a la realidad.

Región Oct Nov Dic Ene Feb Mar Total Cusco 0 5 35 40 20 0 100 Huancavelica 10 0 35 30 20 5 100 Junín 10 0 25 30 30 5 100 Cajamarca 25 -5 0 20 25 35 100

*Tabla 35 Almacenamiento hídrico durante la época de lluvias (%)*

Fuente: Scholz, Lutz. 1980

 Si se desea aplicar la metodología de "Similitud Hidráulica de Cuencas Altoandinas", se recomienda que, aparte de las condiciones de similitud, las cuencas en estudio deberían presentar características geológicas similares.

# **REFERENCIAS BIBLIOGRÁFICAS.**

- CHOW, V. T., MAIDMENT, D. R., & MAYS, L. W. 1994. Hidrología Aplicada. Santafé de Bogotá, Colombia: NOMOS S.A. 299p. Consultado octub. 2018. Disponible en [http://www.academia.edu/33852571/Hidrologia\\_Aplicada\\_Ven\\_Te\\_Chow](http://www.academia.edu/33852571/Hidrologia_Aplicada_Ven_Te_Chow)
- OMM (Organización Metereológica Mundial) 2011. Guía de prácticas climatológicas. Ginebra. Suiza. 128p. Consultado octub. 2018. Disponible en [https://library.wmo.int/pmb\\_ged/wmo\\_100\\_es.pdf](https://library.wmo.int/pmb_ged/wmo_100_es.pdf)
- Ortiz Vera, O. 2015. Similitud hidráulica de sistemas hidrollógicos altoandinos y transferencia de información hidrolmetereológica. Tecnología y ciencias del agua. Tesis Doc en Recursos Hídricos. Lima-Perú: UNALM. Consultado octub. 2018. Disponible en <http://repositorio.lamolina.edu.pe/handle/UNALM/2239>
- Ortiz Vera, O. 2006. Hidrología de Superficie. Tecnología y ciencias del agua. Tesis Doc en Recursos Hídricos. Cajamarca. Perú. 233p.
- Ostrowski, M. 2003. Linearity of hidrological models and related uncertainty. Darmstadt-Germany: Darmstadt University of Thechnology, Department of Civil Engineering, Petersenstrasse. Bologna. Italy. 11p. Consultado octub. 2018. Disponible en [https://www.researchgate.net/profile/Manfred\\_Ostrowski/publication/243457593\\_LINEARIT](https://www.researchgate.net/profile/Manfred_Ostrowski/publication/243457593_LINEARITY_OF_HYDROLOGICAL_MODELS_AND_RELATED_UNCERTAINTY/links/00b7d51d08f20ef12f000000.pdf) [Y\\_OF\\_HYDROLOGICAL\\_MODELS\\_AND\\_RELATED\\_UNCERTAINTY/links/00b7d51d](https://www.researchgate.net/profile/Manfred_Ostrowski/publication/243457593_LINEARITY_OF_HYDROLOGICAL_MODELS_AND_RELATED_UNCERTAINTY/links/00b7d51d08f20ef12f000000.pdf) [08f20ef12f000000.pdf](https://www.researchgate.net/profile/Manfred_Ostrowski/publication/243457593_LINEARITY_OF_HYDROLOGICAL_MODELS_AND_RELATED_UNCERTAINTY/links/00b7d51d08f20ef12f000000.pdf)
- UNESCO-ROSTLAC. 1982. Evaluación de Métodos Hidrológicos para la Completación de Datos Faltantes de Precipitación en Estaciones de la Región del Maule, Chile. 13 p. Consultado marzo. 2019. Disponible en

[http://cybertesis.unmsm.edu.pe/bitstream/handle/cybertesis/7406/Astorayme\\_vm.pdf?sequenc](http://cybertesis.unmsm.edu.pe/bitstream/handle/cybertesis/7406/Astorayme_vm.pdf?sequence=3)  $e=3$ 

# **ANEXOS**

# **ANEXO 1. ANÁLISIS DE DOBLE MASA**

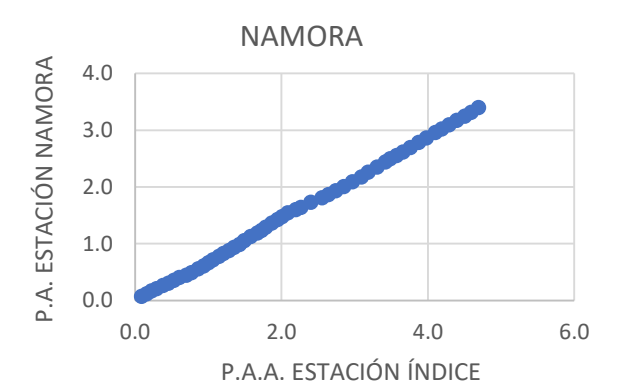

### *Análisis de doble masa (datos de precipitación)*

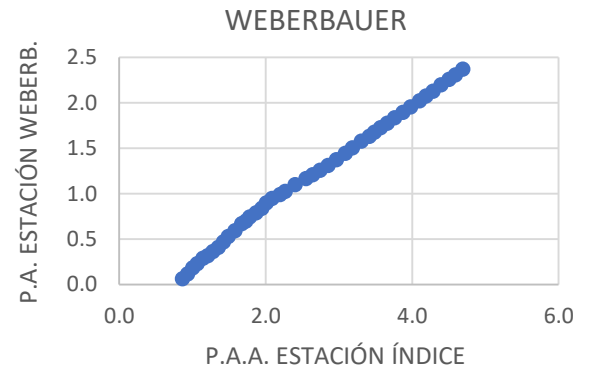

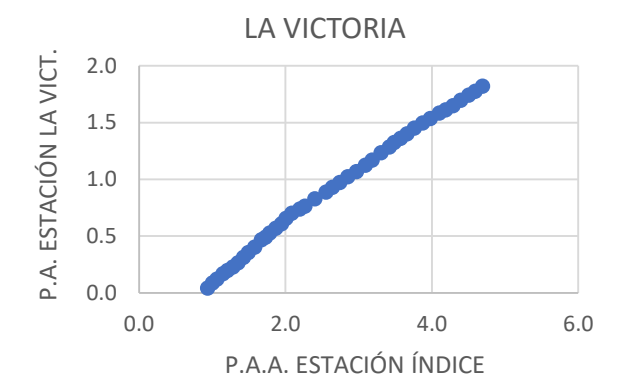

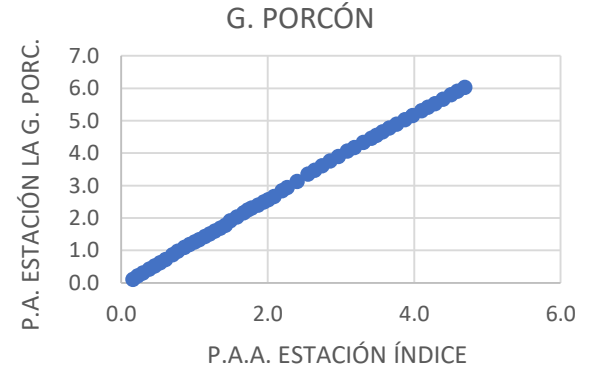

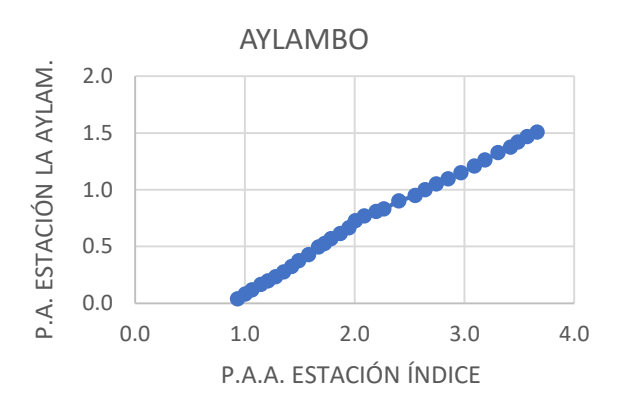

ENCAÑADAP.A. ESTACIÓN ENCAÑADA. P.A. ESTACIÓN ENCAÑADA. 3.5 3.0 2.5 2.0 1.5 1.0 0.5 0.0 0.0 2.0 4.0 6.0 P.A.A. ESTACIÓN ÍNDICE

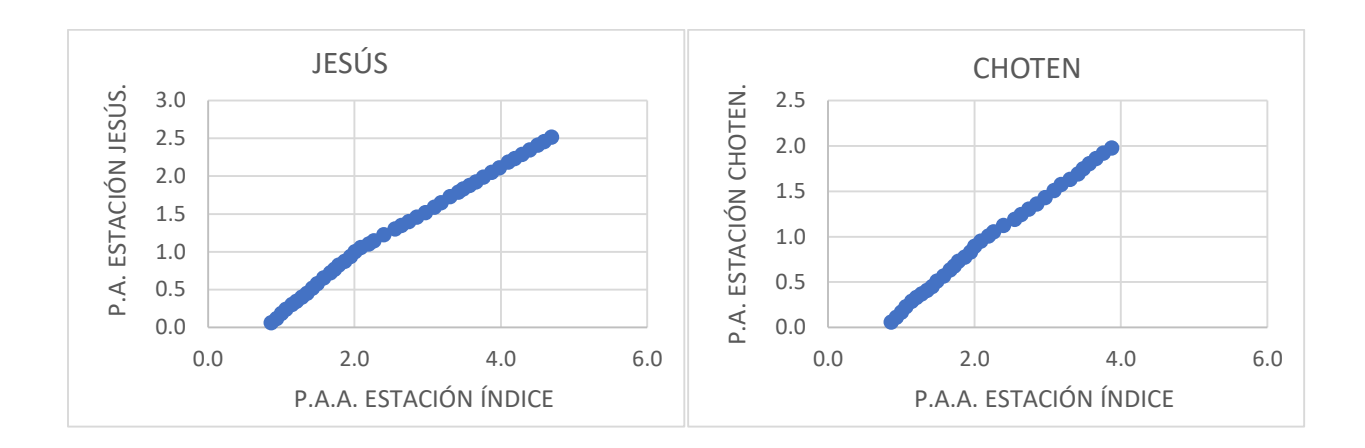

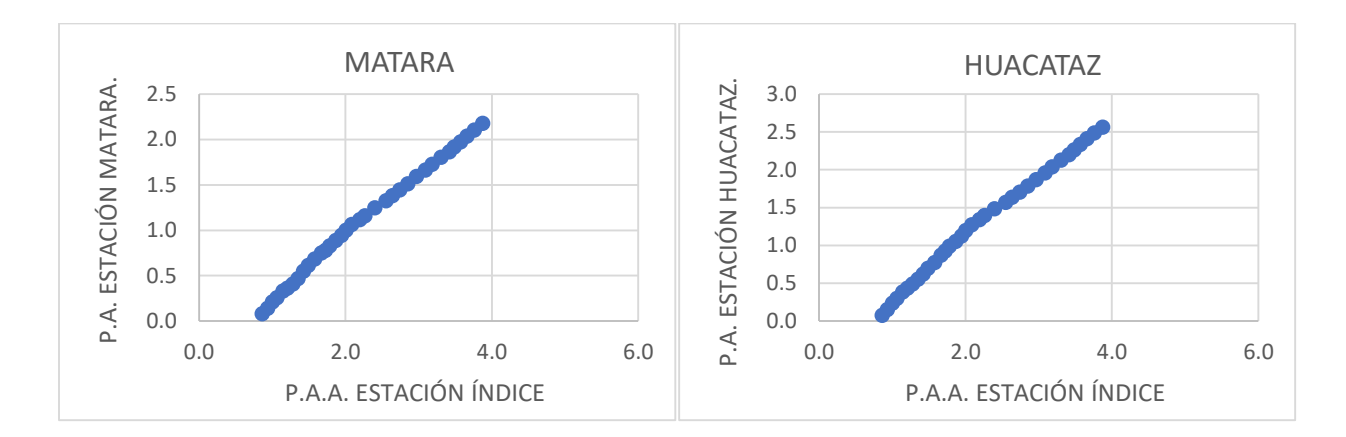

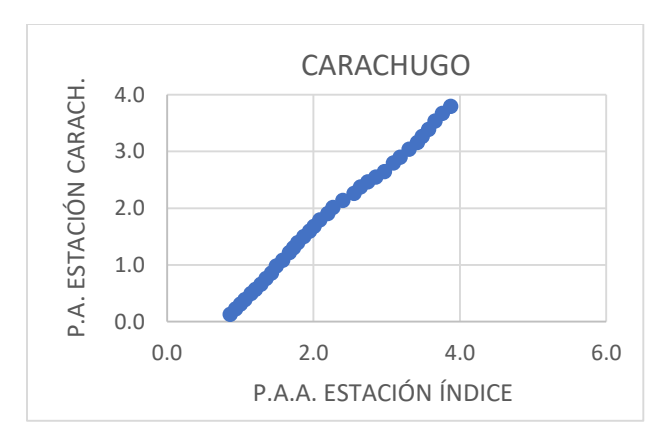

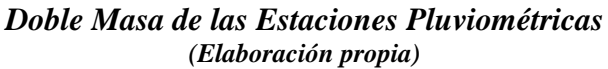

*Análisis de doble masa (caudal)*

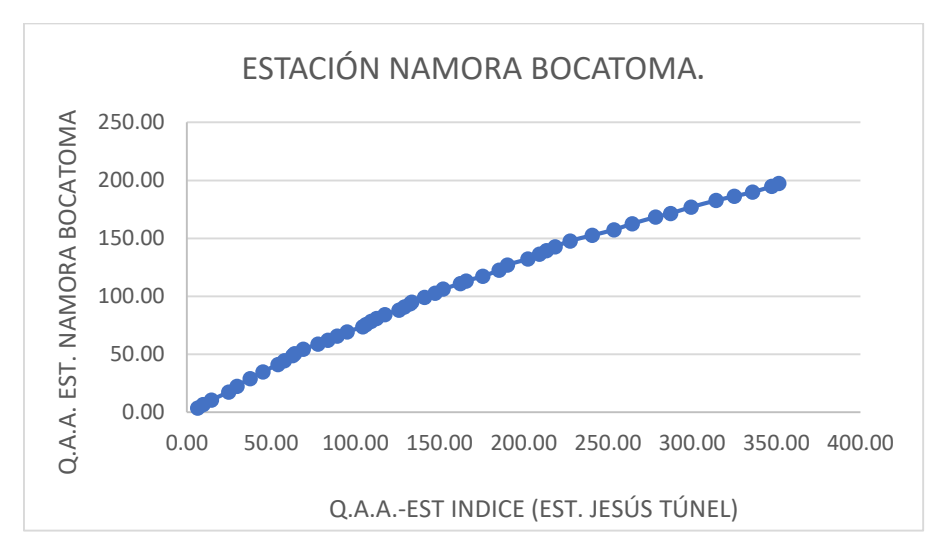

*Doble masa de la estación Namora Bocatoma* **(Elaboración propia)**

### **ANEXO 2. ISOTERMAS**

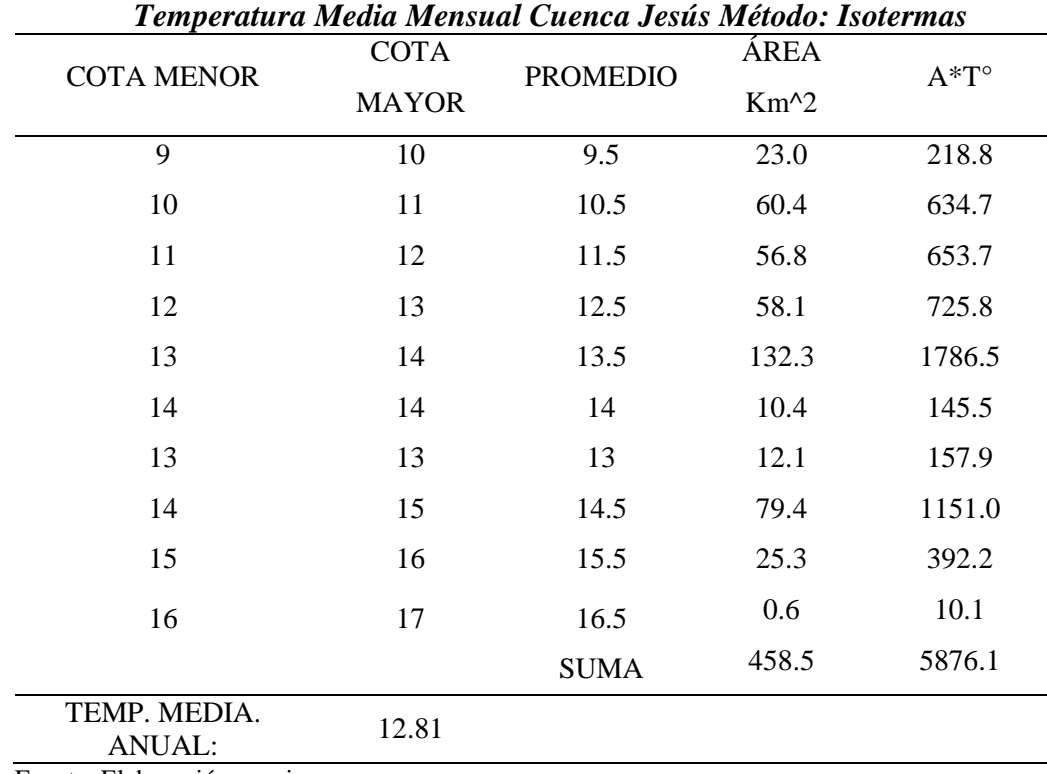

Fuente: Elaboración propia

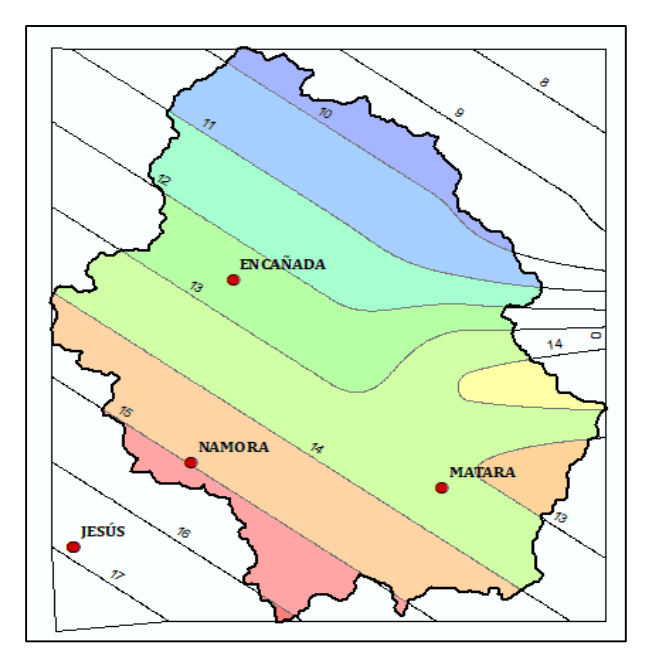

*Mapa de Isotermas Cuenca Namora (***Elaboración propia)**

| <b>COTA MENOR</b> | <b>COTA</b> | <b>PROMEDIO</b><br><b>MAYOR</b> | ÁREA   | $A^*T^{\circ}$ |
|-------------------|-------------|---------------------------------|--------|----------------|
|                   |             |                                 | $Km^2$ |                |
| 8                 | 8           | 8                               | 72.5   | 579.8          |
| 8                 | 10          | 9                               | 116.9  | 1052.4         |
| 10                | 12          | 11                              | 118.7  | 1305.5         |
| 12                | 14          | 13                              | 145.7  | 1894.7         |
| 14                | 16          | 15                              | 67.3   | 1009.3         |
| 16                | 18          | 17                              | 53.4   | 907.0          |
| 18                | 20          | 19                              | 58.4   | 1108.8         |
| 20                | 20          | 20                              | 55.5   | 1110.9         |
| 14                | 16          | 15                              | 70.9   | 1063.6         |
| 16                | 16          | 16                              | 19.9   | 318.7          |
|                   |             | SUMA:                           | 779.2  | 10350.5        |

*Temperatura Media Mensual Cuenca Jesús Método: Isotermas*

TEMP. MEDIA. MP. MEDIA.<br>ANUAL: 13.28

Fuente: Elaboración propia

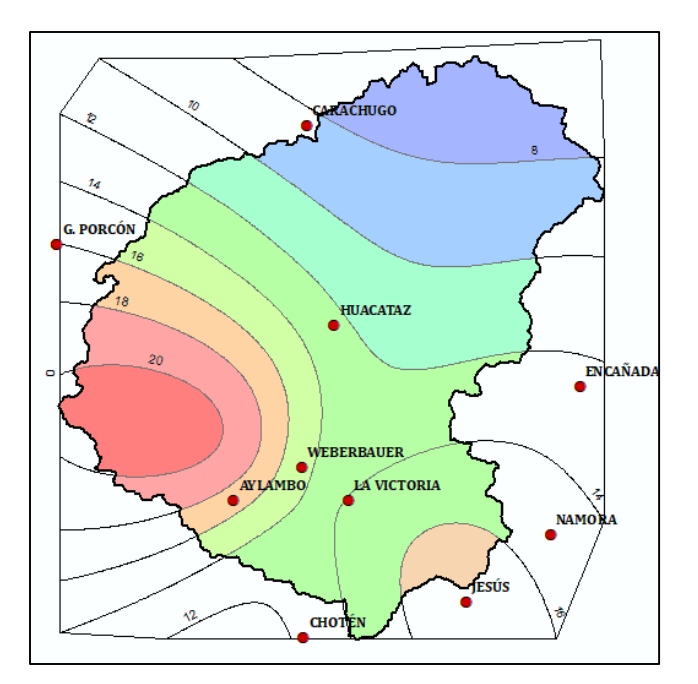

*Mapa de Isotermas Cuenca Cajamarca*

# **ANEXO 3. CAUDALES PARA EL AÑO PROMEDIO LUTZ SCHOLZ**

# *Caudales para el año promedio sin calibrar para la cuenca del río Cajamarca.*

A continuación, se presenta el procedimiento detallado que se ha seguido para aplicar el modelo Lutz Sholz a la Microcuenca del Río Cajamarca con 779.2 km<sup>2</sup>.

# **Características de forma de la cuenca:**

Área de la Microcuenca = 779.2 km<sup>2</sup> (ver tabla 11) Altitud Media de la Cuenca = 3305.7 msnm (ver tabla 12) Pendiente Media de la Cuenca = 0.03 m/m (ver tabla 12)

**Temperatura media anual** 

 $T = 12.81 °C$ 

# **Precipitación Total anual (mm/año)**

 $P = 821.32$  mm

**Déficit de escurrimiento (mm/año)**

De la ec. (29)

$$
L = 300 + 25(13.28) + 0.05(13.28)^{3} = 749.29
$$
\n
$$
D = 821.32 \frac{1}{\left(0.9 + \frac{821.32^{2}}{749.29^{2}}\right)^{2}} = 566.56 \text{ mm}
$$

**Coeficiente de escurrimiento (mm/año)**

$$
C = \frac{821.32 - 566.56}{821.32} = 0.310
$$

# **Grupo de coeficiente de curvas.**

En este caso se obtuvo  $C = 0.310$ , lo cual se encuentra entre 0.30 y 0.45 por lo que ingresamos a la tabla 4 de los coeficientes donde resulta que se debe usar las curvas II y III

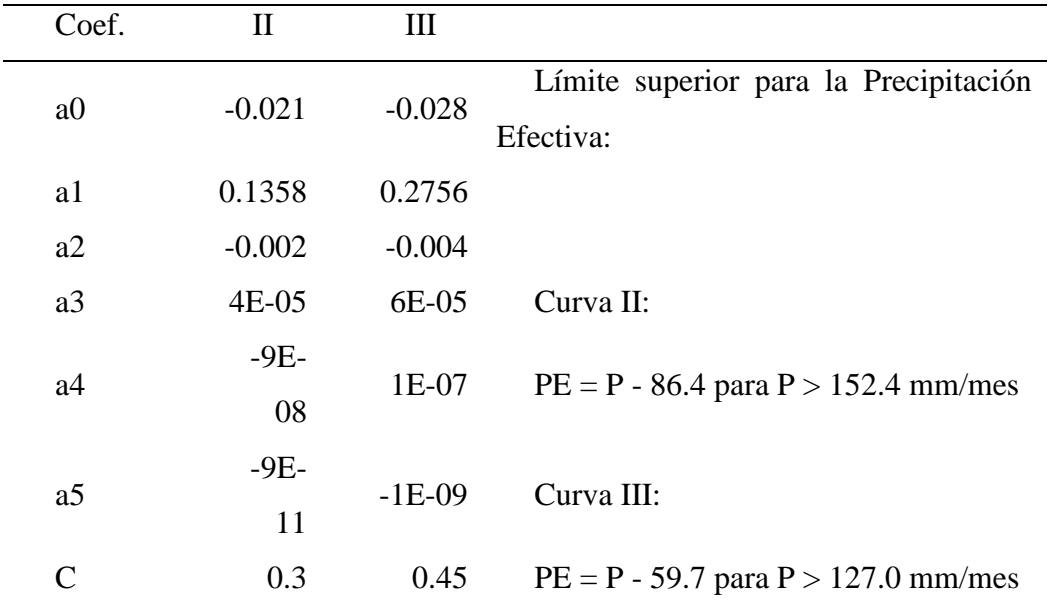

# **Precipitación efectiva**

 Para el mes de marzo. Como Pmarzo es mayor que los limites superior de la curva III de la tabla anterior, tenemos:

Curva III

Como  $P_{\text{marzo}} = 141.4 > 127.0$  entonces  $PEIII_{\text{marzo}} = 141.4 - 59.7 = 81.67$  mm

Entonces de la ec. 32.2 y 32.3 respectivamente se tiene:

$$
CII = \frac{0.31*821.3-323.4}{199.9-323.4} = 0.556
$$

$$
CIII = \frac{0.31*821.3-323.4}{323.4-199.9} = 0.444
$$

Los resultaos de todos los meses se encuentran en la columna 6 de la tabla 28.

#### **Coeficiente de agotamiento**

Por las características geomorfológicas y climatológicas se ha elegido el coeficiente de agotamiento para cuencas con agotamiento mediano (ecuación. 39.4). Retención mediana (50 mm/año) y vegetación mezclada (pastos, bosques y terrenos cultivados):

$$
a = 0.00252(Ln779.2) + 0.03 = 0.0132
$$

#### **Relación entre descarga y retención**

$$
bo = e^{-0.0132*#Dias\ del\ mes} = 0.673
$$

La generación de caudales para el año promedio, a continuación, se calculará el caudal del año promedio para el mes de enero.

$$
CM_i = PE_i + G_i - A_i
$$

- Como en Cajamarca existe la estacionalidad y se asume que en el mes de enero existe abastecimiento y no gasto de la retención entonces Gi=0
- Luego de calculada la Precipitación Efectiva, se procedió a calcular la Contribución de la Retención, la cual está en función del Gasto (Gi) y del Abastecimiento (Ai). Para obtener el Gasto de cada mes, se procedió a usar la fórmula arriba descrito en la ecuación entre descarga y retención:

Ejemplo mes de abril:

$$
bo = e^{-0.0132 \times 30} = 0.673
$$
  
 $G_i = R * (bi / \sum_{i=1}^{n} bn) = 50 * 0.673 / 1.833 = 18.3$ 

 Luego se obtuvo el Abastecimiento mensual (Ai), la cual se obtiene hallando el coeficiente de abastecimiento y junto con la retención descrita previamente. Ejemplo mes de enero:

$$
A_i = a_i \left(\frac{R}{100}\right) = 0.2 * \left(\frac{50}{100}\right) = 10 \text{ mm/mes}
$$

 Finalmente se utilizó la fórmula se logra obtener los caudales que se presentan en la siguiente tabla:

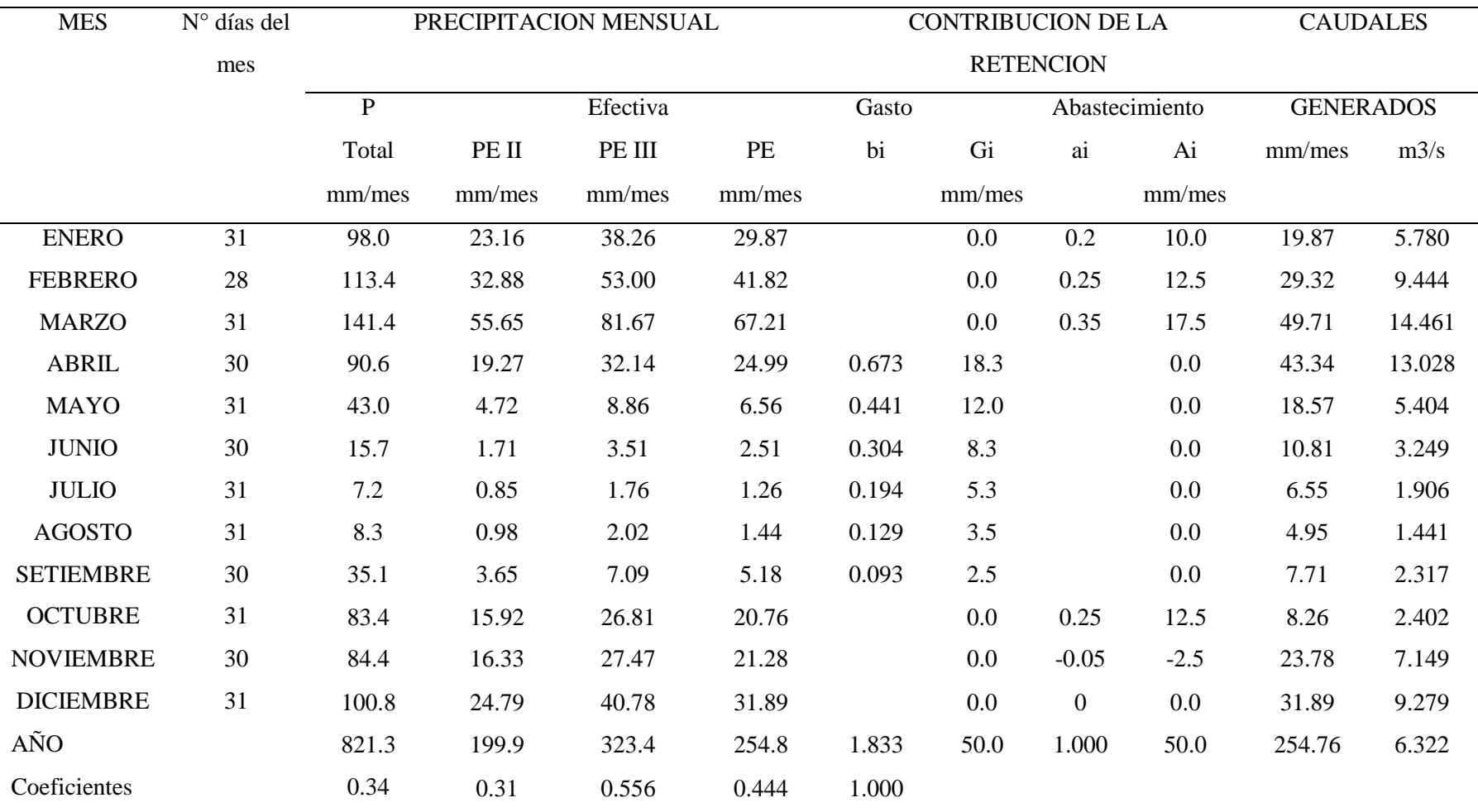

# *Caudales generados sin calibrar mediante Modelo Lutz Scholz para la cuenca del río Cajamarquino*

# *Caudales para el año promedio sin calibrar para la cuenca Namora*

A continuación, se presenta el procedimiento detallado que se ha seguido para aplicar el modelo Lutz Sholz a la Microcuenca Namora con 458.6 km<sup>2</sup>.

### **Características de forma de la cuenca:**

Área de la Microcuenca =  $458.6 \text{ km}^2$ Altitud Media de la Cuenca = 3297.6 msnm Pendiente Media de la Cuenca = 0.04 m/m

### **Temperatura media anual**

 $T = 12.81$ °C

### **Precipitación Total anual (mm/año)**

 $P = 862.20$  mm

### **Déficit de escurrimiento (mm/año)**

$$
L = 300 + 25(12.81) + 0.05(12.81)^{3} = 725.58
$$

$$
D = 862.20 \frac{1}{\left(0.9 + \frac{862.20^{2}}{725.58^{2}}\right)^{\frac{1}{2}}} = 567.04 \text{ mm}
$$

**Coeficiente de escurrimiento (mm/año)**

$$
C = \frac{862.20 - 567.04}{862.20} = 0.342
$$

#### **Grupo de coeficiente de curvas.**

En este caso se obtuvo C= 0.342, lo cual se encuentra entre 0.30 y 0.45 por lo que ingresamos a la tabla 4 de los coeficientes donde resulta que se debe usar las curvas II y III

### **Precipitación efectiva**

- Para el mes de marzo. Como Pmarzo es mayor que los limites superior de la curva III de la tabla anterior, tenemos: Curva III Como  $P_{\text{marzo}} = 151.8 > 127.0$  entonces  $PEIII_{\text{marzo}} = 151.8 - 59.7 = 92.06$  mm
- Entonces de la ec. 32.2 y 32.3 respectivamente se tiene:

$$
CII = \frac{0.34*862.2-358.0}{225.3-358.0} = 0.474
$$

$$
CIII = \frac{0.34*862.2-225.3}{358.0-225.3} = 0.526
$$

Donde se cumple que CII+CIII=1

Luego se procede a calcular la PE correspondiente a cada uno de los meses a partir de la expresión siguiente.

### PE=PEII\*CII+PEIII\*CIII

#### **Coeficiente de agotamiento**

Por las características geomorfológicas y climatológicas se ha elegido el coeficiente de agotamiento para cuencas con agotamiento mediano, retención mediana (50 mm/año) y vegetación mezclada (pastos, bosques y terrenos cultivados):

 $a = 0.00252(Ln458.6) + 0.03 = 0.0146$ 

### **Relación entre descarga y retención**

$$
bo = e^{-0.0146*#Dias\ del\ mes} = 0.646
$$

# **Gasto de la retención**

Como se ha elegido a para cuencas con agotamiento mediano, entonces la retención está en el orden de 50 mm/año.

# **Abastecimiento**
| Región/mes | oct | nov   | dıc        | ene | feb | mar | Tot. |
|------------|-----|-------|------------|-----|-----|-----|------|
| Cajamarca  | 25% | $-5%$ | $\gamma\%$ | 20% | 25% | 35% | 100% |

Los coeficientes de abastecimiento que le corresponde a la región Cajamarca son:

#### **Generación de caudales**

- Como en Cajamarca existe la estacionalidad y se asume que en el mes de enero existe abastecimiento y no gasto de la retención entonces Gi=0
- Luego de calculada la Precipitación Efectiva, se procedió a calcular la Contribución de la Retención, la cual está en función del Gasto (Gi) y del Abastecimiento (Ai). Para obtener el Gasto de cada mes, se procedió a usar la fórmula arriba descrito en la ecuación entre descarga y retención:

Ejemplo mes de abril:

$$
bo = e^{-0.0146*30} = 0.646
$$
  
 $G_i = R * (bi / \sum_{i=1}^{n} bn) = 50*0.646/1.663 = 19.4$ 

 Luego se usó la ecuación 41 para obtener el Abastecimiento mensual (Ai), la cual se obtiene hallando el coeficiente de abastecimiento y junto con la retención descrita previamente. Ejemplo mes de enero:

$$
A_i = a_i \left(\frac{R}{100}\right) = 0.2 * \left(\frac{50}{100}\right) = 10 \text{ mm/mes}
$$

 Finalmente se generaron los caudales para el año promedio. -Ejemplo para el mes de enero:  $CM_{\text{enero}} = 28.82 \text{ mm} + 0.0 \text{ mm} - 10.0 \text{ mm} = 18.82 \text{ mm}$ Donde

$$
Q(m3/s) = CMi*A*c
$$
  
\nc=1000/(Ndias\*24\*3600)  
\n
$$
Qm(m3/s) = 18.82 \text{ mm}*458.6*1000/(30*24*3600)
$$
  
\n
$$
Qm(m3/s) = 3.222m3/s
$$

-Ejemplo para el mes de marzo:  $CM<sub>abril</sub> = 37.81$  mm + 19.4mm - 00.0mm = 57.23mm Donde

$$
Q(m3/s) = CMi*A*c
$$
  
c=1000/(Ndias\*24\*3600)  

$$
Qm(m3/s) = 57.23 \text{ mm}*458.6*1000/(30*24*3600)
$$
  

$$
Qm(m3/s) = 10.126m3/s
$$

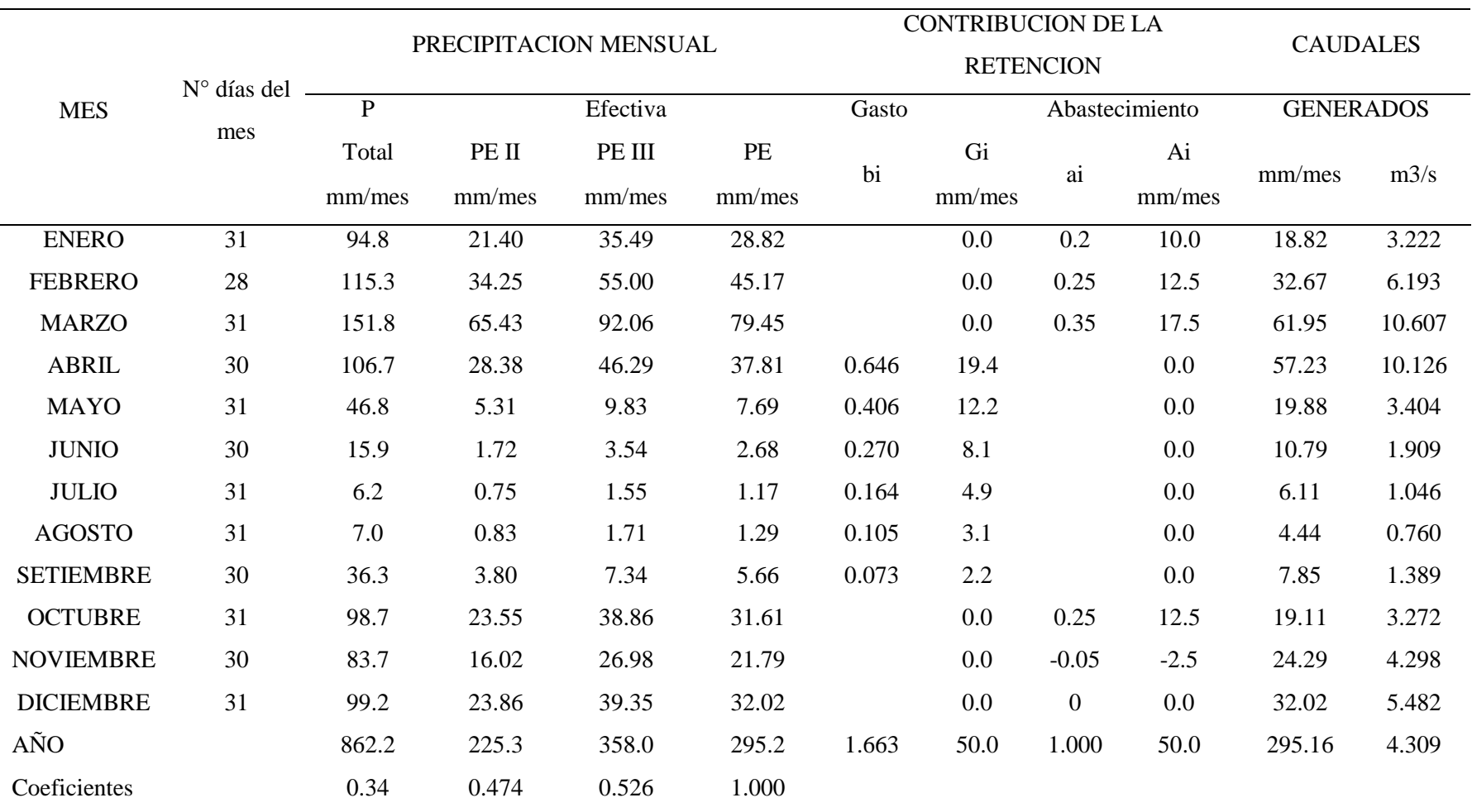

# *Caudales generados sin calibrar mediante Modelo Lutz Scholz para la cuenca del río Namora (Elaboración Propia)*

## **ANEXO 4. PARÁMETROS GEOMORFOLÓGICOS**

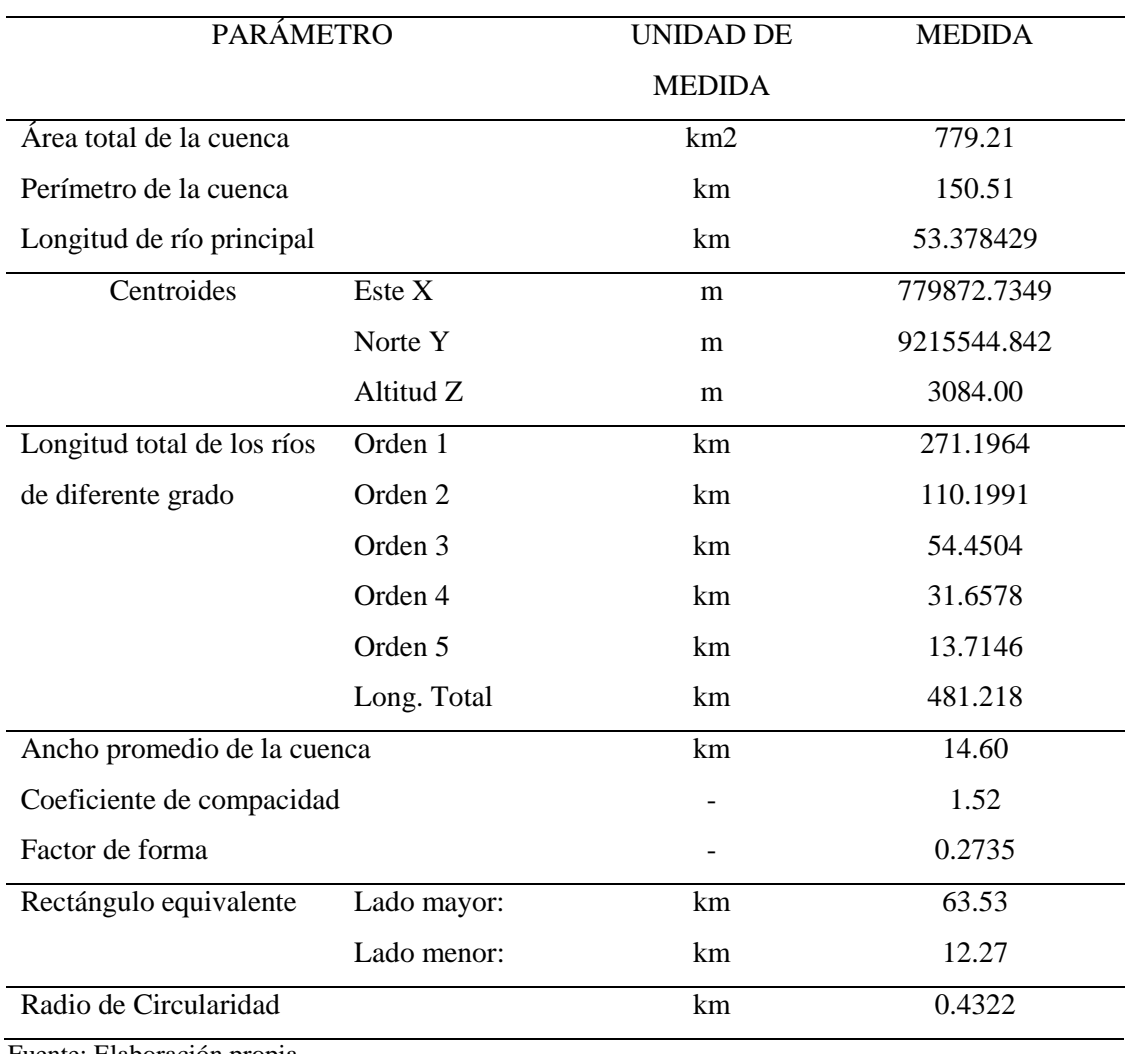

#### *Parámetros de Forma de la cuenca del río Cajamarquino*

Fuente: Elaboración propia

#### *Parámetros de relieve de la cuenca de la cuenca del río Cajamarquino*

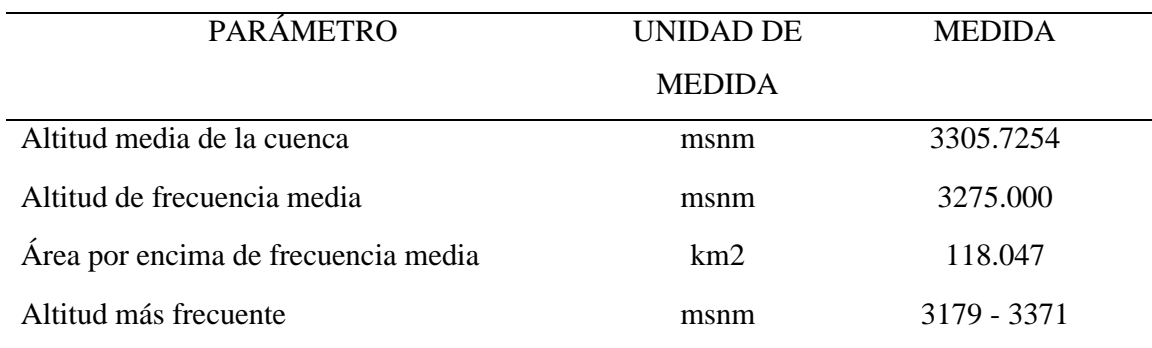

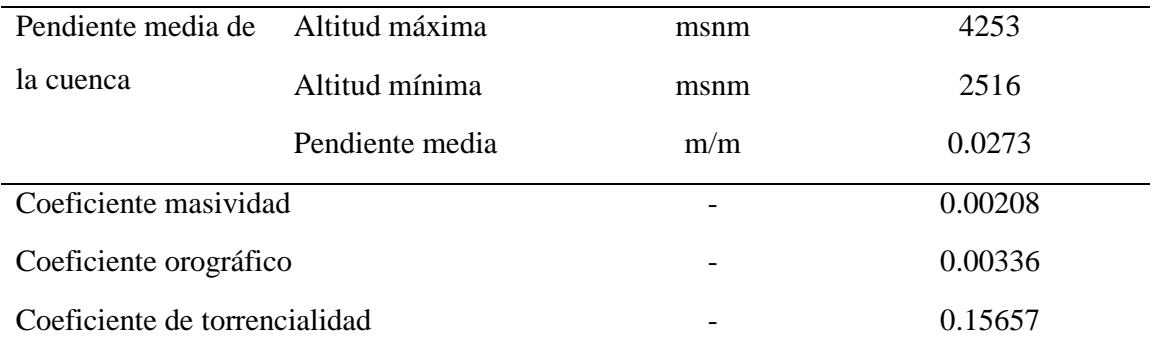

Fuente: Elaboración propia

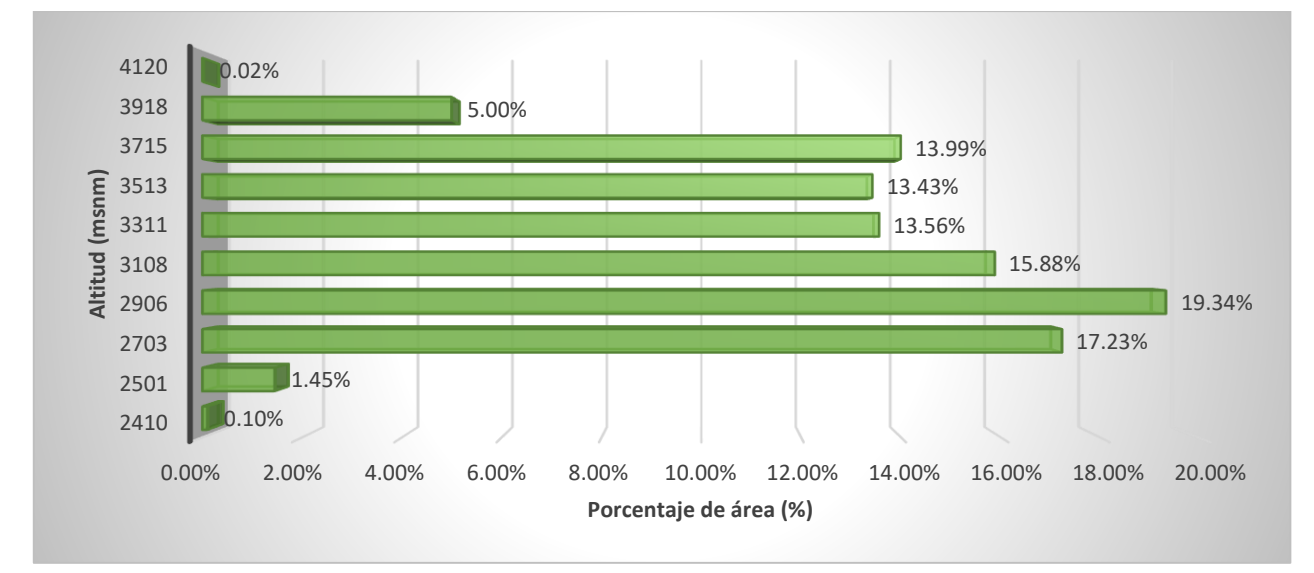

*Polígono de frecuencia de altitudes de la cuenca del río cajamarquino*

*(Elaboración propia)*

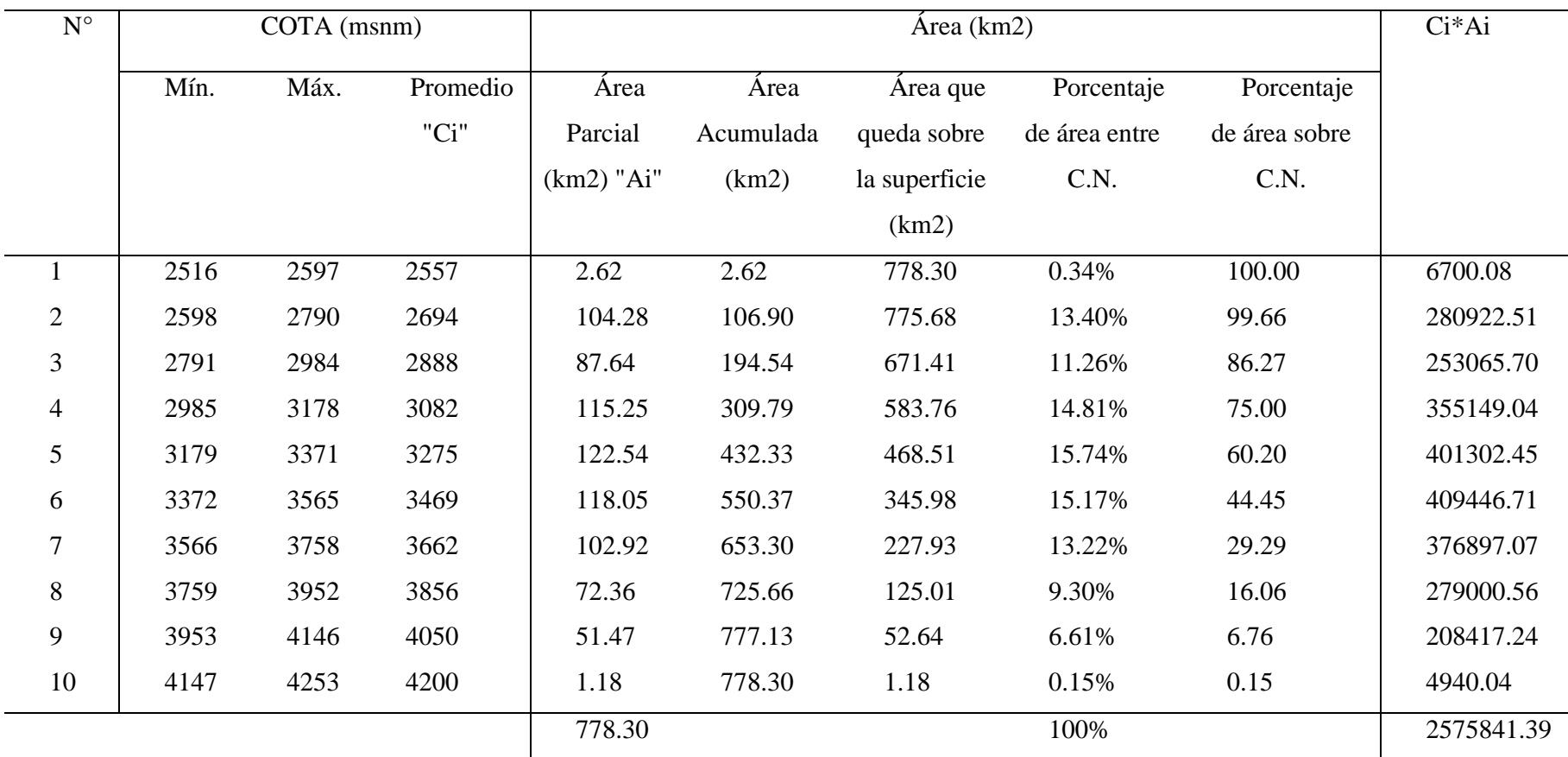

### *Cuadro de áreas entre curvas de nivel de la cuenca del río Cajamarquino*

Fuente: Elaboración propia

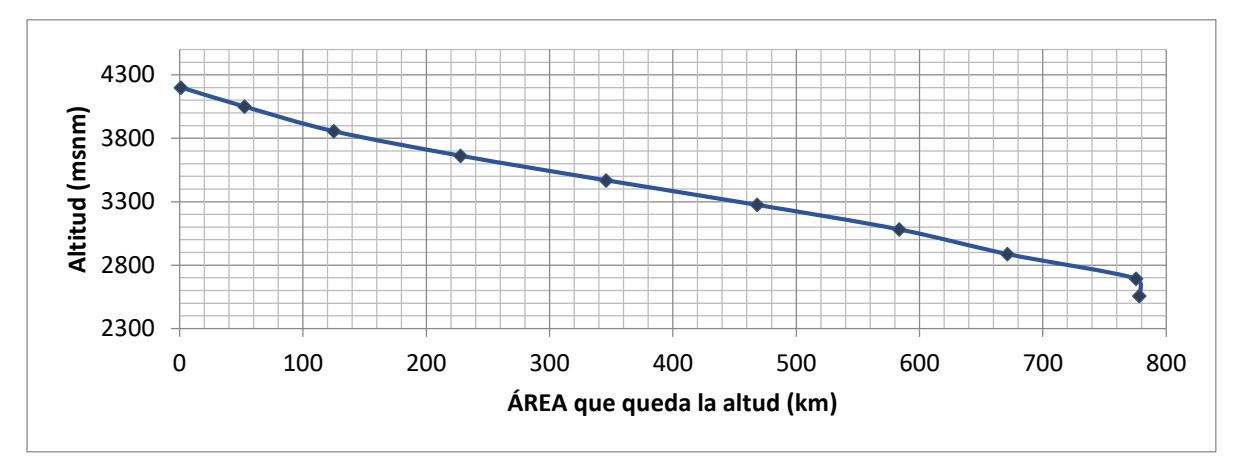

*Curva Hipsométrica (Elaboración propia)*

*Parámetros de la red hidrográfica de la cuenca del río cajamarquino*

|                                               | <b>PARÁMETRO</b>      | <b>UNIDAD</b> | <b>MEDIDA</b> |  |
|-----------------------------------------------|-----------------------|---------------|---------------|--|
|                                               |                       | DE            |               |  |
|                                               |                       | <b>MEDIDA</b> |               |  |
|                                               | Tipo de corriente     |               | Perennes      |  |
| Número de                                     | Orden 1               |               | 122           |  |
| orden de los ríos                             | Orden 2               |               | 56            |  |
|                                               | Orden <sub>3</sub>    |               | 35            |  |
|                                               | Orden 4               |               | 21            |  |
|                                               | Orden 5               |               | 9             |  |
|                                               | N° Total de ríos      |               | 243           |  |
|                                               | Grado de ramificación |               | 5             |  |
|                                               |                       |               |               |  |
| Frecuencia de densidad de los ríos            |                       | ríos/km2      | 0.3119        |  |
| Densidad de drenaje                           |                       | ríos/km2      | 0.6176        |  |
| Extensión media del escurrimiento superficial |                       | km2/km        | 1.6192        |  |
| Cotas del cauce                               | Altitud máxima        | msnm          | 3935.00       |  |
| principal                                     | Altitud mínima        | msnm          | 2516.00       |  |
| Pendiente media del río principal             |                       | m/m           | 0.027         |  |
| Altura media del río principal                |                       | msnm          | 3225.50       |  |
| Tiempo de concentración                       |                       | horas         | 5.734         |  |

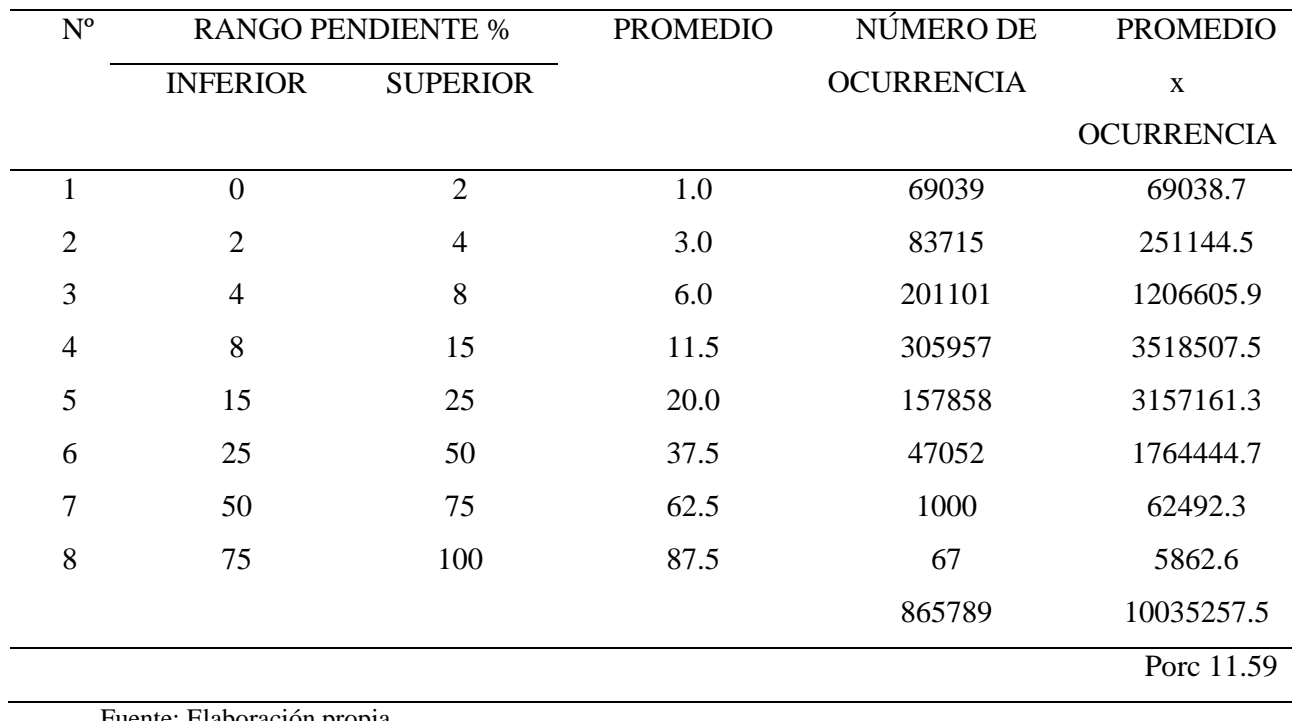

#### *Cuadro para el cálculo de pendiente media de la cuenca del río cajamarquino*

Fuente: Elaboración propia

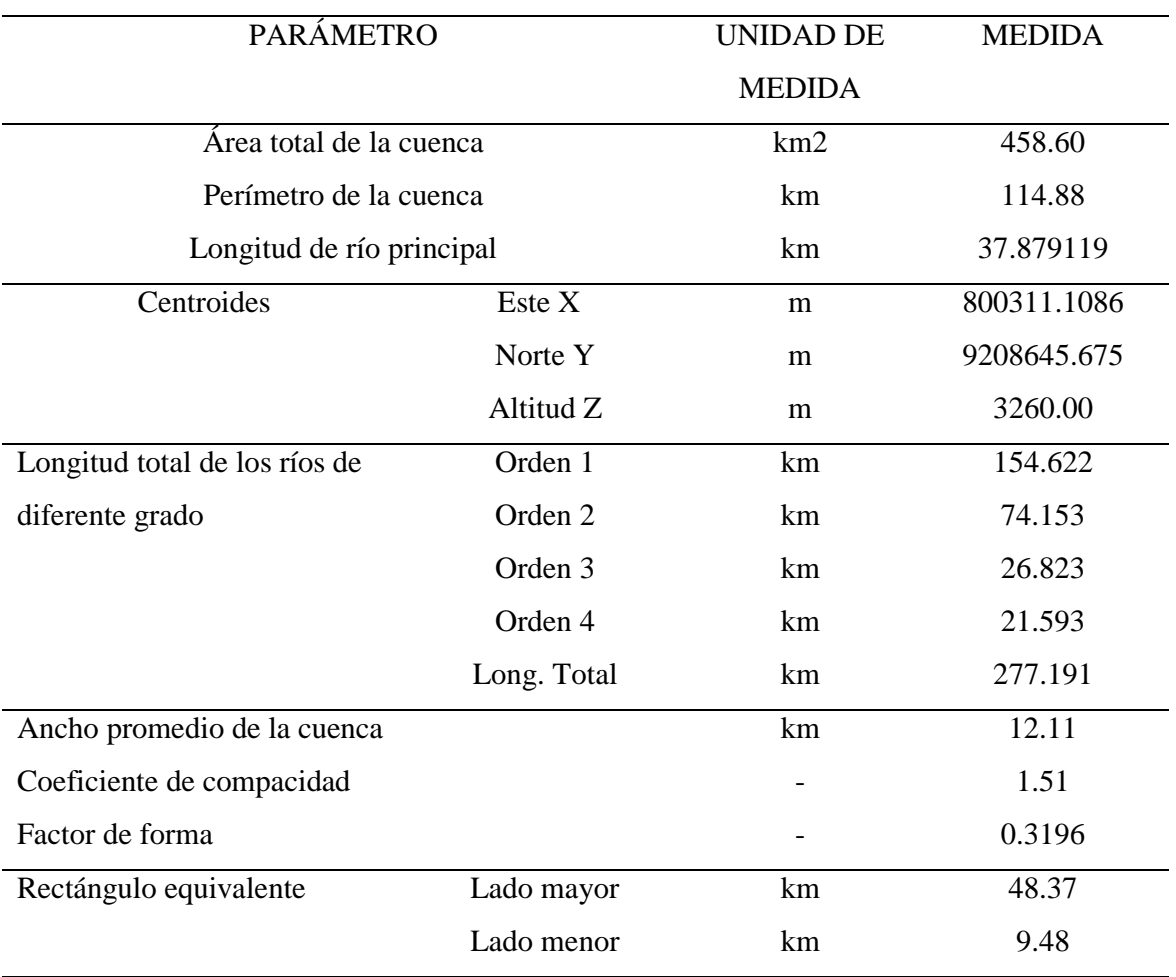

#### *Parámetros Geomorfológicos de la cuenca del Río Namora*

#### *Parámetros de Forma de la cuenca del río Namora*

Fuente: Elaboración propia

#### *Parámetros de Relieve Forma de la cuenca del río Namora*

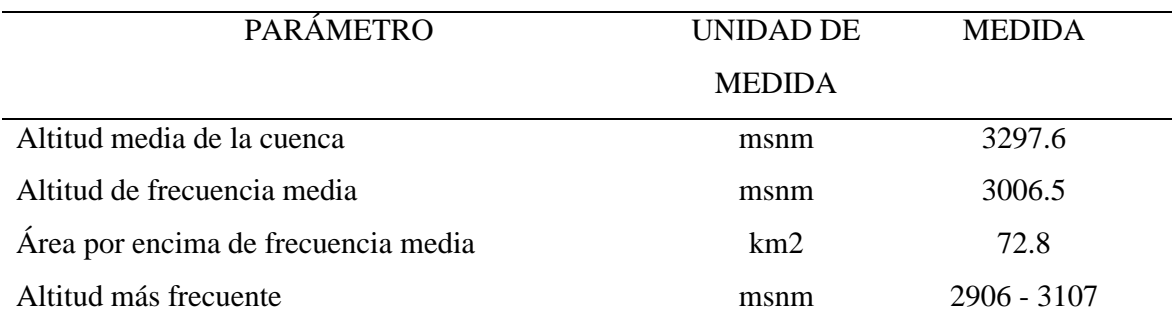

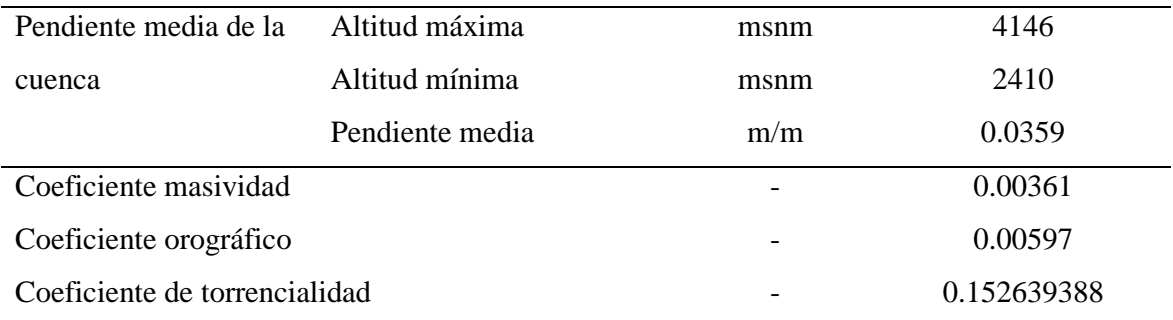

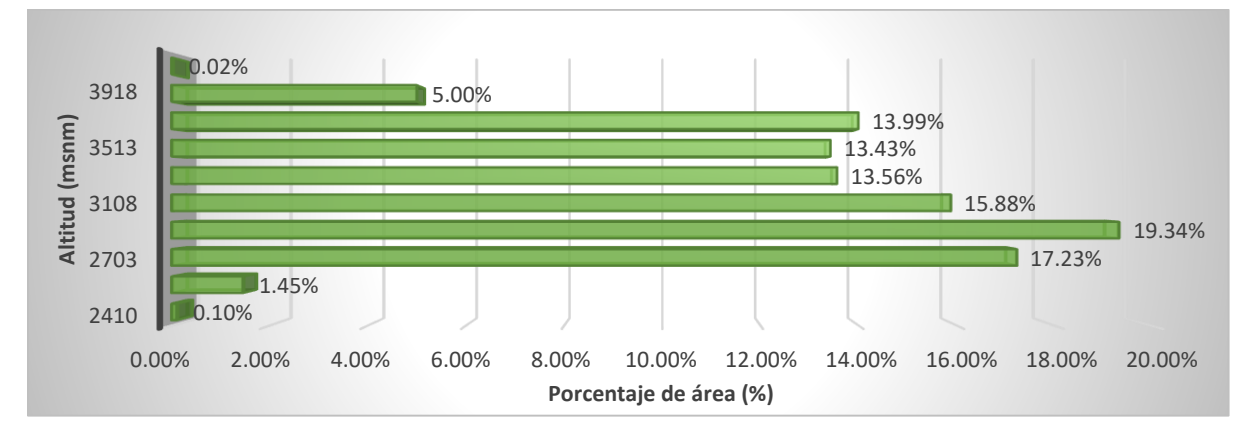

*Polígono de frecuencia de altitudes de la cuenca del río Namora* **(Elaboración propia)**

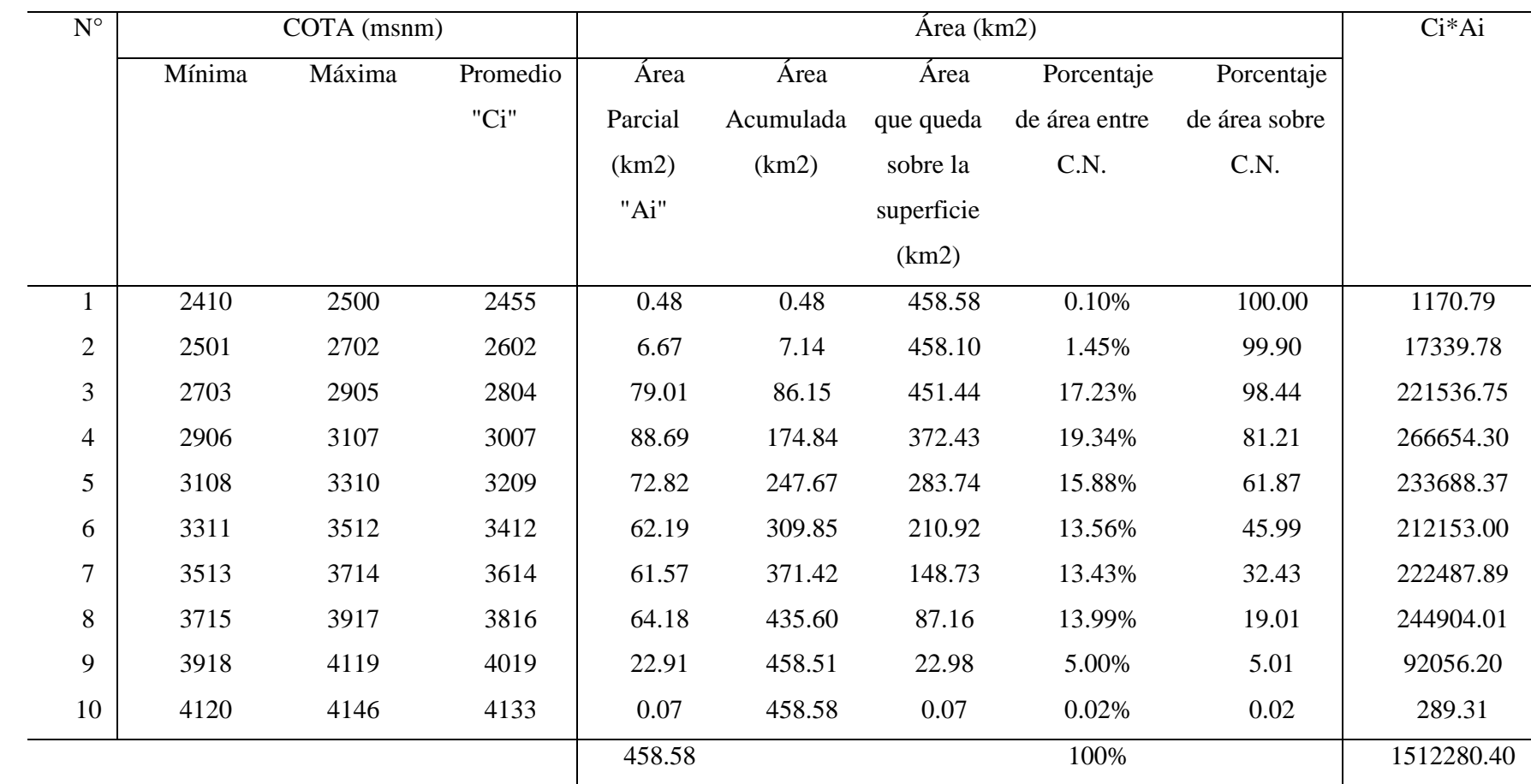

#### *Curvas de nivel de la cuenca del río Namora*

Fuente: Elaboración propia

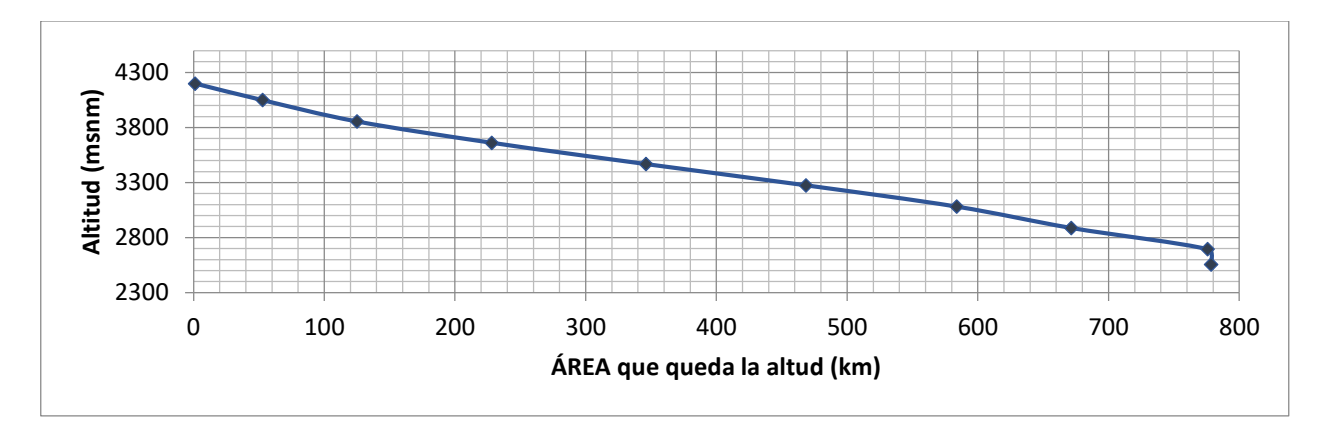

*Curva Hipsométrica de la cuenca del río Namora* **(Elaboración propia)**

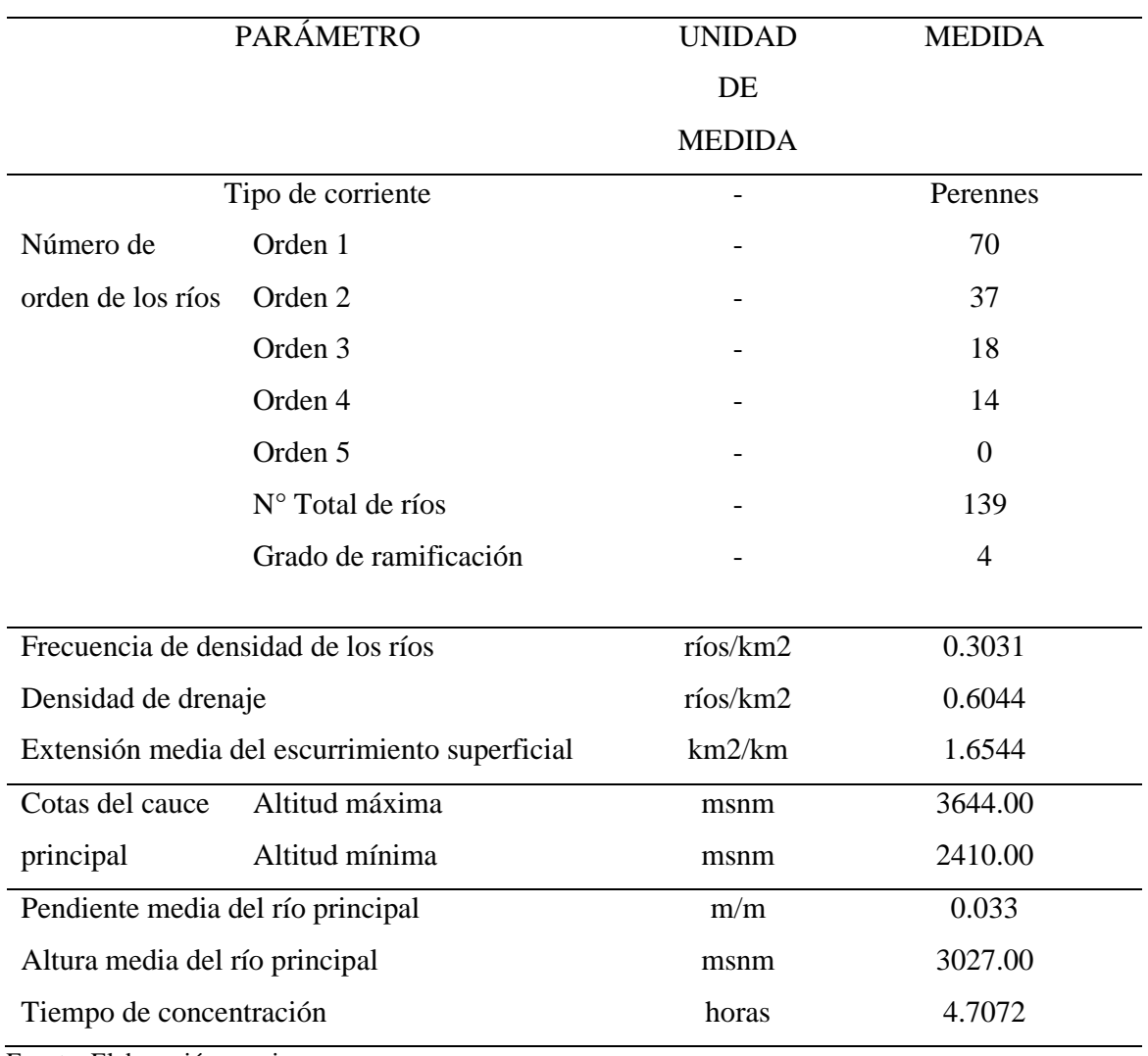

#### *Parámetros de la red hidrográfica de la cuenca del río Namora*

Fuente: Elaboración propia

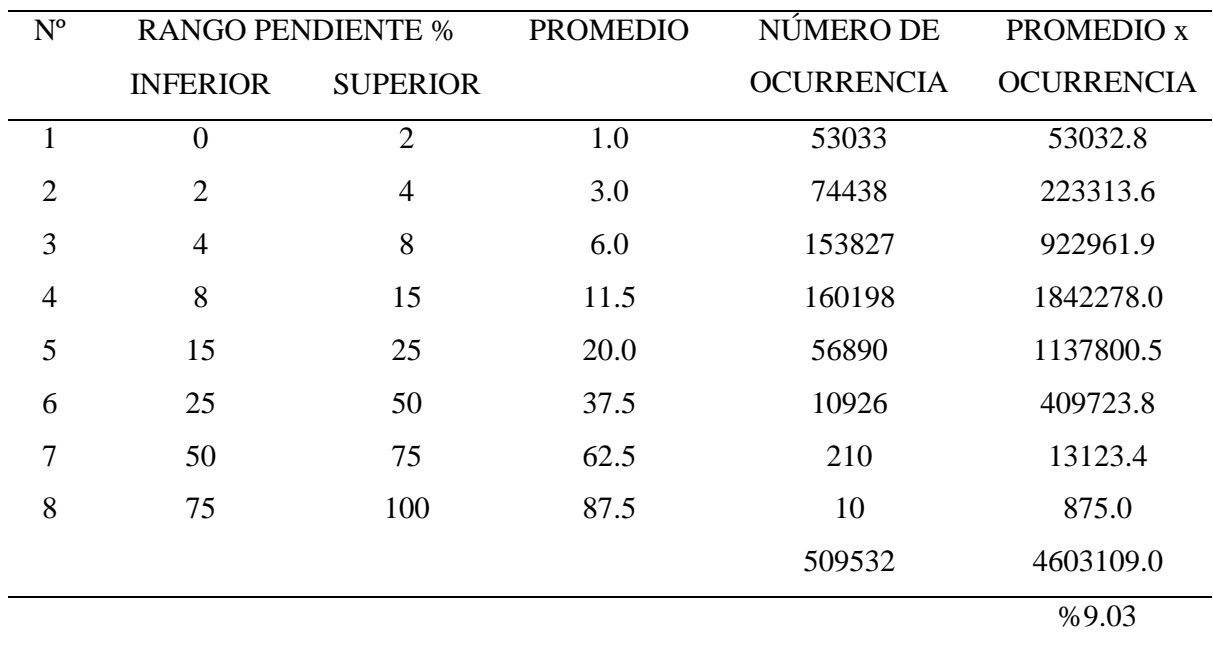

### *Cuadro para el cálculo de pendiente media de la cuenca del río Namora*

# **ANEXO 4. DATOS DE PRECIPITACIÓN TOTAL MENSUAL EN MILÍMETROS.**

#### **Estación de Namora**

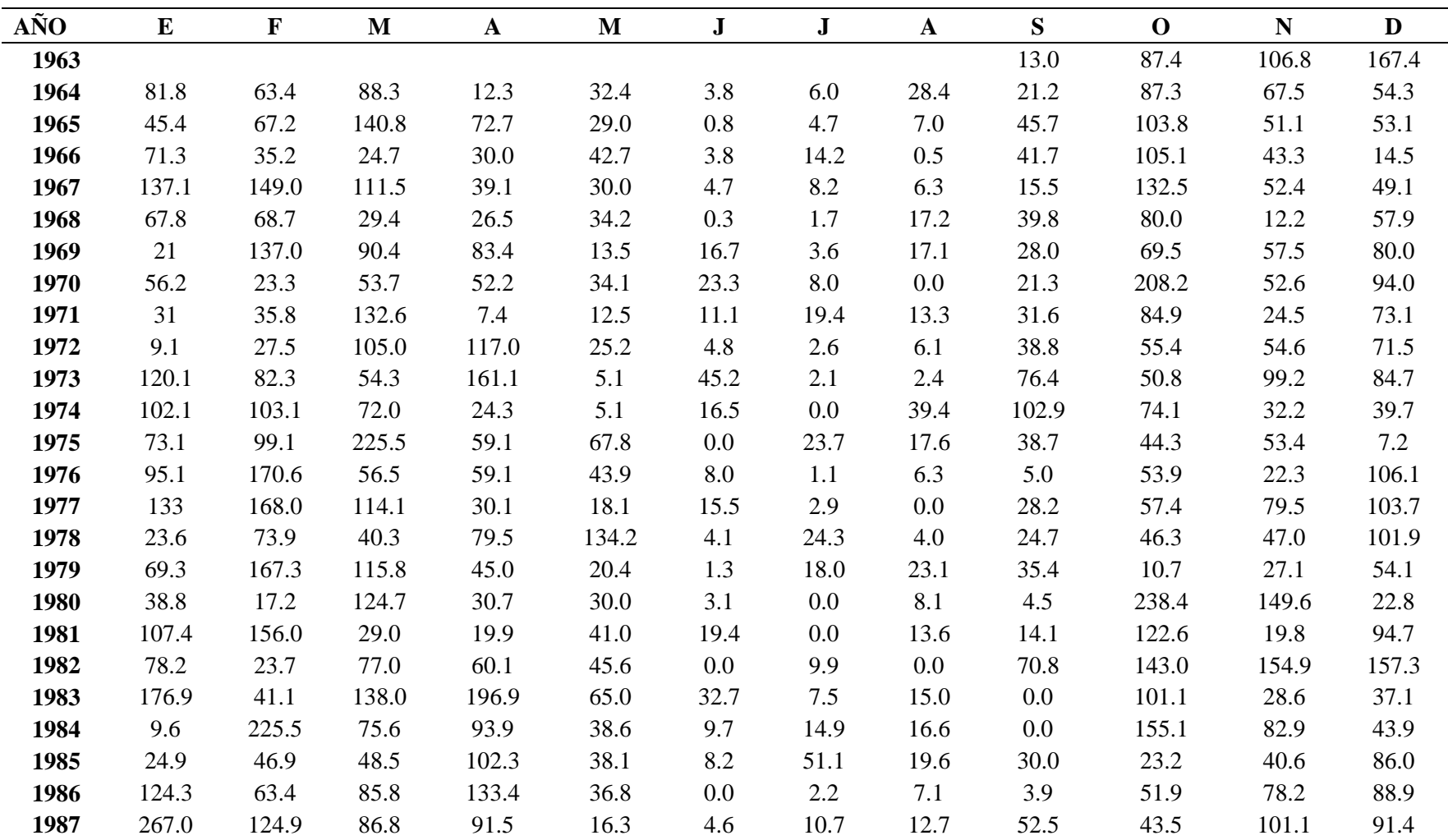

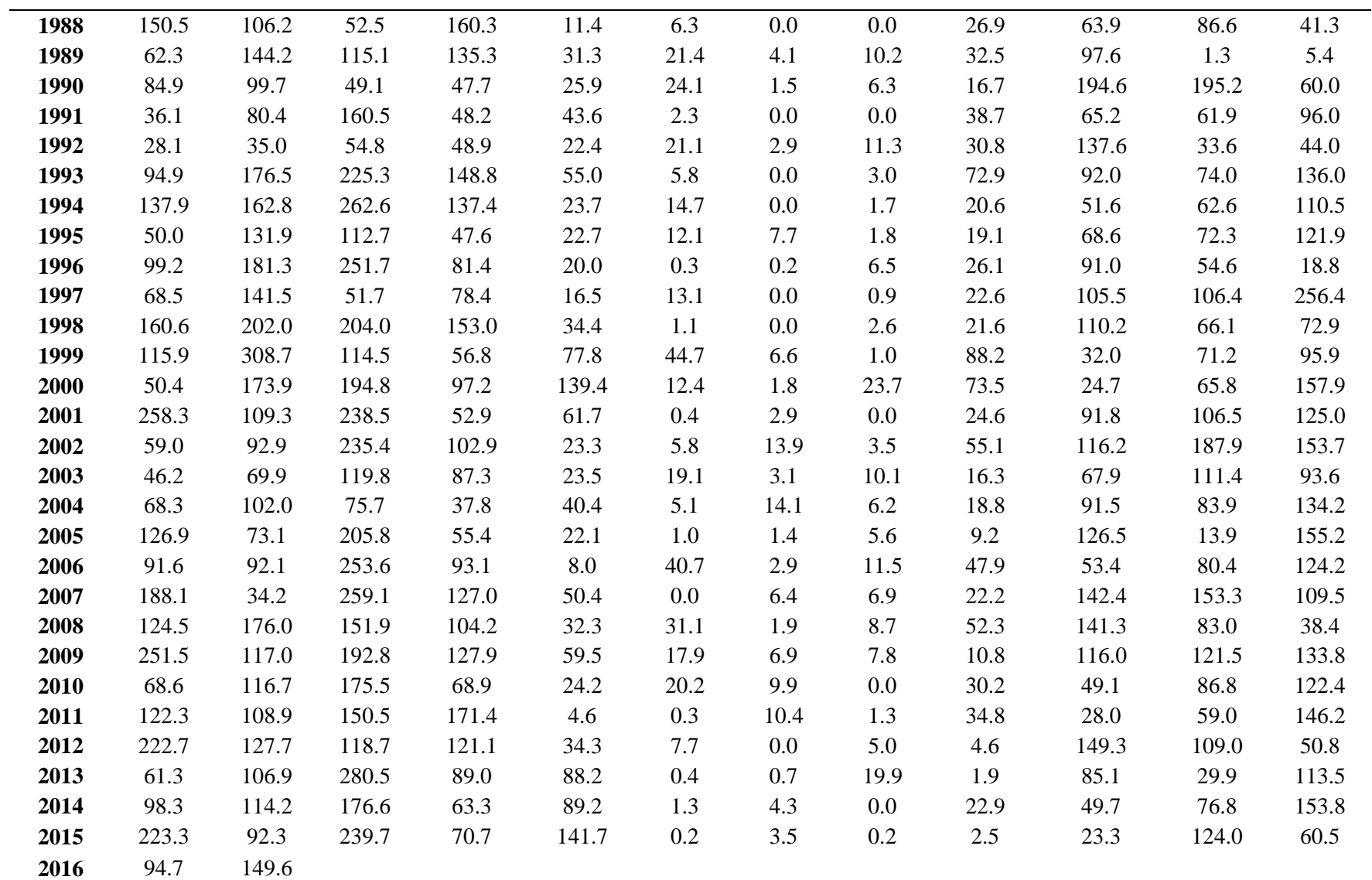

#### **Estación Weberbauer**

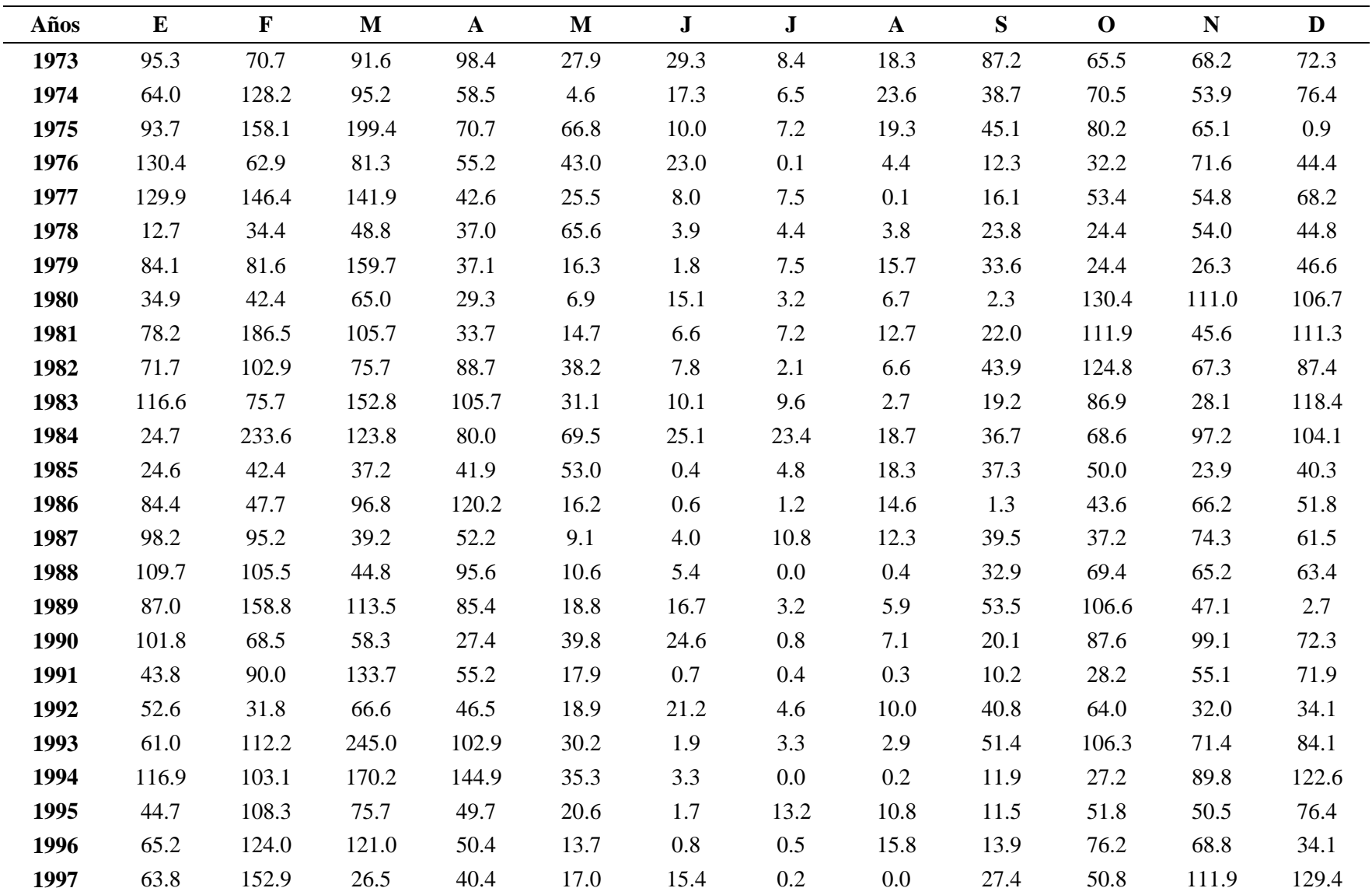

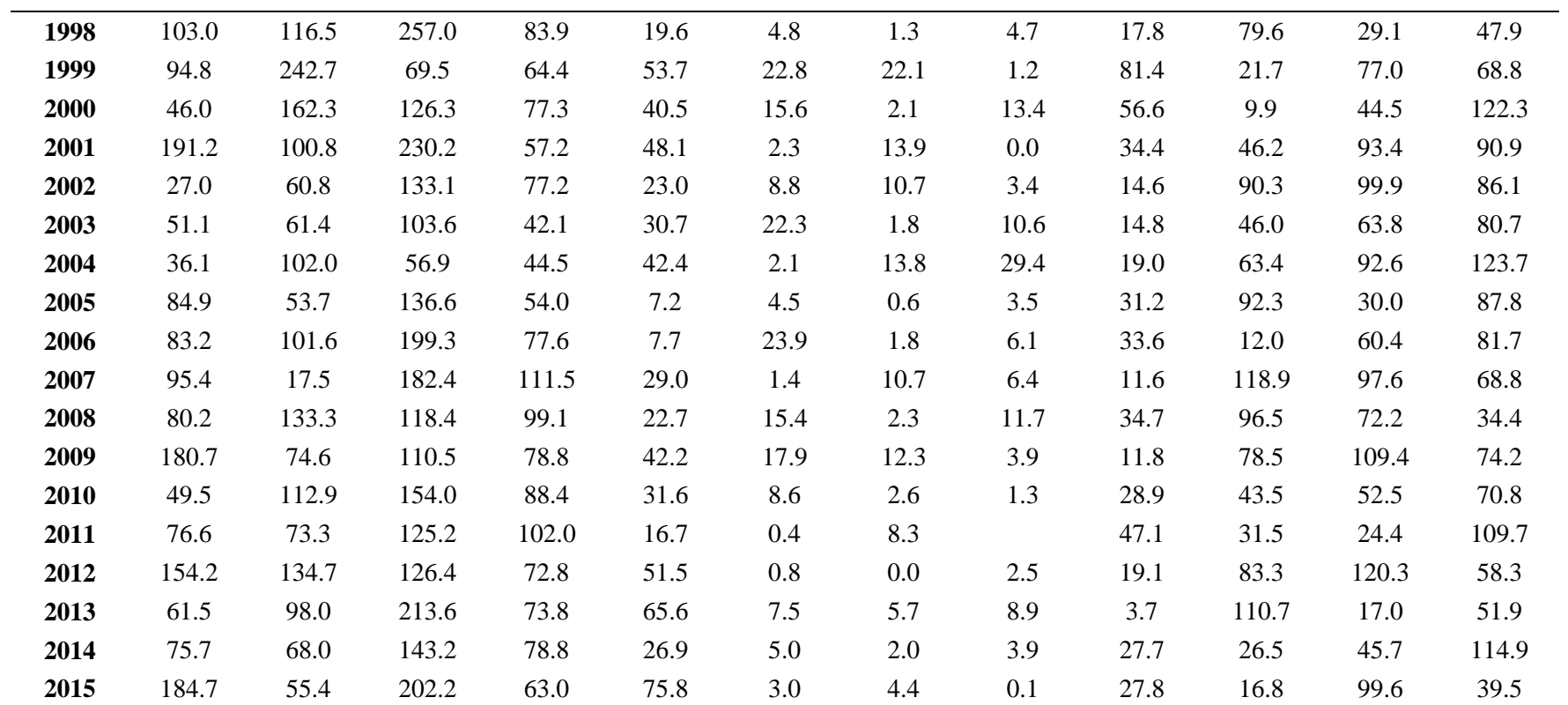

#### **Estación la Victoria**

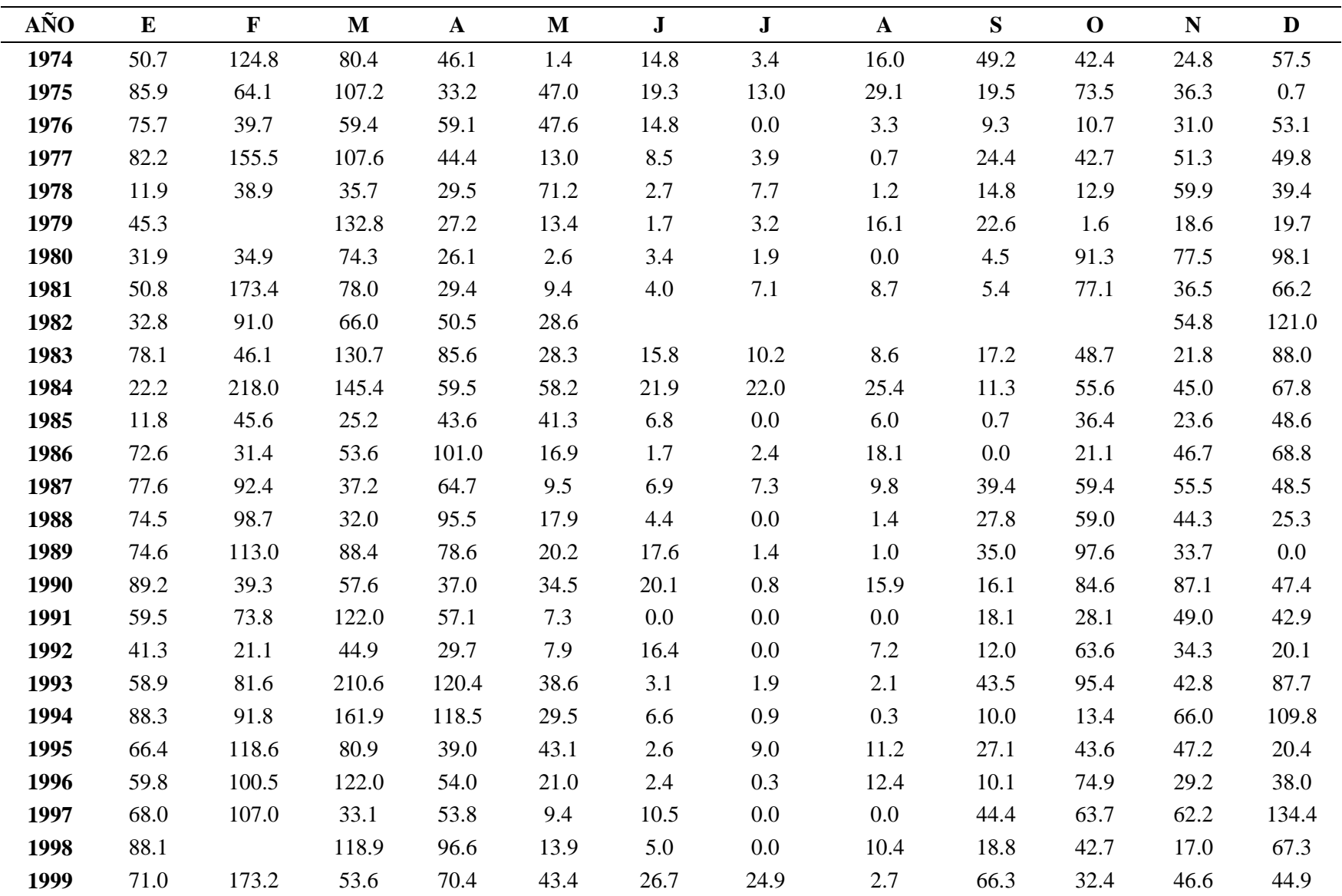

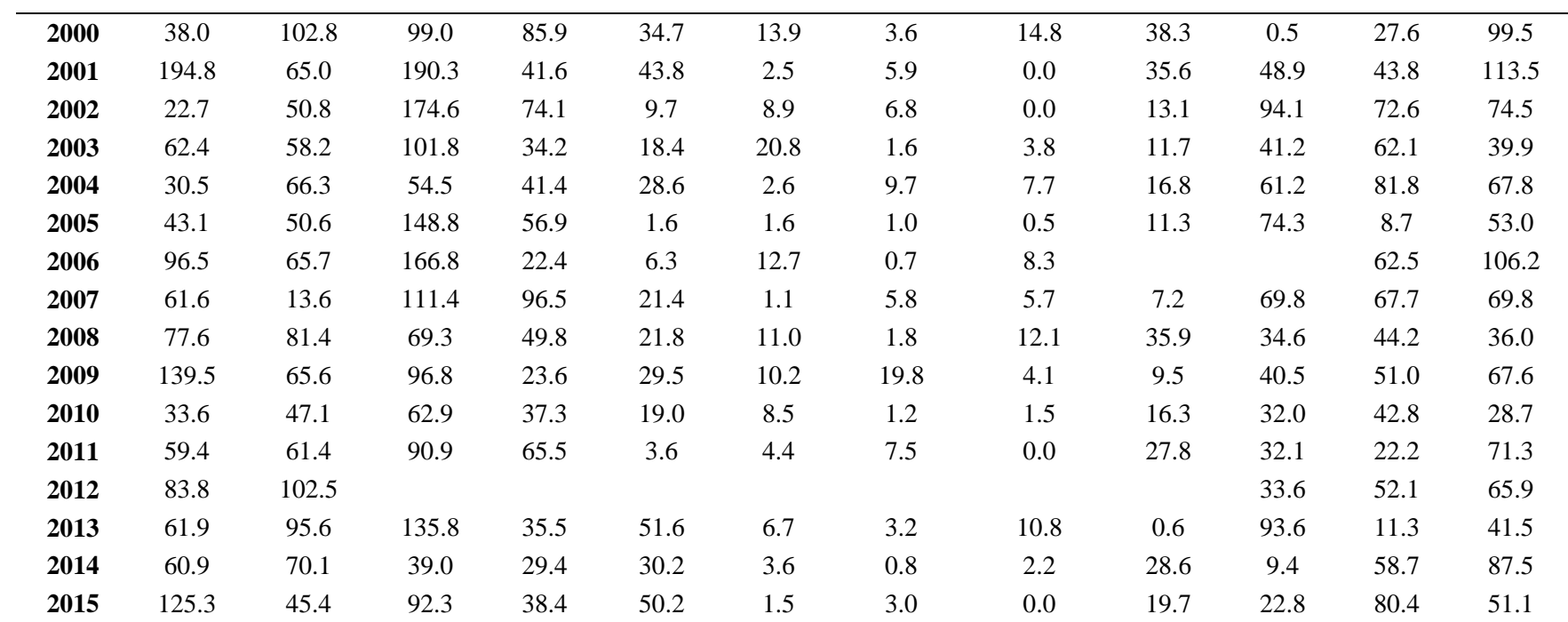

### **Estación Aylambo**

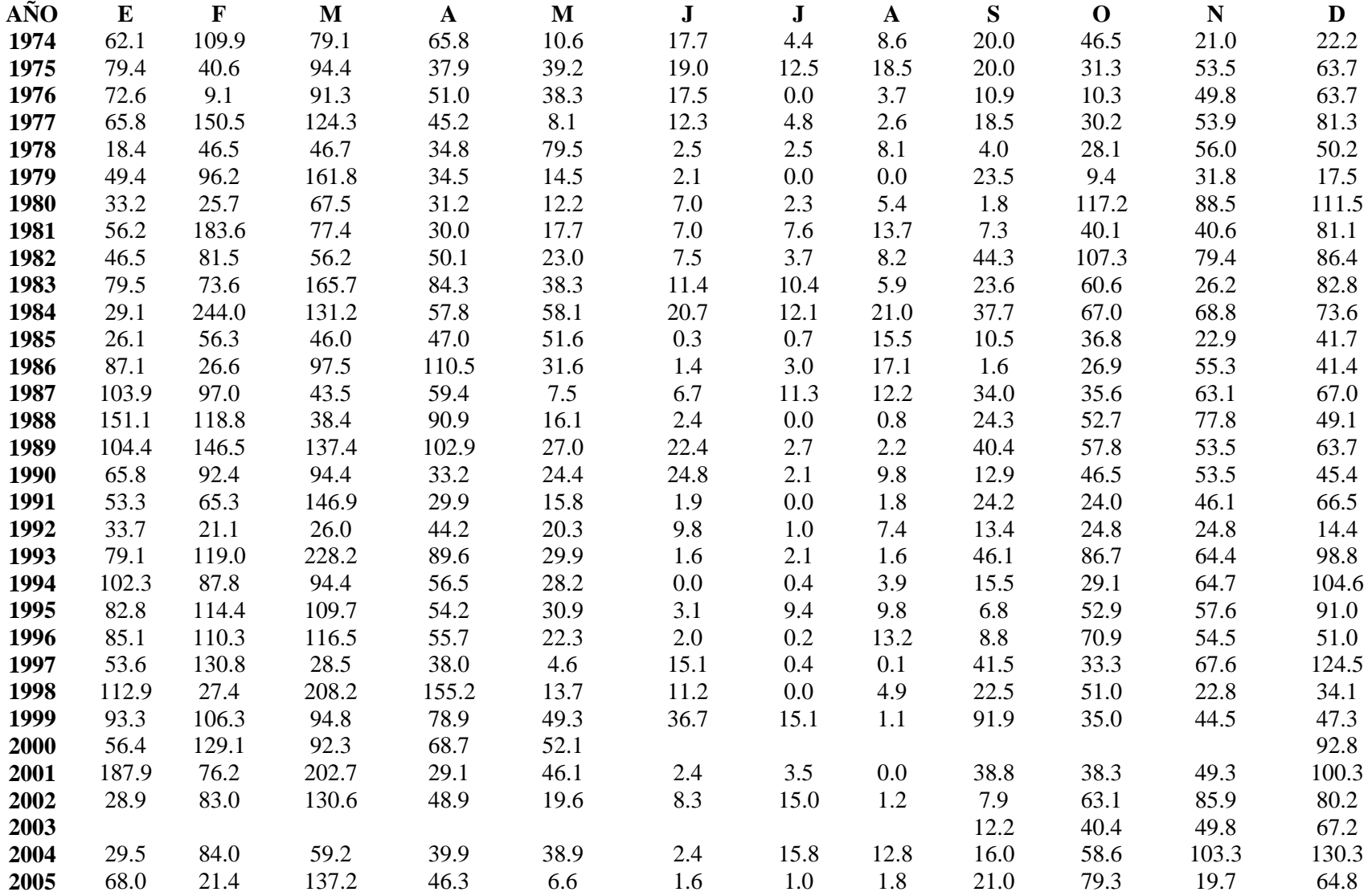

#### **Estación la Encañada.**

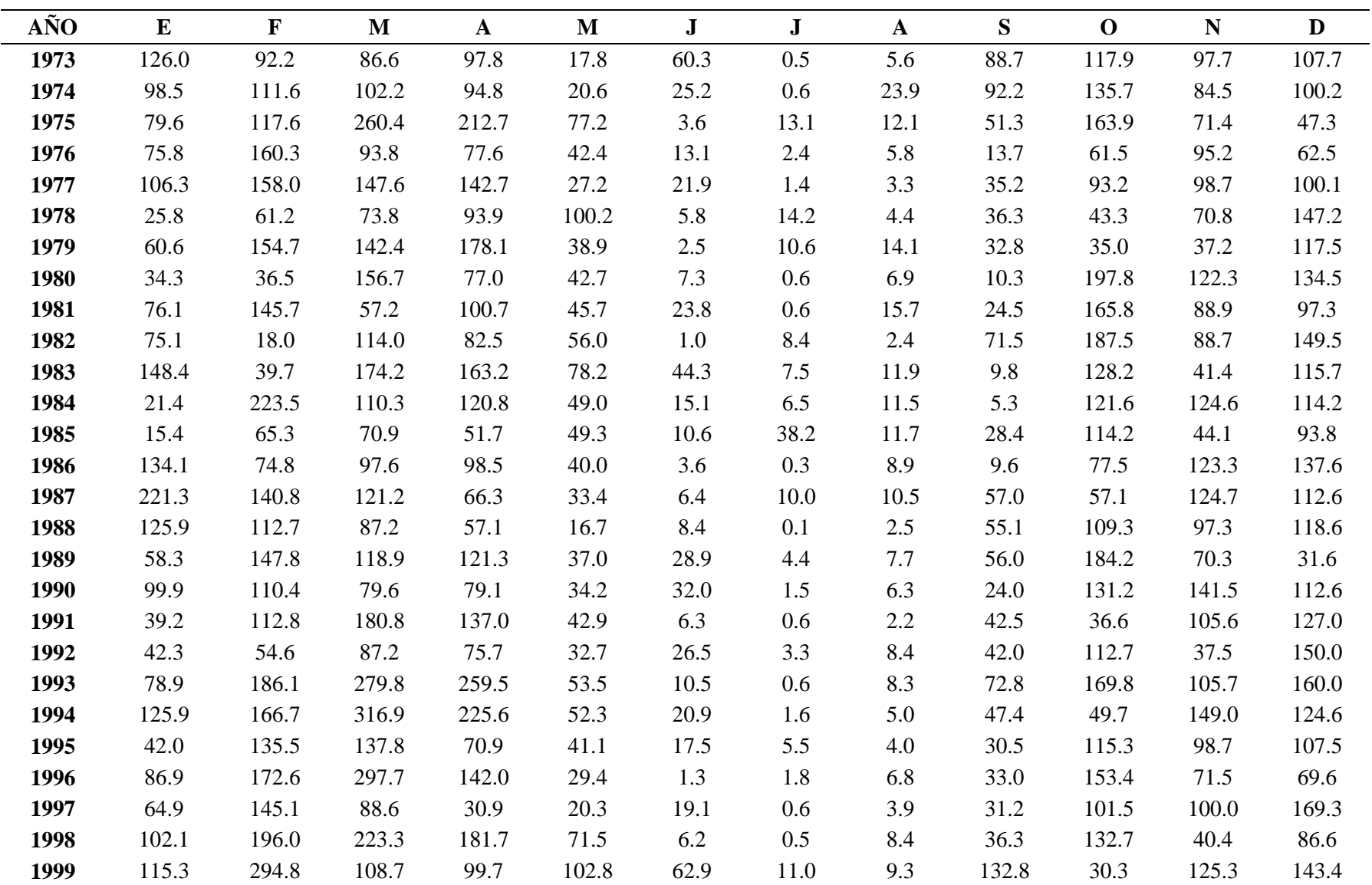

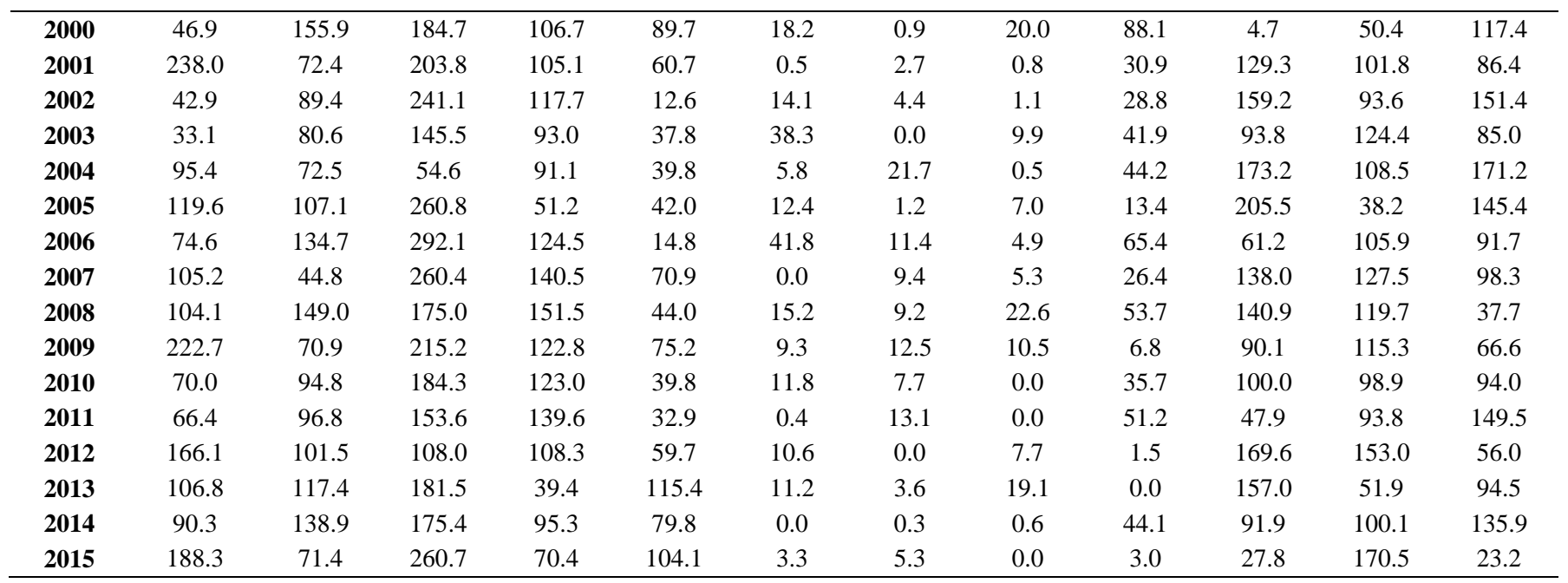

#### **Estación Jesús.**

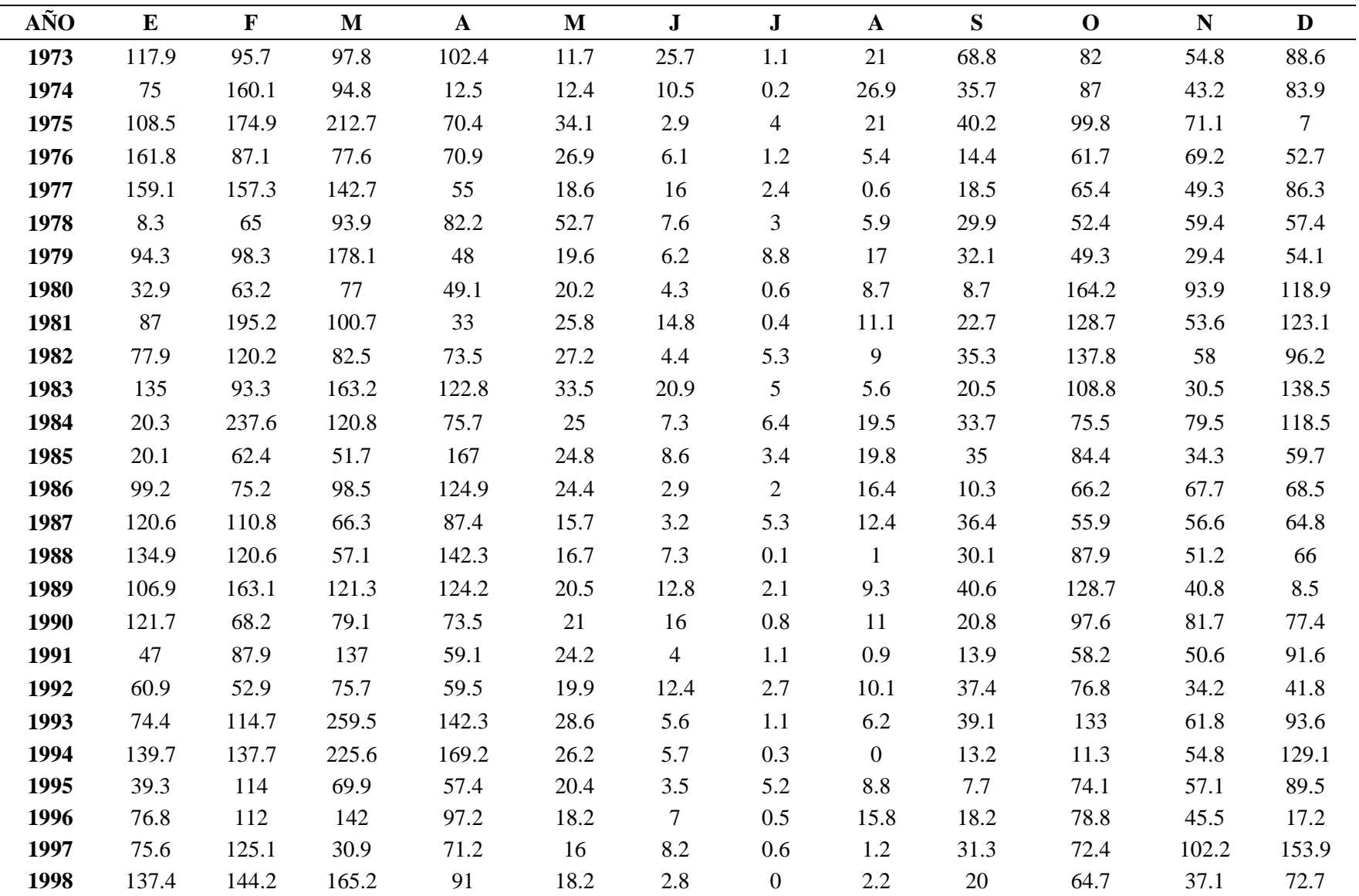

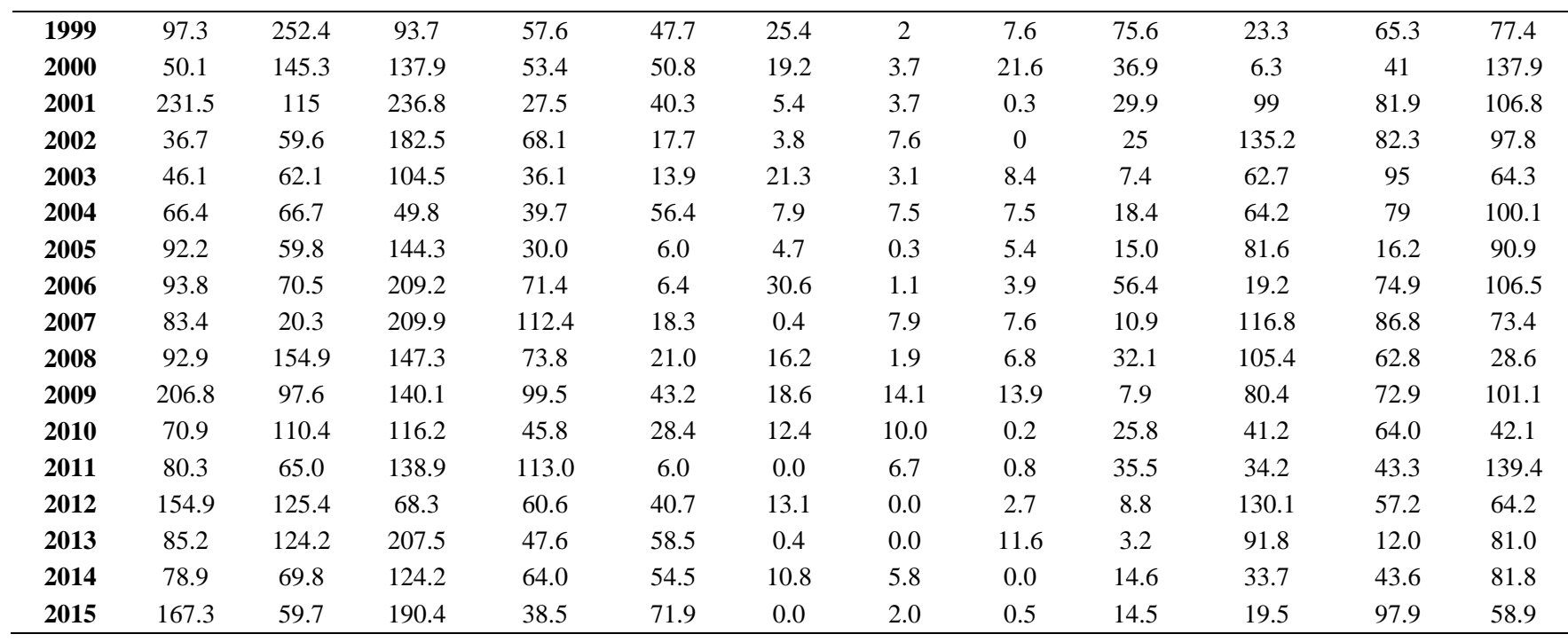

#### **Estación Chotén .**

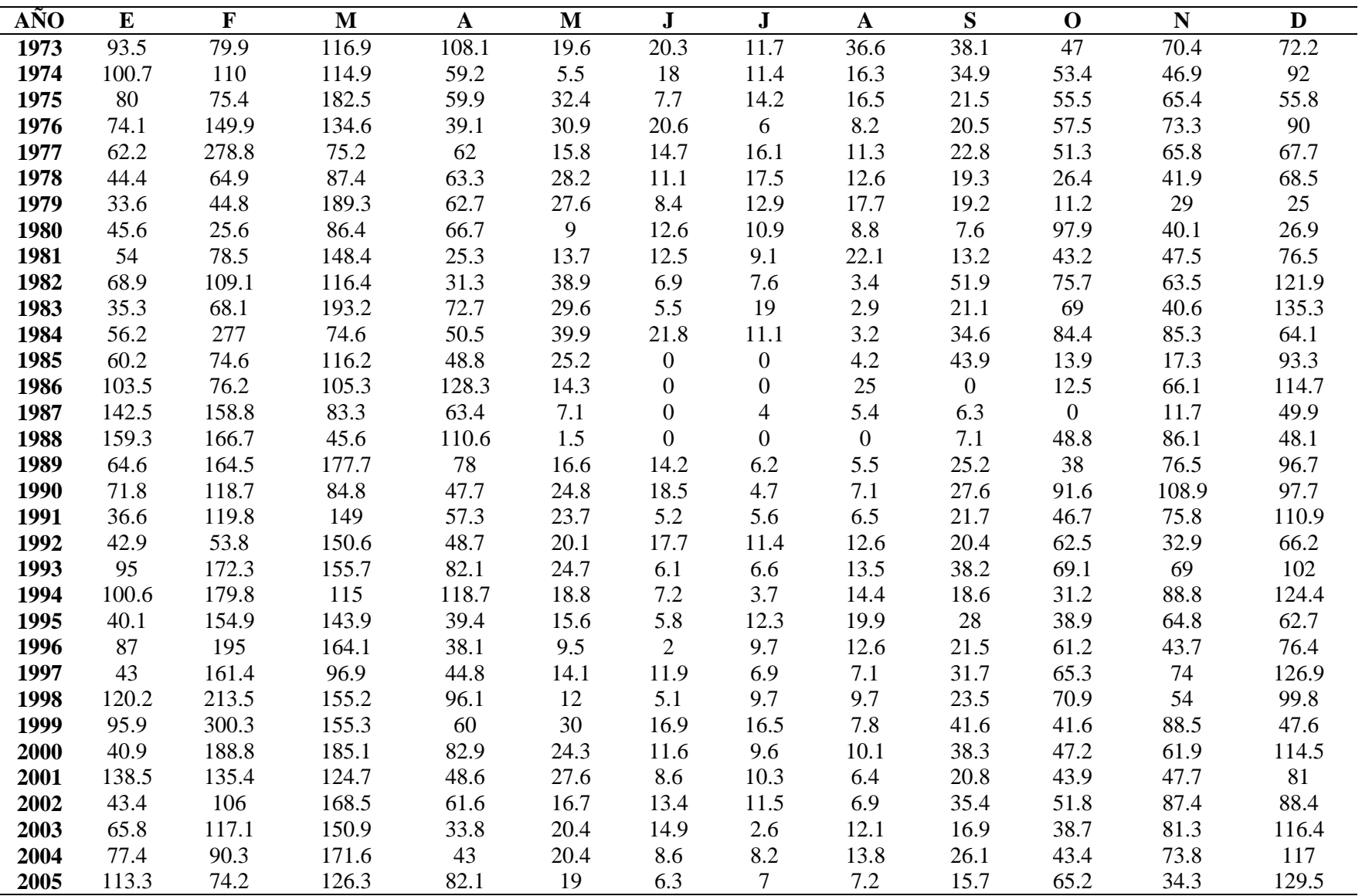

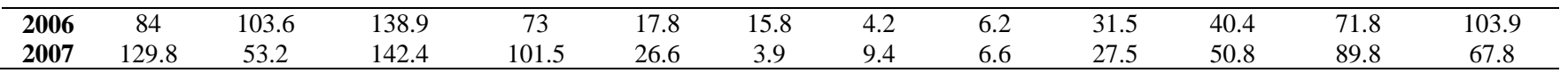

#### **Estación Matara.**

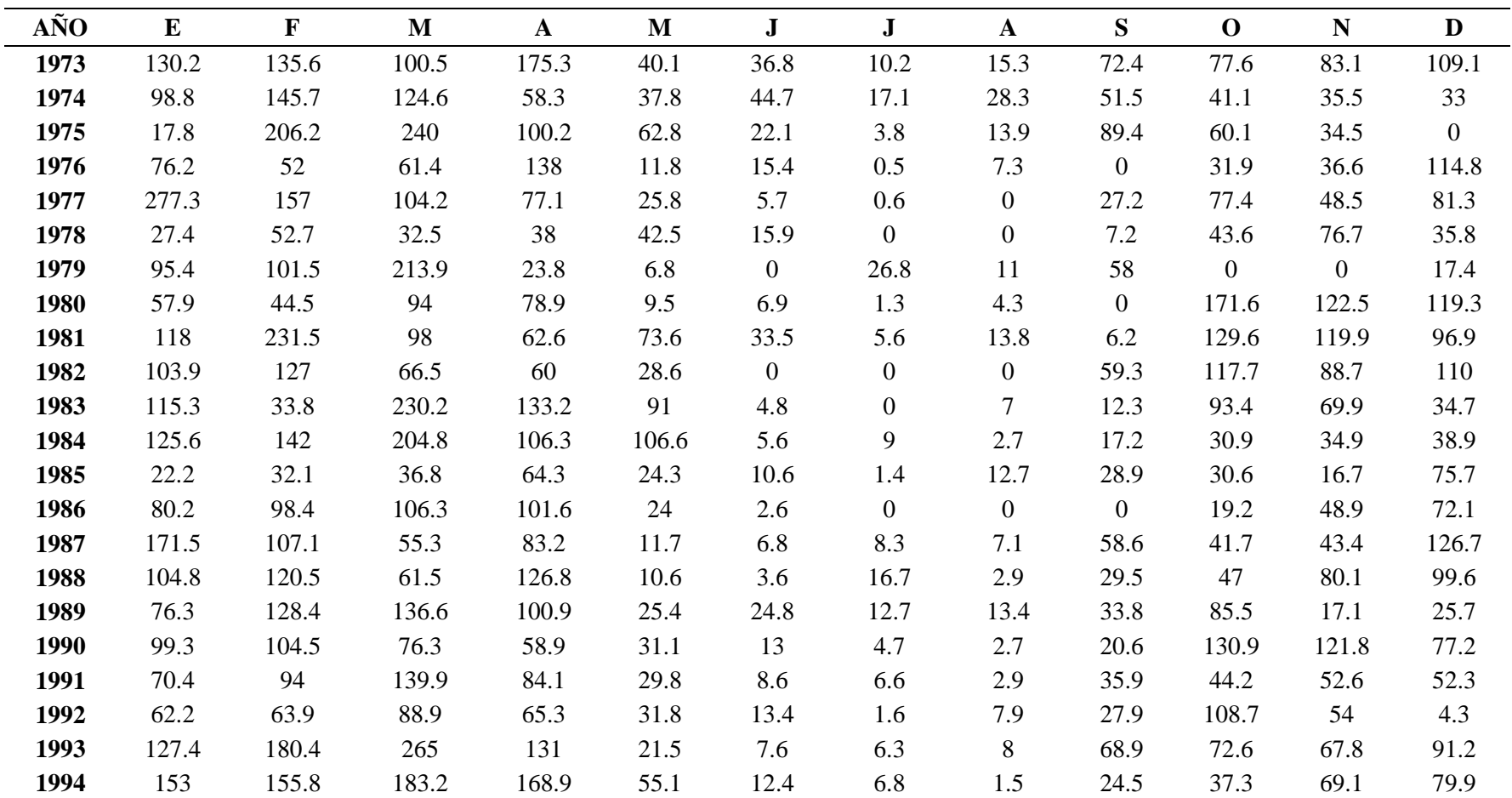

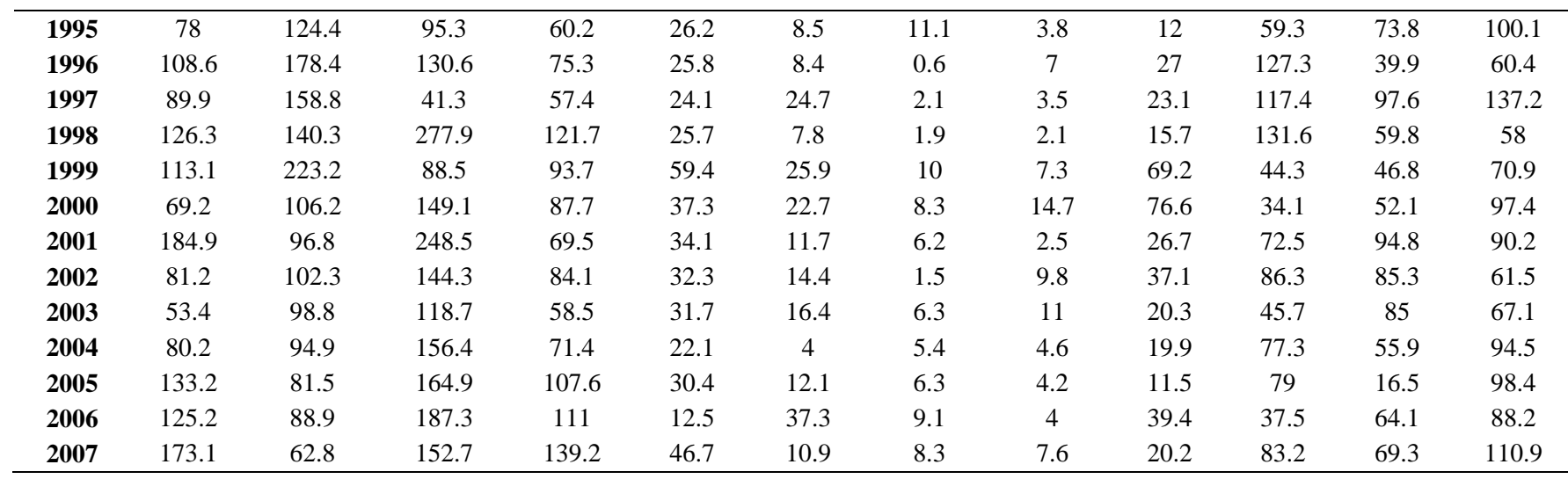

#### **Estación Huacatáz.**

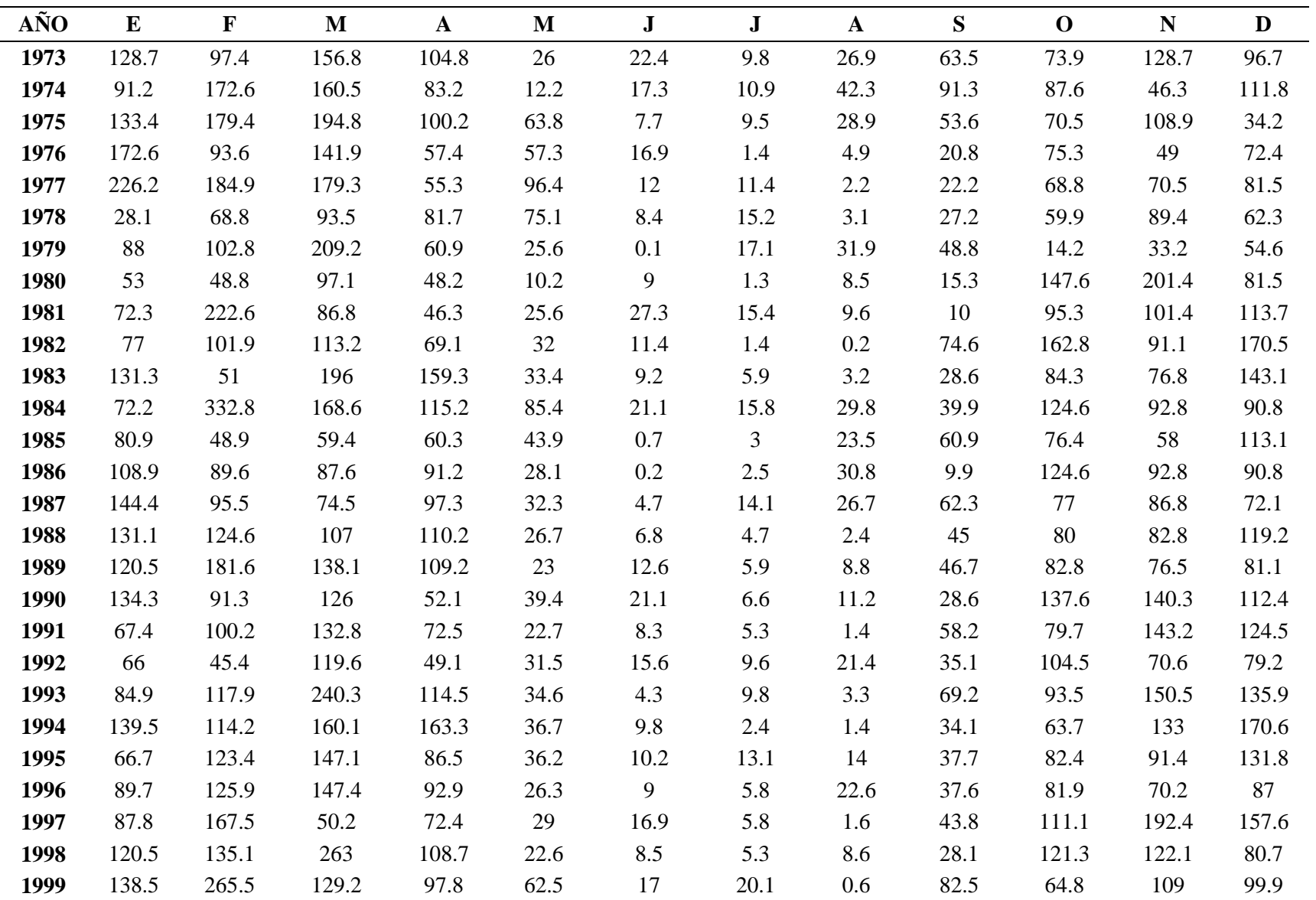

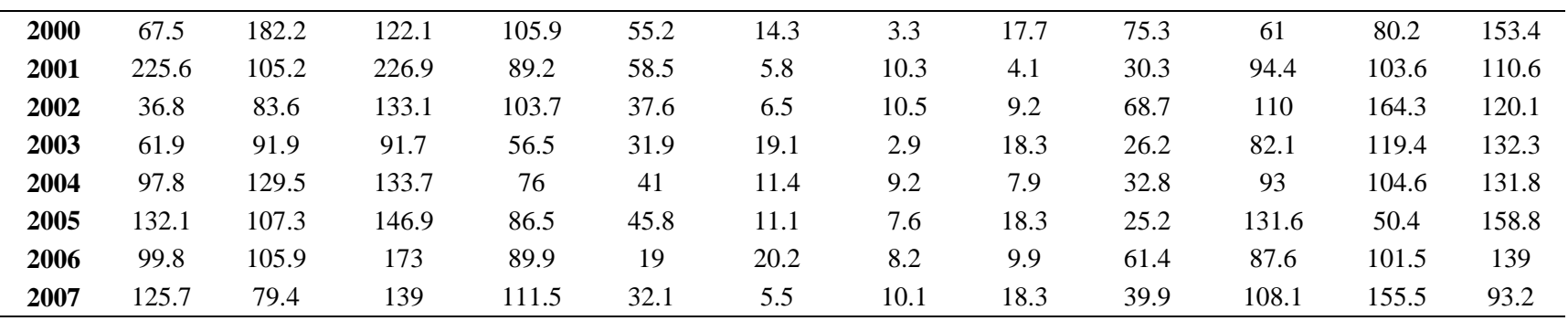

### **Estación Carachugo.**

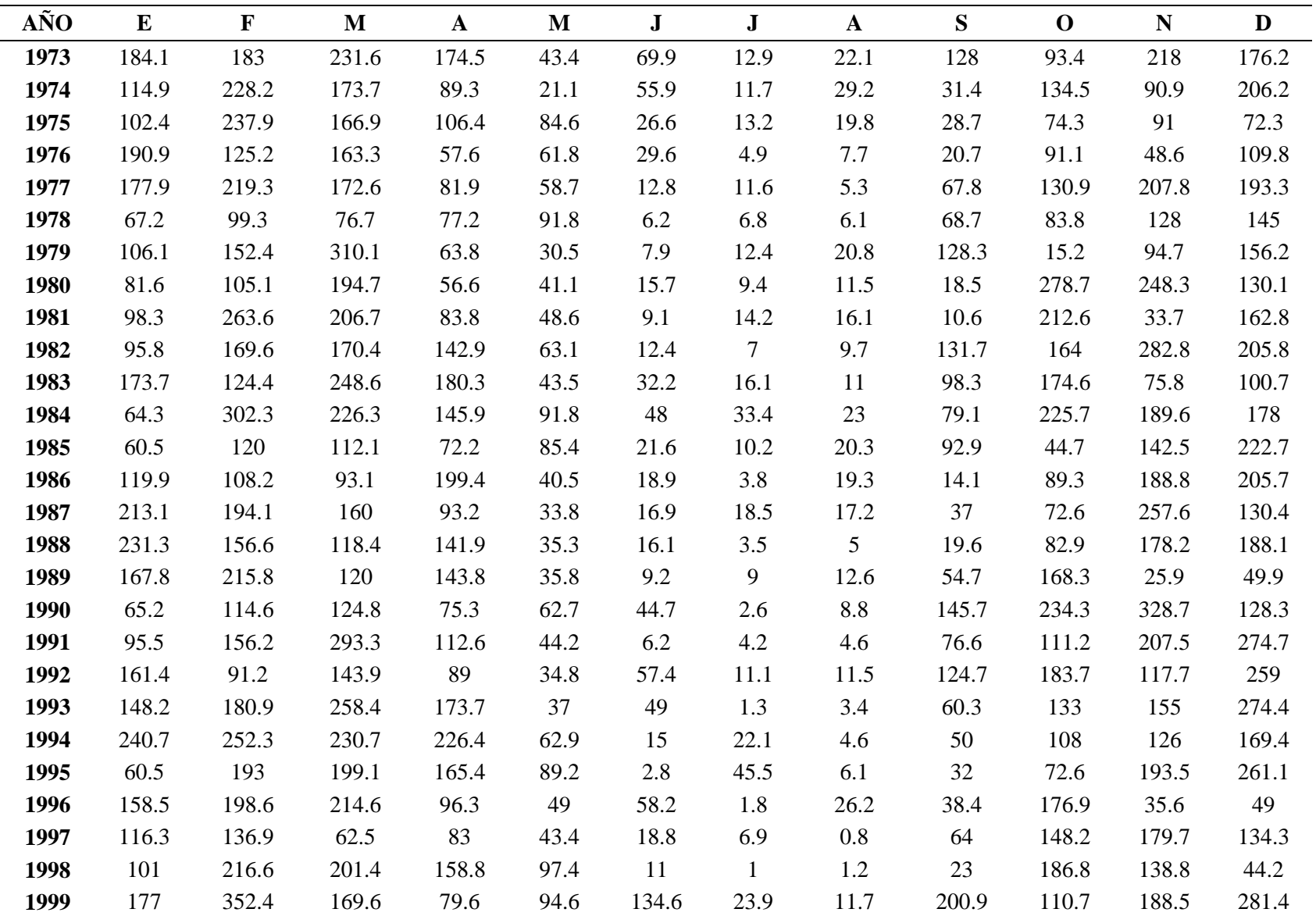

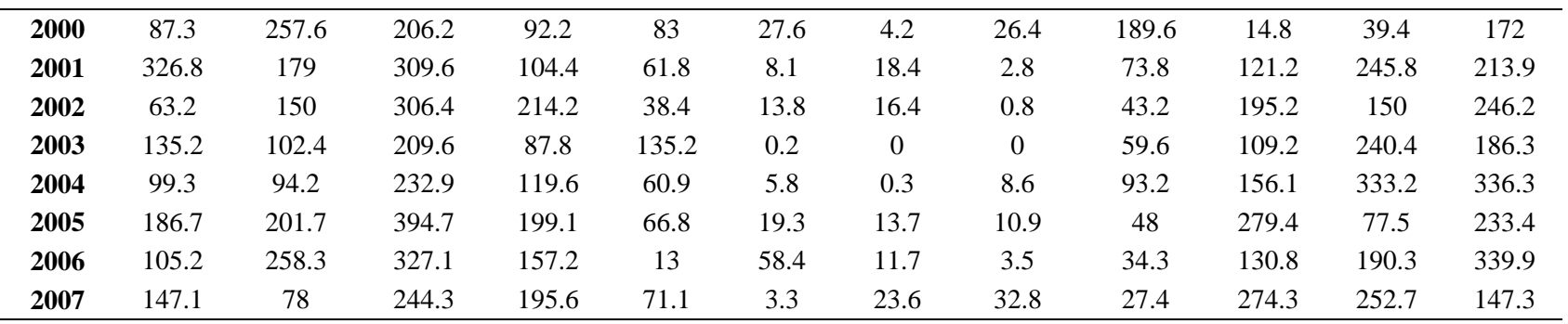

#### **Granja Porcón.**

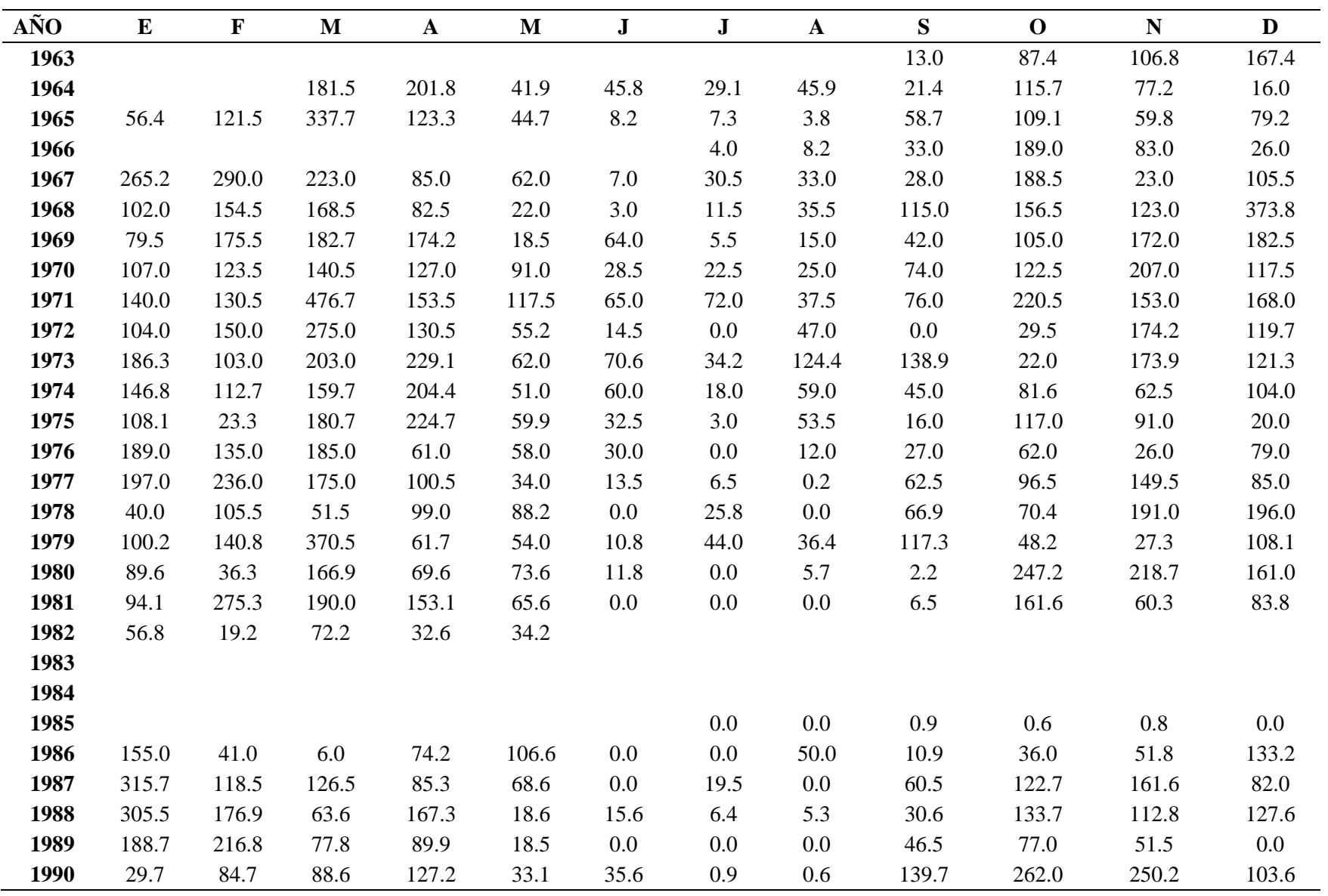

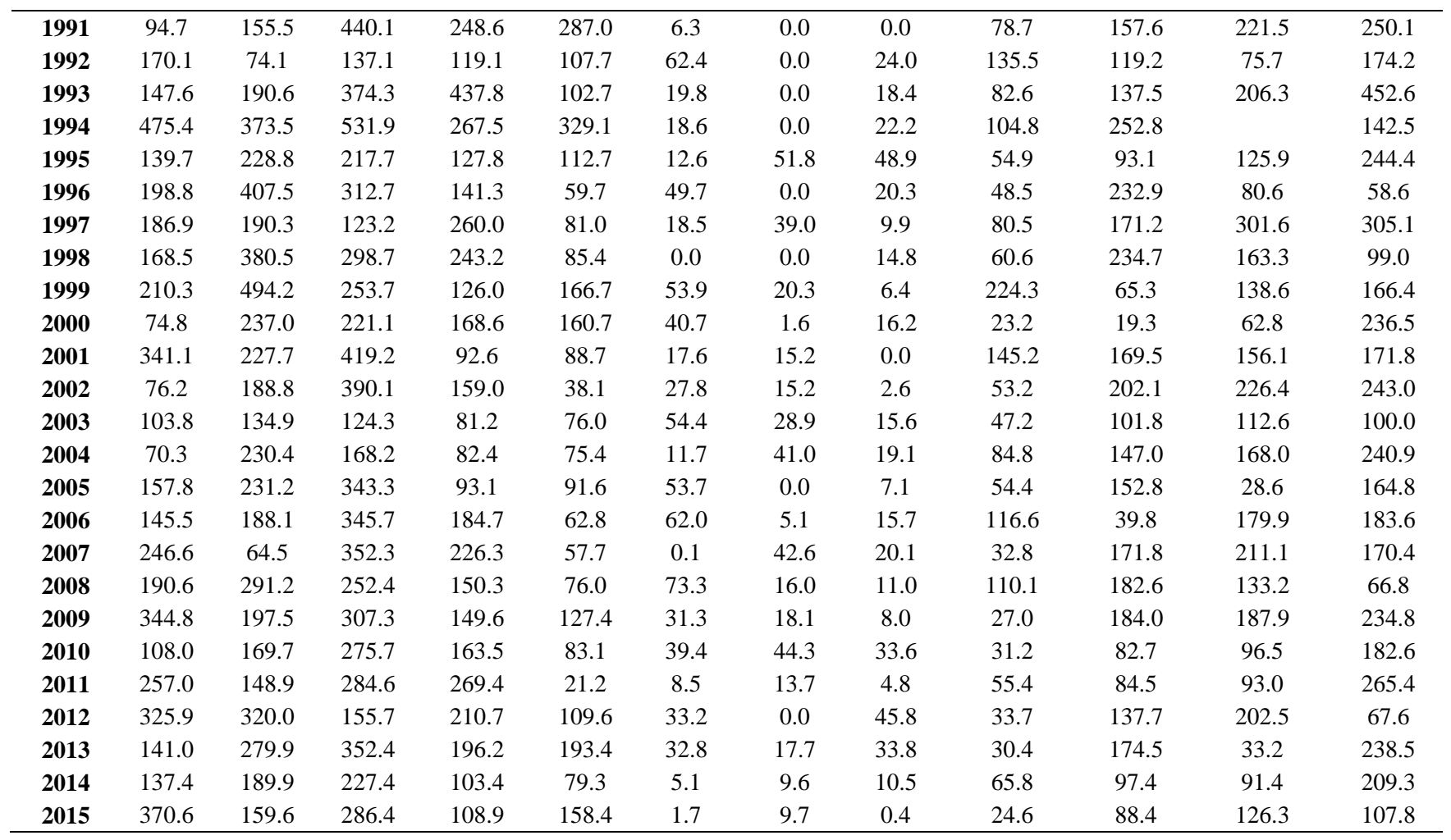

## **ANEXO 5. DATOS DE CAUDAL MEDIO MENSUAL (m3/s).**

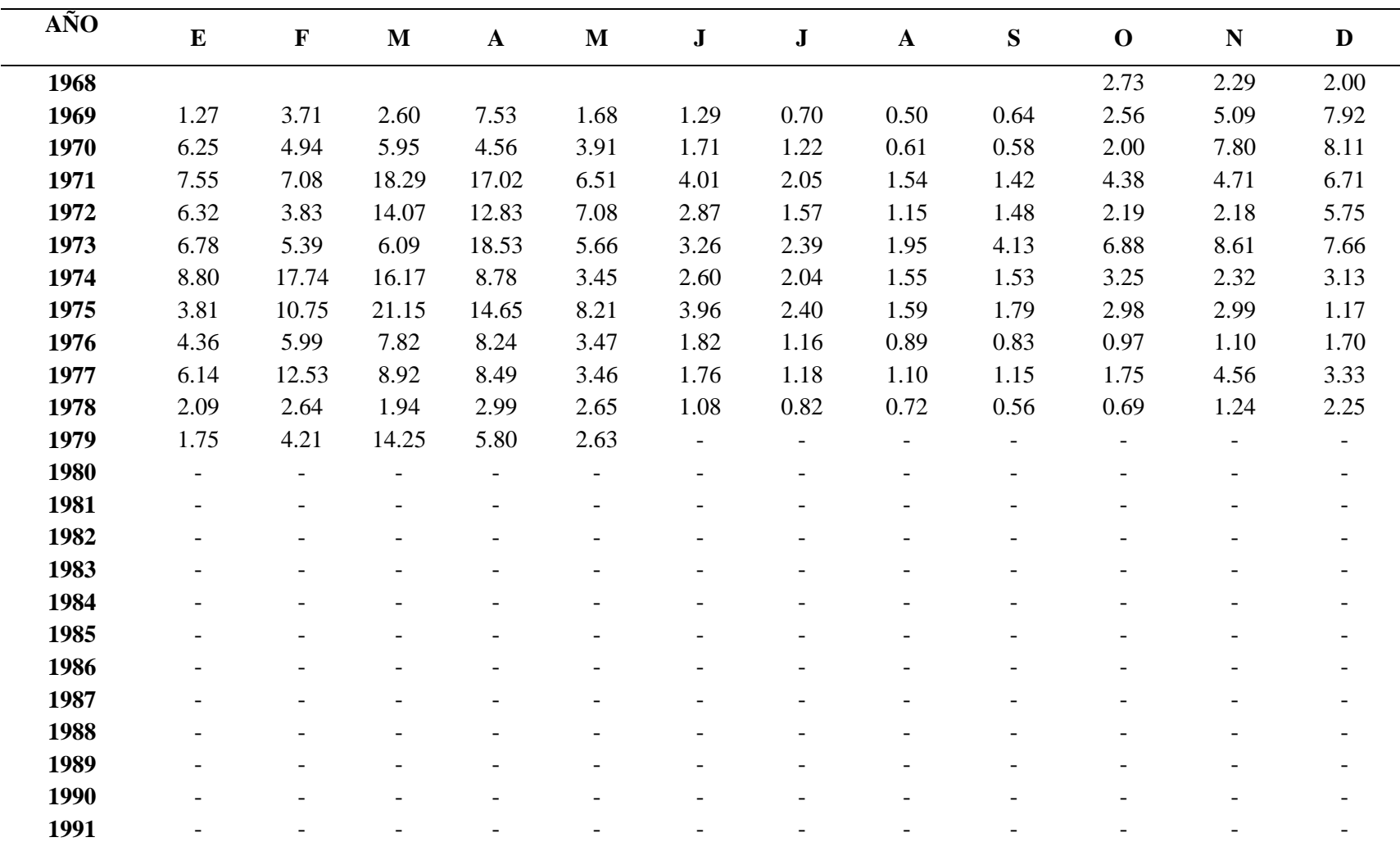

#### **Estación de Namora Bocatoma**

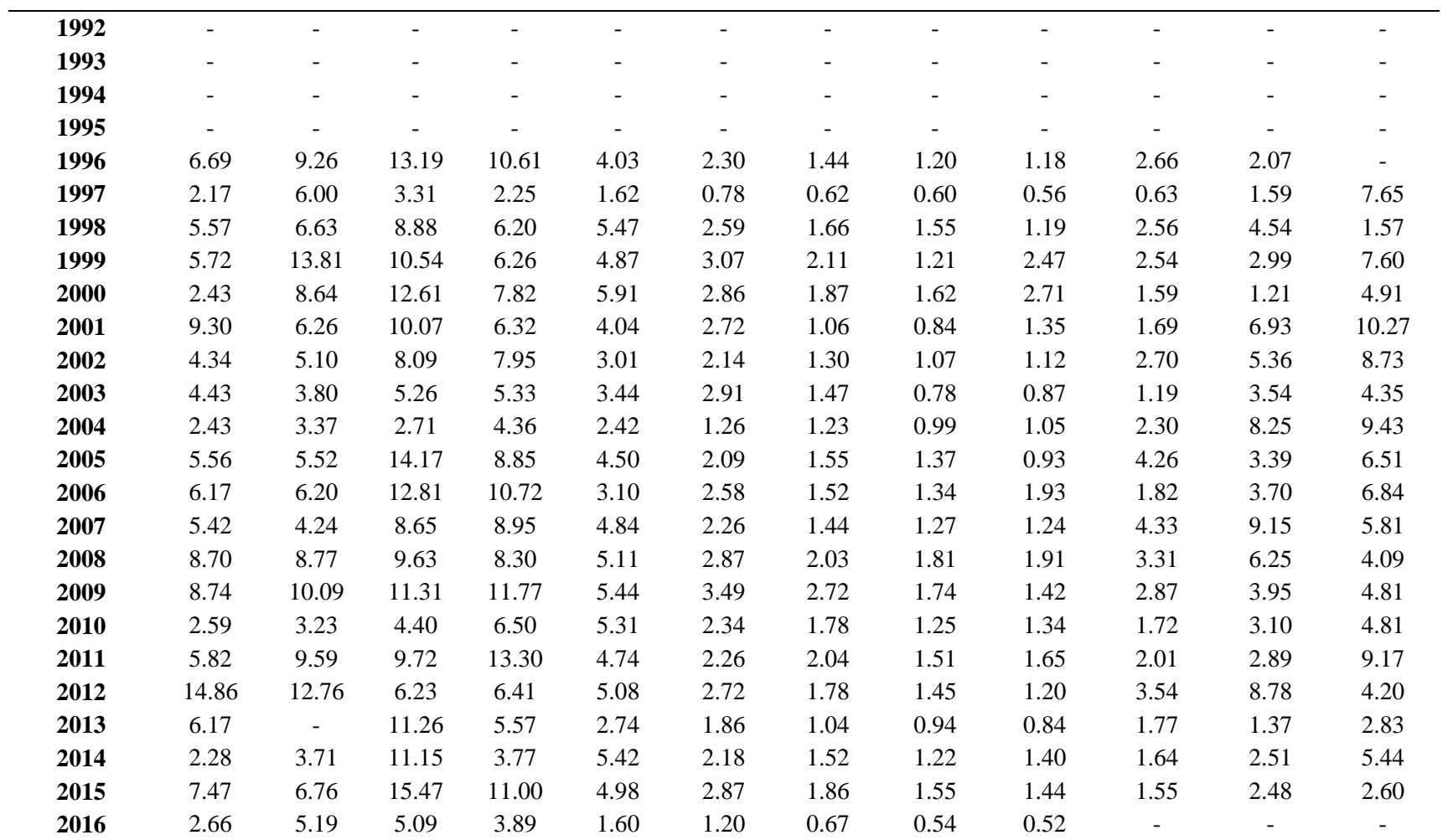

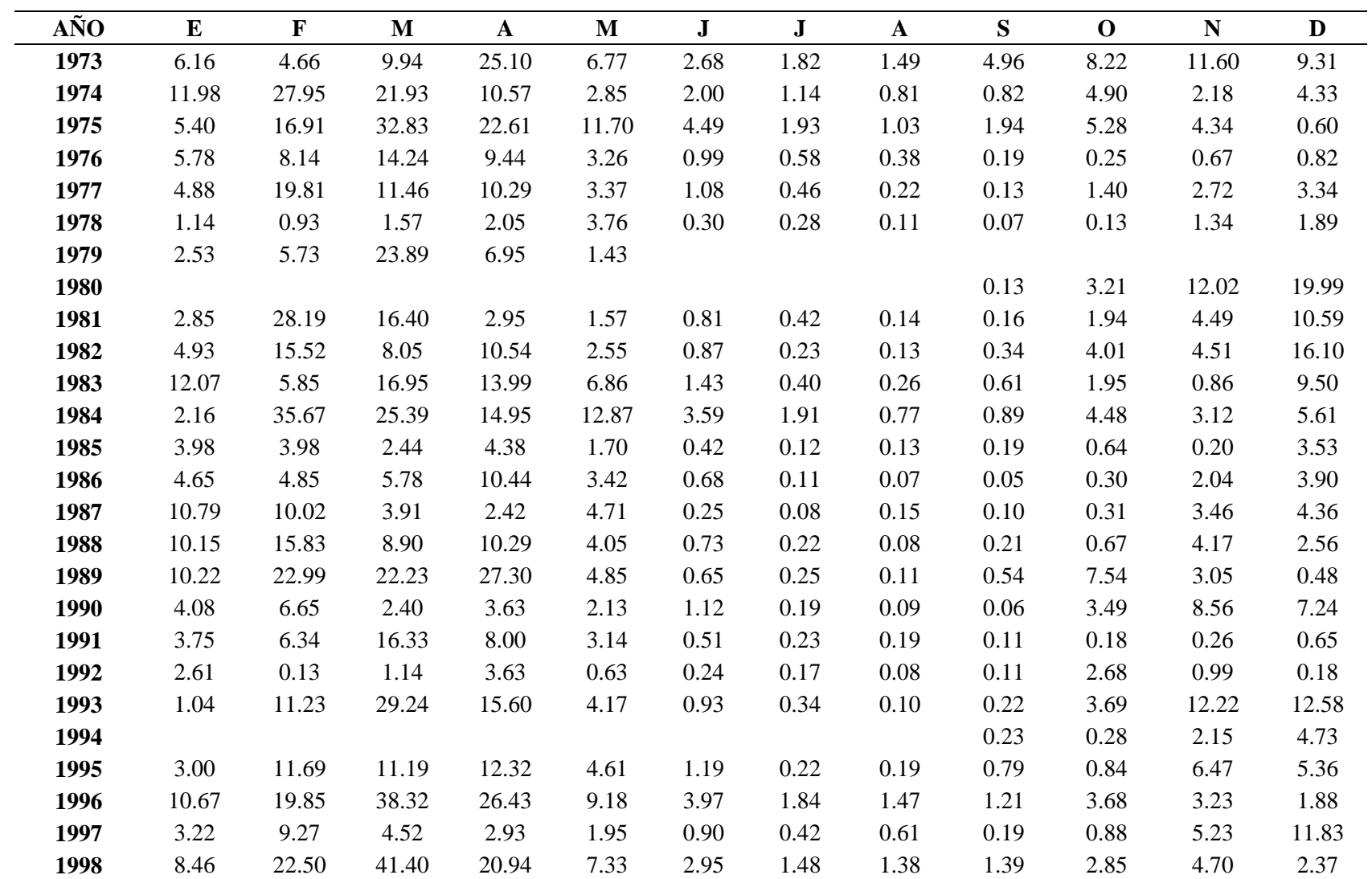

### **Estación de Jesús Túnel**
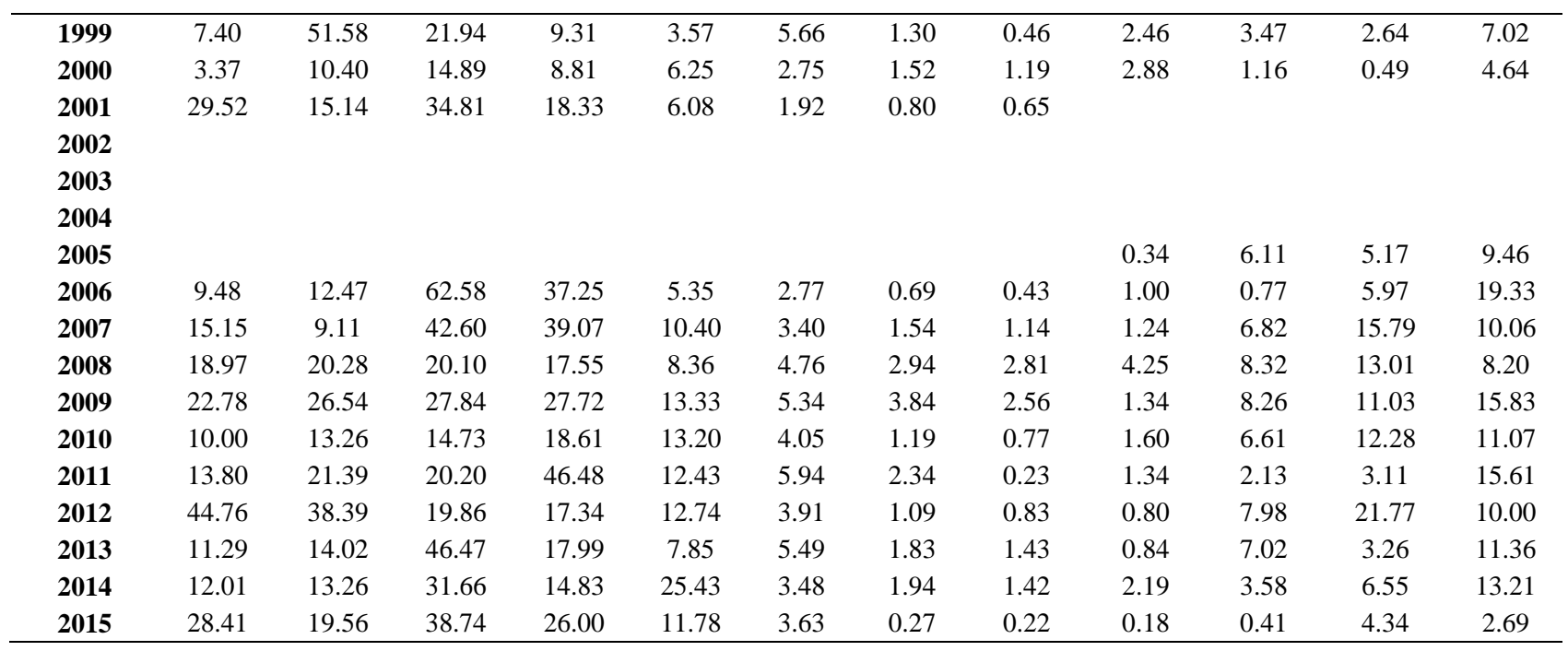

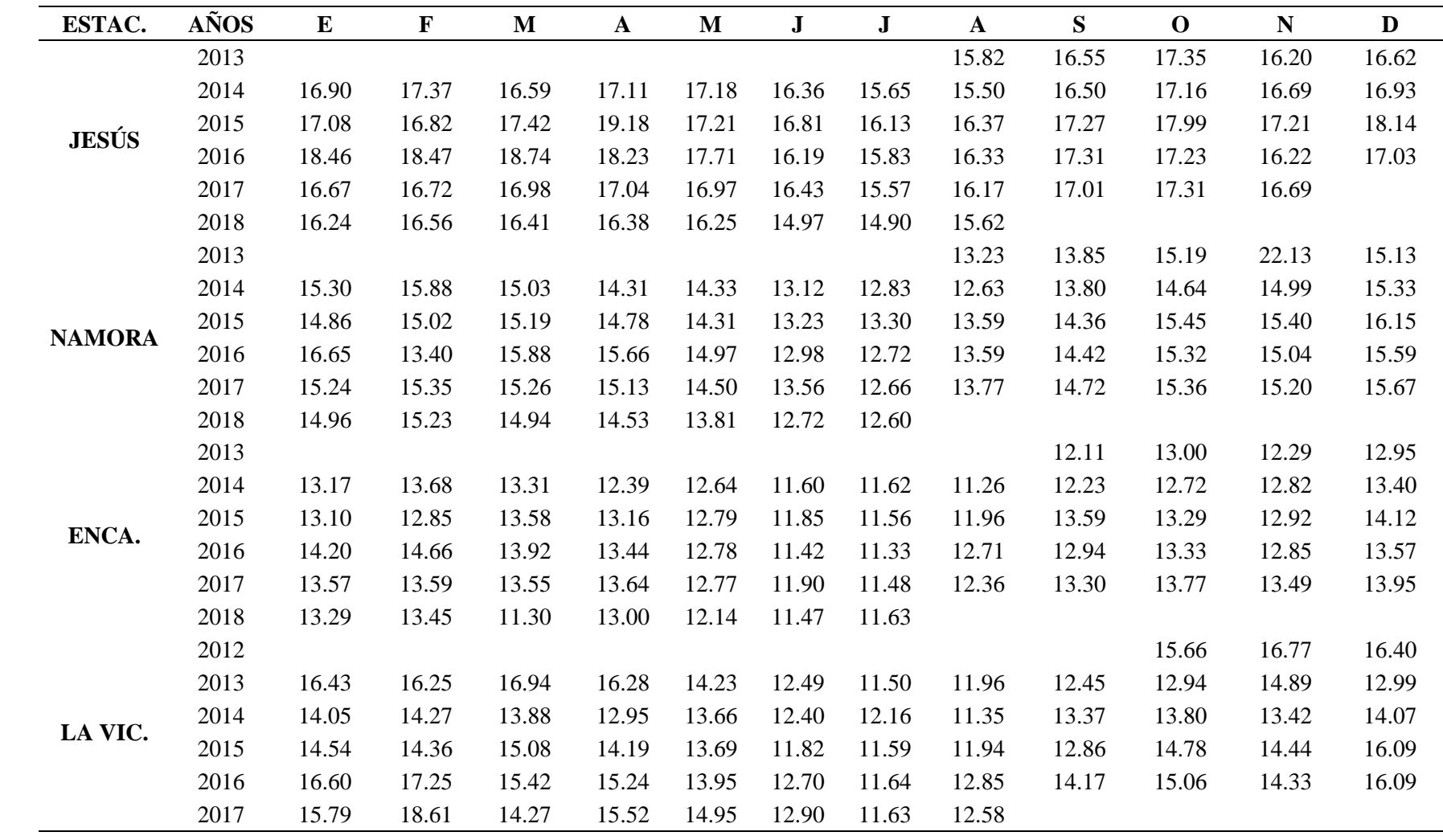

## **ANEXO 6. DATOS DE TEMPERATURA MEDIA MENSUAL (°C).**

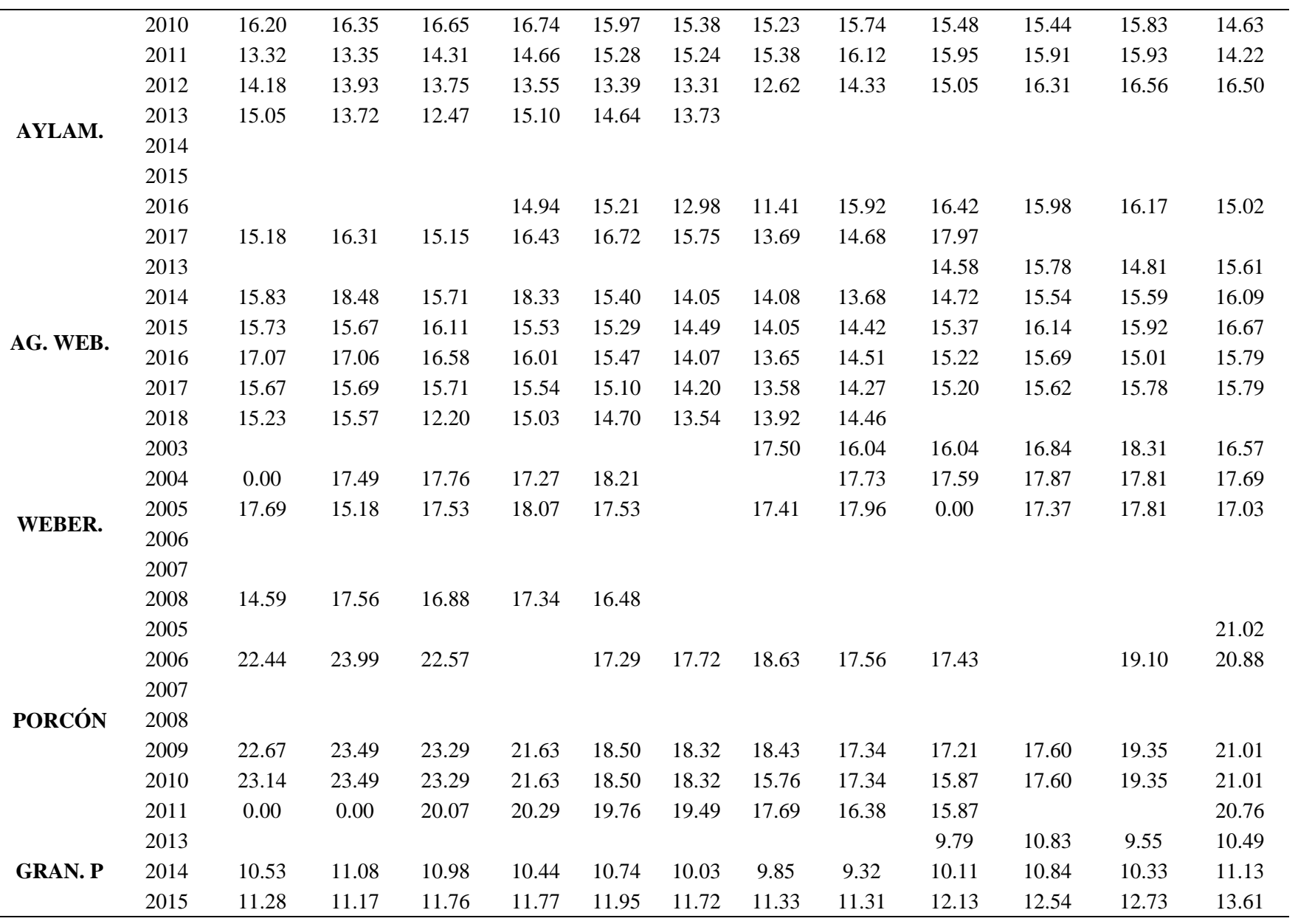

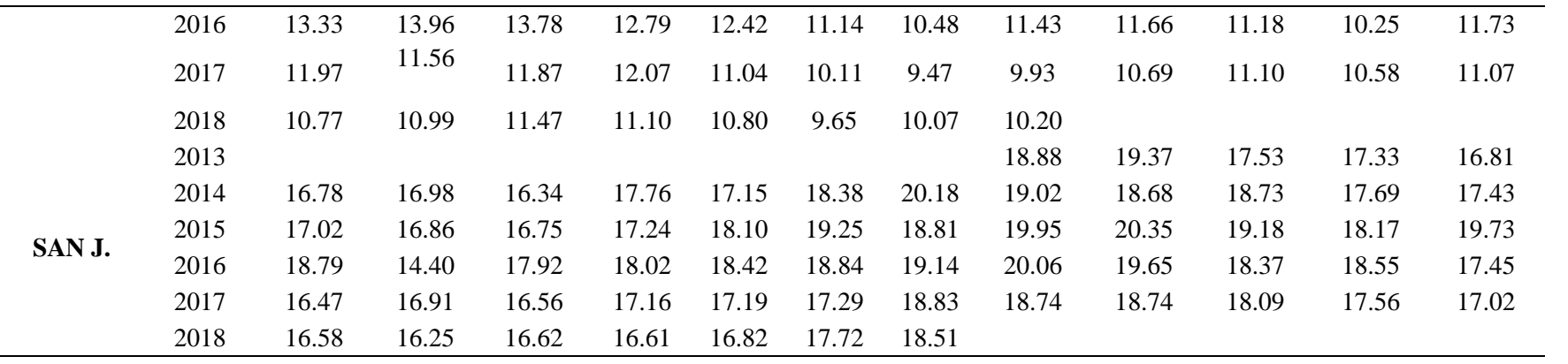

|      | ${\bf E}$ | ${\bf F}$ | M     | A     | $\mathbf M$ | $\bf J$ | $\bf J$ | $\mathbf{A}$ | S       | $\mathbf{O}$ | ${\bf N}$ | $\mathbf D$ |
|------|-----------|-----------|-------|-------|-------------|---------|---------|--------------|---------|--------------|-----------|-------------|
| 1973 | 52.8      | 37.3      | 24.1  | 60.4  | 0.0         | 5.8     | 3.5     | 2.5          | 21.4    | 28.1         | 29.1      | 36.4        |
| 1974 | 41.3      | 58.2      | 41.8  | 15.1  | 0.0         | 0.6     | 2.7     | 0.3          | 28.4    | 33.3         | 10.1      | 14.6        |
| 1975 | 10.7      | 53.9      | 137.5 | 63.6  | 15.0        | 0.9     | 0.2     | 0.4          | 9.4     | 37.3         | 9.1       | 0.5         |
| 1976 | 20.6      | 51.7      | 18.4  | 30.1  | 1.0         | 0.8     | 4.7     | 3.5          | 2.2     | 6.0          | 10.9      | 26.1        |
| 1977 | 66.6      | 69.0      | 48.0  | 30.9  | 0.3         | 0.0     | 2.5     | 2.3          | 1.2     | 19.6         | 19.6      | 27.4        |
| 1978 | 2.7       | 35.2      | 23.7  | 45.0  | 64.4        | 1.3     | 0.9     | 5.6          | 0.9     | 16.9         | 48.2      | 79.8        |
| 1979 | 17.4      | 62.0      | 80.7  | 33.8  | 0.1         | 4.8     | 0.2     | 0.0          | 3.2     | 0.1          | 0.0       | 15.9        |
| 1980 | 3.6       | 1.6       | 54.6  | 14.7  | 0.5         | 2.6     | 5.1     | 3.0          | 2.8     | 109.8        | 53.2      | 39.4        |
| 1981 | 30.9      | 93.1      | 13.0  | 16.6  | 7.7         | 0.2     | 4.4     | 1.0          | 0.3     | 67.1         | 24.8      | 31.2        |
| 1982 | 24.0      | 8.5       | 27.4  | 15.4  | 4.1         | 5.3     | 2.8     | 4.9          | 13.6    | 75.0         | 33.9      | 60.7        |
| 1983 | 64.4      | 2.1       | 101.3 | 78.0  | 20.8        | 0.4     | 3.2     | 1.9          | 1.8     | 41.1         | 5.5       | 16.9        |
| 1984 | 7.9       | 109.0     | 59.8  | 40.8  | 13.4        | 1.2     | 1.8     | 1.1          | 1.9     | 30.9         | 24.3      | 18.0        |
| 1985 | 0.1       | 28.7      | 35.6  | 56.7  | 13.3        | 2.7     | 3.7     | 3.8          | 4.6     | 54.5         | 8.4       | 92.4        |
| 1986 | 42.7      | 21.1      | 32.1  | 37.2  | 1.2         | 4.2     | 5.2     | 2.9          | 3.0     | 6.9          | 26.3      | 37.4        |
| 1987 | 123.1     | 51.9      | 28.0  | 18.6  | 0.0         | 2.7     | 1.6     | 1.4          | 8.6     | 5.6          | 28.1      | 42.6        |
| 1988 | 49.4      | 43.0      | 16.0  | 32.9  | 0.7         | 2.6     | 2.8     | 2.4          | 2.9     | 20.3         | 26.2      | 31.8        |
| 1989 | 12.5      | 62.6      | 50.3  | 44.8  | 0.9         | 0.2     | 2.3     | 1.5          | 3.8     | 58.0         | 2.5       | 0.1         |
| 1990 | 31.0      | 37.4      | 16.5  | 13.1  | 0.8         | 0.0     | 4.2     | 2.8          | 0.0     | 64.1         | 65.6      | 27.1        |
| 1991 | 5.6       | 33.3      | 80.6  | 34.9  | 2.2         | 2.6     | 4.2     | 3.8          | 2.5     | 3.9          | 20.1      | 30.1        |
| 1992 | 9.0       | 12.8      | 32.0  | 19.9  | 1.6         | 0.0     | 4.4     | 2.7          | 2.5     | 59.2         | 6.6       | 20.6        |
| 1993 | 24.6      | 82.5      | 146.4 | 97.6  | 3.2         | 1.6     | 3.7     | 2.1          | 12.9    | 44.4         | 21.4      | 50.0        |
| 1994 | 59.9      | 79.7      | 165.8 | 103.2 | 5.1         | 0.3     | 3.9     | 3.1          | 1.3     | 4.3          | 36.9      | 37.3        |
| 1995 | 8.1       | 55.0      | 45.8  | 11.3  | 1.0         | $0.7\,$ | 2.1     | 2.7          | $0.0\,$ | 24.9         | 23.5      | 37.9        |
| 1996 | 30.5      | 91.0      | 139.1 | 38.3  | 0.2         | 3.7     | 4.9     | 3.3          | 0.5     | 56.7         | 8.8       | 8.7         |
| 1997 | 17.0      | 68.9      | 12.6  | 5.2   | 0.0         | 0.0     | 5.0     | 4.1          | 0.2     | 37.9         | 32.9      | 88.7        |
| 1998 | 47.2      | 92.1      | 145.2 | 74.2  | 5.4         | 2.8     | 5.1     | 3.1          | 0.2     | 52.8         | 6.4       | 17.0        |
| 1999 | 42.7      | 175.5     | 34.4  | 26.3  | 22.2        | 4.6     | 1.5     | 2.0          | 34.6    | 1.5          | 25.3      | 39.4        |
| 2000 | 7.8       | 62.9      | 88.9  | 31.6  | 20.3        | 0.1     | 3.7     | 0.3          | 21.1    | 0.1          | 7.1       | 44.7        |
| 2001 | 130.9     | 24.5      | 132.9 | 22.3  | 6.3         | 3.4     | 3.6     | 4.2          | 0.3     | 34.6         | 32.7      | 28.9        |

**Precipitación efectiva generada para la cuenca Namora.**

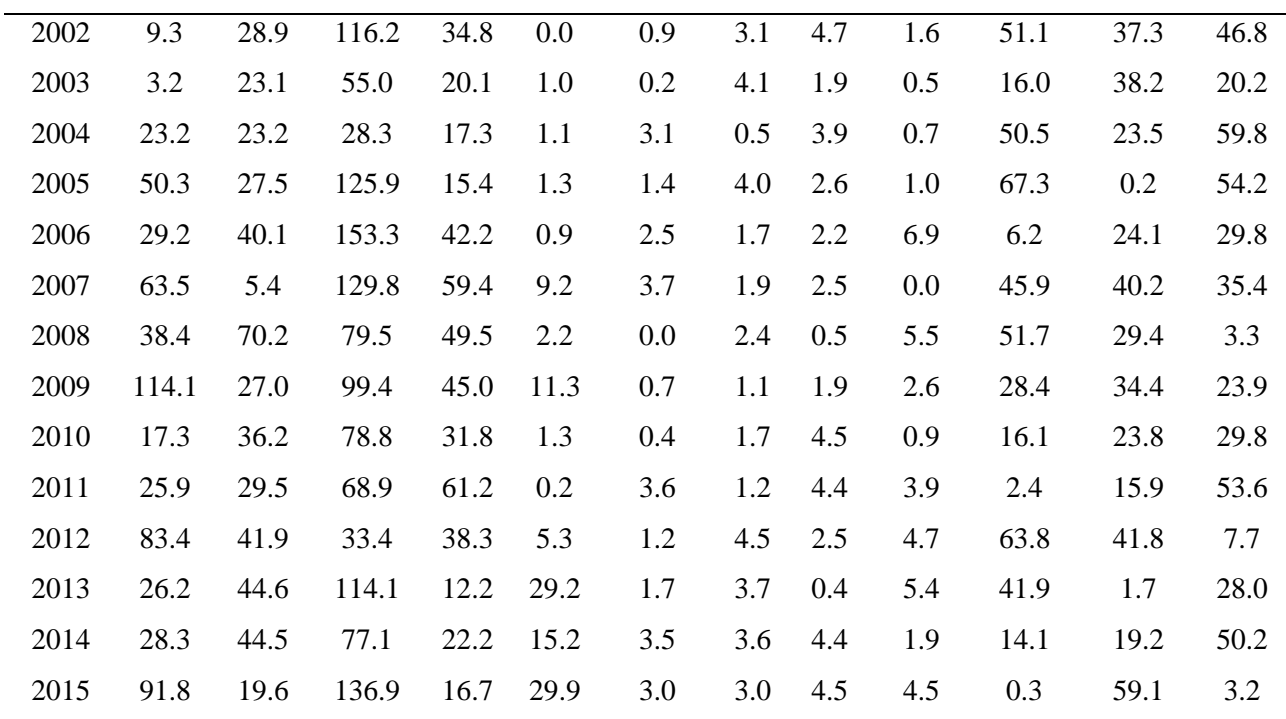

Fuente: Elaboración propia

*Precipitación efectiva generada para la cuenca del rio Cajamarquino.*

|      | E    | $\mathbf F$ | M     | $\mathbf{A}$ | $\mathbf{M}$ | J   | J   | $\mathbf{A}$ | S    | $\mathbf O$ | N    | $\mathbf D$ |
|------|------|-------------|-------|--------------|--------------|-----|-----|--------------|------|-------------|------|-------------|
| 1973 | 62.1 | 51.9        | 58.6  | 68.6         | 0.7          | 3.1 | 1.7 | 0.1          | 28.2 | 22.0        | 43.6 | 46.1        |
| 1974 | 32.3 | 81.2        | 53.7  | 17.1         | 0.1          | 2.6 | 0.9 | 0.4          | 6.6  | 22.9        | 8.7  | 28.3        |
| 1975 | 24.2 | 73.2        | 99.1  | 29.6         | 14.9         | 0.1 | 0.3 | 0.1          | 5.6  | 19.4        | 14.7 | 4.8         |
| 1976 | 45.2 | 22.5        | 35.8  | 27.0         | 3.4          | 0.0 | 3.6 | 1.8          | 0.7  | 5.9         | 8.3  | 30.9        |
| 1977 | 74.5 | 88.0        | 58.2  | 18.2         | 1.7          | 0.1 | 0.8 | 1.5          | 3.2  | 21.7        | 32.9 | 40.3        |
| 1978 | 6.0  | 35.8        | 25.9  | 25.8         | 47.2         | 0.6 | 2.2 | 2.9          | 1.4  | 18.2        | 59.4 | 44.3        |
| 1979 | 25.5 | 49.2        | 128.0 | 8.7          | 0.0          | 3.0 | 0.2 | 0.3          | 13.0 | 0.5         | 2.8  | 14.0        |
| 1980 | 9.7  | 10.1        | 50.5  | 11.7         | 0.0          | 0.9 | 2.6 | 1.7          | 1.7  | 102.7       | 68.8 | 50.8        |
| 1981 | 31.2 | 131.0       | 50.1  | 12.2         | 5.6          | 0.0 | 1.3 | 0.2          | 0.6  | 61.1        | 17.3 | 44.9        |
| 1982 | 25.0 | 49.0        | 35.4  | 25.3         | 4.0          | 1.9 | 2.6 | 2.0          | 19.3 | 62.6        | 59.0 | 63.7        |
| 1983 | 55.9 | 18.0        | 122.3 | 63.6         | 12.0         | 0.0 | 1.1 | 1.2          | 2.6  | 42.6        | 9.3  | 25.8        |
| 1984 | 15.0 | 123.4       | 87.2  | 36.3         | 21.9         | 0.1 | 0.0 | 0.1          | 2.4  | 34.5        | 30.0 | 30.2        |
| 1985 | 5.2  | 35.9        | 32.0  | 44.8         | 22.8         | 0.5 | 1.0 | 0.0          | 9.3  | 23.2        | 14.9 | 80.8        |
| 1986 | 36.6 | 22.5        | 35.7  | 60.8         | 1.3          | 1.9 | 3.5 | 0.4          | 2.3  | 6.2         | 32.1 | 40.9        |

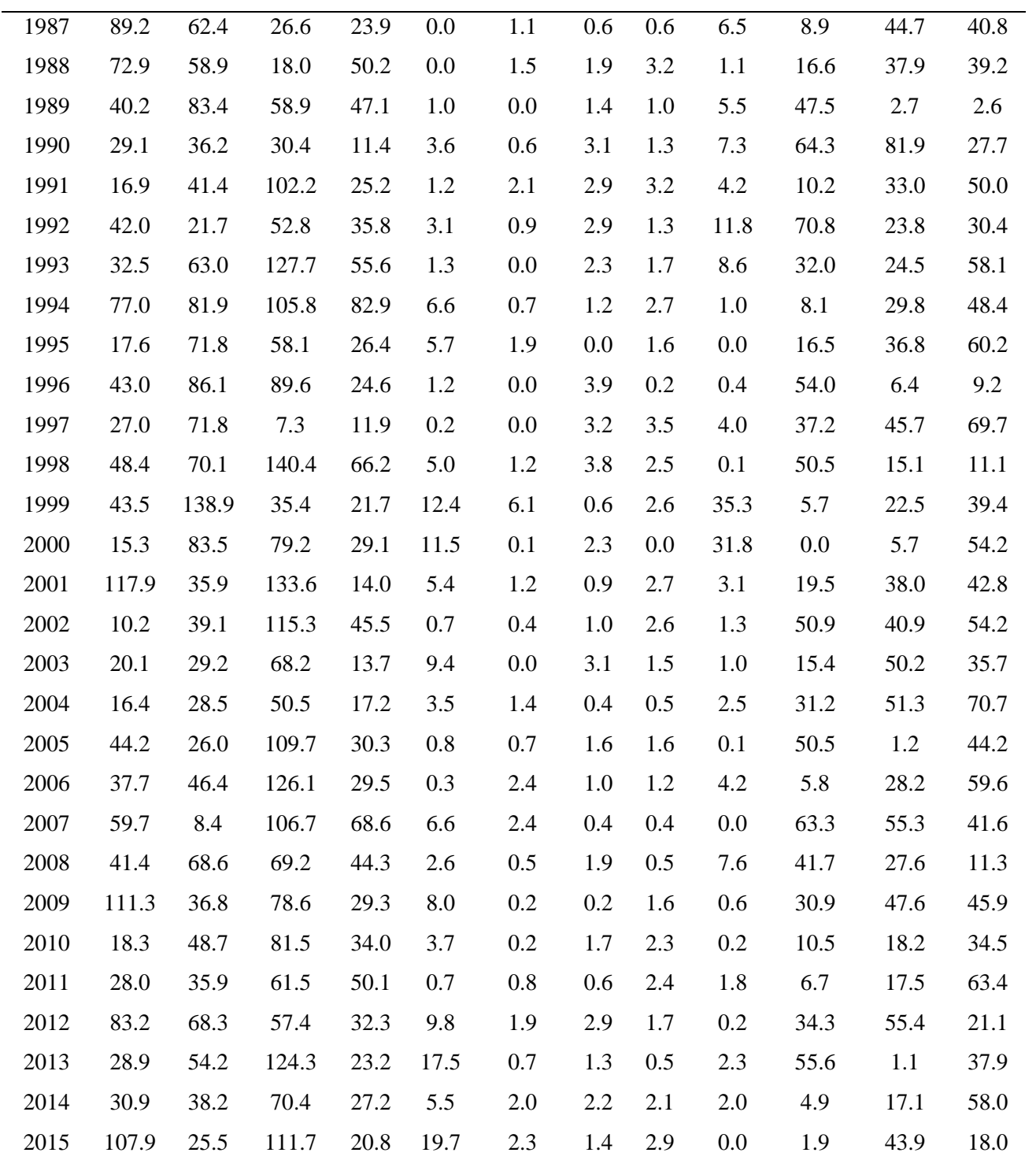

Fuente: Elaboración propia

## **ANEXO 8. NÚMEROS ALEATORIOS**

| AÑO  | ${\bf E}$ | ${\bf F}$ | $\mathbf M$ | $\mathbf{A}$ | M      | $\bf J$ | $\bf J$ | $\mathbf{A}$ | S      | $\mathbf O$ | ${\bf N}$ | ${\bf D}$ |
|------|-----------|-----------|-------------|--------------|--------|---------|---------|--------------|--------|-------------|-----------|-----------|
| 1973 | $-0.4$    | $-0.1$    | $-1.0$      | $-1.2$       | 0.4    | 0.5     | 1.7     | $-0.6$       | 1.0    | 0.5         | 1.1       | 0.5       |
| 1974 | $-0.8$    | $-1.2$    | $-1.0$      | $-0.1$       | 1.0    | 0.1     | 0.7     | $-0.1$       | 0.2    | 0.6         | 0.2       | $-0.7$    |
| 1975 | 0.1       | $-0.3$    | $-0.1$      | 2.2          | 0.8    | $-0.2$  | $-1.6$  | $-1.6$       | 1.4    | $-0.5$      | $-1.4$    | 0.4       |
| 1976 | 1.5       | 1.0       | 0.1         | $0.2\,$      | 0.5    | $-1.7$  | 0.4     | $-0.1$       | 1.5    | 0.6         | $-0.1$    | $-0.5$    |
| 1977 | $-1.0$    | $-1.3$    | 0.1         | $-1.1$       | $-1.1$ | $-0.9$  | $-1.9$  | $-0.1$       | $-0.4$ | 1.0         | 0.4       | $-0.4$    |
| 1978 | $-1.1$    | $-1.6$    | $-1.0$      | 0.8          | 0.8    | $-0.7$  | $-0.3$  | 1.3          | 1.8    | $-0.4$      | $-1.2$    | 1.2       |
| 1979 | 0.3       | $-1.5$    | $-0.2$      | 0.2          | $-0.4$ | 0.7     | 0.2     | 0.8          | $-0.5$ | 1.4         | $-0.4$    | 0.3       |
| 1980 | $-0.1$    | $-0.1$    | $-0.2$      | 0.1          | 0.1    | $-0.5$  | 1.1     | 1.5          | $-1.2$ | 0.4         | 1.2       | $-0.4$    |
| 1981 | $-0.6$    | $-0.4$    | 0.3         | $-0.8$       | $-1.1$ | $-0.3$  | 1.8     | 1.4          | 1.2    | 0.5         | 0.1       | $-0.8$    |
| 1982 | $-1.4$    | $-0.6$    | 0.8         | $-0.3$       | 0.7    | $-0.2$  | $-1.0$  | 0.6          | $-0.3$ | 1.8         | $-1.8$    | 0.0       |
| 1983 | $-0.6$    | $-1.5$    | $-0.5$      | 0.4          | 0.3    | 0.3     | 0.3     | 1.6          | $-0.4$ | $-1.0$      | 0.3       | 2.0       |
| 1984 | 1.0       | 1.3       | 0.7         | 0.4          | 2.0    | $-0.2$  | $-1.2$  | 1.2          | 1.0    | 0.1         | $-1.6$    | 0.4       |
| 1985 | $-1.8$    | $-0.2$    | 0.3         | 1.1          | $-0.8$ | 2.4     | 0.9     | 0.0          | 0.3    | $-1.8$      | 1.1       | $-0.4$    |
| 1986 | $-0.8$    | 0.3       | $-0.1$      | 0.6          | 0.0    | $-1.2$  | $-1.6$  | 0.4          | $-1.8$ | 0.7         | 0.5       | 1.6       |
| 1987 | 0.8       | $-1.7$    | 0.5         | $-0.7$       | $-0.1$ | $-0.9$  | 0.4     | $-1.5$       | 2.8    | $-2.2$      | 1.2       | 1.0       |
| 1988 | 0.7       | $-0.5$    | 0.8         | $-2.4$       | $-0.7$ | $-1.5$  | $-0.1$  | $-0.5$       | 0.2    | $-0.8$      | 0.4       | $-1.8$    |
| 1989 | $-0.3$    | $-0.9$    | $-0.6$      | $-0.5$       | $-0.5$ | 0.2     | $-1.5$  | 0.9          | 0.7    | $-0.3$      | 1.0       | 0.3       |
| 1990 | $-0.2$    | $-0.7$    | $-0.4$      | 0.5          | $-1.2$ | $-1.2$  | $-0.5$  | 1.5          | $-1.2$ | 0.5         | 0.5       | $-0.4$    |
| 1991 | $-1.2$    | $-0.5$    | 1.1         | 0.9          | 0.2    | $-1.5$  | $-0.4$  | 0.0          | 0.2    | 0.9         | 0.0       | $-1.0$    |
| 1992 | $-1.8$    | 1.3       | 1.6         | 0.3          | 0.7    | 0.2     | 0.3     | 0.8          | 1.3    | $-0.1$      | $-1.6$    | 0.6       |
| 1993 | 0.7       | $-1.1$    | 0.3         | $-1.7$       | 1.8    | $-0.7$  | $-0.8$  | 0.6          | 0.0    | 2.6         | $-0.3$    | 0.6       |
| 1994 | 0.2       | 0.9       | $-1.5$      | $-0.1$       | $-1.0$ | $-0.5$  | $-1.7$  | 0.2          | 0.7    | 0.4         | 0.1       | $-1.2$    |
| 1995 | $-0.2$    | $-0.1$    | 1.3         | $-0.6$       | 0.3    | $-0.5$  | $-1.1$  | $-0.1$       | 0.1    | $-1.0$      | $-1.5$    | 1.3       |
| 1996 | $-1.3$    | 0.1       | 0.2         | 0.8          | $-1.5$ | 1.4     | $-2.0$  | 1.5          | 1.4    | 0.0         | $-0.1$    | 1.4       |
| 1997 | 2.1       | 1.5       | 0.3         | $-0.6$       | 0.3    | $-0.7$  | $-0.8$  | $-0.5$       | $-1.9$ | 0.3         | 1.3       | $-1.0$    |
| 1998 | $-1.6$    | 1.7       | $-1.7$      | 0.8          | 0.0    | $-1.6$  | 0.5     | 0.1          | $-0.9$ | $-0.5$      | 0.4       | $-2.3$    |
| 1999 | 0.0       | $-1.5$    | 0.3         | 0.7          | $-0.4$ | $-0.6$  | 3.0     | $-1.6$       | 0.4    | $-1.7$      | 0.6       | $-1.0$    |
| 2000 | $-1.2$    | 0.1       | $-0.1$      | 0.5          | $-0.3$ | $-0.3$  | 0.4     | 1.4          | 1.0    | $-0.1$      | $-0.8$    | $0.8\,$   |
| 2001 | 0.9       | $-0.8$    | $-1.5$      | 1.7          | 1.2    | 0.3     | 1.5     | $-3.0$       | 1.4    | $0.2\,$     | $-0.5$    | 0.5       |
| 2002 | $-0.9$    | 0.6       | 0.4         | 0.3          | $-1.2$ | $-1.3$  | $-0.9$  | $-1.7$       | 0.8    | $-1.1$      | $-1.2$    | $-0.8$    |

*Números Aleatorios, con media cero y desviación estándar uno, para la cuenca Namora.*

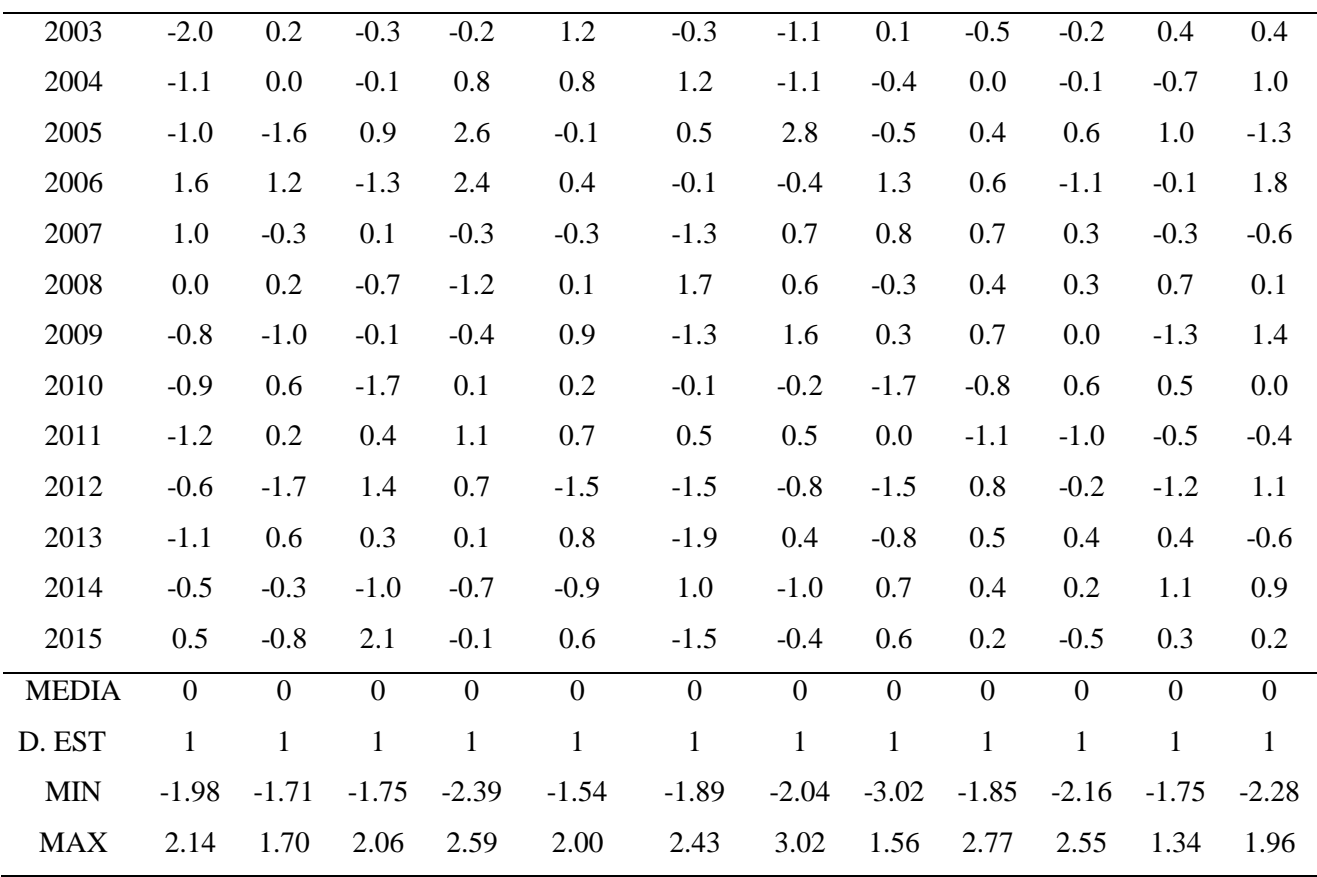

Fuente: Elaboración propia.

| AÑO  | E      | $\boldsymbol{\mathrm{F}}$ | M      | $\mathbf{A}$ | M      | $\bf J$ | $\bf J$ | $\mathbf{A}$ | S       | $\mathbf{O}$ | ${\bf N}$ | $\mathbf D$ |
|------|--------|---------------------------|--------|--------------|--------|---------|---------|--------------|---------|--------------|-----------|-------------|
| 1973 | $-0.4$ | $-0.1$                    | $-1.0$ | $-1.2$       | 0.4    | 0.5     | 1.7     | $-0.6$       | 1.0     | 0.5          | 1.1       | 0.5         |
| 1974 | $-0.8$ | $-1.2$                    | $-1.0$ | $-0.1$       | 1.0    | 0.1     | 0.7     | $-0.1$       | 0.2     | 0.6          | 0.2       | $-0.7$      |
| 1975 | 0.1    | $-0.3$                    | $-0.1$ | 2.2          | 0.8    | $-0.2$  | $-1.6$  | $-1.6$       | 1.4     | $-0.5$       | $-1.4$    | 0.4         |
| 1976 | 1.5    | 1.0                       | 0.1    | 0.2          | 0.5    | $-1.7$  | 0.4     | $-0.1$       | 1.5     | 0.6          | $-0.1$    | $-0.5$      |
| 1977 | $-1.0$ | $-1.3$                    | 0.1    | $-1.1$       | $-1.1$ | $-0.9$  | $-1.9$  | $-0.1$       | $-0.4$  | 1.0          | 0.4       | $-0.4$      |
| 1978 | $-1.1$ | $-1.6$                    | $-1.0$ | 0.8          | 0.8    | $-0.7$  | $-0.3$  | 1.3          | 1.8     | $-0.4$       | $-1.2$    | 1.2         |
| 1979 | 0.3    | $-1.5$                    | $-0.2$ | 0.2          | $-0.4$ | 0.7     | 0.2     | 0.8          | $-0.5$  | 1.4          | $-0.4$    | 0.3         |
| 1980 | $-0.1$ | $-0.1$                    | $-0.2$ | 0.1          | 0.1    | $-0.5$  | 1.1     | 1.5          | $-1.2$  | 0.4          | 1.2       | $-0.4$      |
| 1981 | $-0.6$ | $-0.4$                    | 0.3    | $-0.8$       | $-1.1$ | $-0.3$  | 1.8     | 1.4          | 1.2     | 0.5          | 0.1       | $-0.8$      |
| 1982 | $-1.4$ | $-0.6$                    | 0.8    | $-0.3$       | 0.7    | $-0.2$  | $-1.0$  | 0.6          | $-0.3$  | 1.8          | $-1.8$    | 0.0         |
| 1983 | $-0.6$ | $-1.5$                    | $-0.5$ | 0.4          | 0.3    | 0.3     | 0.3     | 1.6          | $-0.4$  | $-1.0$       | 0.3       | 2.0         |
| 1984 | 1.0    | 1.3                       | 0.7    | 0.4          | 2.0    | $-0.2$  | $-1.2$  | 1.2          | 1.0     | 0.1          | $-1.6$    | 0.4         |
| 1985 | $-1.8$ | $-0.2$                    | 0.3    | 1.1          | $-0.8$ | 2.4     | 0.9     | 0.0          | 0.3     | $-1.8$       | 1.1       | $-0.4$      |
| 1986 | $-0.8$ | 0.3                       | $-0.1$ | 0.6          | 0.0    | $-1.2$  | $-1.6$  | 0.4          | $-1.8$  | 0.7          | 0.5       | 1.6         |
| 1987 | 0.8    | $-1.7$                    | 0.5    | $-0.7$       | $-0.1$ | $-0.9$  | 0.4     | $-1.5$       | 2.8     | $-2.2$       | 1.2       | 1.0         |
| 1988 | 0.7    | $-0.5$                    | 0.8    | $-2.4$       | $-0.7$ | $-1.5$  | $-0.1$  | $-0.5$       | 0.2     | $-0.8$       | 0.4       | $-1.8$      |
| 1989 | $-0.3$ | $-0.9$                    | $-0.6$ | $-0.5$       | $-0.5$ | 0.2     | $-1.5$  | 0.9          | 0.7     | $-0.3$       | 1.0       | 0.3         |
| 1990 | $-0.2$ | $-0.7$                    | $-0.4$ | 0.5          | $-1.2$ | $-1.2$  | $-0.5$  | 1.5          | $-1.2$  | 0.5          | 0.5       | $-0.4$      |
| 1991 | $-1.2$ | $-0.5$                    | 1.1    | 0.9          | 0.2    | $-1.5$  | $-0.4$  | 0.0          | $0.2\,$ | 0.9          | 0.0       | $-1.0$      |
| 1992 | $-1.8$ | 1.3                       | 1.6    | 0.3          | 0.7    | 0.2     | 0.3     | 0.8          | 1.3     | $-0.1$       | $-1.6$    | 0.6         |
| 1993 | 0.7    | $-1.1$                    | 0.3    | $-1.7$       | 1.8    | $-0.7$  | $-0.8$  | 0.6          | 0.0     | 2.6          | $-0.3$    | 0.6         |
| 1994 | 0.2    | 0.9                       | $-1.5$ | $-0.1$       | $-1.0$ | $-0.5$  | $-1.7$  | 0.2          | 0.7     | 0.4          | 0.1       | $-1.2$      |
| 1995 | $-0.2$ | $-0.1$                    | 1.3    | $-0.6$       | 0.3    | $-0.5$  | $-1.1$  | $-0.1$       | 0.1     | $-1.0$       | $-1.5$    | 1.3         |
| 1996 | $-1.3$ | 0.1                       | 0.2    | 0.8          | $-1.5$ | 1.4     | $-2.0$  | 1.5          | 1.4     | 0.0          | $-0.1$    | 1.4         |
| 1997 | 2.1    | 1.5                       | 0.3    | $-0.6$       | 0.3    | $-0.7$  | $-0.8$  | $-0.5$       | $-1.9$  | 0.3          | 1.3       | $-1.0$      |
| 1998 | $-1.6$ | 1.7                       | $-1.7$ | 0.8          | 0.0    | $-1.6$  | 0.5     | 0.1          | $-0.9$  | $-0.5$       | 0.4       | $-2.3$      |
| 1999 | 0.0    | $-1.5$                    | 0.3    | 0.7          | $-0.4$ | $-0.6$  | 3.0     | $-1.6$       | 0.4     | $-1.7$       | 0.6       | $-1.0$      |
| 2000 | $-1.2$ | 0.1                       | $-0.1$ | 0.5          | $-0.3$ | $-0.3$  | 0.4     | 1.4          | 1.0     | $-0.1$       | $-0.8$    | 0.8         |
| 2001 | 0.9    | $-0.8$                    | $-1.5$ | 1.7          | 1.2    | 0.3     | 1.5     | $-3.0$       | 1.4     | 0.2          | $-0.5$    | 0.5         |
| 2002 | $-0.9$ | 0.6                       | 0.4    | 0.3          | $-1.2$ | $-1.3$  | $-0.9$  | $-1.7$       | 0.8     | $-1.1$       | $-1.2$    | $-0.8$      |
| 2003 | $-2.0$ | 0.2                       | $-0.3$ | $-0.2$       | 1.2    | $-0.3$  | $-1.1$  | 0.1          | $-0.5$  | $-0.2$       | 0.4       | 0.4         |

*Números Aleatorios, con media cero y desviación estándar uno, para la cuenca Namora.*

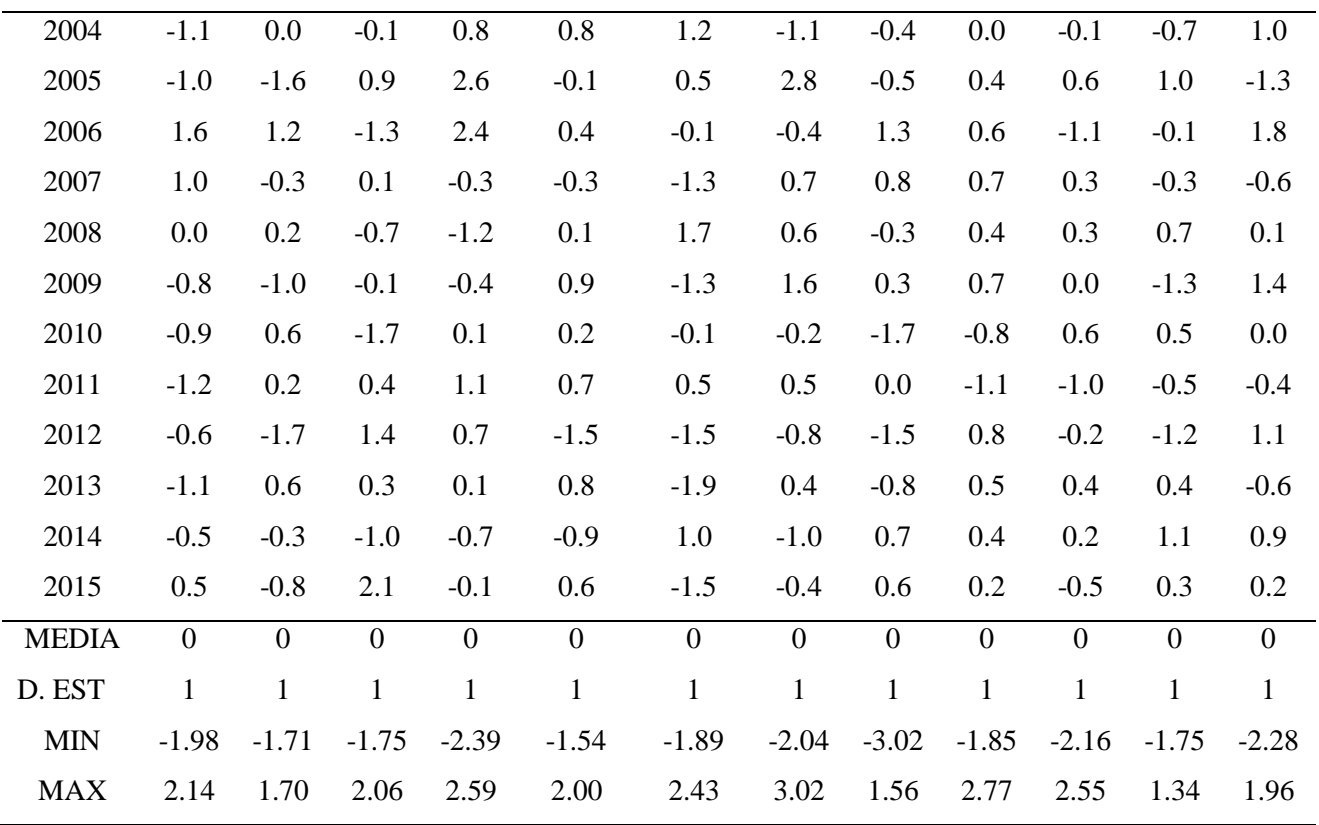

Fuente: Elaboración propia.